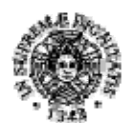

**UNIVERSITÀ DI PISA** 

Relazione annuale della Commissione Paritetica Docenti‐Studenti

#### **Premessa**

Si premette che l'articolo 36, comma 3 dello Statuto di Ateneo recita:

*I dipartimenti afferenti a una scuola possono proporre di non istituire la propria commissione paritetica e di attribuirne le competenze, previa delibera del senato accademico, alla commissione paritetica della scuola* 

Il Senato Accademico ha approvato all'unanimità con delibera n. 60 del 9 marzo 2017, le proposte, formulate dai Dipartimenti di: Ingegneria Civile e Industriale (DICI), Ingegneria dell'Informazione (DII) e Ingegneria dell'Energia, dei Sistemi, del Territorio e delle Costruzioni (DESTEC), di attribuire alla Commissione Paritetica della Scuola di Ingegneria (nel seguito CPS) le competenze proprie di ciascuna delle Commissioni Paritetiche dei singoli Dipartimenti, con la loro conseguente soppressione. (Comunicazione della Direzione Generale dell'Università di Pisa, prot. n. 0014619/2017 del 23/03/2017).

#### **1. Introduzione**

La Scuola interdipartimentale di Ingegneria è di riferimento per i seguenti corsi di Laurea e Laurea Magistrale:

#### **Corsi di studio afferenti al DESTEC (Dipartimento di Ingegneria dell'energia, dei sistemi, del territorio e delle costruzioni)**

- Corso di Laurea in Ingegneria dell'Energia (Classe L-9)
- Corso di Laurea Magistrale in Ingegneria Elettrica (Classe LM-28)
- Corso di Laurea Magistrale in Ingegneria Energetica (Classe LM-30)
- Corso di Laurea Magistrale in Ingegneria Gestionale (Classe LM-31)

- Corso di Laurea Magistrale in Ingegneria delle Infrastrutture Civili e dell'Ambiente (Classe LM-23)

- Corso di Laurea a ciclo unico in Ingegneria Edile-Architettura (Classe LM-4)

#### **Corsi di studio afferenti al DICI (Dipartimento di Ingegneria civile e industriale)**

- Corso di Laurea in Ingegneria Aerospaziale (Classe L-9)
- Corso di Laurea in Ingegneria Chimica (Classe L-9)
- Corso di Laurea in Ingegneria Civile Ambientale e Edile (Interclasse L-7 e L-23)
- Corso di Laurea in Ingegneria Gestionale (Classe L-9)
- Corso di Laurea in Ingegneria Meccanica (Classe L-9)
- Corso di Laurea Magistrale in Ingegneria Aerospaziale (Classe LM-20)
- Corso di Laurea Magistrale in Ingegneria Chimica (Classe LM-22)
- Corso di Laurea Magistrale in Ingegneria Meccanica (Classe LM-33)
- Corso di Laurea Magistrale in Ingegneria Nucleare (Classe LM-30)
- Corso di Laurea Magistrale in Ingegneria dei Veicoli (Classe LM-33)
- Corso di Laurea Magistrale in Ingegneria Strutturale e Edile (Interclasse LM-23 e LM-
- 24)

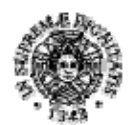

# **UNIVERSITÀ DI PISA**

- Corso di Laurea Magistrale in Materials and Nanotechnology. (LM 53)

Quest'ultimo corso non afferisce formalmente alla Scuola. Tuttavia, visto che le competenze della commissione paritetica del DICI sono passate alla Scuola di Ingegneria, verrà anch'esso incluso nella presente relazione.

#### **Corsi di studio afferenti al DII (Dipartimento di Ingegneria dell'informazione)**

- Corso di Laurea in Ingegneria Biomedica (Classe L-8)
- Corso di Laurea in Ingegneria Elettronica (Classe L-8)
- Corso di Laurea in Ingegneria Informatica (Classe L-8)
- Corso di Laurea in Ingegneria delle Telecomunicazioni (Classe L-8)
- Corso di Laurea Magistrale in Bionics Engineering (Classe LM-21)
- Corso di Laurea Magistrale in Computer Engineering (Classe LM-32)
- Corso di Laurea Magistrale in Embedded Computing Systems (Classe LM-32)
- Corso di Laurea Magistrale in Ingegneria Biomedica (Classe LM-21)
- Corso di Laurea Magistrale in Ingegneria Elettronica (Classe LM-29)
- Corso di Laurea Magistrale in Ingegneria Robotica e dell'Automazione (Classe LM-25)
- Corso di Laurea Magistrale in Ingegneria delle Telecomunicazioni (Classe LM-27)

Si sottolinea che Il ruolo e i compiti della CPS nell'ambito del processo di Autovalutazione, Valutazione e Accreditamento (AVA) dei Corsi di Studio (da ora in poi CdS) sono di:

- a) presentare proposte al Nucleo di Valutazione per il miglioramento della qualità e dell'efficacia delle strutture didattiche;

- b) effettuare attività divulgativa delle politiche della qualità dell'Ateneo nei confronti degli studenti;

- c) monitorare l'offerta formativa e la qualità della didattica e individuare indicatori per la valutazione dei risultati della didattica.

La relazione annuale della CPS della Scuola di Ingegneria è stata elaborata, con riferimento al decreto AVA sull'accreditamento dei CdS (D.Lgs. 19/2012, art. 13), attingendo dalle SUA-CdS, dai risultati dei questionari di valutazione compilati dagli studenti, riferiti sia alla valutazione della didattica sia all'organizzazione delle strutture e dei servizi, dalle schede di monitoraggio annuale e da altre fonti disponibili istituzionalmente (es: dati forniti dall'ufficio statistico di Ateneo).

Nell'ottica di rispettare gli adempimenti previsti dall'ANVUR per l'accreditamento dei CdS, la Scuola di Ingegneria ha adottato e adotterà azioni atte ad analizzare la situazione della didattica erogata dai CdS ad esso afferenti, con l'intenzione di coinvolgere responsabilmente la direzione degli stessi e tutte le parti interessate, per il continuo miglioramento della didattica e il raggiungimento efficace ed efficiente degli obiettivi formativi fissati dai CdS.

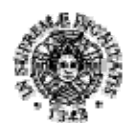

# **UNIVERSITÀ DI PISA**

# **2. Definizione della struttura e delle modalità organizzative della Commissione.**

Si ricorda che il Regolamento della Scuola di Ingegneria prevede che il Consiglio di Scuola provveda alla nomina della CPS. Nel verbale del consiglio di Scuola del 9 dicembre 2013, punto 3, è stata decisa la composizione dei membri della CPS nel modo seguente: 8 studenti e 8 docenti indicati dai 5 direttori, di cui 1 proveniente dal settore delle Matematiche, 1 dal settore delle Fisiche, 2 docenti indicati da ognuno dei 3 Dipartimenti di Ingegneria.

I Docenti scelti non devono essere Presidenti di CdS, in linea con le direttive legate alle Commissioni paritetiche dei Dipartimenti.

La CPS della Scuola di Ingegneria che sostituisce le Commissioni Paritetiche dipartimentali dal 23/03/2017 è stata nominata dal Consiglio di Scuola di Ingegneria del 13 febbraio 2017 ed è poi stata assoggettata a variazioni forzate dal ricambio di studenti, per abbandoni, lauree o cambi di Ateneo e docenti, per trasferimenti di Ateneo e variazioni di ruolo, in quanto nominati presidenti di CdS. Nel Consiglio di Scuola del 6 novembre 2019 è stato sostituito il prof. Stefano Bennati, in pensione, con Maria Vittoria Salvetti.

La composizione della CPS, presieduta da Alberto Landi, Presidente della Scuola che ha redatto la relazione per l'a.a. 2018/19 è la seguente:

Francesco Fuso (Dipartimento di Fisica),

Claudio Bonanno (Dipartimento di Matematica),

Renato Iannelli e Alessandro Franco (DESTEC),

Marco Beghini e Maria Vittoria Salvetti (DICI),

Paolo Bruschi e Alberto Landi (DII),

cui si aggiungono gli studenti eletti nel Consiglio di Scuola,

Marco Bizzarri, Ruggero Castaldi, Antonio di Tecco, Anna Fabbri, Nestim Hala, Francesco Leone (dimissionario nel mese di dicembre) e Paolo Seghetti

La CPS si è riunita nelle date: giovedì 21 marzo 2019, ore 14:30 giovedì 13 giugno 2019, ore 15:00 martedì 29 ottobre 2019, ore 15:35 martedì 19 novembre 2019, ore 15:45 mercoledì 11 dicembre 2019, ore 16:00

La CPS si è avvalsa della collaborazione delle dott.sse, Gloria Penso (sostituita da Claudia Perini), Francesca Nannelli, e Barbara Conte, responsabili delle Unità Didattiche del DESTEC, DICI e DII, dipartimenti dell'area di Ingegneria.

Prima del suo ingresso come membro effettivo della commissione, alle riunioni della CPS è sempre stata invitata come uditrice la vicepresidente della Scuola, prof. Maria Vittoria Salvetti per poter migliorare il coordinamento e i flussi informativi tra la Commissione dei Presidenti di CdS, da lei presieduta, e la CPS della Scuola.

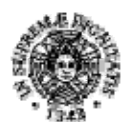

# **UNIVERSITÀ DI PISA**

Sono stati utilizzati strumenti telematici per la condivisione e lo scambio di informazioni. In particolare, è stato creato un Google drive condiviso per la condivisione dei dati tra i componenti della Commissione.

La Commissione ha esaminato le SUA-CdS e i dati statistici relativi a tutti i corsi di studio, in particolare i report dei dati d'ingresso, di percorso e di uscita, riferiti a ciascun CdS, disponibili sul portale Unipistat, (http://unipistat.unipi.it/index.php), accessibile agli utenti del dominio unipi.it, aggiornati al 2 dicembre 2019.

Sono anche stati esaminati i risultati dell'ultima indagine statistica sugli sbocchi occupazionali, in particolare le interviste dei laureati nell'anno solare 2018, consultabili direttamente nella pagina del Presidio al link:

https://www.unipi.it/index.php/organi-dell-ateneo/item/12885-almalaurea-laureandi2018

Sono stati condivisi con i membri della CPS tutte le schede SUA, le schede di monitoraggio annuale, i questionari degli studenti relativi ai singoli CdS, informazioni su come i singoli CdS hanno analizzato i questionari degli studenti e il link alle indagini di Alma Laurea sui laureati.

In tutte le riunioni della CPS è stato prodotto un verbale che, se attinente con gli argomenti all'ordine del giorno, viene allegato ai verbali dei Consigli di Scuola. Tutti i verbali sono raccolti in via cartacea in Presidenza e sono disponibili a richiesta in formato pdf nel Google Drive della Scuola. L'attivazione dei Drive si è mostrata molto utile anche per raccogliere e inviare ai revisori il materiale richiesto in occasione della visita ANVUR al corso di Laurea in Ingegneria Chimica e di laurea magistrale in Energia Energetica, avvenuta nel marzo 2019.

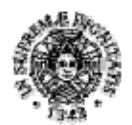

# **UNIVERSITÀ DI PISA**

# **3. Relazione**

#### **QUADRO A - Gestione e utilizzo dei questionari relativi alla soddisfazione degli studenti**

# **1. Analisi**

I questionari nella loro versione completa, inclusi i commenti liberi degli studenti, sono stati resi disponibili ai membri della CDP dal Presidente della Scuola. La CDP ha acquisito inoltre dai Presidenti dei CdS informazioni sulle procedure seguite per l'analisi e la discussione dei questionari di valutazione nei singoli corsi di studio.

I CdS hanno seguito le '*Linee guida per l'analisi e la diffusione dei risultati e delle conseguenti azioni Migliorative*' Prot.: 0067049/2017 del 21/12/2017. Per la maggior parte dei CdS, i questionari sono stati dapprima analizzati in forma complessiva e disaggregata, inclusi i commenti liberi degli studenti, in una o più riunioni della Commissione Paritetica del corso di studio e/o del Gruppo di Riesame e poi sono stati presentati e discussi in una o più sedute del Consiglio. Nella maggior parte dei casi, i questionari sono stati mostrati in forma complessiva e disaggregata (senza i commenti liberi degli studenti) anche in consiglio di corso di studi e la relativa discussione è stata articolata. Alcuni CdS si sono appoggiati a relazioni redatte nei passaggi preliminari in Commissione Paritetica del corso di studio e/o nel Gruppo di Riesame e le hanno portate in approvazione in Consiglio.

Inoltre, le schede SUA di tutti i CdS riportano una descrizione esaustiva dei risultati dei questionari e di eventuali criticità. In alcuni casi, si indicano anche le azioni migliorative intraprese e si evidenziano alcune buone pratiche.

Nel seguito verrà analizzata prima la situazione per le Lauree Triennali afferenti alla Scuola e poi per le Lauree Magistrali.

# *Lauree Triennali*

I risultati complessivi dei corsi di laurea triennali sono riassunti nella Tabella 1. Per quanto riguarda i punteggi assegnati alle varie domande si fa principalmente riferimento ai questionari del gruppo A, cioè degli studenti che hanno dichiarato di avere seguito le lezioni nell'a.a. 2018-2019, anche perché questi costituiscono la grande maggioranza dei questionari raccolti. I risultati dei questionari di tipo B, cioè degli studenti che hanno dichiarato di avere seguito le lezioni negli a.a. precedenti, sono riportati fra parentesi nella Tabella 1. Dall'analisi della Tabella 1 si possono estrarre le seguenti considerazioni:

**Numerosità dei questionari**: Il numero di questionari disponibili è congruo con la numerosità dei CdS; il numero di questionari riempiti per iscritto mediato sui corsi di laurea triennale della Scuola è di 3.7, in linea con il valore di 3.8 dell'a.a. 2017-18. Questo conferma l'efficacia del sistema di compilazione dei questionari in fase d'iscrizione agli esami sul sito VALUTAMI e il fatto che l'utilizzo da parte dei docenti di questo sistema di iscrizione agli esami è ormai diffuso. Le differenze fra i vari CdS sono significative, da un valore pari a 6 per il corso di Ingegneria Chimica a 2.8 per Ingegneria delle Telecomunicazioni. Da notare come il corso di Ingegneria Civile e

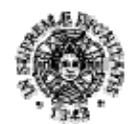

# **UNIVERSITÀ DI PISA**

Industriale, che l'anno scorso aveva un numero di questionari per iscritto notevolmente più basso della media di Scuola, abbia incrementato significativamente il numero di questionari disponibili nell'a.a. 2018-19. Invece il CdS di Ingegneria delle Telecomunicazioni aveva nell'anno accademico precedente un numero di 5 questionari per iscritto, che è passato a 2.8 nell'a.a. 2018-19. La diminuzione dei questionari disponibili è stata analizzata nella scheda SUA del CdS di Ingegneria delle Telecomunicazioni.

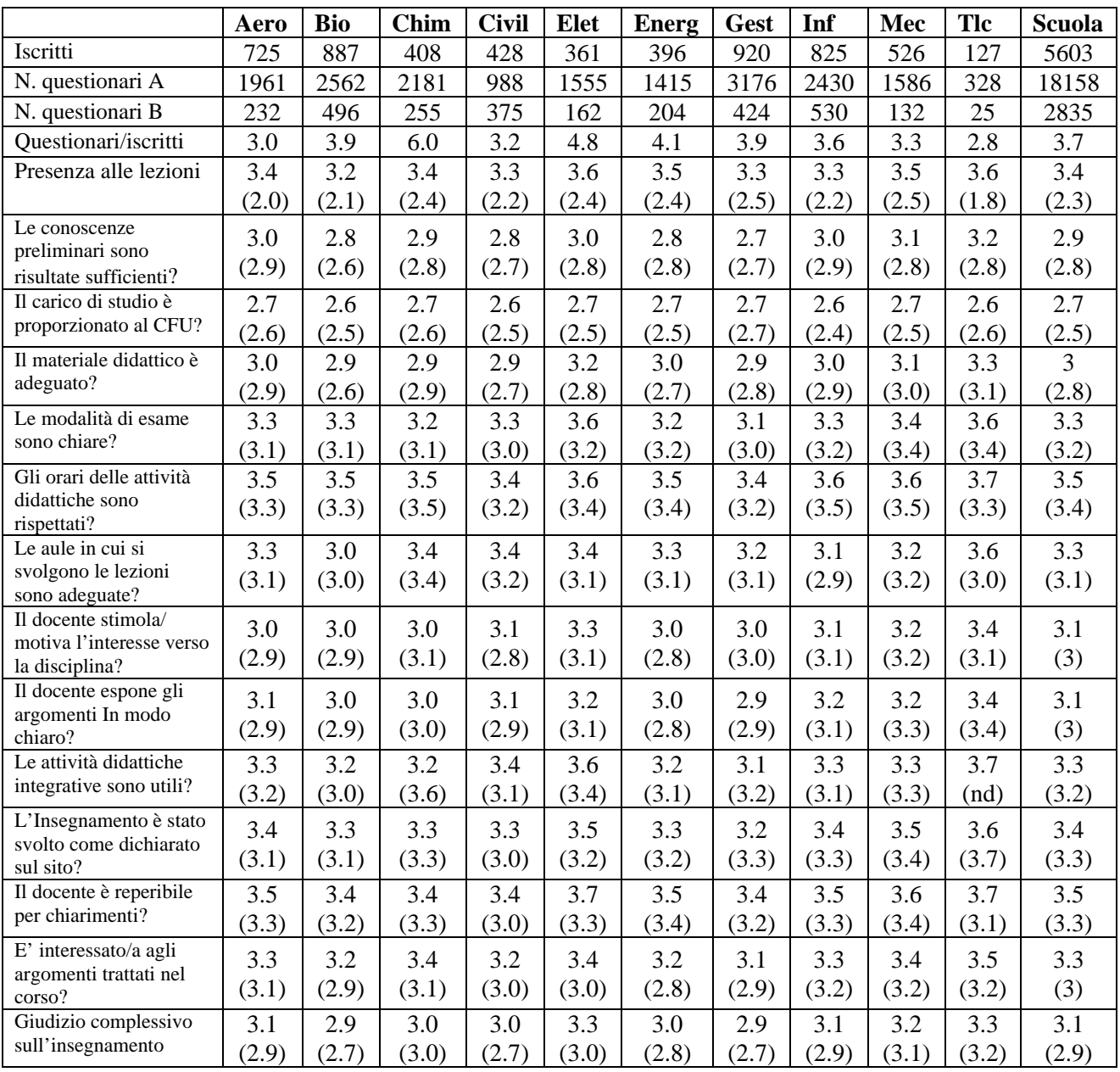

**Tabella 1**: quadro sinottico dei risultati dei questionari di valutazione degli studenti per i corsi di Laurea triennale della Scuola.

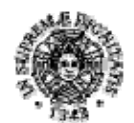

# **UNIVERSITÀ DI PISA**

Si rileva che alcuni degli insegnamenti attivati nell'anno accademico di riferimento non abbiano raggiunto la soglia minima di 5 questionari compilati, ovvero di 5 esami sostenuti da studenti diversi, entro il termine stabilito per la pubblicazione da parte dell'Ateneo dei risultati. È stato rilevato come la procedura di raccolta dei questionari da parte dell'Ateneo penalizzi gli insegnamenti erogati nel secondo periodo della programmazione didattica rispetto a quelli del primo. Infatti, mentre l'intervallo di rilevazione dei dati relativo al primo periodo comprende due sessioni di esame, quella invernale e quella estiva (6 appelli), più un eventuale appello straordinario ad aprile, per gli insegnamenti erogati nel secondo periodo vengono campionati i soli tre appelli estivi, intervallo all'evidenza troppo esiguo per garantire che un numero significativo di studenti riesca a sostenere tutti i relativi esami.

Le differenze fra i vari corsi di studio possono essere in effetti in parte dovute al diverso numero e alla diversa organizzazione temporale degli insegnamenti e dei relativi esami dei singoli CdS. Un altro corso con un numero relativamente basso di questionari per iscritto è, ad esempio, Ingegneria Aerospaziale, che al primo anno ha tutti esami annuali con due appelli d'esame a settembre. Anche in questo caso il numero di questionari raccolti potrebbe venire penalizzato per le stesse ragioni evidenziate dall'analisi del CdS in Ingegneria delle Telecomunicazioni.

Infine, si rileva anche, come per l'anno passato, un numero piccolo, ma significativo, di questionari trasmessi senza essere attribuiti a nessun CdS, o questionari relativi a un CdS, attribuiti a Dipartimenti a cui il CdS non appartiene, che quindi possono essere sfuggiti all'analisi.

**Valutazioni**. Le valutazioni sono globalmente molto positive. In generale, le variazioni rispetto all'a.a. precedente sono minime. Queste piccole variazioni sono indice di un apprezzamento della qualità da parte degli studenti stabile negli anni. A livello di media di Scuola, l'unica valutazione che è cambiata è quella relativa alla domanda B05\_1 sull'adeguatezza delle aule in cui si svolgono le lezioni: il valore medio sui corsi di Laurea di Scuola è passato da 3.1 per l'a.a. 2017-18 a 3.3 per l'a.a. 2018-19. Le considerazioni che si possono fare sono quindi molto simili a quelle contenute nella relazione dello scorso anno e verranno riassunte qui sotto.

I punteggi assegnati a tutte le domande sono superiori a 3, con poche eccezioni.

La prima riguarda la domanda B01 sulle conoscenze preliminari che ha un punteggio medio sulla Scuola di 2.9 e punteggi leggermente inferiori per alcuni corsi di studio (2.8 per Ingegneria Biomedica e Ingegneria dell'Energia e 2.7 per Ingegneria Gestionale). Tali punteggi inferiori a 3 non costituiscono dati preoccupanti, risultano in linea con quelli dello scorso anno accademico e sono plausibilmente legati a una difficoltà 'fisiologica' nel passare dalla modalità di studio delle scuole medie superiori a quella universitaria.

La seconda eccezione è la domanda B02, per la quale però la risposta ottima, cioè carico didattico adeguato, è 3 e non 4. I valori dei vari CdS oscillano fra 2.6 e 2.7. Il carico didattico percepito dagli studenti per i vari corsi di studio è quindi ritenuto abbastanza, ma non eccessivamente elevato.

Anche la domanda B03 sull'adeguatezza del materiale didattico presenta alcuni punteggi di poco inferiori a 3 (2.9 per Biomedica, Chimica, Civile e Edile e Gestionale). Il CdS in Ingegneria Gestionale presenta una votazione media di 2.9 anche per quanto riguarda le domande B07 (*Il* 

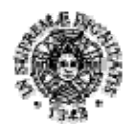

# **UNIVERSITÀ DI PISA**

*docente esprime in modo chiaro gli argomenti trattati*) e BS02 (*Giudizio complessivo sull'insegnamento*), mentre il CdS in Ingegneria Civile e Edile per la sola domanda BS02.

Sono scomparsi i punteggi leggermente inferiori a 3, riscontrati lo scorso anno relativi alla domanda B05\_1, sull'adeguatezza delle aule, anche nei corsi più affollati. Si nota come i punteggi più bassi per questa voce provengano comunque dai corsi di studio tradizionalmente molto frequentati (Biomedica, Informatica e Meccanica), mentre corsi con numeri più limitati di studenti esprimono punteggi più alti, fino al 3.6 di Ingegneria delle Telecomunicazioni, che è il corso di Laurea con meno iscritti.

Si fa notare che, come per lo scorso anno accademico, i punteggi più elevati sono in risposta alle domande che riguardano il rispetto degli orari e la disponibilità dei docenti, che indicano quindi una elevata professionalità e dedizione dei docenti della Scuola.

Inoltre, è confermata l'analisi dello scorso anno in cui veniva notato che le differenze nei punteggi delle singole domande fra i vari corsi di studio della Scuola risultano molto piccole, indicando una notevole omogeneizzazione della qualità della didattica all'interno dei corsi di Laurea Triennale della Scuola di Ingegneria. Tuttavia, si fa notare come il CdS in Ingegneria delle Telecomunicazioni, che è il corso di Laurea triennale con il numero minore di iscritti, presenti votazioni sistematicamente più elevate degli altri nella quasi totalità delle domande.

Infine, tutti i punteggi sono leggermente inferiori nelle valutazioni del gruppo B, quello meno numeroso, mentre decisamente inferiore è la presenza alle lezioni degli studenti di questo gruppo. Questo indica come ci sia una correlazione fra una scarsa frequentazione delle lezioni e il ritardo nel sostenimento dell'esame.

Pur all'interno di un giudizio complessivo molto buono, che è stato messo in evidenza anche nelle schede SUA dei CdS, all'interno dei singoli CdS sono presenti alcune situazioni critiche, cioè insegnamenti che, in particolare nelle domande B5-B9, hanno conseguito punteggi più bassi di 2.5. Se presenti, questi casi sono stati correttamente individuati e analizzati nei CdS (schede SUA e/o verbali dei Consigli, del gruppo di Riesame e della commissione paritetica). Per tale ragione, non si ritiene utile entrare nel dettaglio in questa relazione. Nella maggior parte dei casi, il Presidente del Corso di Laurea, talvolta coadiuvato anche dalla commissione paritetica/gruppo di riesame, ha incontrato i docenti che hanno subito le votazioni più basse, sensibilizzandoli alle problematiche riscontrate, tenendo conto anche dei suggerimenti forniti dalla commissione didattica paritetica e/o gruppo di riesame del CdS. Si ritiene questa una buona pratica; infatti, si reputa il CdS la sede più adatta alla risoluzione dei problemi specifici dei singoli insegnamenti.

Per quanto riguarda le criticità emerse dai suggerimenti per il miglioramento della didattica e dai commenti liberi, in tutti i corsi di Laurea si auspica un miglioramento della qualità del materiale didattico. Nella maggior parte dei casi, si evidenzia anche la carenza delle conoscenze preliminari, coerentemente con quanto discusso per la domanda B01, e viene richiesto un miglioramento del supporto alla didattica e un alleggerimento del carico didattico. La mancanza di prove d'esame intermedie è percepita come un elemento critico solo per alcuni CdS (Ingegneria dell'Energia, Biomedica, Informatica e delle Telecomunicazioni).

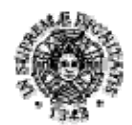

**UNIVERSITÀ DI PISA** 

Relazione annuale della Commissione Paritetica Docenti‐Studenti

# *Lauree Magistrali o a Ciclo Unico*

Anche per i corsi di Laurea Magistrale, le schede SUA di tutti i corsi di studio riportano una descrizione esaustiva dei risultati dei questionari e di eventuali criticità. In alcuni casi, si indicano anche le azioni migliorative intraprese e si evidenziano alcune buone pratiche.

I risultati complessivi dei corsi di laurea magistrali e della laurea a ciclo unico in Ingegneria Edile e Architettura sono riassunti nelle Tabelle 2 e 3. Anche in questo caso si fa riferimento principalmente ai punteggi del gruppo A, cioè degli studenti che hanno frequentato le lezioni nell'a.a. 2018-2019, mentre i risultati dei questionari del gruppo B, di numerosità inferiore, sono riportati fra parentesi. Dall'analisi delle Tabelle 2 e 3 si possono estrarre le seguenti considerazioni.

**Numerosità dei questionari**: Il numero di questionari riempiti per iscritto mediato sui corsi di laurea magistrale della Scuola è di 3.7, dato in linea a quello delle triennali e significativamente maggiore a quello registrato nell'a.a. 2017-18 di 3.2. Questo aumento indica come l'utilizzo del sito VALUTAMI da parte dei docenti per predisporre le liste di esame stia diventando generale anche per le lauree Magistrali. Come per l'anno passato, le differenze fra i vari CdS sono molto significative: valori inferiori a 3 si registrano per Ingegneria Aerospaziale, Elettrica, Energetica, delle Infrastrutture Civili e dell'Ambiente, Nucleare e dei Veicoli, mentre valori maggiori o uguali a 5 per la laurea a ciclo unico in Ingegneria Edile-Architettura, e le lauree Magistrali in Computer Engineering and Embedded Computing Systems (quest'ultimo aveva invece l'anno scorso un valore basso). Si rileva come il corso di Materials and Nanotechnology, che non fa parte della Scuola, abbia un numero di questionari per iscritto molto basso (1.9).

Possibili spiegazioni di tali differenze e del numero ridotto di questionari in alcuni corsi di laurea sono:

- 1. Numero significativo di questionari trasmessi senza essere attribuiti a nessun CdS, o questionari relativi a un CdS attribuiti a Dipartimenti in cui il CdS non è inserito, di cui non si è tenuto conto in questa analisi. In particolare, nella prima categoria rientrano i questionari relativi ai corsi singoli di transizione, che di fatto sono corsi dei primi anni della laurea Magistrale e che quindi potrebbero penalizzarne il numero totale di questionari. Inoltre, in Consiglio di CdS di Ingegneria Aerospaziale è stato messo in evidenza come, per i corsi annuali divisi in due moduli, vi è un numero significativo di questionari che non viene correttamente attribuito al corso, ma solo a un modulo e così 'si perde'.
- 2. La soglia a un numero minimo di 5 questionari per insegnamento per l'inclusione dei questionari nel report, che, per i CdS con un numero limitato di iscritti, può portare all'esclusione di molti insegnamenti. Infatti, tutti i corsi con numero basso di questionari, ad eccezione di Aerospaziale, sono corsi con pochi iscritti. Tuttavia, si notano corsi con ridotto numero di iscritti, come le lauree Magistrali in Bionics e Embedded Computing Systems con un numero elevato di questionari per studente (4.8 e 5.7 rispettivamente).

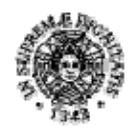

# UNIVERSITÀ DI PISA

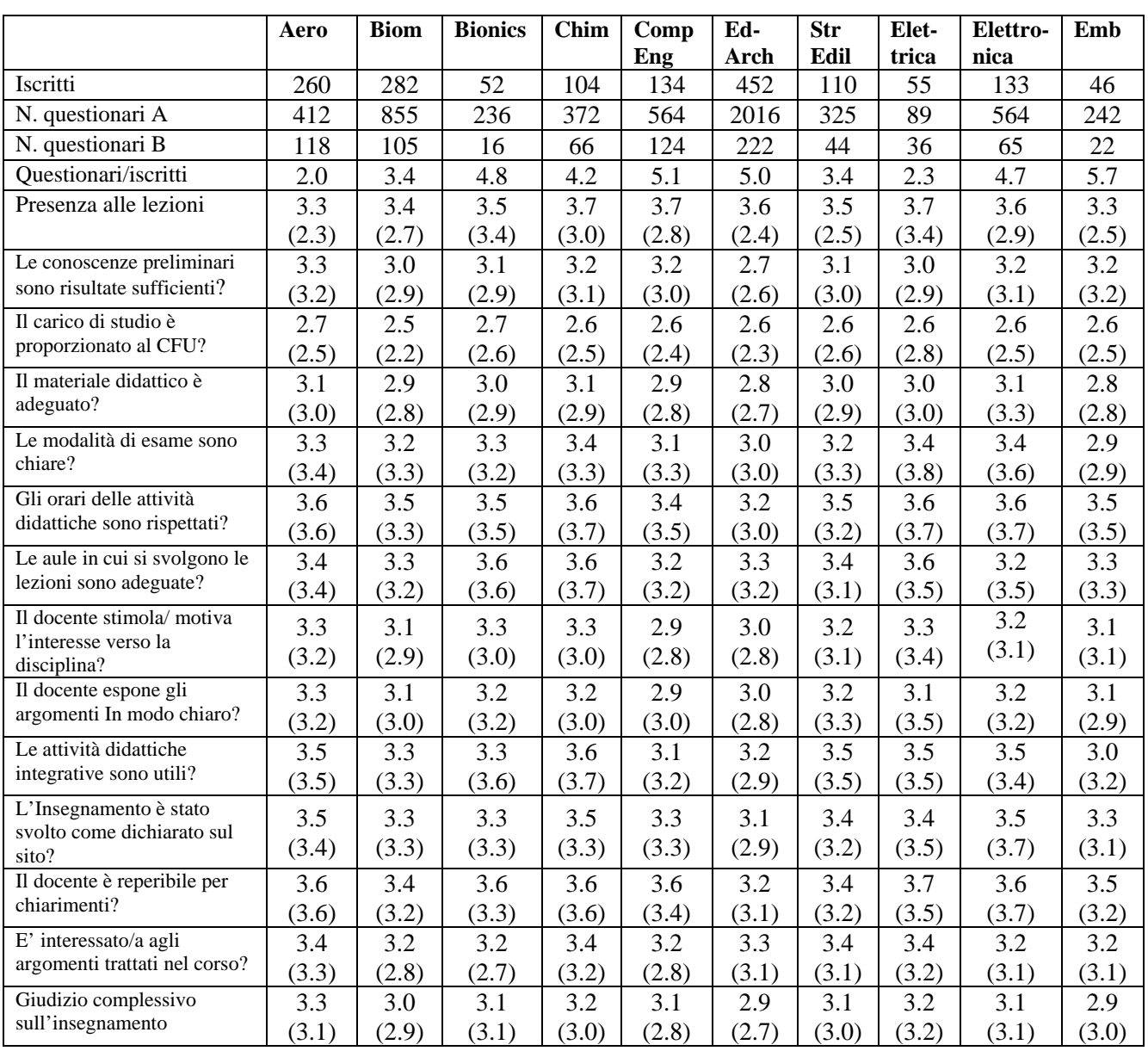

**Tabella 2:** quadro sinottico dei risultati dei questionari di valutazione degli studenti per un primo gruppo di CdS di Laurea magistrale della Scuola.

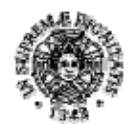

# **UNIVERSITÀ DI PISA**

**Valutazioni**. Le valutazioni sono globalmente molto positive. In generale, anche in questo caso le variazioni rispetto all'a.a. precedente sono minime e, quindi, non si ritiene opportuno analizzarle nel dettaglio. Queste piccole variazioni sono indice di un apprezzamento della qualità da parte degli studenti stabile negli anni. I punteggi assegnati a tutte le domande per i singoli CdS sono superiori a 3, con rare eccezioni, e i punteggi medi sulla Scuola per tutte le domande sono superiori a 3. Le risposte alla B02 costituiscono una eccezione (già commentata per le triennali); si ribadisce che in questo caso il punteggio migliore, cioè carico didattico adeguato, è 3 e non 4.

Le medie dei punteggi della Scuola sono spesso sovrapponibili al caso delle lauree triennali, a volte addirittura identiche.

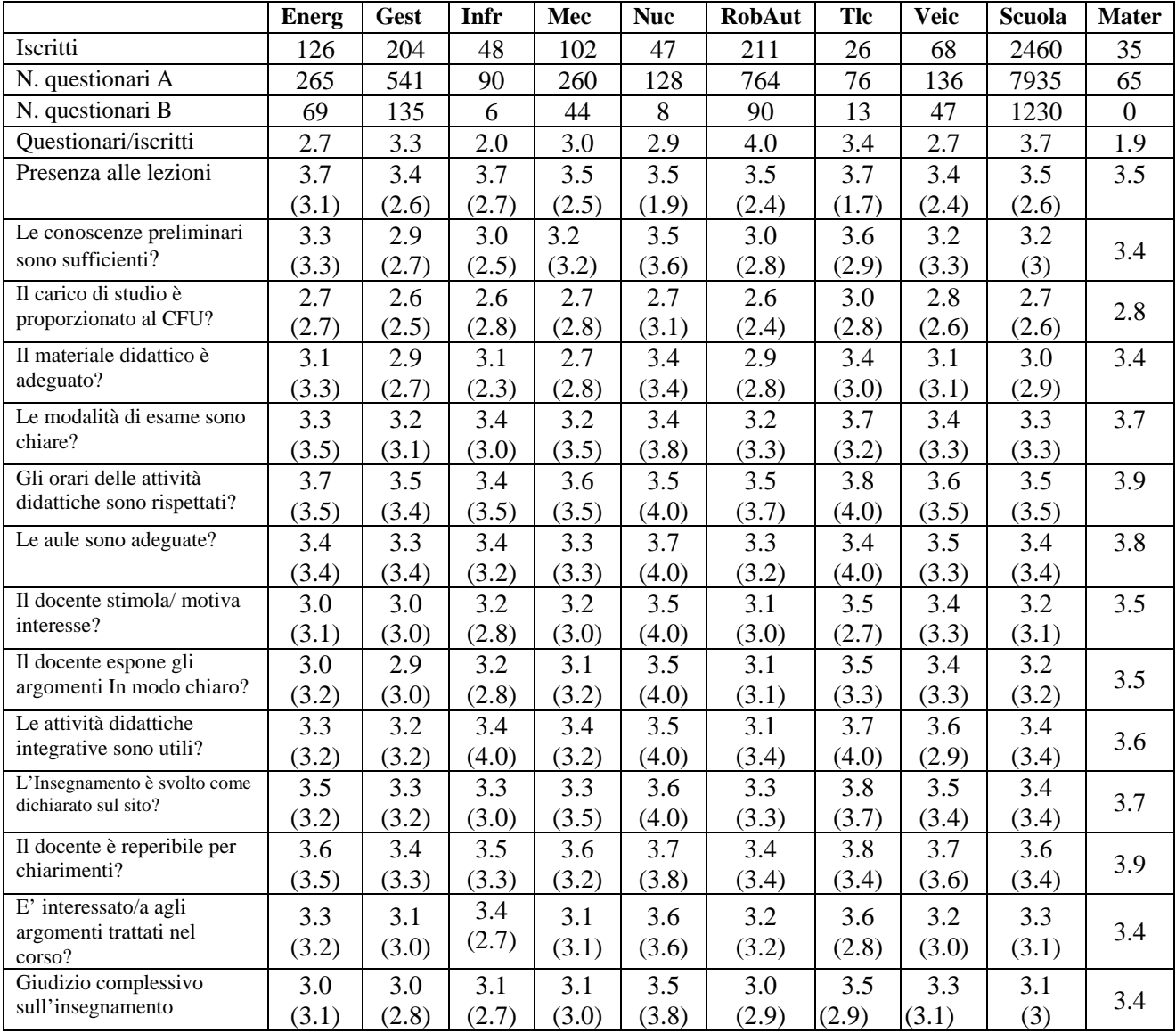

**Tabella 3:** quadro sinottico dei risultati dei questionari di valutazione degli studenti per un secondo gruppo di CdS di Laurea magistrale della Scuola.

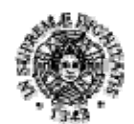

# **UNIVERSITÀ DI PISA**

I commenti precedenti per le lauree triennali possono quindi essere ripetuti invariati su praticamente tutte le domande anche per le lauree magistrali. Tuttavia, è significativo l'incremento del punteggio sulla domanda B01 relativa alle conoscenze preliminari, che passa da un valore medio di 2.9 per le triennali a 3.3 per le Magistrali. Poiché molti degli iscritti alle Lauree Magistrali della Scuola provengono da Lauree Triennali della Scuola stessa, questo indica un buon lavoro di coordinamento fra i corsi dei due livelli di Laurea. Anche per i CdS magistrali, si fanno notare i punteggi molto buoni in risposta alle domande che riguardano il rispetto degli orari e la disponibilità dei docenti, che confermano l'elevata professionalità e dedizione dei docenti della Scuola. Per quanto riguarda le differenze fra i vari corsi, queste sono più pronunciate rispetto a quelle dei CdS triennali. Si notano punteggi leggermente inferiori a 3 per la qualità e reperibilità del materiale didattico per i corsi di Ingegneria Biomedica, Computer Engineering, Embedded Computing Systems, Ingegneria Edile-Architettura, Ingegneria Gestionale, Ingegneria Meccanica e Ingegneria Robotica e dell'Automazione. Unici punteggi leggermente inferiori a 3 nel giudizio complessivo sul corso si registrano nella laurea quinquennale a ciclo unico in Ingegneria Edile e Architettura e in Embedded Computing Systems. Il corso di Laurea Magistrale in Ingegneria Gestionale presenta punteggi leggermente inferiori a 3 anche per quanto riguarda le domande B01 relativa alle conoscenze preliminari e sulla B07 relativa alla chiarezza dei docenti.

Da segnalare infine alcuni punteggi sopra media in alcuni CdS con numeri inferiori di studenti, come Ingegneria Nucleare, Ingegneria delle Infrastrutture Civili e dell'Ambiente e Ingegneria delle Telecomunicazioni. È stato inserito in tabella il corso di Materials and Nanotechnology che presenta, pur con un numero molto piccolo di questionari, punteggi molto elevati, che non sono stati considerati nel calcolo delle medie della Scuola.

Come per i CdS triennali, pur nell'ambito di un giudizio complessivo molto buono, all'interno dei singoli CdS, possono essere presenti alcune situazioni critiche, cioè insegnamenti che, in particolare nelle domande B5-B9, hanno conseguito punteggi più bassi di 2.5. Se presenti, questi casi sono stati correttamente individuati e analizzati nei CdS (schede SUA e/o verbali dei Consigli, del gruppo di Riesame e della commissione paritetica). Per tale ragione, non si ritiene utile entrare nel dettaglio in questa relazione. Nella maggior parte dei casi, il Presidente del Corso di Laurea, talvolta coadiuvato anche dalla commissione paritetica/gruppo di riesame, ha incontrato i docenti che hanno subito le votazioni più basse sensibilizzandoli alle problematiche riscontrate, tenendo conto anche dei suggerimenti forniti dalle discussioni nelle varie commissioni. Analogamente a quanto osservato per le lauree triennali, si ritiene questa una buona pratica e si reputa il CdS la sede più adatta alla risoluzione dei problemi specifici dei singoli insegnamenti.

Ciononostante, interessante è il dato reso disponibile dal Presidio in cui si evidenziano i numeri dei moduli di insegnamento apparentemente più critici per ogni corso di studio e che riportiamo in allegato 1 alla presente relazione per tutti i corsi della triennale, della magistrale e della laurea quinquennale a ciclo unico.

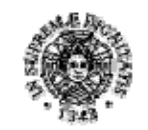

# **UNIVERSITÀ DI PISA**

# **2. Proposte**

- **Numerosità dei questionari**. Si incoraggia la Scuola a proseguire nelle azioni già intraprese di stesura dei calendari di esame e di predisposizione delle liste di iscrizione per i vari esami sul sito VALUTAMI, che sembrano avere avuto un effetto positivo. In generale, si raccomanda a tutti i CdS, tramite i docenti e i rappresentanti degli studenti, di invitare gli studenti a compilare i questionari, anche prima dell'iscrizione all'esame e preferibilmente subito dopo la fine dei corsi. Si auspica infine da parte degli uffici di Ateneo una ulteriore riduzione dei questionari 'persi', rendendo obbligatoria l'indicazione del corso di laurea sul questionario, verificando l'effettiva attribuzione dei questionari ai Dipartimenti in cui il CdS è incardinato, attribuendo i moduli e i corsi singoli di transizione all'effettivo corso a cui sono relativi.
- **Criticità e azioni migliorative.** Si incoraggiano i presidenti dei CdS a proseguire nelle iniziative di incontro con i docenti dei corsi con valutazioni più basse, al fine di sensibilizzarli alle problematiche emerse e di suggerire le modalità per il superamento di tali problematiche, tenendo conto delle indicazioni della commissione paritetica/gruppo di riesame/consiglio.

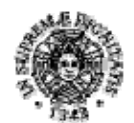

# **UNIVERSITÀ DI PISA**

#### **QUADRO B - Materiali e ausili didattici, laboratori, aule, attrezzature, in relazione al raggiungimento degli obiettivi di apprendimento al livello desiderato**

# **1. Analisi**

L'impostazione didattica, comune a tutti gli insegnamenti dei CdS afferenti alla Scuola, tradizionalmente prevede una solida formazione teorica, accentuata negli insegnamenti dei primi anni, accompagnata da esempi, applicazioni, lavori individuali e di gruppo e verifiche che sollecitano la partecipazione attiva, l'attitudine propositiva, la capacità di elaborazione autonoma. Per tutti i CdS si può ragionevolmente affermare che esiste una buona coerenza tra gli obiettivi formativi dichiarati e le attività formative previste.

Le esercitazioni mirano a stimolare negli studenti l'abilità a tradurre in pratica le nozioni teoriche, ed in alcuni insegnamenti gli studenti sviluppano un progetto didattico di gruppo, o individuale.

Assumono notevole importanza in alcuni corsi di studio le attività di laboratorio eseguite in gruppo.

Una peculiarità importante che accomuna i CdS di Ingegneria è l'uso di Software tecnici derivati dall'uso professionale, a volte anche costosi (es. elementi finiti, strumenti CAD, …).

La convenzione di Ateneo che permette a tutti gli studenti e docenti di poter usufruire del pacchetto Matlab costituisce un ottimo esempio di buona politica, che si dimostra efficace per le economie di scala nell'acquisto, per la distribuzione e la manutenzione del software.

I metodi di insegnamento sono spesso tradizionali, e, soprattutto per quel che riguarda i corsi dei primi anni, sia per scelta, sia per la numerosità troppo elevata degli studenti rispetto ai mezzi disponibili, sono basati quasi integralmente su lezioni ed esercitazioni frontali. Fanno eccezione a questa regola alcuni insegnamenti tenuti nel settore dell'informazione e alcuni insegnamenti nel settore del disegno.

I docenti utilizzano anche ausili forniti dalle tecnologie informatiche e sono ormai abbastanza numerosi i docenti che rendono disponibili on-line agli studenti le dispense ed il materiale che viene usato durante le lezioni come base per la discussione delle tematiche rilevanti. In particolare, esiste la piattaforma E-learning di Ateneo (https://elearn.ing.unipi.it/) cui molti docenti di Ingegneria depositano dispense e file utili per una migliore organizzazione dello studio. Inoltre, su E-learning è possibile inviare avvisi a tutti gli studenti iscritti al portale dell'insegnamento. L'utilizzo del portale viene incoraggiato e negli anni è sempre più diffuso.

Le aule disponibili sono al momento 9 nel polo A (A11, 43 posti; A12, 106 posti; A13, 108 posti; A21, 142 posti; A22, 99 posti; A23, 48 posti; A24, 65 posti; A26, 148 posti; A28, 148 posti), 10 nel polo B (B11, 366 posti; B21, 366 posti; B22, 39 posti; B23, 33 posti; B24, 33 posti; B25, 96 posti; B31, 216 posti; B32, 139 posti; B33, 80 posti; B34, 150 posti), 12 nel polo C (C01, 180 posti; C11, 160 posti; C12, 18 posti; C21, 160 posti; C22, 36 posti; C31, 65 posti; C32, 68 posti; C33, 35 posti; C41, 72 posti; C42, 36 posti; C43, 18 posti; C44, 38 posti), 9 nel polo F (F1, 110 posti; F2, 139 posti; 3, 108 posti; F4, 146 posti; F5, 104 posti; F6, 197 posti; F7, 107 posti; F8, 208 posti; F9, 304 posti), 3 nel polo PN (PN8, 178 posti; PN9, 54 posti, PN10, 110 posti), 6 aule informatiche nel polo B (SI1, 104 posti; SI3, 56 posti; SI4, 16 posti;

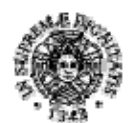

# **UNIVERSITÀ DI PISA**

SI5, 84 posti; SI6, 24 posti; Si7, 80 posti), 1 nell'edificio di Idraulica del DESTEC (IDR 2, 18 posti). L'aula IDR 2, di capienza molto ridotta, è utilizzabile solo parzialmente visto che, oltre a essere all'interno di un Dipartimento e non sempre accessibile in tutti gli orari, non è di gradimento per docenti esterni al DESTEC e viene utilizzata soltanto per le lezioni di un numero estremamente ridotto di docenti.

In ogni semestre inoltre si devono registrare alcune indisponibilità periodiche di alcune delle aule, a causa di lavori di manutenzione straordinaria e di messa in sicurezza. L'occupazione delle aule disponibili da parte della Scuola di Ingegneria è da anni ai vertici delle classifiche di Ateneo, sia per la quantità di insegnamenti erogati che per la scelta di Ingegneria, abbastanza comune anche a livello italiano, di erogare 10 ore frontali per CFU.

Seguono alcuni grafici forniti dal Comitato Aule dell'Ateneo, che sintetizzano bene la situazione della Scuola di Ingegneria

# Veterinari ScTerra  $\frac{5,5}{5,8\%}$ ScPolitich Medici $\frac{11.1\%}{11.1\%}$ Chimica<br> $4,1\%$ Matematics Economia Farmacia<br>6.1% Ingegneria Fisica<br>4,4% **FLL** Informatic Glurisprudenza

# Peso relativo Dipartimenti e Scuole

**Figura 1***:* Richiesta di aule nell'Università di Pisa nell' a.a. 2018-19 e incidenza relativa della Scuola di Ingegneria.

La rilevante utilizzazione delle strutture è testimoniata anche dai dati generali di Ateneo, che infatti indicano un tasso di occupazione dei poli didattici del 94% al polo A, del 92% al polo B, del 97% al polo C, del 114% al polo F e del 103% al polo Porta Nuova (condiviso con l'area medica). Si tratta di tassi che, nelle aule più grandi, risultano sempre superiori al 100%. L'occupazione del 100% definisce convenzionalmente un impiego delle aule di 40 ore settimanali, valori che Ingegneria riesce a superare lavorando su 10 ore giornaliere ed utilizzando per alcune aule anche il sabato.

Pertanto, è per noi un aspetto molto critico la definizione degli orari delle lezioni e degli esami. Soprattutto il quadro esami, anche in conseguenza dei notevoli e rilevanti cambiamenti intervenuti

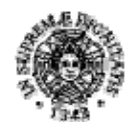

# **UNIVERSITÀ DI PISA**

negli ultimi anni con attivazione di nuovi CdS e trasformazione di alcuni di essi, in presenza di un regolamento didattico di Ateneo, che impone di mantenere attivi esami di insegnamenti disattivati almeno per tre anni accademici, porta alla necessità di dover prevedere per ogni appello un numero di eventi (tra prove scritte, pratiche ed orali) che è ormai molto vicino alle 900 unità. Unica soluzione possibile è di ricorrere alle aule interne ai Dipartimenti. La Scuola ha attivato da ormai molti anni una Commissione orario, attualmente presieduta dal prof. Alessandro Franco e costituita da un docente rappresentante di ogni CdS e da un rappresentante degli studenti. La Commissione orario si occupa, in stretta collaborazione con il personale tecnico della Scuola, di organizzare al meglio gli orari cercando di razionalizzarli ed evitando le sovrapposizioni di orario per insegnamenti previsti nello stesso anno. Nell'ultimo anno è stata prestata molta cura a cercare di mantenere gli studenti per quanto possibile nelle stesse aule di lezione per tutta la giornata, specie nel caso delle classi più numerose dei primi anni e di evitare la sovrapposizione delle date negli appelli di esame, per studenti della stessa coorte. Pur essendo molto difficile mantenere questo obiettivo, i risultati continuano ad essere sorprendentemente molto buoni, soprattutto considerando la ridotta disponibilità di aule libere adeguate e le percentuali elevatissime di occupazione delle stesse. Dai questionari degli studenti, nonostante i tassi crescenti di occupazione, si nota un miglioramento della percezione dell'adeguatezza delle aule rispetto agli anni scorsi, il che è piuttosto sorprendente, date le risorse disponibili utilizzate al limite estremo. Questo dato denota l'organizzazione estremamente attenta della gestione delle risorse da parte della Scuola di Ingegneria, senza la quale sarebbe impossibile garantire agli studenti la possibilità di avere aule disponibili per le lezioni. Purtroppo, le carenze di personale tecnico disponibile in Scuola difficilmente consentiranno di riuscire a mantenere questi standard di estrema efficienza, con conseguenze facilmente prevedibili in termini di possibili importanti disservizi.

Per quanto riguarda l'orario, va considerato che la finestra giornaliera di occupazione possibile è di 10 ore (8:30-18:30) dal lunedì al venerdì e di 5 ore il sabato: si capisce come siano pochissime le possibilità di manovra in caso di richieste di recuperi di ore per interruzioni delle lezioni, o indisposizione del docente, o nel caso di richieste di aule per ricevimenti.

Molto più complessa e più difficile è invece la definizione dei calendari degli esami, che sta diventando sempre meno gestibile, soprattutto per i tre appelli invernali (gennaio-febbraio) e per i tre appelli estivi (giugno-luglio). Se per la definizione degli orari delle lezioni è stato possibile attivare una Commissione, che riesce a far uscire un calendario provvisorio circa quindici giorni prima dell'inizio delle lezioni, nel caso degli esami non è possibile attivare una Commissione, anche perché questa dovrebbe operare con tempi troppo rapidi, visto che i calendari degli esami devono essere definiti almeno 60 giorni prima dell'inizio degli appelli. Il lavoro di una Commissione, composta dai docenti che rappresentano le problematiche di tutti i CdS, con un tipo di consultazione come quello che avviene per la definizione dell'orario delle lezioni, allungherebbe troppo i tempi di stesura dei calendari e determinerebbe forti disomogeneità tra i vari CdS. La stesura dei calendari di esame ricade pertanto quasi esclusivamente sul presidente della Commissione Orario, Prof. Alessandro Franco.

Non tutti gli appelli sono frequentati in ugual misura e a volte le aule prenotate per esami vengono utilizzate per un numero di ore inferiori a quello inizialmente previsto, ma è praticamente

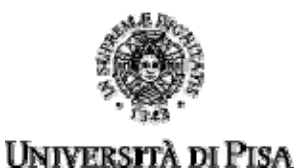

impossibile prevedere questi andamenti, per cui è comunque necessaria una maggiorazione a priori delle ore in aula previste per gli appelli di esame.

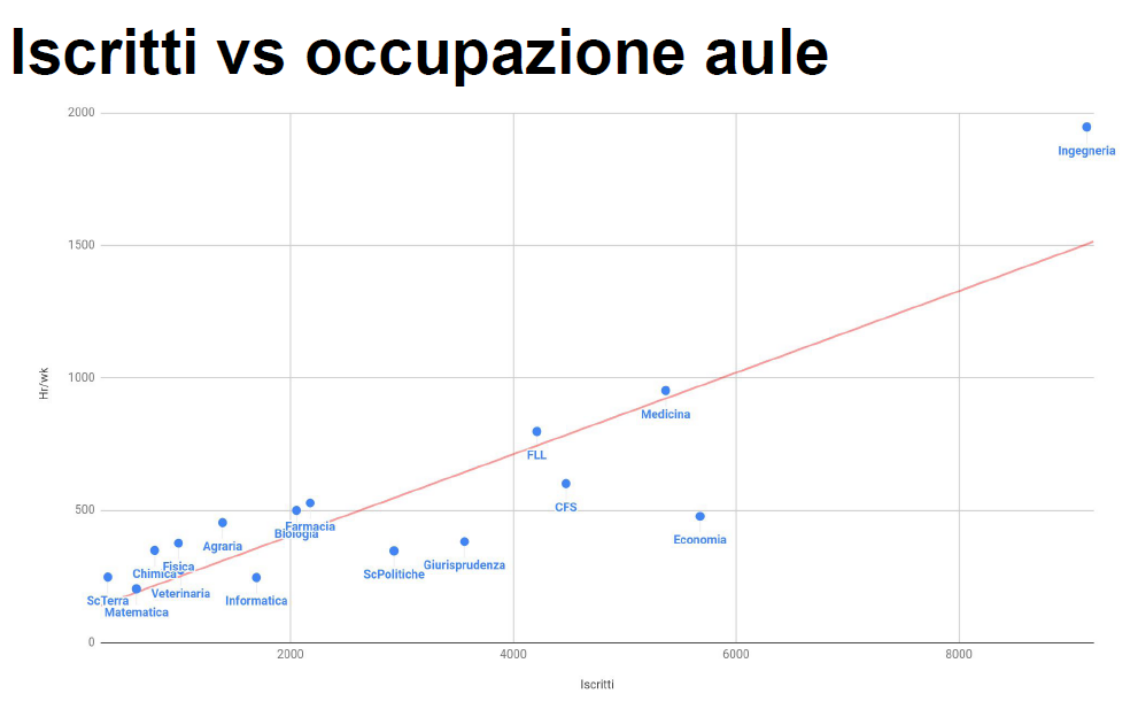

**Figura 2**: Ore settimanali di didattica erogate rispetto al numero di iscritti nell' a.a. 2018-19

In anni recenti gli uffici competenti di Ateneo hanno realizzato interventi di manutenzione in molte aule del polo B, del polo A e del polo F, che hanno portato a migliorare la loro fruibilità, sia in termini di manutenzione delle sedute, che della presenza di proiettori. Però si presentano guasti e malfunzionamenti (con questi numeri è fisiologico) ed è di primaria importanza cercare di migliorare ulteriormente la pianificazione, l'efficacia e la tempestività della manutenzione di tutte le strutture gestite dall'Ateneo e dal Polo informatico 6.

Sono dotate di microfono tutte le aule di dimensione medio-grande, anche se nel polo F alcuni docenti continuano a lamentare l'assenza di microfoni indossabili, che permettano di avere le mani libere rispetto agli attuali microfoni a gelato. Purtroppo, sappiamo che il polo F ha un sistema microfonico critico e da molti anni sottodimensionato, per cui di fatto quando i microfoni sono tutti accesi, in una delle aule il microfono funziona male. I disservizi legati al cattivo funzionamento audio e soprattutto alle interferenze tra aule diverse sono frequenti durante i periodi di lezione. Alcuni docenti hanno risolto il problema dotandosi di piccoli impianti microfonici personali acquistati a proprie spese, non è una immagine piacevole del 'sistema Ingegneria'.

Molte valutazioni estraibili dai questionari degli studenti sono legate alle problematiche descritte e, nella situazione logistica attuale, appaiono quasi inevitabili, a meno della costruzione di un nuovo polo didattico nella zona di Ingegneria, peraltro previsto nel prossimo futuro. Intanto però

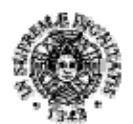

# **UNIVERSITÀ DI PISA**

occorrerebbe intervenire. Anche se didatticamente meno rilevante, va considerato che nel polo A, nel polo F e nel polo B le condizioni igieniche e climatiche sono spesso difficili. In particolare, il polo F ha sofferto di problemi nel condizionamento durante i mesi estivi, rendendo difficile lo svolgimento degli esami in condizione climatiche accettabili. Gli interventi di manutenzione programmata dei condizionatori nei poli didattici dovrebbero essere previsti prima dei mesi estivi, in cui sono le emergenze dovute ai guasti le priorità.

Un discorso a parte, che aggrava la situazione logistica, è relativo alle aule che raramente permettono l'accesso con carrozzine agli studenti disabili. Ad esempio, le aule del polo B non sono dotate di ascensori che permettano l'ingresso di carrozzine e quelle del polo A non sono di fatto mai raggiungibili. Casualmente il numero di immatricolati disabili nell'a.a. 2018/2019 non è aumentato, il che non ha messo in particolare evidenza questo problema. Si auspica che nel futuro prossimo tali criticità vengano risolte con interventi strutturali.

Sono sempre seri i problemi di adeguatezza delle aule informatiche.

Un nuovo problema nasce dall'aumento delle attività di tutorato in aula, auspicate sia dalla componente studentesca, che dai recenti progetti ministeriali (POT) che hanno coinvolto anche il nostro Ateneo: in carenza di aule tali attività diventano del tutto irrealizzabili.

#### **2. Proposte**

Si continua ad auspicare un potenziamento delle convenzioni a livello di Ateneo, Scuola e Dipartimenti per l'acquisto, distribuzione e manutenzione del software usato per la didattica e per eventuale acquisto da parte degli studenti di strumenti informatici a prezzi agevolati.

Di particolare importanza è l'incremento degli investimenti per il rinnovo e/o l'aggiornamento delle attrezzature nelle aule informatiche. Sarebbe importante per la Scuola disporre di un'aula aggiuntiva informatica di capienza superiore, visto che alcuni CdS sono costretti a ridurre il numero di ore in aula informatica per l'impossibilità di utilizzo. È previsto un ampliamento della SI1, aula informatica di maggiore capienza, ma purtroppo avverrà in periodo di lezione, come spesso avviene nelle manutenzioni. È evidente che occorrerebbe avere qualche possibile soluzione di emergenza, ad esempio poter avere la disponibilità di un'aula con capienza elevata di riserva per eventuali recuperi, che consenta, in caso di chiusure forzate di altre aule per possibili emergenze, di poter garantire comunque lo svolgimento delle lezioni.

Interessante potrebbe essere utile dotare alcune aule di Tablet o LIM, che permettano di effettuare registrazioni audio-video delle lezioni, come già avviene in altre Università italiane e straniere.

È estremamente necessaria una migliore pianificazione degli interventi di manutenzione programmata, ma anche di interventi immediati in caso di guasti o malfunzionamenti. A tal scopo sarebbe utile predisporre un sistema automatico di segnalazione on-line, da parte di tutti gli abilitati a farlo (studenti, docenti e personale con password di Ateneo). La Scuola di Ingegneria ha delegato un docente per segnalare problemi e guasti al sistema di manutenzione Day by Day previsto dall'Ateneo pisano, ma non pare che la situazione migliori rispetto agli scorsi anni in termini di efficacia degli interventi. Ci rendiamo conto che non è una situazione semplice da gestire, ma nei periodi di lezione il tempo intercorso tra la segnalazione e l'intervento appare inaccettabilmente

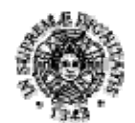

# **UNIVERSITÀ DI PISA**

lungo ai docenti e agli studenti protagonisti delle segnalazioni. Sembrerebbe logico che, almeno per i piccoli e frequenti guasti (es: ai microfoni, alle luci, alle lavagne) la Scuola fosse dotata di un fondo autonomo per affrontare le emergenze minori, in modo da rendere più rapidi gli interventi, eliminando tutte le tempistiche dovute alla centralizzazione del servizio e ai passaggi intermedi tra uffici competenti. Una ragionevole decentralizzazione snellirebbe le procedure, ma soprattutto darebbe all'utenza, studenti e docenti, quella sensazione di efficienza che oggi spesso non viene percepita e permetterebbe di agire più celermente per una manutenzione a piccoli problemi incipienti prima che essi si aggravino (quindi con possibili risparmi di risorse).

Un commento finale è relativo ai **questionari degli studenti sull'organizzazione dei servizi/tirocini**. Prima di tutto la numerosità delle risposte è molto inferiore rispetto a quella dei questionari in cui il campione in esame è più significativo, poiché tutti (o quasi) gli studenti sono invitati a rispondere, per potersi iscrivere agli appelli. Non è facile da comprendere la differenza enorme tra i punteggi ottenuti dalla domanda S4 (*Le aule in cui si svolgono le lezioni sono adeguate? (si vede, si sente, si trova posto)*) e quelli relativi alla domanda B05\_1 (quesito del tutto identico a S4), che fa quasi pensare a campioni diversi di studenti, oppure a interpretazioni diverse della domanda, che non comprendiamo a fondo.

Molte delle altre domande sono relative alle strutture esterne (Biblioteche, Servizi tirocini, Servizi delle segreterie didattiche dipartimentali, informazioni sui siti di Dipartimento) e nel caso della Scuola di Ingegneria possono indurre confusione tra gli studenti. Sarebbe opportuno rivalutare i quesiti, adattandoli anche all'organizzazione di Ingegneria.

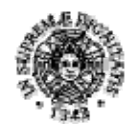

# **UNIVERSITÀ DI PISA**

#### **QUADRO C - Validità dei metodi di accertamento delle conoscenze e abilità acquisite dagli studenti in relazione ai risultati di apprendimento attesi**

# **1. Analisi**

Le modalità di accertamento sono indicate nei regolamenti didattici dei CdS e nella scheda SUA-CdS, prevedendo nelle singole schede di insegnamento l'illustrazione del modo con cui viene accertata l'effettiva acquisizione dei risultati di apprendimento da parte dello studente. Per la maggior parte degli insegnamenti i metodi di accertamento sono definiti anche sul sito ESAMI di Ateneo. Per i CdS della Scuola, le conoscenze e abilità degli studenti vengono verificate attraverso le usuali modalità di esame, basate su prove scritta e/o orale, relazioni scritte/orali sull'attività svolta, test a risposta libera o a scelta multipla (specie nei corsi del settore matematico-fisicochimico) con l'aggiunta, ove il docente ne ravvisi la convenienza/necessità, della valutazione di elaborati progettuali (realizzati singolarmente o da gruppi di lavoro) relativi ai contenuti dei singoli insegnamenti. Le modalità di accertamento possono comprendere anche più di una tra le forme previste, il che è essenziale specie qualora si ricorra ai test a risposta libera o a scelta multipla, di per sé insufficienti per un corretto accertamento delle conoscenze e abilità acquisite.

Per alcuni insegnamenti a volte i docenti permettono di sostenere verifiche in itinere, il cui risultato farà parte della valutazione finale dello studente.

Le modalità di verifica del profitto, che generalmente comprendono l'interrogazione orale e, in qualche caso, l'elaborazione di progetti, sembrano al momento attuale adeguate a garantire una valutazione realistica delle competenze in uscita. Rispetto a quanto viene fatto in altri Paesi in cui l'esame scritto è più frequentemente utilizzato, la parte orale dell'esame presenta il vantaggio di richiedere allo studente l'acquisizione dell'abilità di saper presentare le proprie conoscenze e sostenere il colloquio con i docenti sulle materie studiate, con notevole vantaggio in relazione all'acquisizione delle capacità di spiegare e formalizzare adeguatamente a richiesta i concetti interiorizzati. Questa abilità è certamente un aspetto importante per la spendibilità delle proprie competenze nel mondo del lavoro, in cui i giovani ingegneri si troveranno spesso a dover presentare con competenza le caratteristiche ed i risultati delle loro elaborazioni.

È ancora valida la raccomandazione di verificare nell'ambito di ciascun CdS il rispetto di quanto previsto dal Regolamento Didattico di Ateneo in tema di messa a disposizione degli studenti di esempi rappresentativi di prove di esame scritto per consentire una adeguata preparazione.

Si propone ancora ai CdS di analizzare meglio il carico effettivo (congruenza con i CFU) degli insegnamenti con particolare attenzione a quelli che prevedono elaborati progettuali. Per gli insegnamenti da 12 CFU o organizzati su base annuale si continua a suggerire l'opportunità di prevedere test o verifiche in itinere, qualora non presenti.

Un altro strumento utile all'accertamento delle conoscenze e delle abilità acquisite è la prova finale, che, soprattutto nel caso della Laurea Magistrale, prevede che lo studente si misuri e comprenda informazioni nuove non necessariamente fornite dal docente di riferimento, mostrando anche capacità di lavoro autonomo.

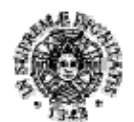

# **UNIVERSITÀ DI PISA**

Il lavoro di tesi per la Laurea Magistrale, in cui il grado di autonomia e la capacità di proporre soluzioni originali e innovative costituiscono i principali criteri di giudizio, rappresenta il momento di sintesi e verifica di questo processo di apprendimento.

Una domanda nei questionari in qualche modo è indice della percezione degli studenti dell'efficacia dei metodi di accertamento delle conoscenze: 'Le modalità di esame sono chiare?' Le risposte ai questionari sono molto positive, come già mostrato nelle tabelle sia nel caso di CdS triennali, che magistrali.

L'analisi degli esiti delle prove di accertamento dei CdS rivela come ci sia un graduale leggero innalzamento del numero di CFU conseguiti per ogni anno di corso dagli studenti, il che dimostra come il percorso formativo aiuti gli studenti ad acquisire abilità e conoscenze sempre più adeguate durante l'intero percorso di studio. Un'analisi accurata è stata presentata alla CPS di Scuola nell'incontro sugli Stati generali di Ingegneria del dicembre 2018, quando sono stati raccolti e presentati i dati al momento estraibili dall'ufficio statistico di Ateneo per un monitoraggio delle carriere degli studenti di Ingegneria. Pare utile allegare 4 grafici sinottici, da tenere in massima considerazione da parte dei CdS dell'area di Ingegneria.

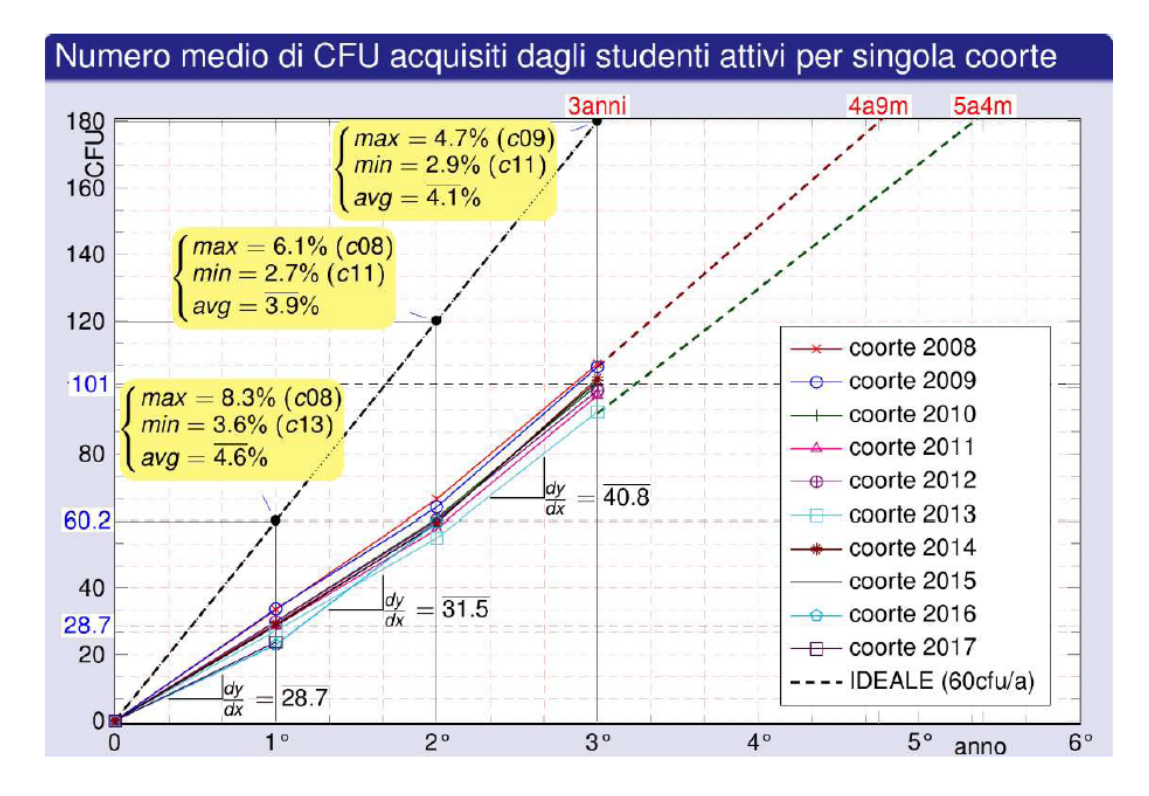

**Figura 3:**numero medio di CFU acquisiti dagli studenti attivi per coorte di studenti iscritti alle lauree triennali. Sull'asse delle ordinate è mostrato il numero medio di CFU acquisiti per anno e dai valori delle derivate si nota un lieve aumento dei CFU acquisiti con il trascorrere degli anni. In alto è indicata la durata media tendenziale del percorso di laurea triennale

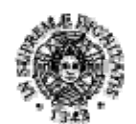

# **UNIVERSITÀ DI PISA**

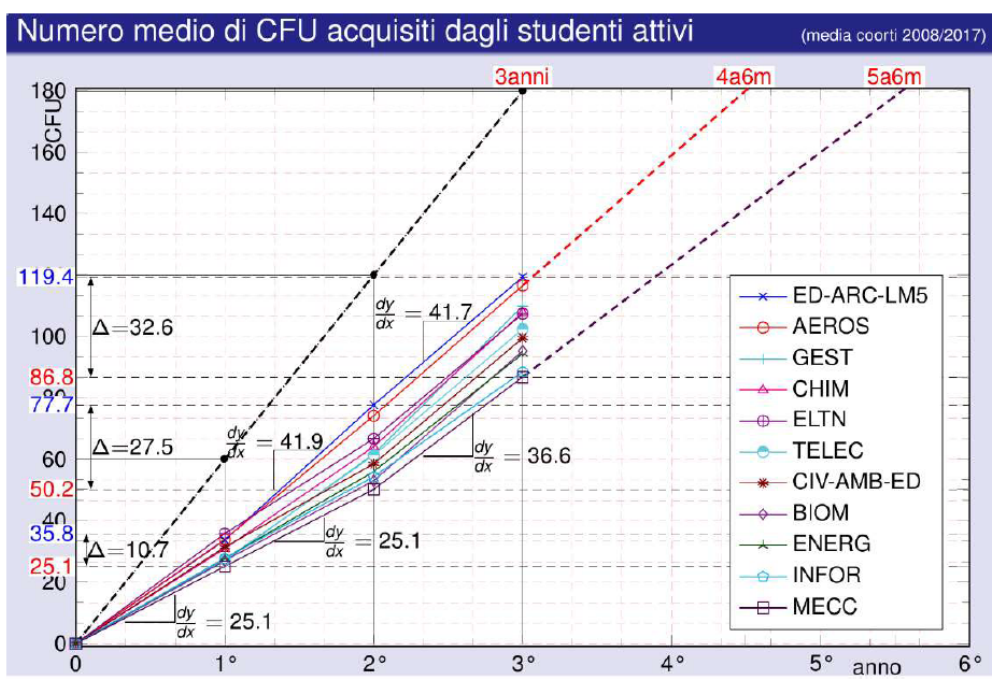

**Figura 4: numero medio di CFU acquisiti dagli studenti attivi per studenti iscritti alle lauree triennali, dettagliando il <b>Figura 4: numero medio di CFU acquisiti dagli studenti attivi per studenti iscritti alle laur** trend dei singoli corsi di studio della Scuola. Sull'asse delle ordinate è mostrata la variazione di CFU medi acquisiti per corso di studio, evidenziando per anno le differenze tra il corso con minore (in rosso) e con maggiore (in blu) numero di CFU acquisiti.

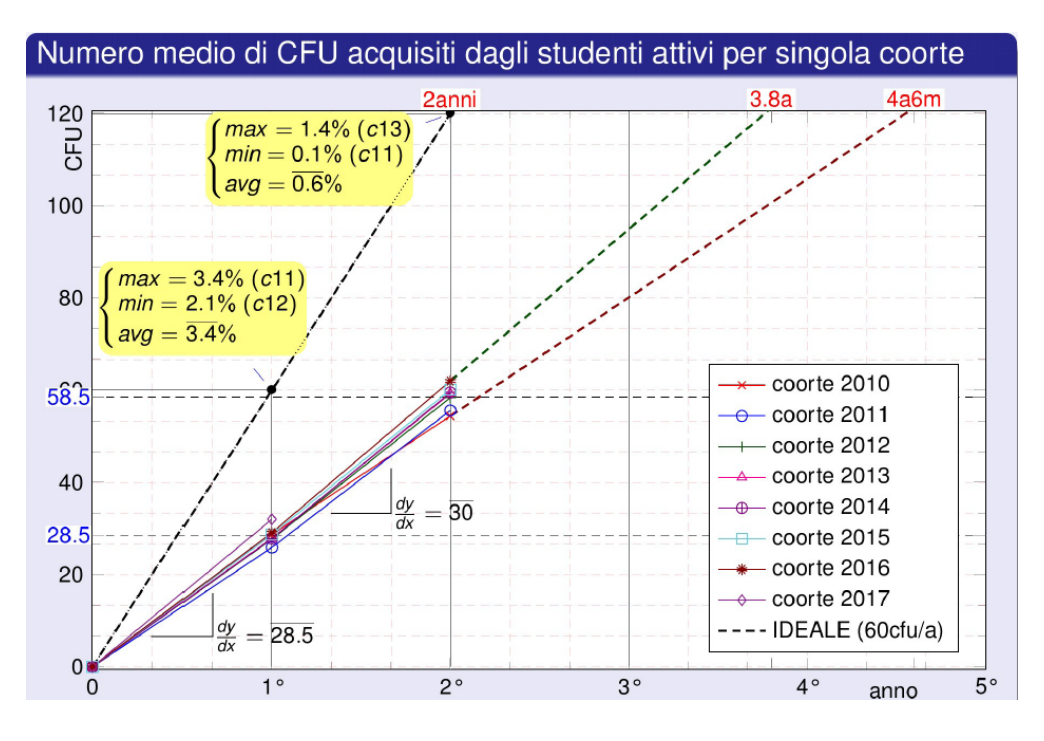

**Figura 5:**numero medio di CFU acquisiti dagli studenti attivi per coorte di studenti iscritti alle lauree magistrali. In rosso sull'asse delle ordinate è mostrato il numero medio di CFU acquisiti per anno. Ancora una volta si nota dai valori delle derivate un lieve aumento dei CFU acquisiti con il trascorrere degli anni. In alto è indicata la durata media tendenziale del percorso di laurea triennale

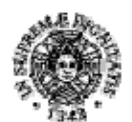

# **UNIVERSITÀ DI PISA**

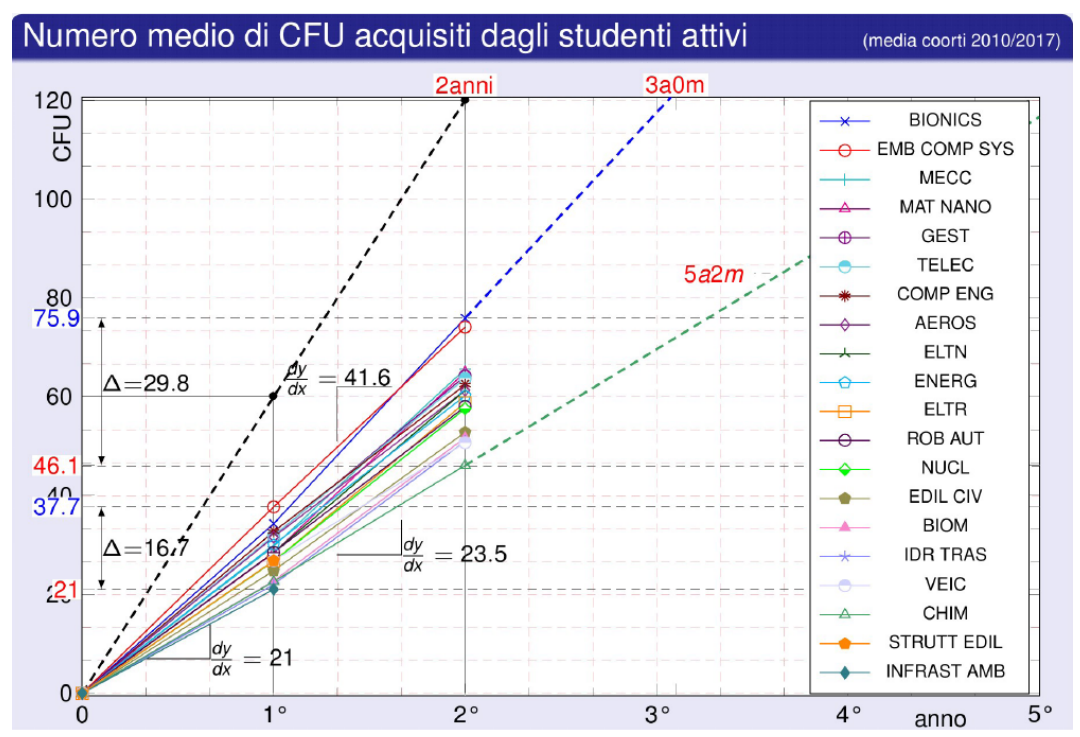

**Figura 6***:* numero medio di CFU acquisiti dagli studenti attivi per studenti iscritti alle lauree magistrali, dettagliando il trend dei singoli corsi di studio. Sull'asse delle ordinate è mostrata la variazione di CFU medi acquisiti per corso di studio, evidenziando per anno le differenze tra il corso con minore (in rosso) e con maggiore (in blu) numero di CFU acquisiti.

# **2. Proposte**

Per i corsi di studio, non si rilevano significative criticità sui metodi di accertamento, anche se alcuni aspetti vanno comunque approfonditi e affrontati. Come già proposto nella relazione della CPS dello scorso anno, potrà risultare certamente utile organizzare momenti di discussione e confronto sul tema specifico dei metodi di accertamento delle conoscenze e delle abilità acquisite che consentano di evidenziare le buone pratiche e valutare le varie esperienze e le sperimentazioni originali.

A tal scopo, molto utili sembrano le analisi statistiche e il confronto con le altre sedi italiane. Il 17 dicembre 2018, su indicazione della CPS è stata organizzata una giornata di studio in aula Magna in cui la Scuola di Ingegneria di Pisa ha presentato il trend didattico degli ultimi anni per confrontarlo con i dati di altre sedi italiane e di altri settori dell'Università di Pisa. Nella giornata di studio la Scuola di Ingegneria ha raccolto tutti i dati statistici di Ingegneria, disponibili per effettuare una istantanea della situazione didattica, coinvolgendo altre componenti, tra cui l'Ufficio Statistico di Ateneo, i rappresentanti degli studenti, il CISIA, per quel che riguarda le correlazioni tra i risultati dei test di accesso e le carriere studentesche. Sono stati invitati relatori di altre sedi per descrivere la propria esperienza, con relatori dell'Università di Padova, realtà dimensionalmente confrontabile con la nostra, e di Trento, rappresentata dal Presidente della CopI (conferenza per l'Ingegneria), che ha inquadrato la situazione nazionale. Eventi di questo tipo vanno ripetuti con cadenza almeno

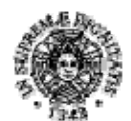

**UNIVERSITÀ DI PISA** 

**Scuola di Ingegneria – a.a. 2018/2019**

Relazione annuale della Commissione Paritetica Docenti‐Studenti

triennale, per migliorare la didattica, confrontandoci con la conoscenza delle buone pratiche istituite da altri Atenei. Si riporta nel seguito il programma della giornata, ricordando che la sua registrazione integrale è pubblicata sul sito di Ateneo:

http://mediaeventi.unipi.it/category/video/Scuola-di-Ingegneria-di-Pisa-Dati-e-Stati-Generali/4b6acaab16bd057e5842aa98ef94f452/182

Lunedì 17 dicembre 2018 Aula Magna Ulisse Dini - Polo A Scuola di Ingegneria

# Conferenza

# "Scuola di Ingegneria di Pisa: Dati e Stati Generali"

# Programma

#### Parte I - Analisi locale

- 9:00 Saluti istituzionali (Rettore, Pro-Rettore alla Didattica, Presidente Scuola di Ingegneria)
- 9:25 Dati generali della Scuola di Ingegneria (Rocco Rizzo, Scuola di Ingegneria);
- 10:10 Dati generali di Ateneo (Alessandra La Spina, Ufficio Statistico di Ateneo);
- 10:25 Il punto di vista degli studenti (Riccardo Cangelosi, Chiara Lombardi);

10:50 Pausa caffè;

#### Parte II - Analisi generale

11:15 Dati di ingresso e correlazioni test/carriera (Claudio Casarosa-CISIA)

11:45 Ingegneria a Padova (Massimiliano Barolo - Scuola di Ingegneria di Padova);

12:10 Ingegneria in Italia (Marco Tubino- Presidente CopI);

12:35 Conclusioni

Una ricaduta importante della giornata di studio è stata la partecipazione della Scuola di Ingegneria al bando POT sui piani di orientamento e tutorato, con lo scopo di migliorare i dati statistici della nostra sede, supportando nel miglior modo possibile gli immatricolati. L'obiettivo è quello di ridurre le dispersioni elevate e i ritardi nel conseguire i CFU, particolarmente preoccupanti nei primi anni di studio, che spesso portano a dilatare i tempi per l'acquisizione della laurea, senza rinunciare alla qualità elevata dei nostri laureati, dimostrata anche dai risultati dell'ultima indagine statistica sugli sbocchi occupazionali, in particolare le interviste dei laureati nell'anno solare 2017 a 12 mesi dal conseguimento del titolo consultabili al link

https://www.unipi.it/index.php/qualita-didattica/item/15855-almalaurea-occupazionale1a2018 Una rapida introduzione al progetto POT di Ingegneria è riportata nel Quadro F.

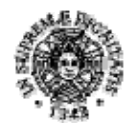

# **UNIVERSITÀ DI PISA**

#### **QUADRO D - Completezza ed efficacia del Monitoraggio annuale**

#### **1. Analisi**

Tutti i CdS della Scuola, sia triennali che magistrali, hanno preparato la stesura del Monitoraggio annuale in una o più riunioni del gruppo di riesame, anche in alcuni casi con condivisione del materiale per via telematica, prima della discussione e approvazione nei Consigli di CdS. Si procederà nel seguito a un'analisi del Monitoraggio Annuale prima per i corsi di Laurea Triennale e poi per quelli di Laurea Magistrale.

#### *Corsi di Laurea Triennale*

Tutti i CdS effettuano un'analisi molto dettagliata dei vari indicatori, con l'eccezione del CdS in Ingegneria Gestionale, che preferisce presentare un'analisi un po' più qualitativa. Tutti i CdS individuano punti di forza e criticità. Le criticità e i punti di forza sono diversi e talvolta opposti da un CdS all'altro. Un esempio tipico è quello del numero degli immatricolati: in alcuni CdS (Gestionale e Aerospaziale) è ritenuto troppo elevato, con conseguenze negative sugli indicatori legati alla carriera e ai tempi di Laurea, mentre per i corsi di Laurea in Ingegneria delle Telecomunicazioni il numero ridotto di immatricolati rappresenta la maggiore criticità del corso. Per tutti i corsi risulta buona o molto buona l'attrattività di studenti da fuori regione. La maggior parte dei corsi individua problematiche relative al numero di abbandoni e/o alla lentezza nella progressione della carriera e/o ai tempi di Laurea troppo elevati. Il corso di Ingegneria Aerospaziale evidenzia come il notevole aumento degli immatricolati sia accompagnato da un significativo aumento degli abbandoni e a un peggioramento degli indicatori relativi alla carriera e ai tempi di Laurea, seppur questi rimangano buoni. I corsi di Ingegneria Biomedica e Informatica, invece, osservano un miglioramento di tali indicatori dopo l'introduzione del numero programmato. Alcuni corsi mettono in evidenza azioni intraprese a livello di Scuola per migliorare l'orientamento e l'acquisizione di CFU nei primi anni della Laurea Triennale, come ad esempio i nuovi bandi per tutor nell'ambito del progetto POT descritto nel Quadro F.

# *Lauree Magistrali o a Ciclo Unico*

Tutti i CdS effettuano un'analisi dettagliata dei vari indicatori, tranne il corso di Ingegneria Gestionale che, come per la triennale, preferisce presentare un'analisi un po' più qualitativa. Tutti i CdS individuano punti di forza e criticità. Come per le Lauree Triennali, le criticità e i punti di forza sono diversi da un CdS all'altro. Un punto di forza comune a tutti i CdS è il tasso di occupazione dei laureati a un anno dal Titolo, che risulta molto buono per tutti i CdS. Un altro punto di forza è generalmente la percentuale di laureati globalmente soddisfatti del CdS, che risulta molto alta, tranne in paio di casi (Ingegneria Edile e Architettura e Ingegneria Biomedica). Per quanto riguarda l'attrattività, alcuni corsi lamentano un basso numero di iscritti (Ingegneria Edile e Architettura, Elettrica, delle Telecomunicazioni, Nucleare e dei Veicoli). L'attrattività verso laureati da altri Atenei varia in modo significativo da corso a corso, mentre i CdS in lingua inglese registrano una buona attrattività internazionale. Infine, i tempi di Laurea sembrano essere troppo lunghi per tutti i

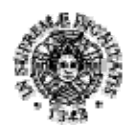

# **UNIVERSITÀ DI PISA**

CdS, come evidenziato nella seguente tabella (Tabelle 4) estratta da http://unipistat.unipi.it/dati.php riguardante i laureati del 2018. I tempi medi di Laurea triennale sui CdS della Scuola sono infatti di 4.9 anni, a fronte di una durata nominale di 3 anni, mentre quelli per le Lauree magistrali sono 3.4, per una durata nominale di due anni. Valori significativamente inferiori alle medie di Scuola si rilevano per Ingegneria Aerospaziale, Chimica e Gestionale, per quanto riguarda le Lauree triennali, e per Bionics, Embedded Computing Systems, Meccanica e Nucleare (con però solo 4 laureati), per quanto riguarda le Lauree Magistrali. Il corso di Ingegneria Edile e Architettura ha anch'esso tempi di laurea notevolmente più elevati della sua durata nominale (5 anni). Infine, Materials and Nanotechnology fa registrare tempi di laurea contenuti, ma su un campione di solo 2 laureati.

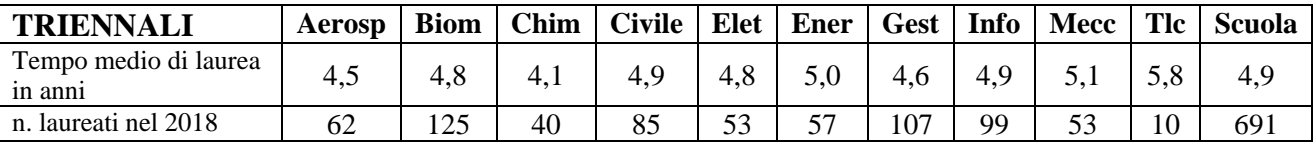

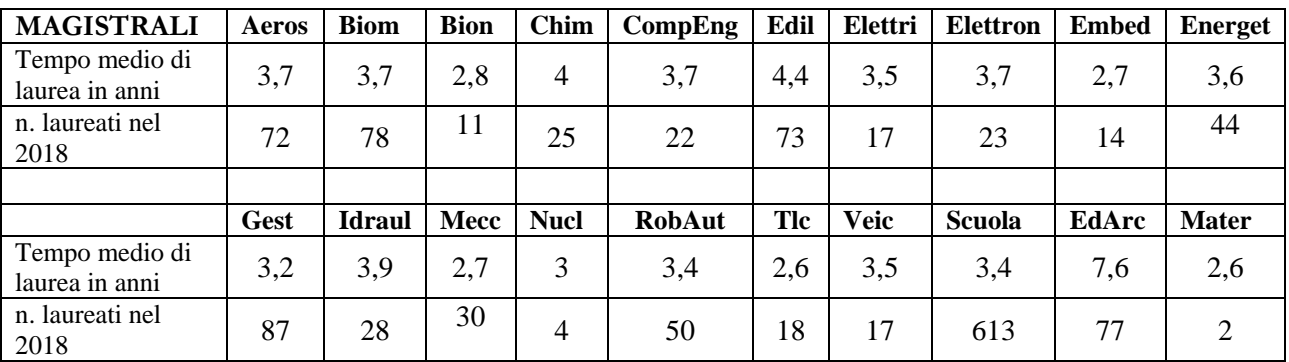

**Tabella 4:** numero di laureati per l'anno solare 2018 e relativi tempi di laurea

#### **3. Proposte**

Si incoraggiano i corsi di studio a proseguire nell'analisi dettagliata degli indicatori e nell'individuazione dei punti di debolezza e di forza. Un'azione di confronto e discussione delle performances dei vari CdS a livello di Scuola e il confronto con i dati a livello nazionale, come fatto nella precedentemente citata conferenza 'Scuola di Ingegneria di Pisa: Dati e Stati Generali', appare utilissima per un'ulteriore omogeneizzazione delle analisi dei singoli CdS e per mettere in evidenza problematiche comuni, dando possibilmente indicazioni su possibili strategie comuni. Si incoraggia quindi di ripetere iniziative di questo tipo.

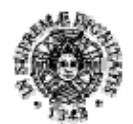

# **UNIVERSITÀ DI PISA**

#### **QUADRO E - Effettiva disponibilità e correttezza delle informazioni fornite nelle parti pubbliche della SUA-CdS**

#### **1. Analisi**

Le parti pubbliche della SUA-CdS, sono liberamente consultabili nelle parti A, B e C su https://www.universitaly.it/index.php/scheda/sua/42135. Alcuni quadri (A1a, B4, B5) sono totalmente o in gran parte compilate dagli uffici di Ateneo.

Per quanto riguarda le parti A3, A4, A5, curate dai CdS, le schede SUA dei corsi Triennali e Magistrali di Ingegneria non presentano particolari criticità, essendo stato svolto dai Presidenti e dai referenti dei CdS un ottimo lavoro. Le informazioni contenute nelle parti pubbliche delle SUA-CDS appaiono aggiornate, obiettive e dettagliate. Grazie anche all'attività di coordinamento nella Commissione dei Presidenti di CdS della Scuola, le schede appaiono complete, chiare e forniscono informazioni tra di loro consistenti.

Le informazioni riportate nei quadri B2a – Calendario dei corsi di studio e orario delle attività formative, B2b – Calendario degli esami di profitto, B2c – Calendario sessioni della prova finale, B4 e B5 rimandano a siti web gestiti e aggiornati dalla Scuola di Ingegneria (B2a, B2b, B2c) e dall'Ateneo (B4- Aule, Laboratori e Sale Studio e B5-Orientamento in ingresso e tutorato). Per quanto riguarda i riferimenti a informazioni contenute nel sito web della Scuola (http://www.ing.unipi.it/it/), queste riguardano l'orario delle lezioni, il calendario degli esami e delle sedute di laurea. Le informazioni sono sufficientemente complete e chiare. Sul sito della Scuola è mantenuta aggiornata anche la sezione in lingua inglese per gli studenti stranieri. Il sito della Scuola di Ingegneria indirizza l'utente anche al sito del Sistema Bibliotecario di Ateneo.

Le informazioni nelle parti pubbliche della SUA sembrano avere una notevole chiarezza espositiva, soprattutto per gli studenti iscritti a Ingegneria. Meno chiare sono le informazioni per un utente esterno, tipicamente uno studente delle Scuole medie superiori che intenda iscriversi a Ingegneria. Probabilmente occorrerebbe inserire informazioni aggiuntive che lo possano aiutare a quantificare l'attitudine verso gli studi ingegneristici. Questo genere di informazione, contenuta in parte nel Quadro B5 della SUA, rimanda alle attività di orientamento organizzate dall'Ateneo e potrebbe essere resa più incisiva a valle di piani di Orientamento meglio coordinati con le Scuole di II grado del territorio

#### **2. Proposte**

La transizione Scuola/Università rappresenta una cerniera problematica per lo studente, associata a ritmi e modi della formazione e anche condizioni esistenziali radicalmente diversi da quelli propri della esperienza scolastica. Azioni di orientamento opportunamente mirate possono favorire la maturazione nello studente di attitudini che lo aiutino a gestire la transizione verso una nuova condizione studentesca. A tal proposito il quadro B5 della SUA non pare sufficiente, per cui si suggerisce di introdurre l'indicazione a sostenere test attitudinali, magari sviluppati in modo specifico dalle sedi di Ingegneria. Lo sviluppo e il potenziamento di strumenti di valutazione/autovalutazione precoce dello studente, potrebbe chiarire meglio la consapevolezza di

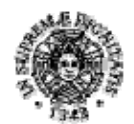

# **UNIVERSITÀ DI PISA**

possedere i requisiti in ingresso, e potrebbe essere di ausilio per ridurre la dispersione universitaria associata a fenomeni di abbandono degli studi causata da scelte iniziali non corrette. Gli strumenti auto valutativi possono, se realizzati, essere indicati nelle parti pubbliche della SUA per aiutare i ragazzi che pensano di iscriversi a Ingegneria a effettuare scelte più consapevoli. Queste proposte, già avanzate nella precedente relazione annuale, sono in fase di realizzazione all'interno del progetto finanziato Ingegneria.pot, con modalità ampiamente descritte nel seguente Quadro F.

#### **QUADRO F - Ulteriori proposte di miglioramento**

Anche nell'anno accademico 2018-2019 si è data continuità all'iniziativa di 'Benvenuto alle Matricole', iniziativa di presentazione, tutoraggio e orientamento nata lo scorso anno e che sembra riscuotere gradimento da parte degli studenti. Lo scopo dell'iniziativa è far capire alle matricole cosa sia Ingegneria, in termini di strutture organizzative. Viene spiegata in aula la funzione del Corso di Studio, delle Rappresentanze studentesche, dei Tutor, dei Dipartimenti, della Scuola e si elencano i servizi erogati. Inoltre, si cerca di sensibilizzare i ragazzi a organizzare bene fin dall'inizio il percorso di studi, nella speranza di ridurre le durate del loro percorso e il tasso di abbandoni. L'iniziativa ha coinvolto i Presidenti dei singoli CdS e il Presidente della Scuola. La maggior parte dei Presidenti ha scelto di invitare in aula anche i rappresentanti degli studenti e/o i tutor. Si riporta la lista dettagliata con gli orari degli incontri avvenuti, per ogni CdS.

Ingegneria Meccanica M-Z: 26 settembre, alle 8:30 in aula C01 Ingegneria Meccanica A-L: 2 ottobre, alle 9:30 in aula B32 Ingegneria Civile Edile: 2 ottobre, alle 8:30 in aula SI1 Ingegneria Informatica: 3 ottobre, alle 10:30 in aula F9 Ingegneria Chimica: 3 ottobre, alle 15:30 in aula C11 Ingegneria Elettronica (comune con Telecomunicazioni): 3 ottobre, alle 16:30 in aula F6 Ingegneria delle Telecomunicazioni (comune con Elettronica): 3 ottobre, alle 16:30 in aula F6 Ingegneria dell'Energia: 4 ottobre, alle 9:30-10:00 in aula C11 Ingegneria Gestionale: 4 ottobre, alle 13:30 in aula F9 Ingegneria Aerospaziale: 4 ottobre, alle 15:30 in aula B11 Ingegneria Biomedica: 8 ottobre, alle 10:30 in aula B21 Ingegneria per il Design Industriale: 15 ottobre, alle 10:00 in aula SI7 Ingegneria Edile Architettura: 16 ottobre, alle 10:45 in aula PN9

A parere della CPS l'iniziativa appare utile e va perseguita

La proposta di miglioramento più rilevante della Scuola di Ingegneria è il Progetto ministeriale Ingegneria.pot, discusso sia nella CPS, che nei Consigli di Scuola e presentato ai Dirigenti delle Scuole medie superiori nelle riunioni di Ateneo e al Presidente della CRUI nel recente incontro del 29 novembre 2019 tenuto a Napoli sugli *Strumenti dell'orientamento vocazionale per l'accesso agli studi universitari*. Gran parte delle attività della CPS è stata dedicata alla discussione e alla realizzazione del Progetto, di cui la sede di Pisa è una delle promotrici a livello nazionale. Pensiamo che si tratti di una iniziativa di tale rilevanza, da poter affrontare concretamente molti dei problemi

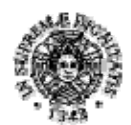

**UNIVERSITÀ DI PISA** 

didattici dei corsi di studio di Ingegneria e pertanto riteniamo utile riportare anche in questa sede una parte del verbale del Consiglio di Scuola del 18 giugno 2019, perché ne resti traccia.

# **Dal verbale del Consiglio di Scuola del 18 giugno 2019:**

*Il Presidente della Scuola presenta il progetto Ingegneria.pot, già analizzato in modo molto dettagliato durante la Commissione paritetica del 13 giugno 2019 e presentato in Ateneo in una riunione con i rappresentanti delle Scuole Medie Superiori in data 11 giugno 2019.* 

*Descrive il progetto POT all'assemblea, ricordando la sua approvazione nel D.M. del 4 marzo 2019. Il Progetto di Orientamento e Tutorato nasce dalla richiesta del MIUR alle Università di progettare attività che, sostenendo i giovani nel momento della scelta universitaria e nei primi anni di studio, portino a superare i seguenti problemi:* 

*• riduzione del numero di diplomate/i che conclusa l'esperienza delle scuole medie superiori si iscrivono all'università* 

*• elevato tasso di abbandono degli studi* 

*• difficoltà di completare con successo e in tempi accettabili il percorso di istruzione universitaria* 

*Gli ultimi 2 punti sono stati ben evidenziati dalla Scuola di Ingegneria nella giornata su Scuola di Ingegneria di Pisa: Dati e Stati Generali del 17 dicembre 2018.* 

*La Conferenza per l'Ingegneria (CopI) e in particolare la sua giunta, cui Pisa appartiene, si è organizzata per rispondere al bando POT ministeriale, per cui è stato erogato un finanziamento globale di 2765000 euro (comprensivi del 15% di cofinanziamento locale) alle 40 sedi di Ingegneria che si sono unite nel progetto denominato Ingegneria.pot, che coinvolge 843 Scuole medie superiori (12 indicate da noi).* 

*In particolare, l'Università di Pisa, che ha partecipato a 4 progetti POT –Ingegneria, Agraria, Farmacia, Lingue –oltre che a 7 progetti PLS- per il solo progetto di Ingegneria ha a disposizione 165000 euro da impegnare entro il 31 dicembre 2018, cifra molto rilevante rispetto a quella ottenuta dagli altri progetti. Il progetto Ingegneria.pot vede come Ateneo capofila Napoli, Federico II e si suddivide in azioni locali e azioni di sistema. Le azioni di sistema –di fatto la cabina di regia del progetto- sono condotte da tutti gli Atenei promotori (UNIPI, UNINA, UNIBO, UNIPD, UNITN): si tratta di 4 linee di azione principali che dovranno produrre risultati di sistema da condividere con tutte le altre sedi partecipanti. Pisa coordina come Scuola di Ingegneria una linea principale di sistema, il che giustifica –oneri e onori- l'attribuzione di una cifra molto consistente rispetto al valor medio della distribuzione del finanziamento tra tutte le sedi. Le attività di tipo informatico verranno sviluppate insieme al CISIA, con cui i coordinatori di linea dovranno curare i rapporti anche sul piano della gestione economica e amministrativa delle azioni di progetto attivate congiuntamente.* 

*Entrando in dettaglio la linea di sistema 1.1 di cui la Scuola di Ingegneria di Pisa è coordinatrice nazionale dovrà realizzare il potenziamento degli strumenti di diagnosi per gli studenti aspiranti ingegneri e per tutte le scuole medie superiori coinvolte, ovvero:* 

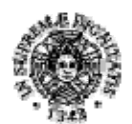

# **UNIVERSITÀ DI PISA**

# *• Piattaforme di test di esercitazione e posizionamento*

*Si tratta della realizzazione di un'area con accesso riservato agli studenti registrati degli ultimi 2 anni delle scuole medie superiori, dedicata alla verifica delle conoscenze acquisite in rapporto alla preparazione richiesta dai diversi corsi di studio universitari, definita nei sillabi di riferimento dei singoli test di accesso* 

#### *• Piattaforme di data visualisation*

*Si tratta della realizzazione di una piattaforma con accesso accreditato per le scuole superiori, che potranno visualizzare i dati aggregati relativi ai risultati dei propri studenti nei test di ingresso e nei test di posizionamento.* 

*Le piattaforme saranno validate in cooperazione con il sistema scolastico delle scuole medie superiori con azioni locali che permetteranno di valutare l'efficacia delle azioni condotte. Ovviamente si tratta di una attività condotta in stretta cooperazione con il CISIA che, come ben noto, ha la sua sede principale a Pisa e con cui è iniziata la progettazione operativa delle attività da svolgere. In dettaglio abbiamo già concordato alcune azioni che dovranno essere predisposte e operative entro la fine del 2020, nonostante le ristrette tempistiche del finanziamento. In sintesi la prima fase di progetto consiste nel potenziamento del portale test di esercitazioni libere e di posizionamento, che prevede:* 

*- un aumento delle batterie di Test Esercitazione libera CISIA, composte da quesiti analoghi a quelli che compongono i TOLC* 

*- la creazione di una prova di posizionamento (PPS), analoga nella struttura e nel sillabo a ciascun tipo di TOLC, che permetta allo studente di conoscere la propria preparazione iniziale confrontando il risultato ottenuto con una determinata popolazione di riferimento e sostenibile dallo studente* 

*- le università e le scuole registrate potranno accedere agli esiti globali annuali per ciascuna tipologia di PPS e di TOLC attraverso la piattaforma Data Visualization: ogni utente registrato sia dall'Ateneo che dalla Scuola (con la specifica funzione studente o docente/preside) potrà accedere a contenuti e dati personalizzati* 

*La piattaforma sarà accessibile alle Scuole, agli Atenei e agli Studenti e permetterà la consultazione dei dati (ogni istituzione e livello avrà un suo accesso riservato e protetto) dei dati prodotti da tutti i test erogati (TOLC e PPS). In particolare: gli studenti potranno verificare la propria preparazione (punteggi e andamenti) rispetto a quella di una popolazione di riferimento; le scuole potranno visualizzare in forma aggregata i risultati dei TOLC e PPS dei propri studenti e l'andamento dei risultati dei test e confrontare i risultati dei propri studenti rispetto ai dati di una popolazione di riferimento; gli atenei potranno visualizzare i risultati degli studenti che svolgono i TOLC in sede e la PPS nelle scuole di riferimento* 

*Il progetto Ingegneria.pot ha altre linee di sviluppo, alle quali partecipiamo.* 

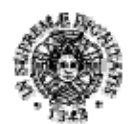

# **UNIVERSITÀ DI PISA**

*La seconda risponde alla domanda se la scelta dello studente sia solida e suffragata da sufficienti informazioni e se sia possibile intervenire sugli studenti che non riescono a superare i test di posizionamento, non tanto per la scelta sbagliata di origine, quanto per le carenze formative della loro preparazione nelle scuole secondarie superiori, che non riescono tutte a formare studenti di livello adeguato per la prosecuzione degli studi. Qui interviene la linea di sistema 1.2, che si occupa di predisporre strumenti di orientamento e di avviamento precoce e si suddivide in* 

#### *• Orientamento vocazionale (coordinata da UNINA e da UNIBO)*

*Si tratta della raccolta di materiale per la produzione di moduli informativi a supporto dei laboratori di orientamento vocazionale, finalizzati a promuovere una migliore conoscenza della figura dell'ingegnere nei diversi settori. Non ci si limiterà alla ricognizione degli sbocchi occupazionali attuali, intrinsecamente mutevoli, ma si punterà a fornire allo studente un quadro degli "strumenti" che gli studi universitari gli consentiranno di acquisire, ovvero il complesso di strumenti culturali (conoscenze e competenze in specifiche discipline tecnico-scientifiche), di strumenti metodologici (capacità di integrare contenuti disciplinari diversi, approccio quantitativo e capacità di ragionare per modelli, capacità di reperire dati e informazioni funzionali agli obiettivi) e di attitudini (problem solving, inserimento in team multidisciplinari, capacità comunicative e relazionali). Una ricaduta prevista da tali azioni sarà anche di favorire l'equilibrio di genere, con la finalità di contrastare pregiudizi correnti o residue barriere culturali che ancora condizionano l'accesso agli studi ingegneristici delle studentesse.* 

*Si prenderà in esame l'intero spettro dei settori ingegneristici, categorizzato in maniera semplice e non arbitraria attraverso il riferimento alle classi di laurea magistrale. In sintesi gli strumenti di orientamento vocazionale potranno integrare:* 

*- raccolte di materiale informativo per presentare allo studente i toolbox dello specifico settore di formazione ingegneristica: quali discipline concorrono alla formazione nello specifico settore? Quali competenze specifiche sono sviluppate? E quali attitudini?* 

*- raccolte di testimonianze e "pen portraits" da professionisti selezionati inseriti in differenti contesti di lavoro, finalizzate soprattutto a evidenziare la relazione tra gli "strumenti" acquisiti nel corso degli studi e la loro valorizzazione nel contesto lavorativo* 

*- sviluppo di metodologie di orientamento attive e interattive di tipo non convenzionale: la sede di Napoli insiste sulla realizzazione di role games di orientamento.* 

# *• Orientamento disciplinare (coordinata da UNIPD)*

*Si tratta della predisposizione di specifici moduli didattici, a supporto dei "laboratori di orientamento disciplinare" in co-progettazione tra docenti universitari e docenti di scuola per l'acquisizione delle conoscenze ed abilità di base richieste per l'accesso ai corsi di studio in Ingegneria.* 

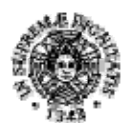

**UNIVERSITÀ DI PISA** 

*I moduli didattici possono essere realizzati con una duplice caratteristica: fruizione diretta da parte degli studenti; fruizione da parte dei docenti di scuola superiore o dei tutor che a loro volta interagiscono con la platea studentesca.* 

*In particolare l'impegno sarà focalizzato essenzialmente sulla progettazione e realizzazione, in stretta collaborazione con il CISIA, dei seguenti moduli MOOC (Massive Open Online Courses)* 

- *Matematica di Base (in comune i progetti SISSA, PAEC, POT Farmacia, PLS)*
- *Fisica di Base (in comune i progetti SISSA, POT Farmacia, PLS)*
- *Chimica di Base (in comune i progetti SISSA, POT Farmacia, PLS)*
- *Ragionamento Logico (in comune i progetti SISSA, PAEC, POT Farmacia, PLS e UniSco)*
- *Analisi e comprensione dei testi (in comune i progetti SISSA, PAEC e UniSco)*

*Realizzati entro il 2020, i MOOC potranno essere utilizzati per potenziare le conoscenze di base degli studenti, per il recupero delle carenze in ingresso (Obblighi Formativi Aggiuntivi) e per formare e supportare i tutor degli atenei oltre che come strumento didattico nel suo insieme libero e gratuito* 

*Il modulo di Matematica di Base è già on line e verrà completato entro la fine del 2019. In sostanza l'obiettivo diventa quello di fornire allo studente aspirante ingegnere che ritiene di non avere una preparazione di base adeguata per affrontare gli studi, uno strumento efficiente per poter recuperare eventuali carenze formative. Tutti gli studenti dovrebbero così essere potenzialmente in grado di partire da un livello di base sufficiente per poter affrontare con successo gli studi ingegneristici* 

 *• Condizione studentesca (coordinata da UNINA e UNIBO)* 

*Si tratta della predisposizione di moduli informativi in grado di promuovere nello studente la consapevolezza della criticità della transizione Scuola/Università, stimolando la maturazione di un metodo e di attitudini che possano sostenerlo nel gestire la nuova condizione studentesca propria dell'esperienza universitaria. Gli interventi condotti in questo ambito dovranno essere strettamente coordinati con quelli di orientamento vocazionale.* 

*Per quel che riguarda le azioni di tutorato interviene la linea di sistema 2.0, coordinata da UNITN sulla base di importanti esperienze promosse insieme ai PLS, volte al potenziamento degli strumenti di tutoring ed al miglioramento delle azioni, allo scopo di condividere le buone pratiche sperimentate a livello locale. Trento ha già predisposto linee guida e bandi standard, per aiutare le altre sedi nell'avviamento di nuovi percorsi di tutorato. L'iniziativa sul tutorato va declinata a livello locale. Una prima domanda è legata a come operativamente noi a Pisa intendiamo muoverci in una ristrettezza di tempi critica per attivare i nuovi percorsi di tutorato entro l'inizio delle lezioni. Lo stesso quesito è stato posto nella recente riunione di Commissione paritetica del 13 giugno scorso, alla ricerca di proposte operative da attuare entro l'inizio delle lezioni.* 

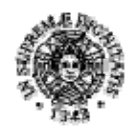

**UNIVERSITÀ DI PISA** 

#### **Addendum**

#### **Dal verbale del Consiglio di Scuola del 6 novembre 2019:**

*Per le azioni di tutorato è stata individuata una linea di azione nazionale http://www.conferenzaingegneria.it/tipologie-documenti/ingegneria\_pot/, coordinata da UNITN sulla base di importanti esperienze promosse e ben coordinate con i PLS, volte al potenziamento degli strumenti di tutoring ed al miglioramento delle azioni, allo scopo di condividere le buone pratiche sperimentate a livello locale. A livello locale siamo in ritardo per almeno due motivi fondamentali: il primo era l'incertezza della cifra spendibile per questi bandi, il secondo legato all'impossibilità operativa di intraprendere azioni di tutorato nei modi suggeriti da CopI, per la carenza strutturale legata all'utilizzo delle aule per il tutoraggio nei primi anni e per la difficoltà operativa di aggiungere ore di lezione a quelle già nel calendario del primo anno. Nella riunione della Commissione paritetica del 29 Ottobre scorso si è molto discusso in proposito. È emersa la proposta di bandire posizioni di tutor per 'studenti esperti del corso di studio', uno per ogni corso di studio di I livello. Dall'esperienza di quest'anno si auspica emergano possibili azioni migliorative in grado di aiutare gli studenti del primo anno nell'inserimento a Ingegneria. Nel bando si parla di posizioni di tutoraggio generico per avere la libertà di definire meglio le indicazioni specifiche sulle loro attività con indicazioni che verranno condivise e coordinate tra la commissione paritetica di Scuola e i presidenti di corso di studio interessati. Quello che caratterizza questo bando è che si tratta di una azione di tutoraggio inteso come supporto al corso di studio e non di supporto alla didattica, per qualche specifico insegnamento.* 

Infine, ci riferiamo alle osservazioni del Presidio della Qualità nella valutazione della relazione 2017/18 della Scuola Interdipartimentale di Ingegneria, rispondendo e commentando i vari punti evidenziati.

*===========================================================* 

*I contenuti e la struttura della relazione 2017/18 dimostrano un forte miglioramento del lavoro e della relativa rendicontazione di esso da parte della CPDS rispetto al 2016/17. Sia le analisi effettuate che le proposte avanzate indicano un lavoro istruttorio approfondito. In alcuni casi si evidenzia una limitata chiarezza dei ruoli svolti dal Presidio della Qualità e dal Nucleo di Valutazione. Su questo il Presidio potrà essere disponibile a svolgere un incontro informativo con i membri della CPDS. Tutte le proposte rivolte ai CdS dovranno necessariamente trovare modo di essere comprese e valutate da parte di questi ultimi. A tal fine la CPDS deve trovare gli strumenti adeguati per capire se le proprie proposte sono state prese in considerazione dai CdS e quali sono stati gli esiti di tali considerazioni. Probabilmente incontri formali tra CPDS e Commissione dei Presidenti di CdS appaiono utili a tale scopo. È auspicabile che la CPDS si faccia promotrice presso i CdS di approcci tesi a rendere più uniformi le modalità di aggiornamento delle Schede-SUA e dei documenti di monitoraggio e riesame. Questo per far sì che le informazioni in termini di qualità e quantità possano essere anche confrontabili.* 

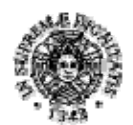

# **UNIVERSITÀ DI PISA**

Riteniamo che l'organizzazione delle Commissioni di Scuola e in particolare della Commissione che riunisce i Presidenti di corso di Studio abbia considerato le raccomandazioni del Presidio. Una omogeneizzazione completa delle informazioni tra la CPS e i CDS di Scuola è complessa, ma il processo pare avviato con prospettive di successo. Le schede sono sempre più uniformi e il dialogo tra i Presidenti di CDS e la CPS è ben avviato.

*Principali criticità emerse da comunicare agli organi di ateneo* 

*Le attività e le comunicazioni del Presidio devono trovare un interlocutore diretto anche con la Scuola oltre che con i Dipartimenti.* 

Auspichiamo che ciò avvenga con successo. Un primo segnale importante è stato la comunicazione da parte delle responsabili didattiche dei Dipartimenti delle password per l'analisi dei Questionari, su sollecitazione del presidente del Presidio, risolvendo del tutto una delle criticità di cui lo scorso anno ci siamo lamentati.

*Necessità di potenziare convenzioni per software a prezzi agevolati.* 

È una richiesta che conserviamo, perché ritenuta utile per i nostri studenti.

 *Necessità di aula informatica aggiuntiva e/o dotazione di tablet e LIM per videoregistrare lezioni.* 

Il potenziamento dell'aula SI1 è stato previsto a breve, anche se le aule informatiche continuano e continueranno a essere un aspetto critico per la nostra didattica. A tal proposito sarebbe utile attrezzare alcune delle aule grandi dei nostri poli con prese a banco, affinché gli studenti possano utilizzare i propri portatili e ridurre la pressione sulle aule informatiche. La richiesta, da noi fatta agli uffici competenti di Ateneo, non è per ora stata considerata attuabile. La videoregistrazione delle lezioni è una possibilità che continuiamo a considerare con favore.

*Ridurre drasticamente il tempo tra segnalazione malfunzionamenti e interventi manutentivi da parte dell'ateneo. Richiesta di fondo autonomo per piccoli interventi di manutenzione.* 

Insistiamo con forza su questo punto: risolverebbe molti problemi e migliorerebbe molto l'immagine dell'efficienza dei servizi di Ateneo sia per gli studenti, che per i docenti

*Incremento risorse per tutorato al primo anno.* 

Ci siamo organizzati con il Progetto Ingegneria.pot. Purtroppo, ancora abbiamo difficoltà attuative per la scarsa disponibilità di aule, come evidenziato nel Quadro B.

Pisa, 12 dicembre 2019 Il Presidente della Scuola di Ingegneria

Alberto Landi

Alberto Lal

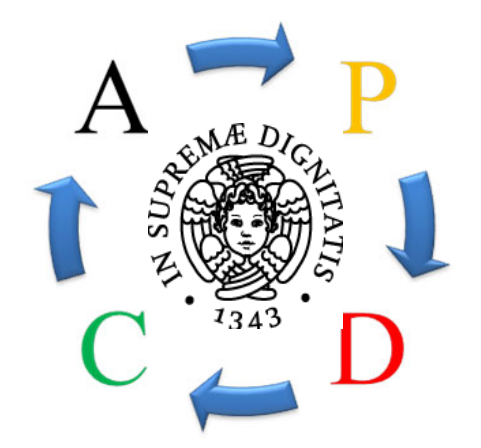

# Presidio della qualità Università di Pisa

Questionario studenti sulla didattica a.a. 2018/19 (periodo di osservazione novembre 2018 - luglio 2019 dati relativi ai soli studenti "gruppo A")

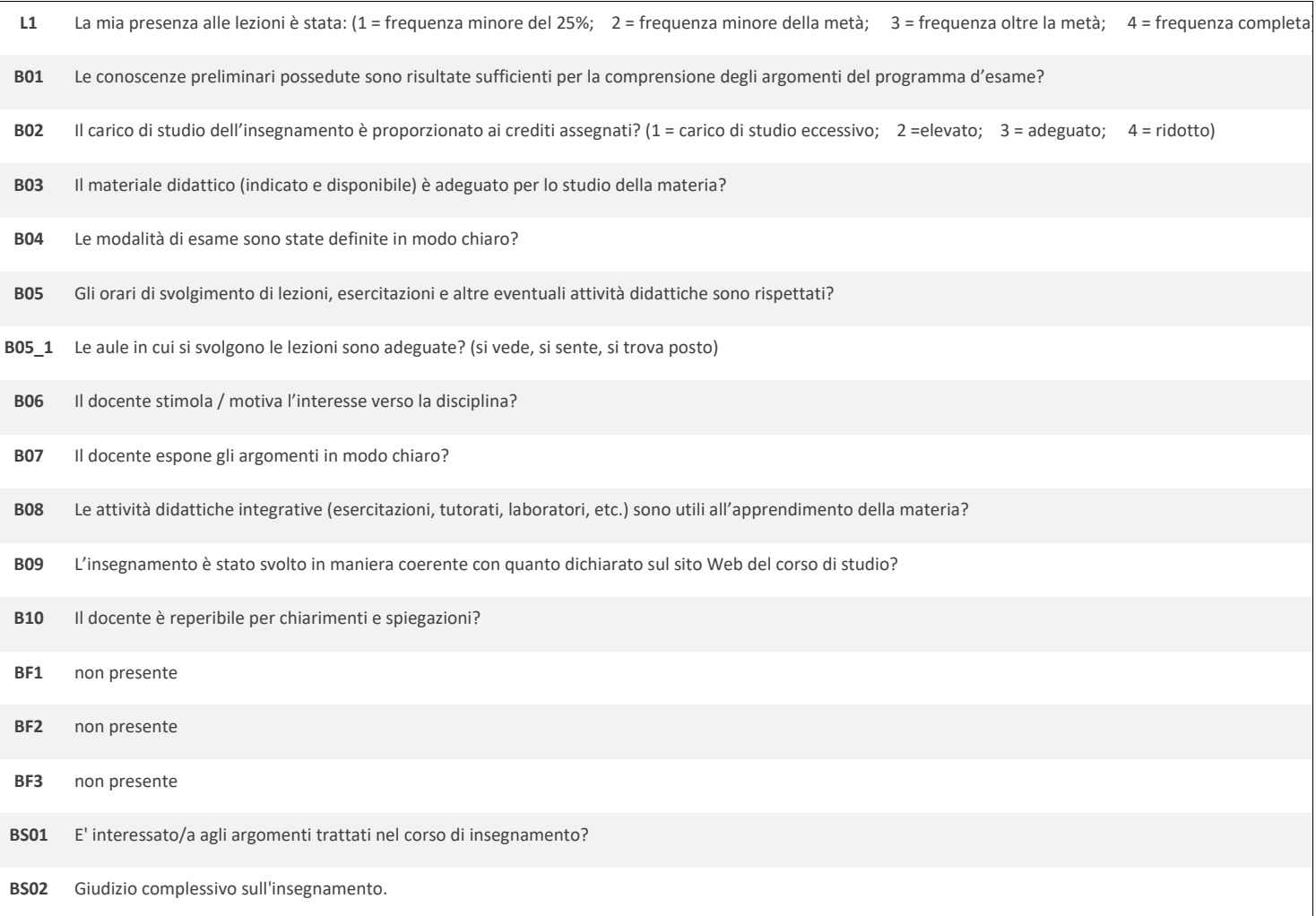

#### **COD\_CDL: IBM‐L** INGEGNERIA BIOMEDICA

**CLASSE:** L‐8 43

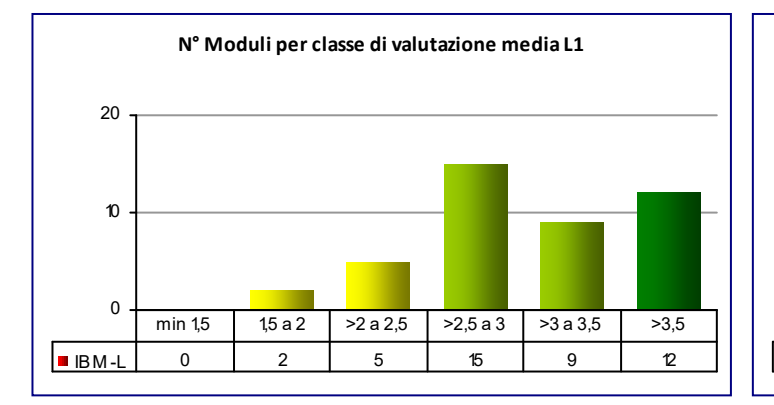

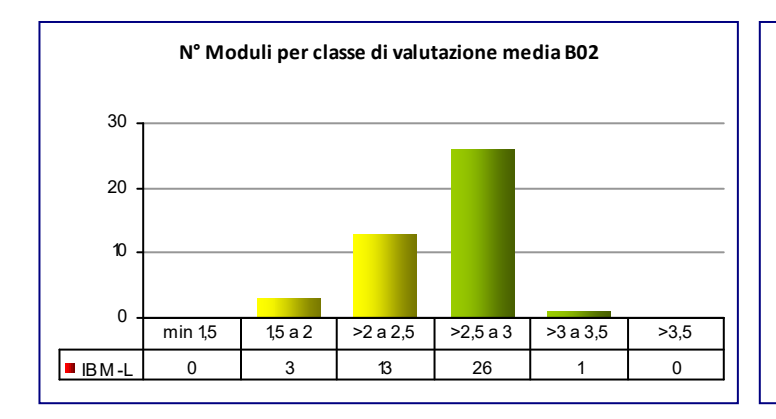

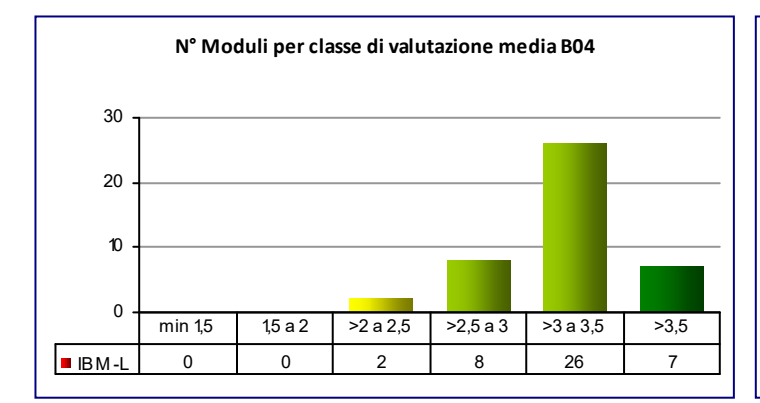

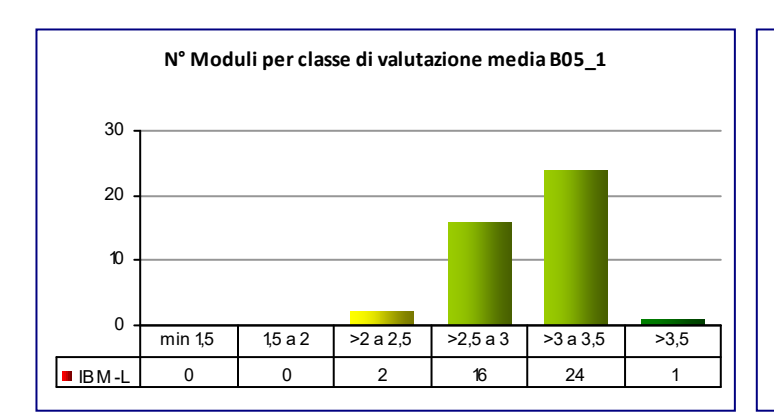

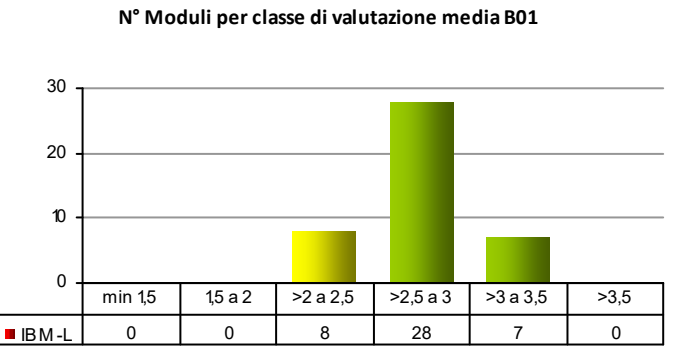

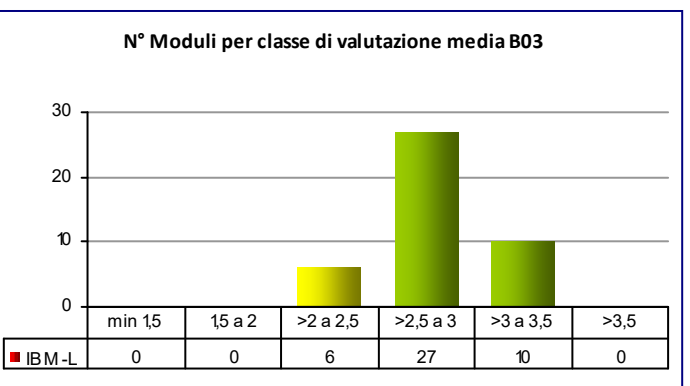

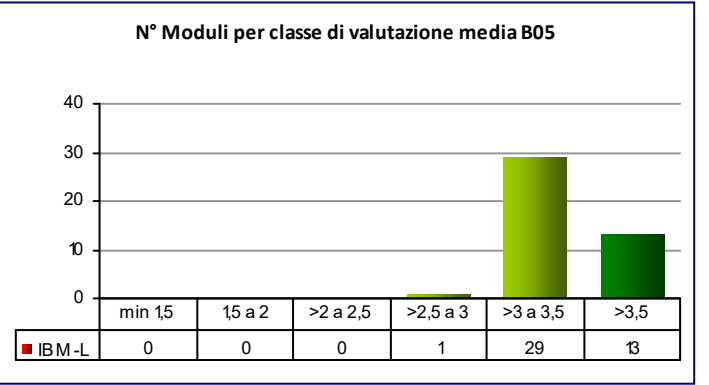

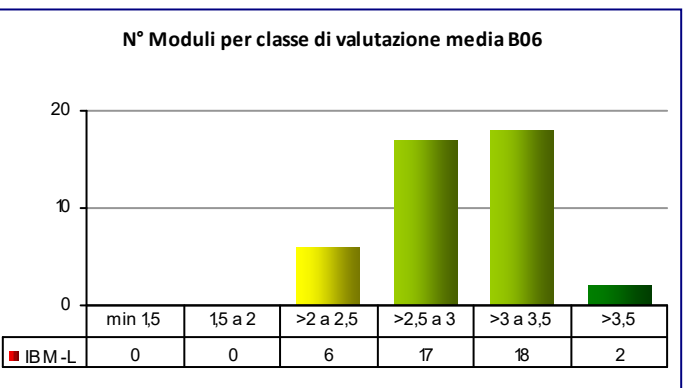

# **Mod. val.**
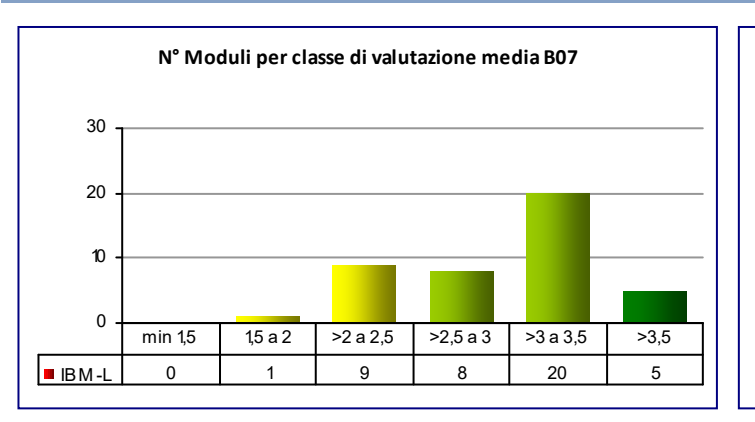

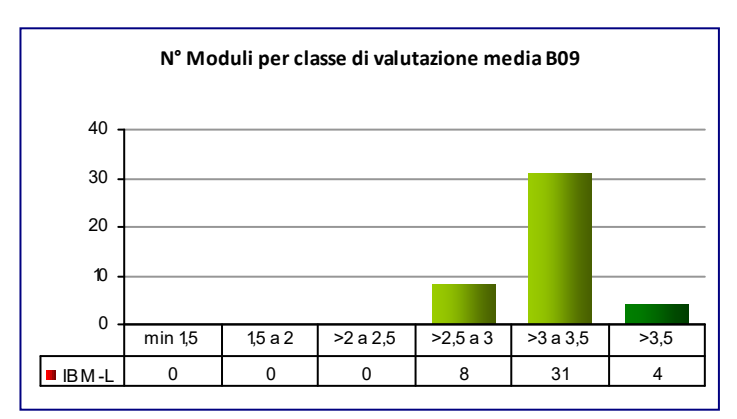

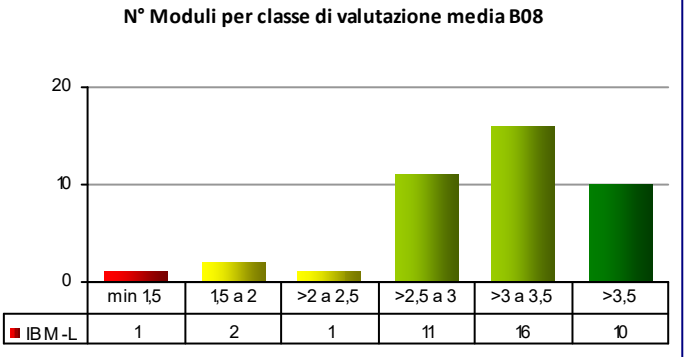

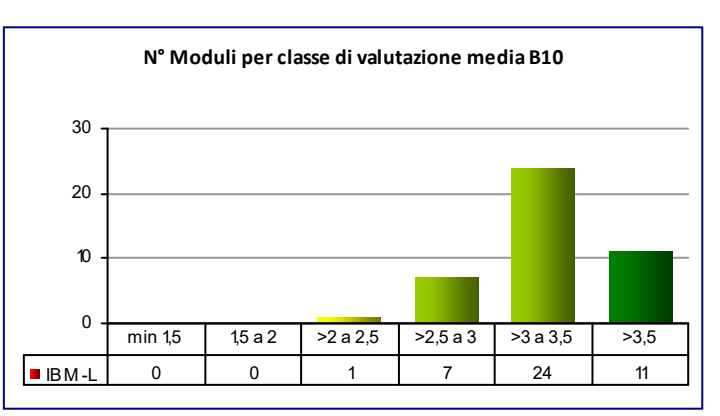

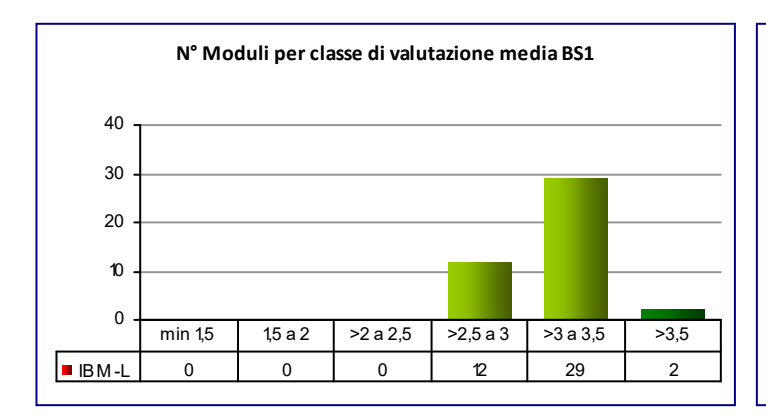

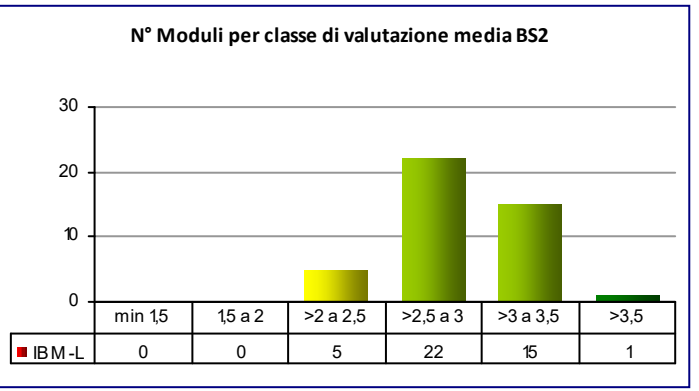

#### **COD\_CDL: IEL‐L** INGEGNERIA ELETTRONICA

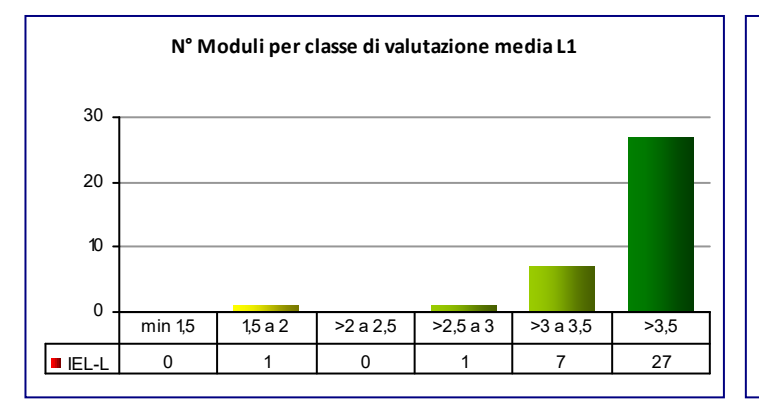

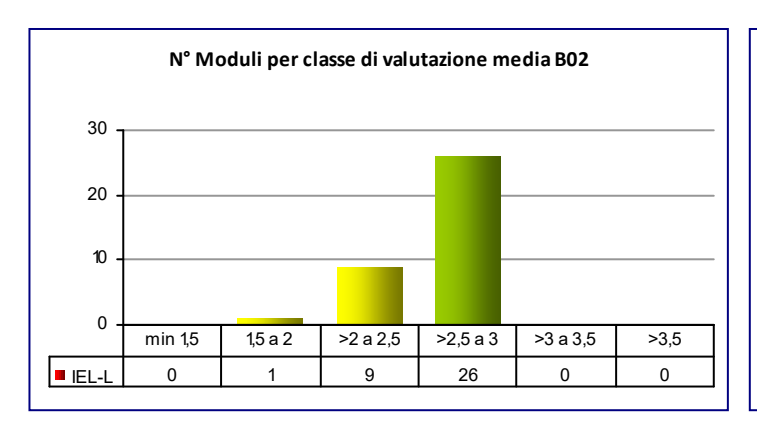

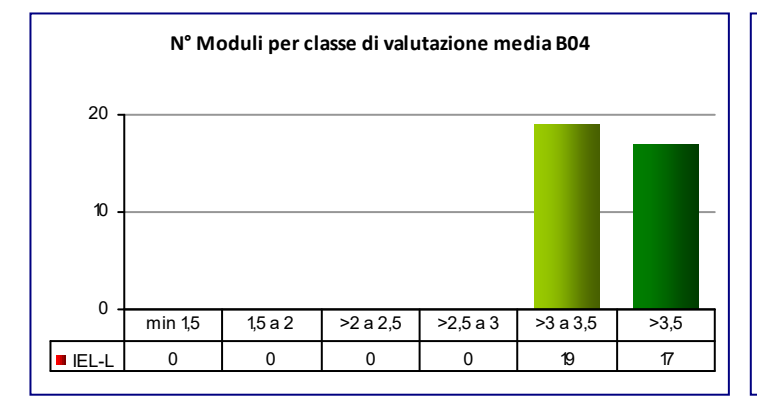

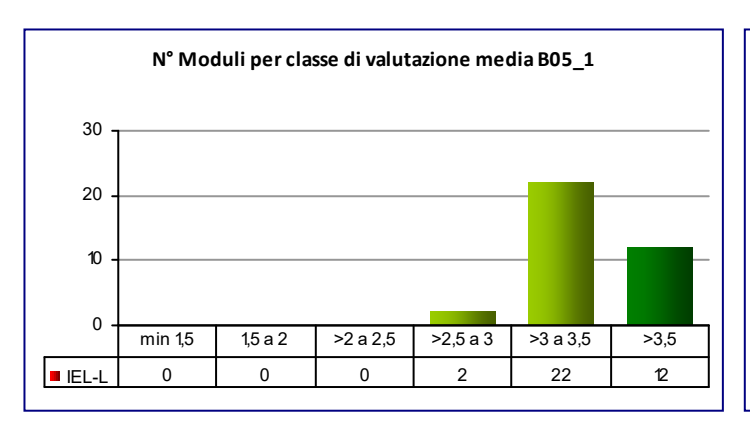

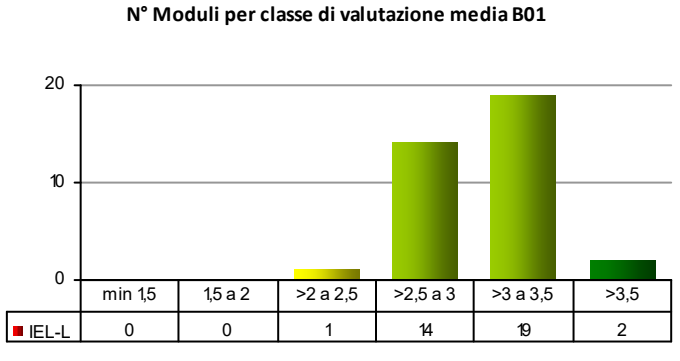

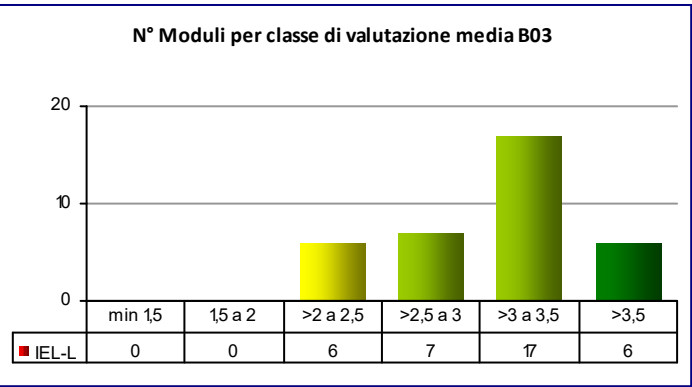

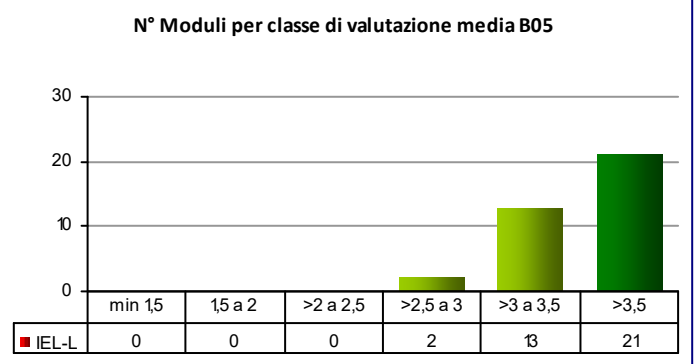

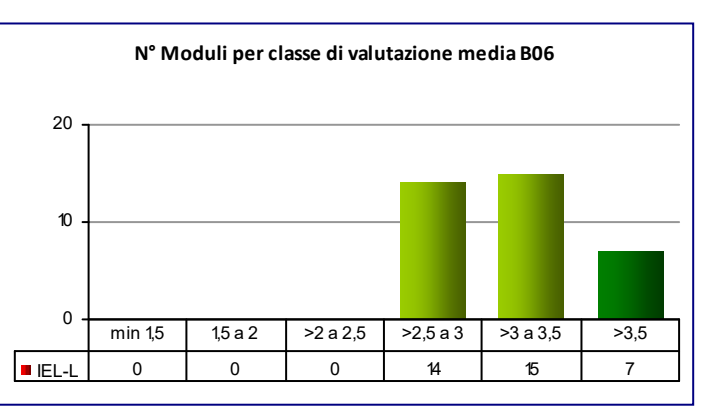

# **COD\_CDL: IEL‐L** INGEGNERIA ELETTRONICA

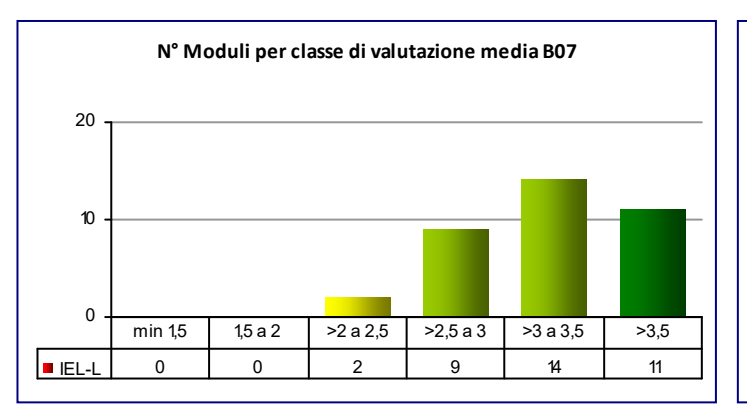

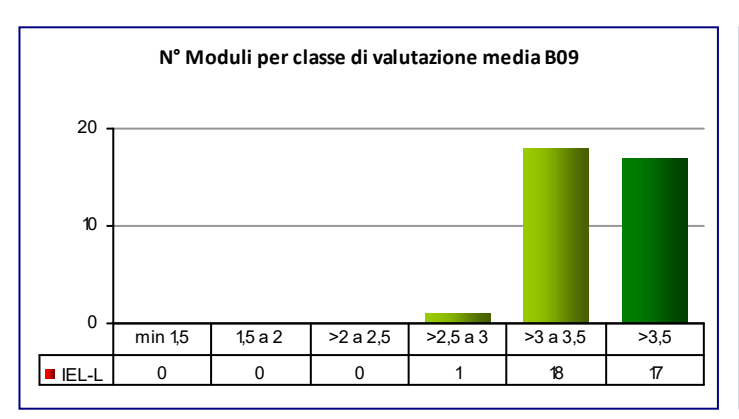

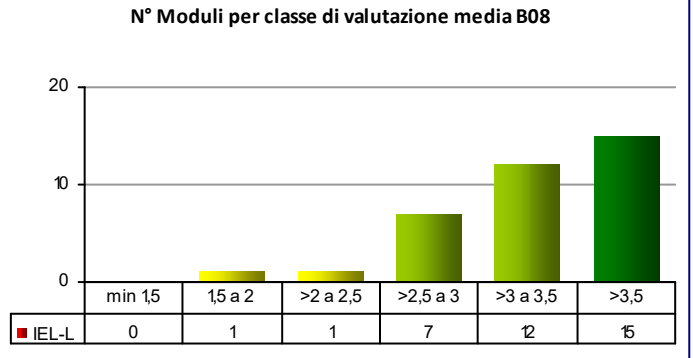

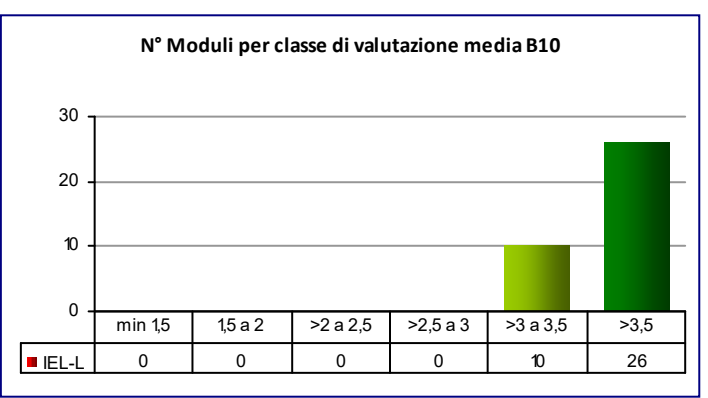

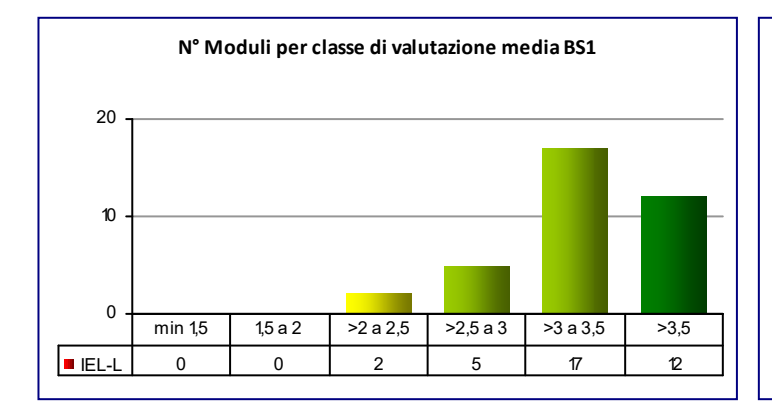

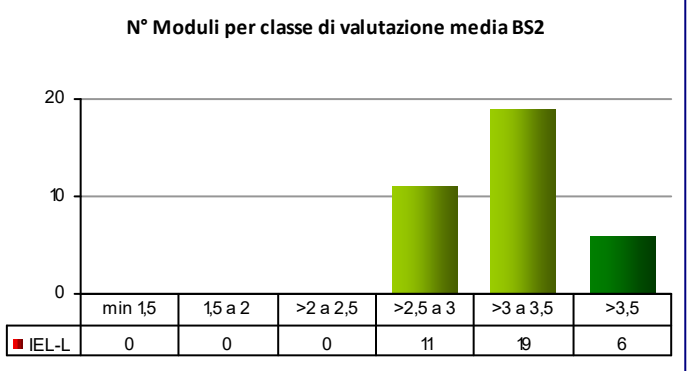

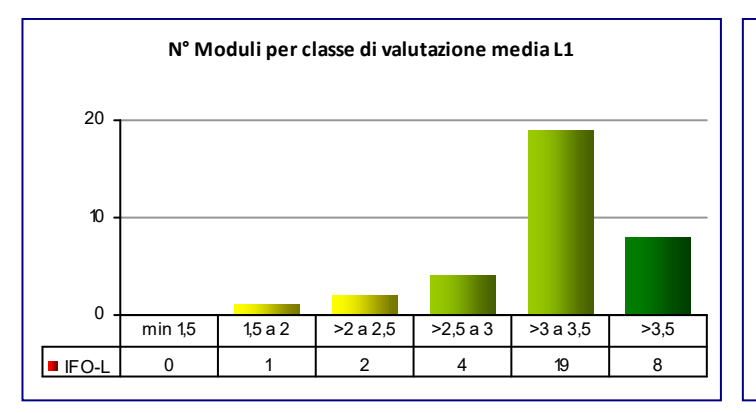

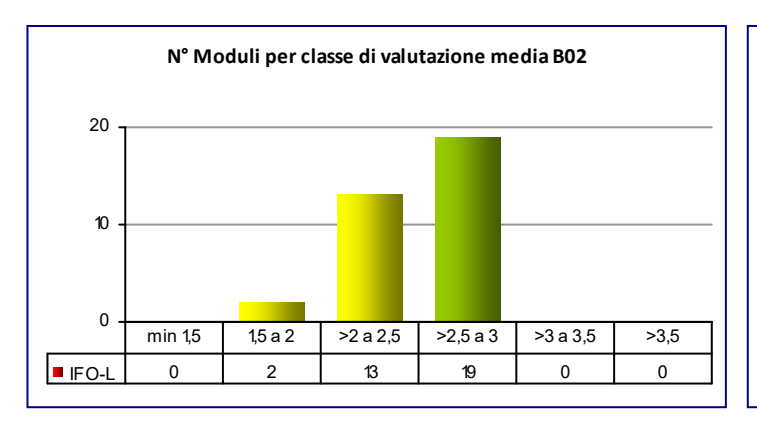

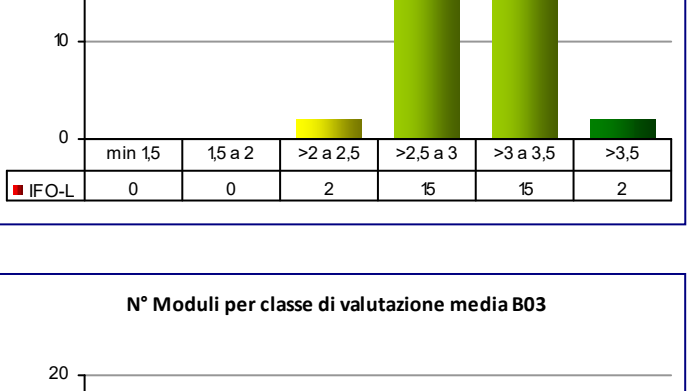

**N° Moduli per classe di valutazione media B01**

20

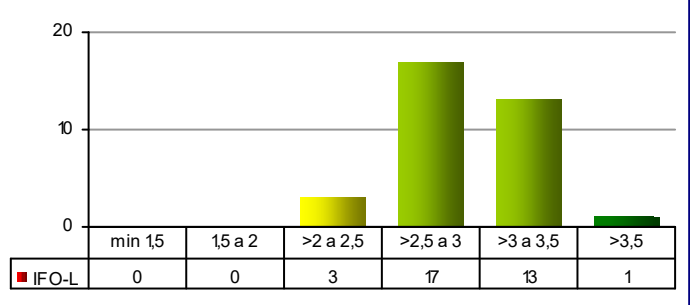

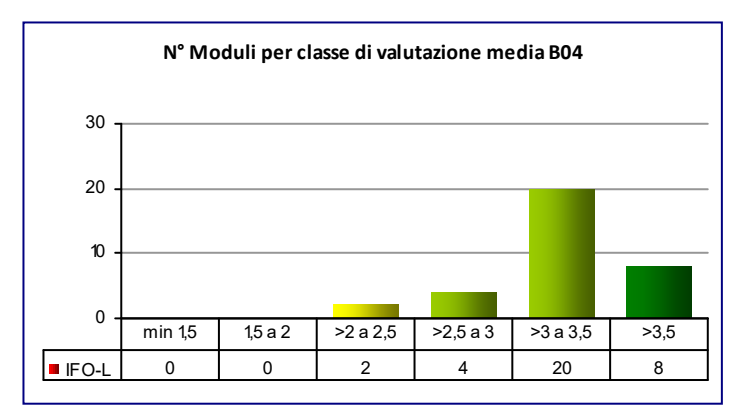

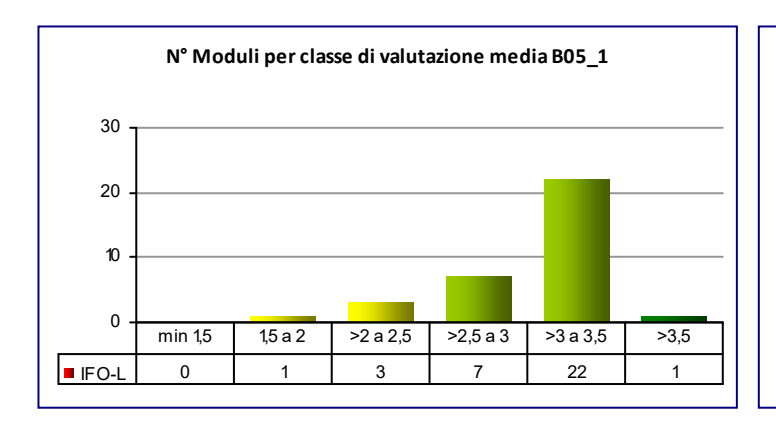

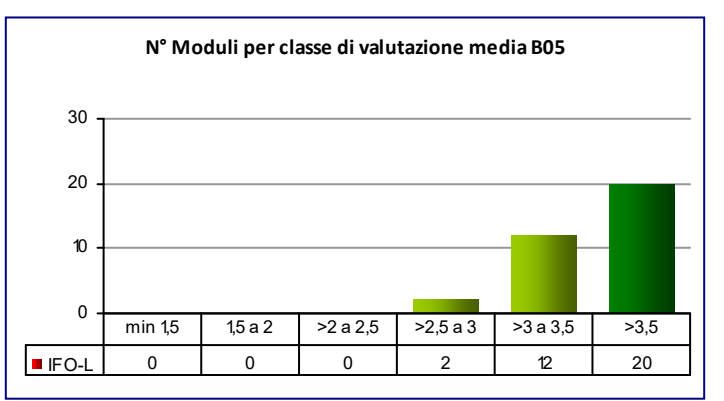

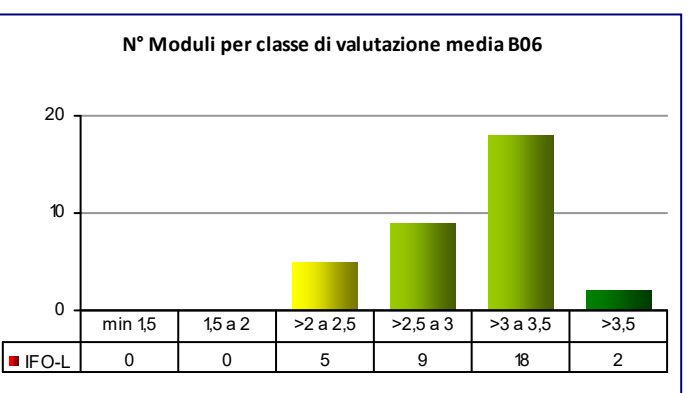

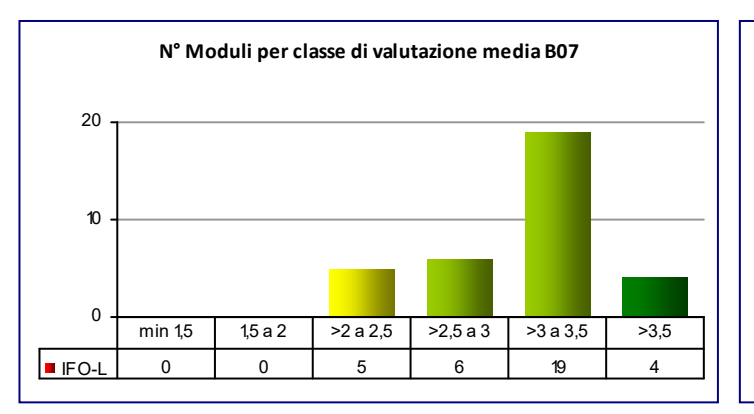

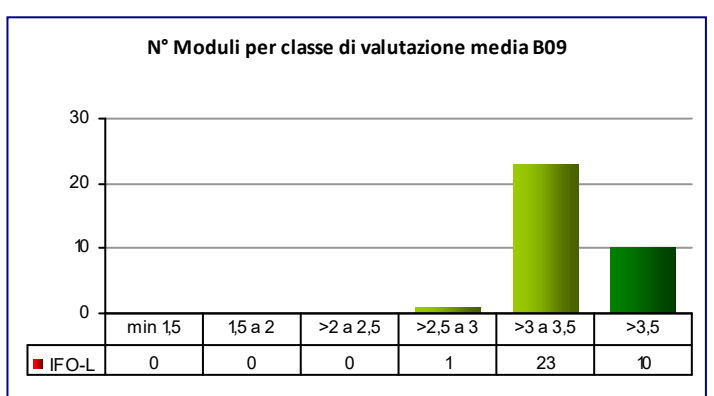

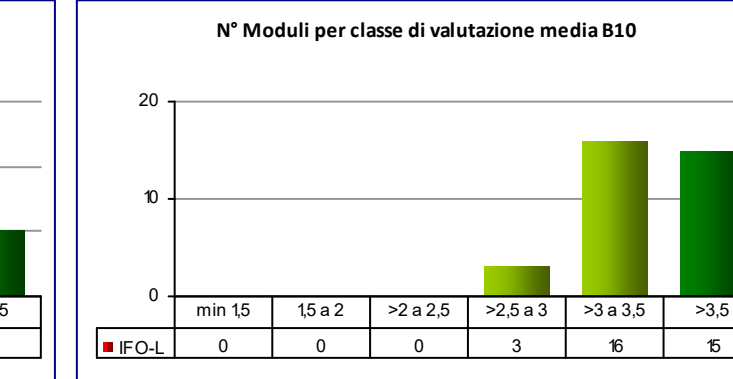

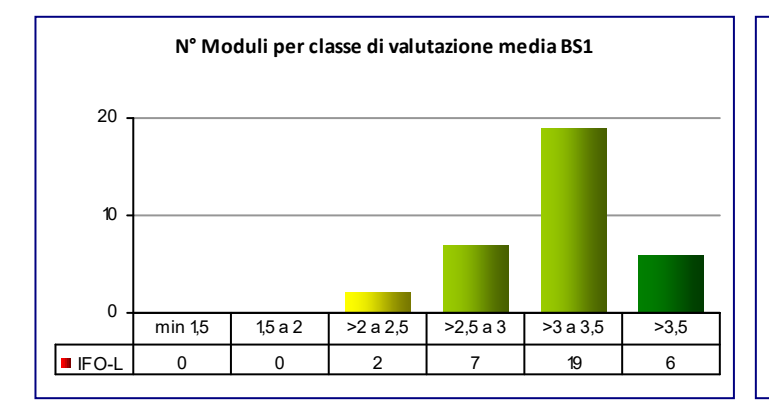

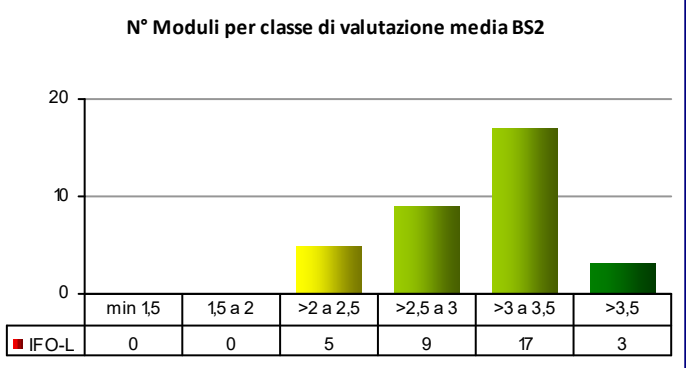

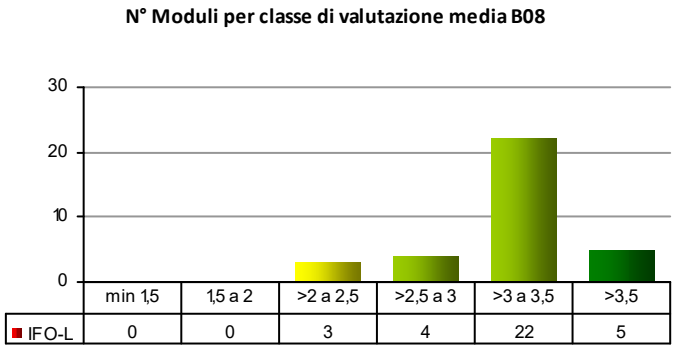

0

10

20

**N° Moduli per classe di valutazione media L1** 0 10 20 30 ITC-L | 0 | 1 | 0 | 0 | 10 | 21 min 1,5 1,5 a 2 >2 a 2,5 >2,5 a 3 >3 a 3,5 >3,5

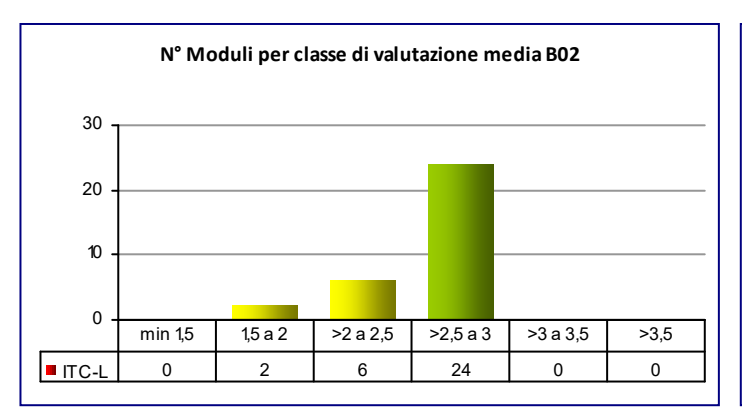

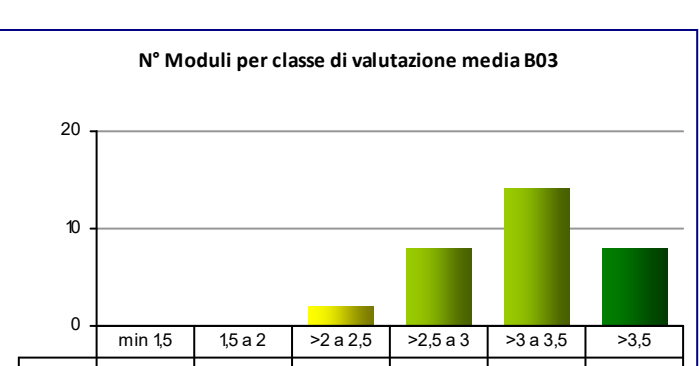

ITC-L | 0 | 1 | 3 | 10 | 11 | 7

min 1,5 1,5 a 2 >2 a 2,5 >2,5 a 3 >3 a 3,5 >3,5

**N° Moduli per classe di valutazione media B01**

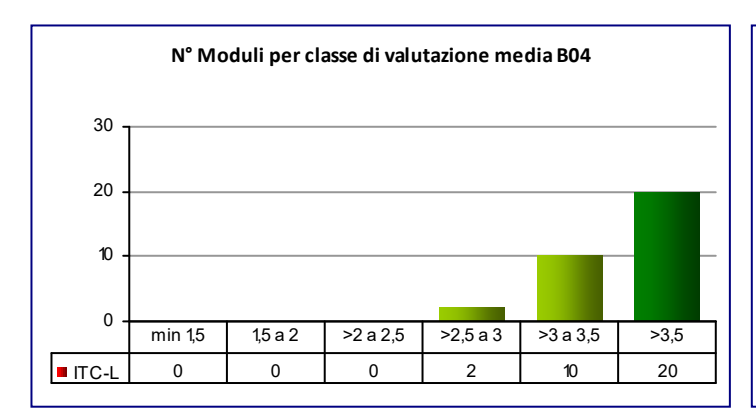

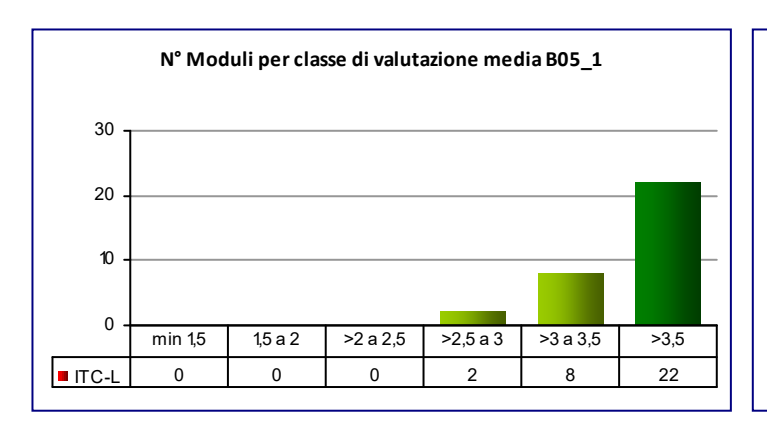

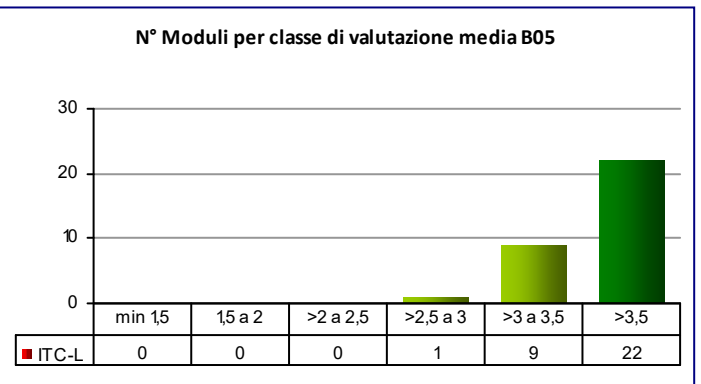

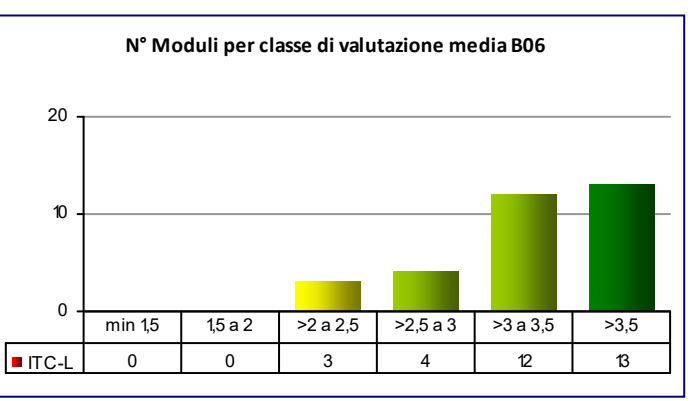

ITC-L | 0 | 0 | 2 | 8 | 14 | 8

**CLASSE:** L‐8 32

**N° Moduli per classe di valutazione media B07**

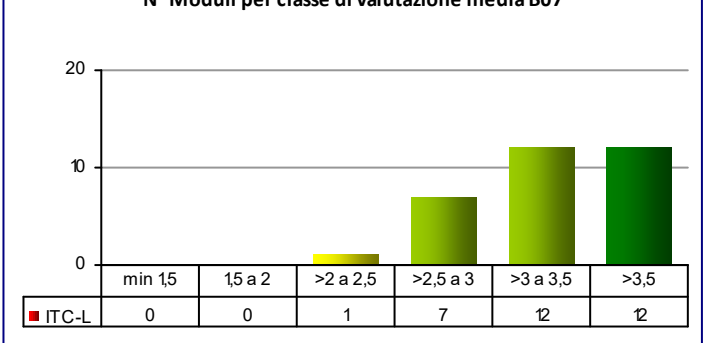

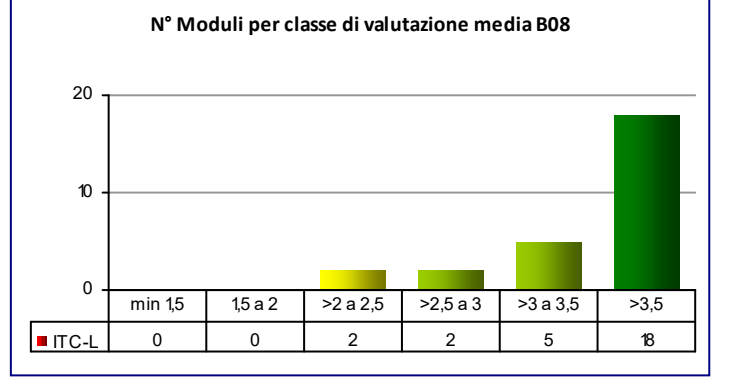

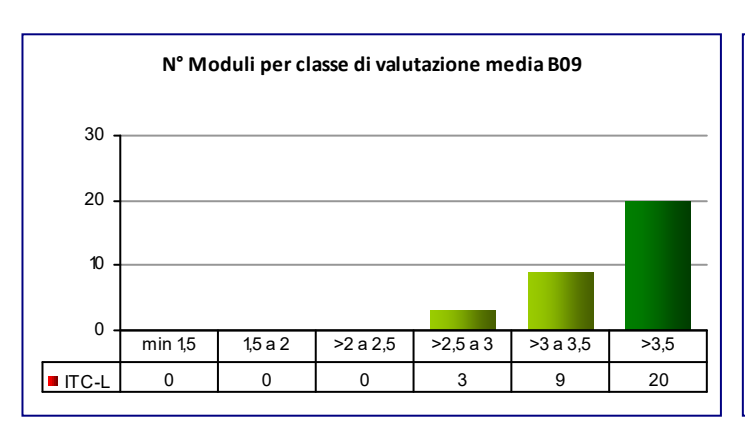

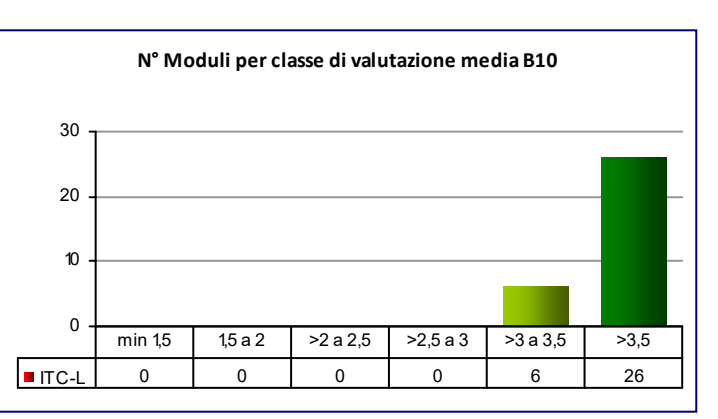

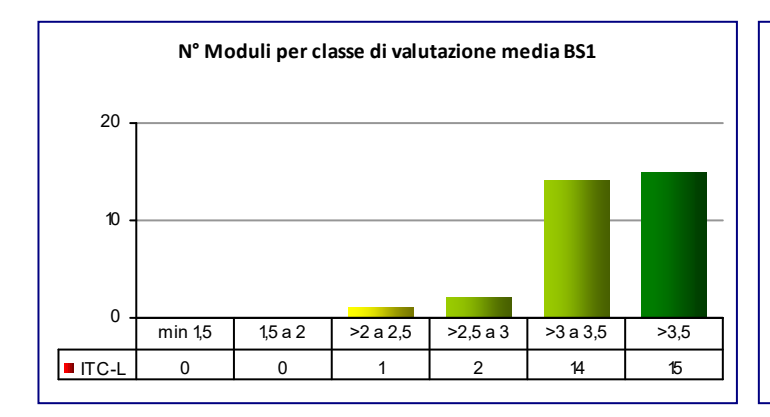

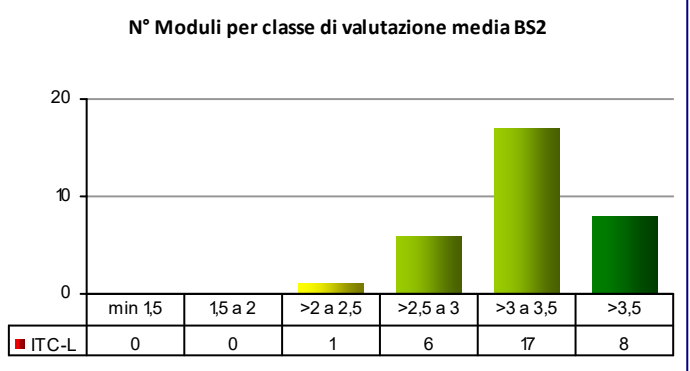

# **COD\_CDL: WBE‐LM** BIONICS ENGINEERING

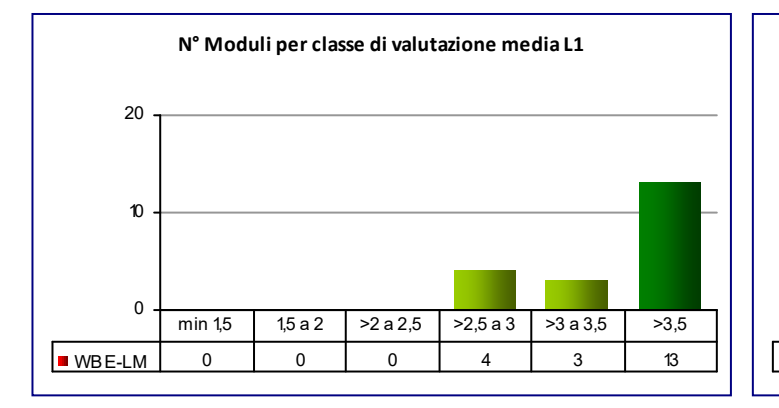

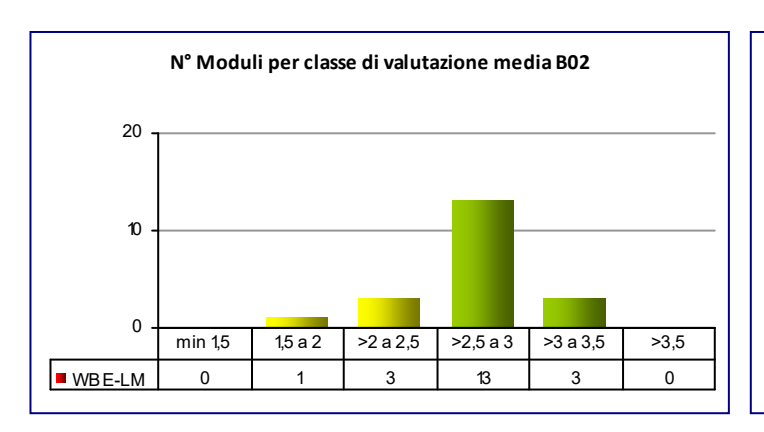

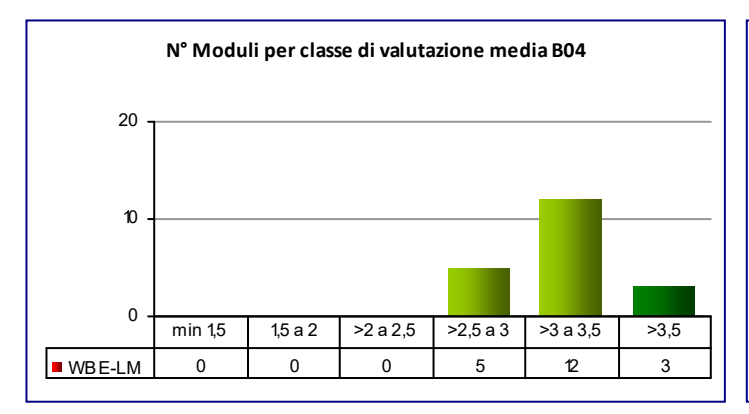

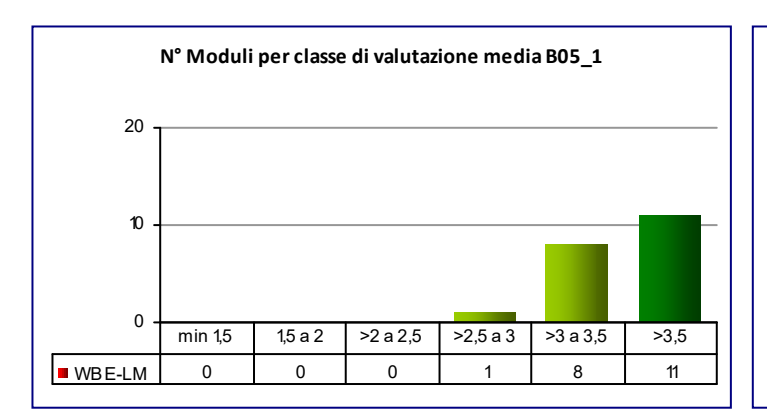

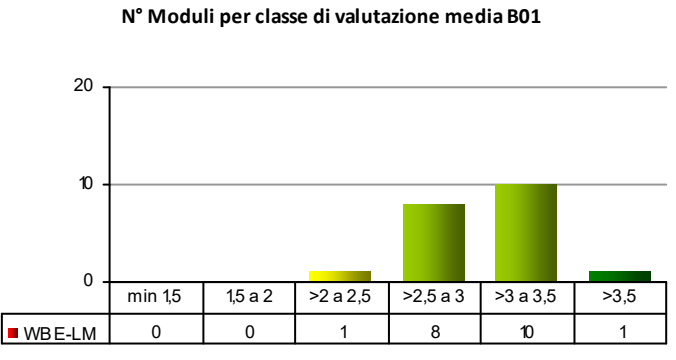

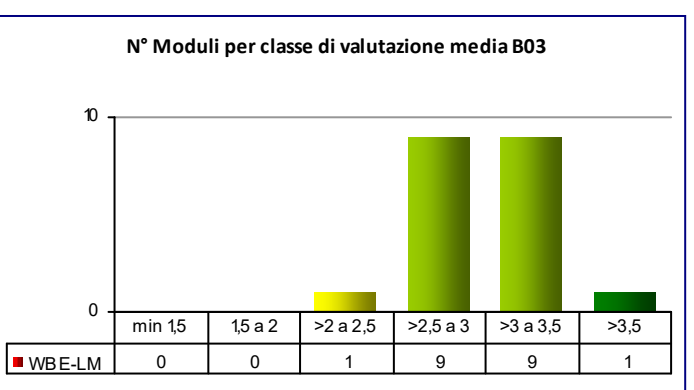

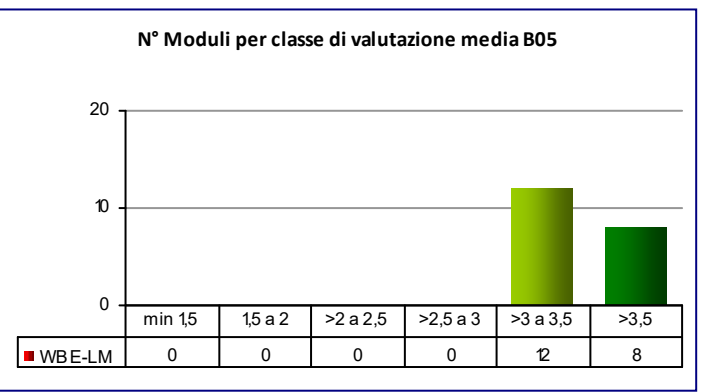

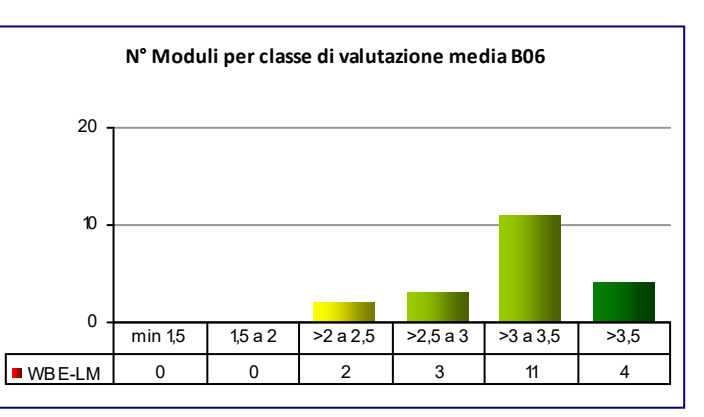

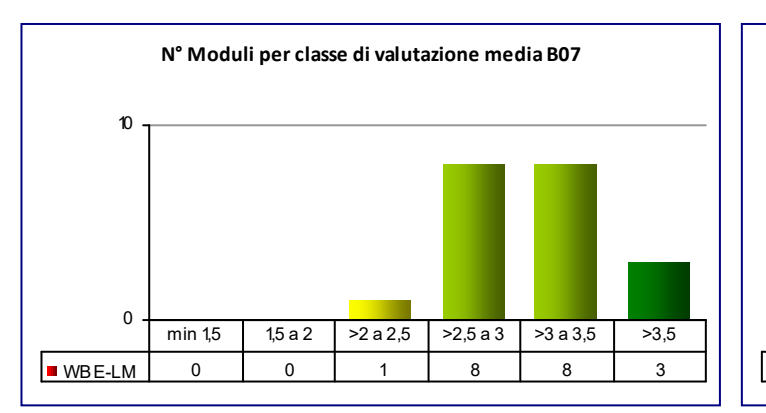

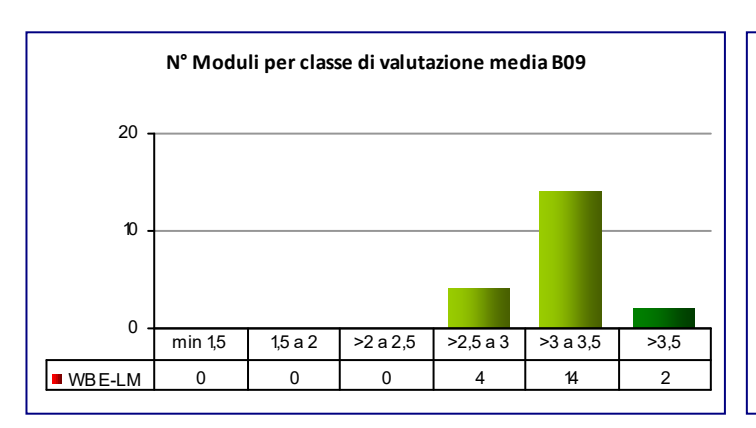

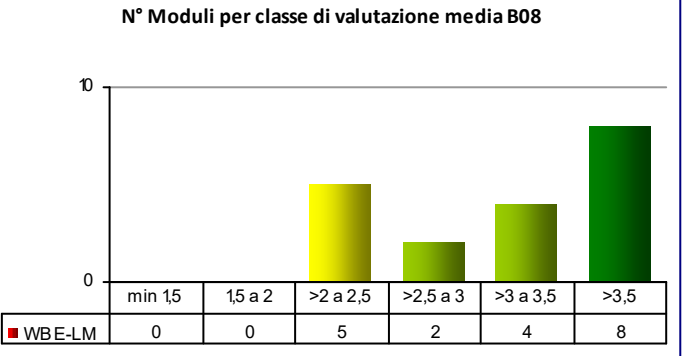

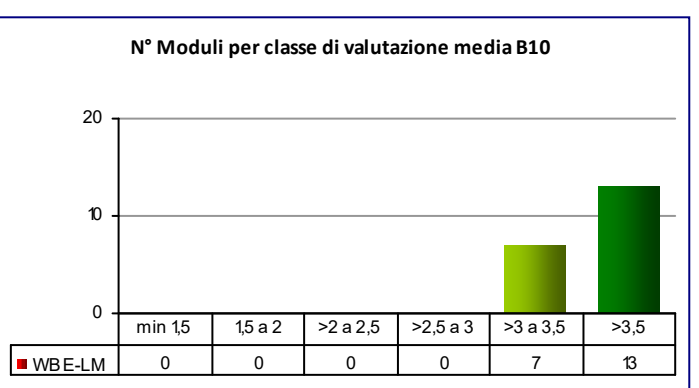

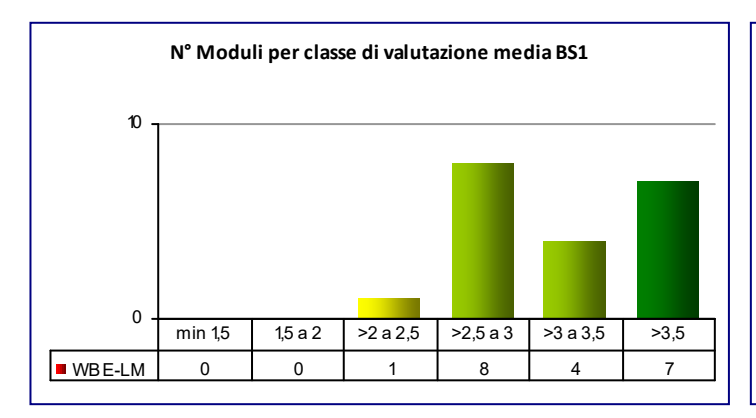

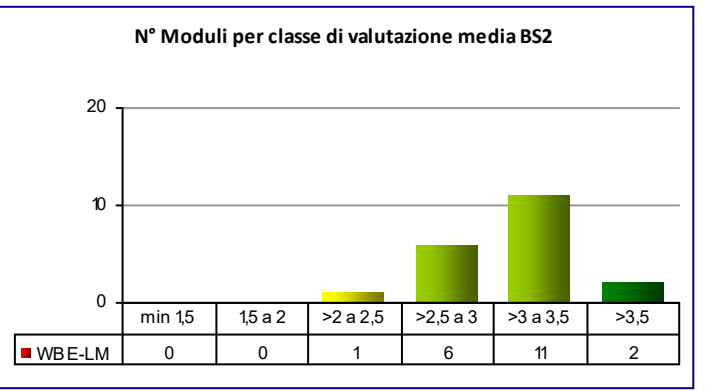

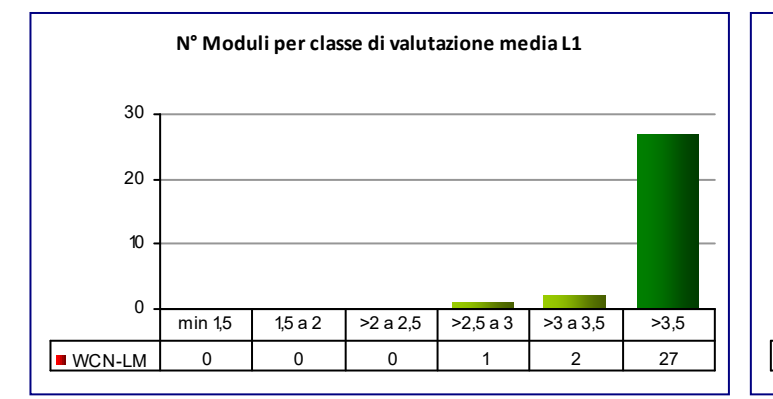

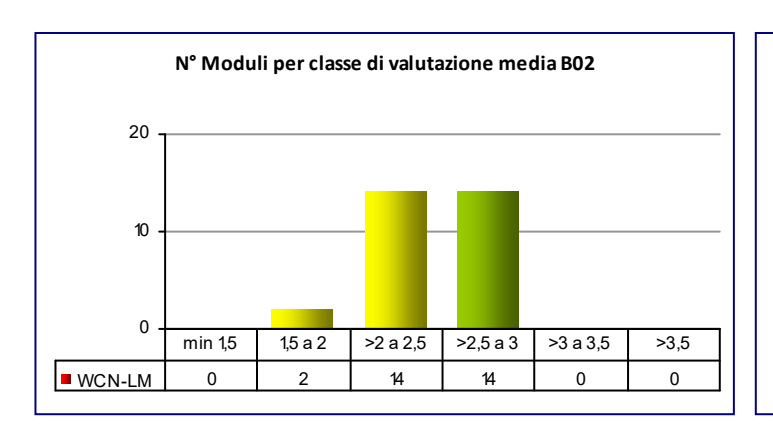

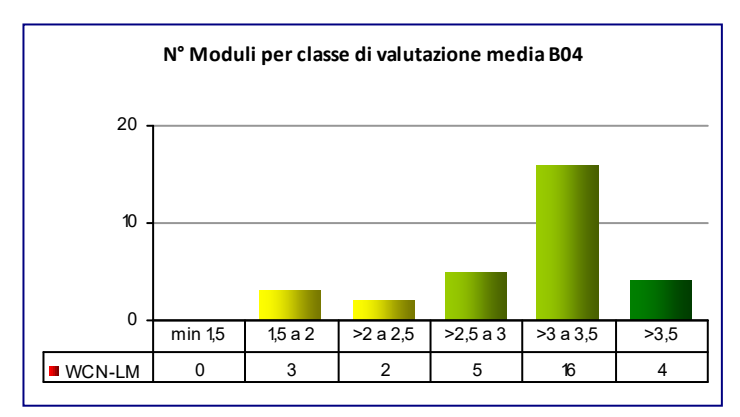

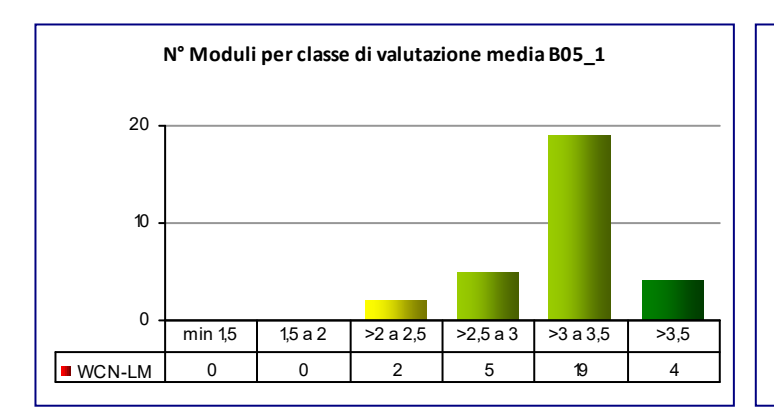

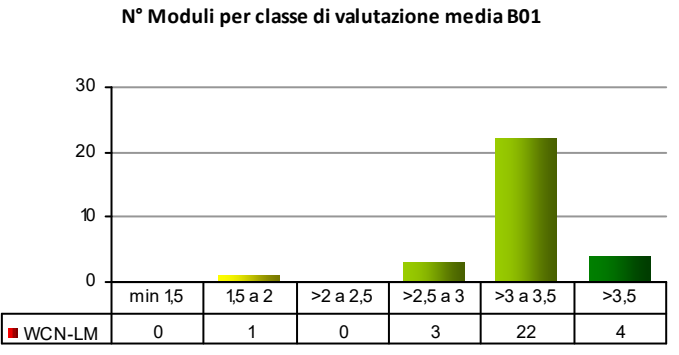

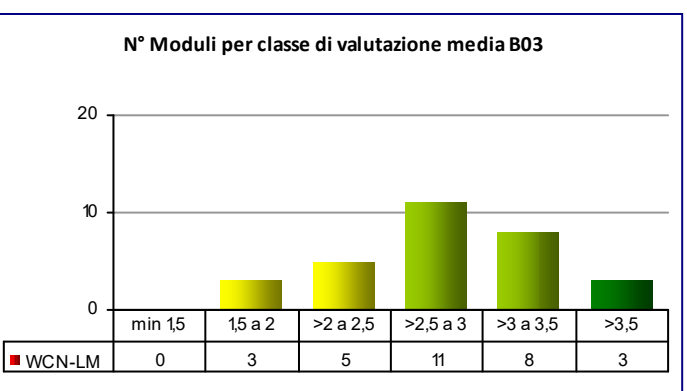

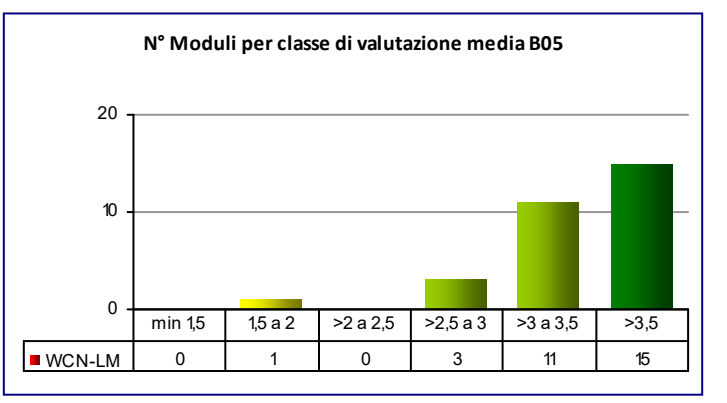

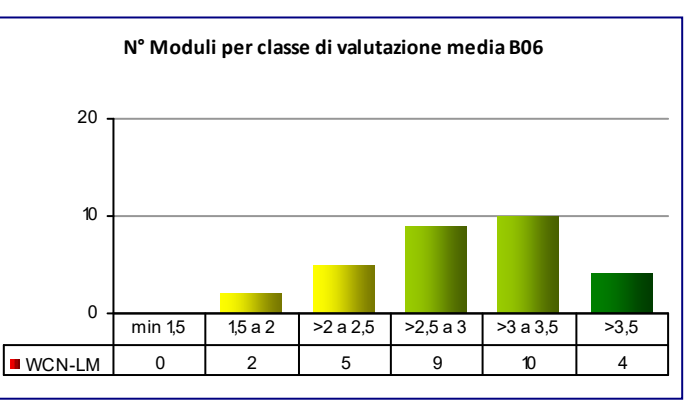

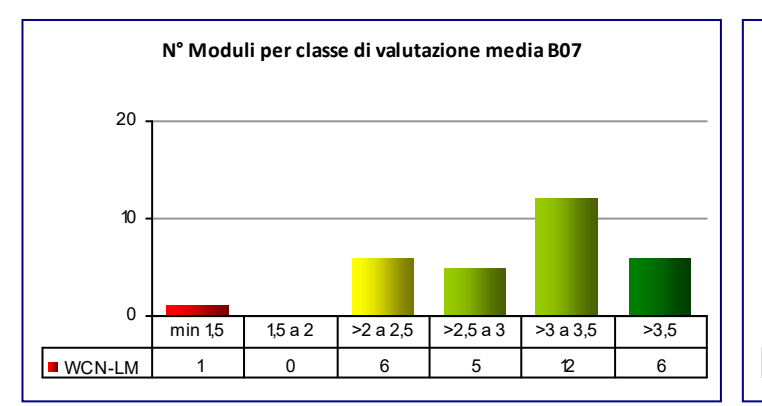

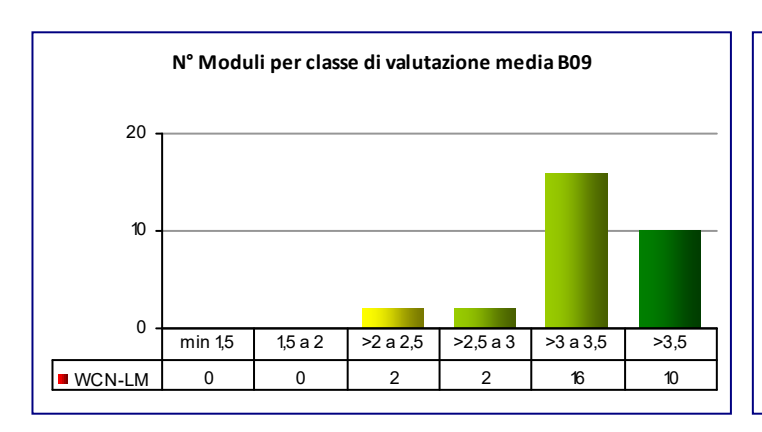

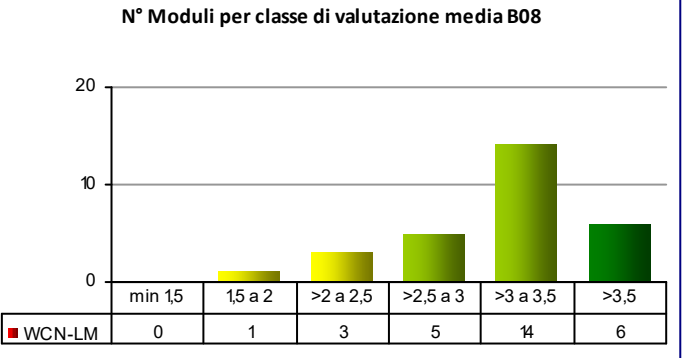

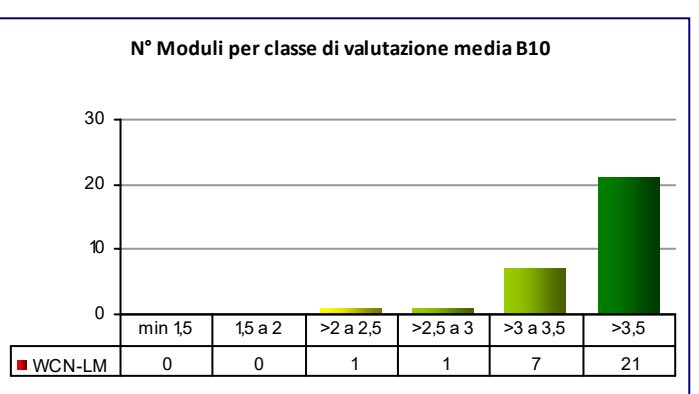

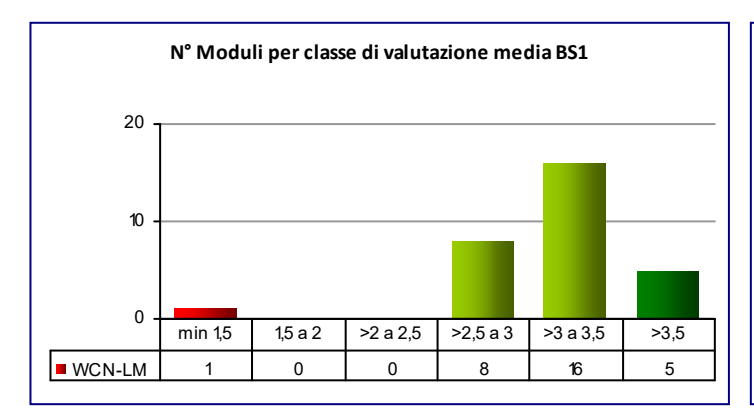

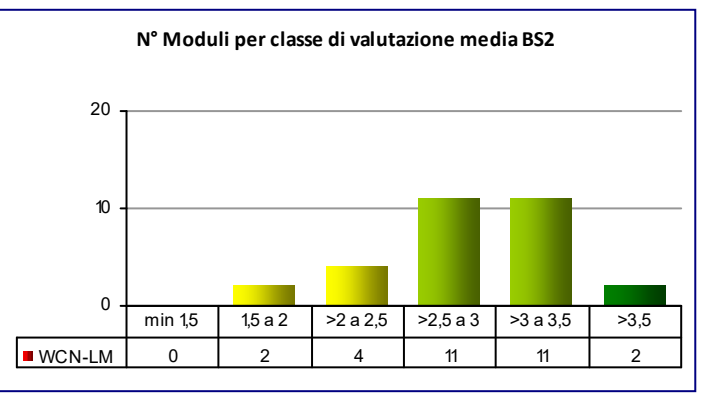

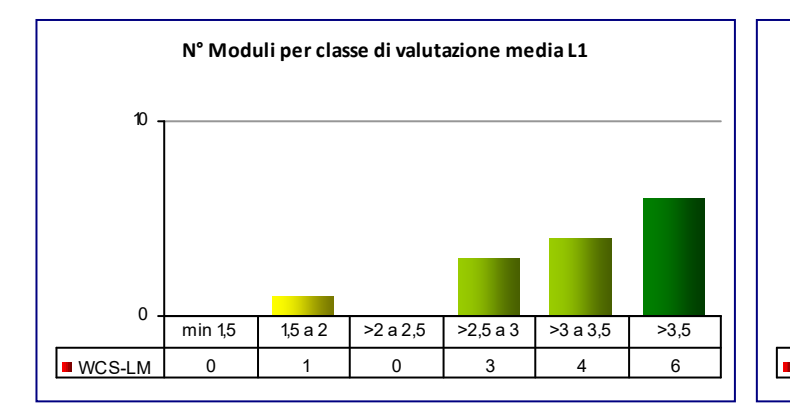

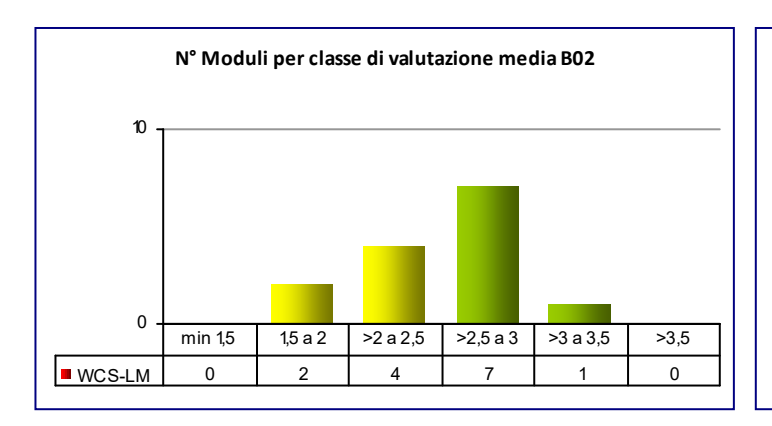

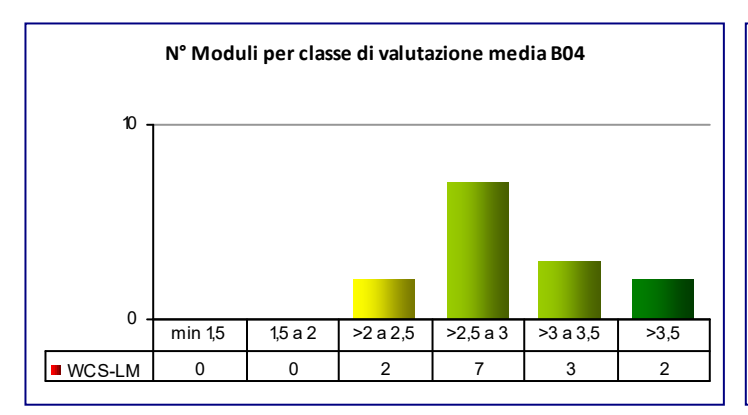

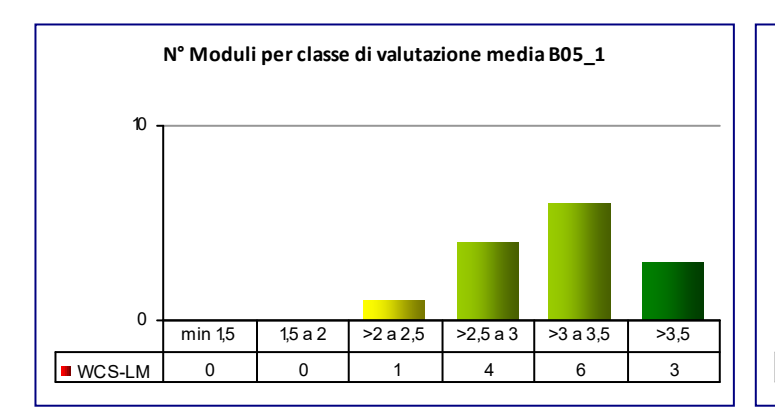

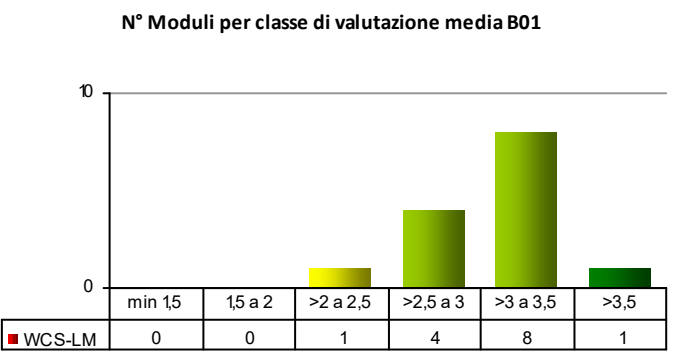

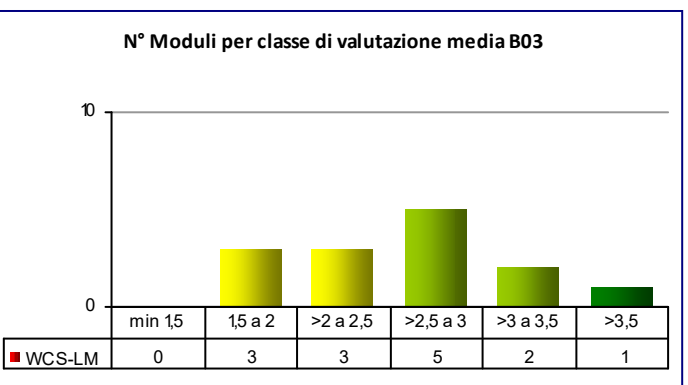

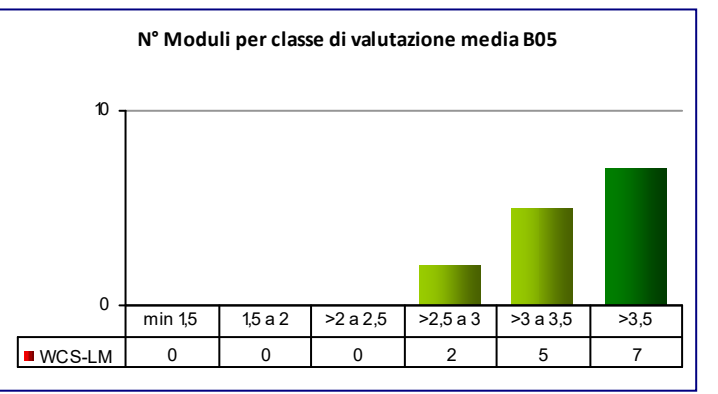

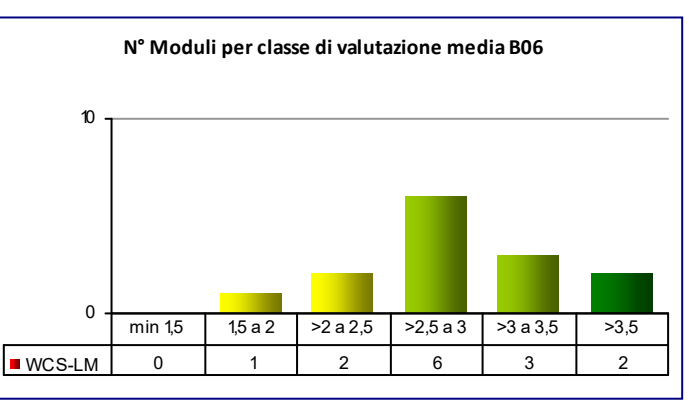

# **CLASSE:** LM‐32 14 **N° Moduli per classe di valutazione media B07** 0 10 10

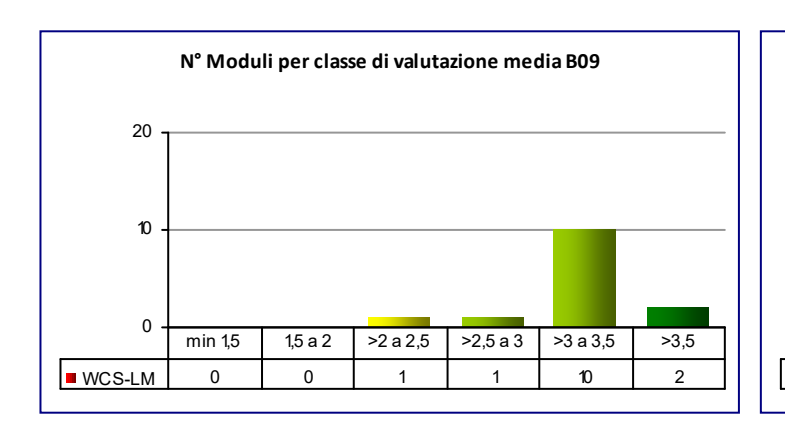

WCS-LM 0 13 44 2

min 1,5 1,5 a 2 >2 a 2,5 >2,5 a 3 >3 a 3,5 >3,5

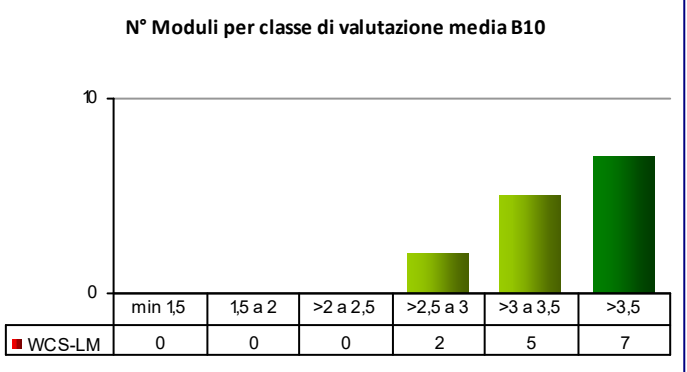

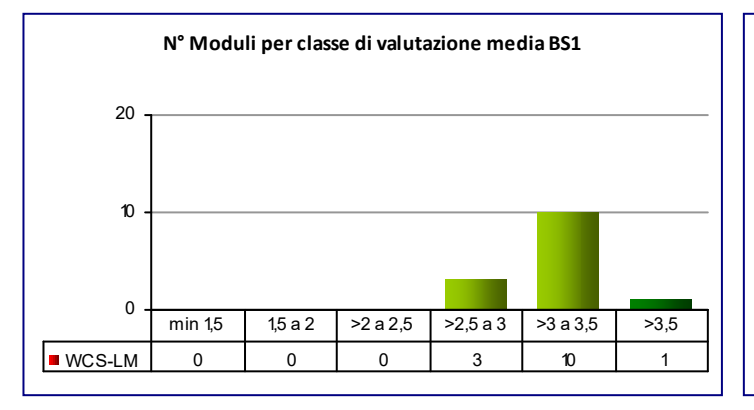

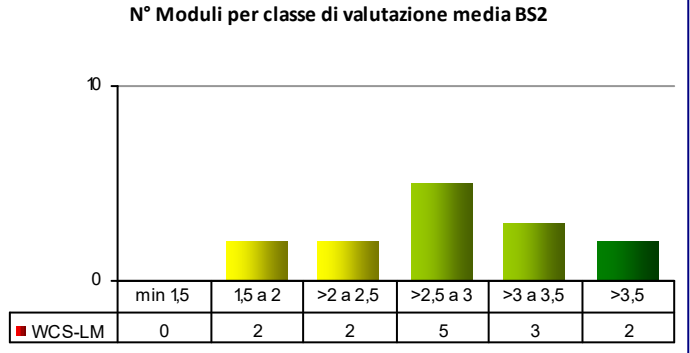

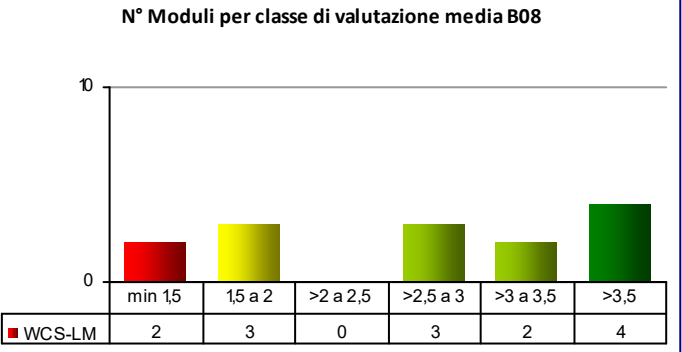

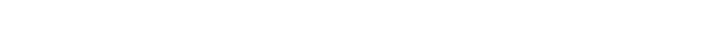

# **COD\_CDL: WIB‐LM** INGEGNERIA BIOMEDICA

**CLASSE:** LM‐21 31

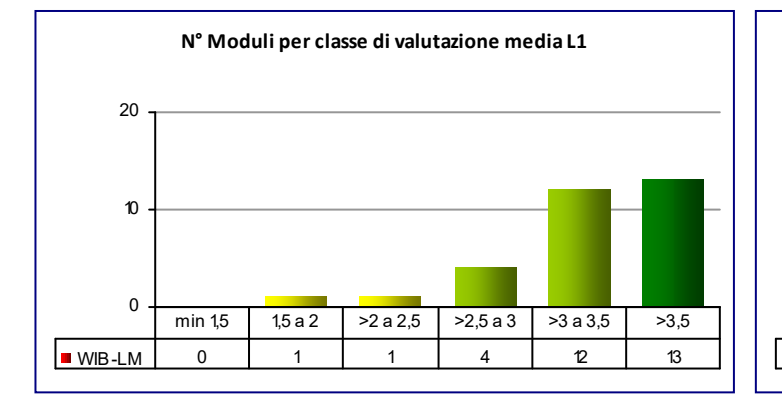

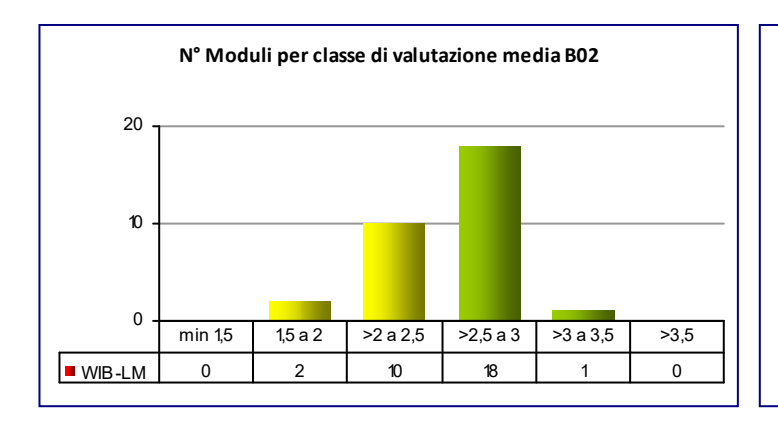

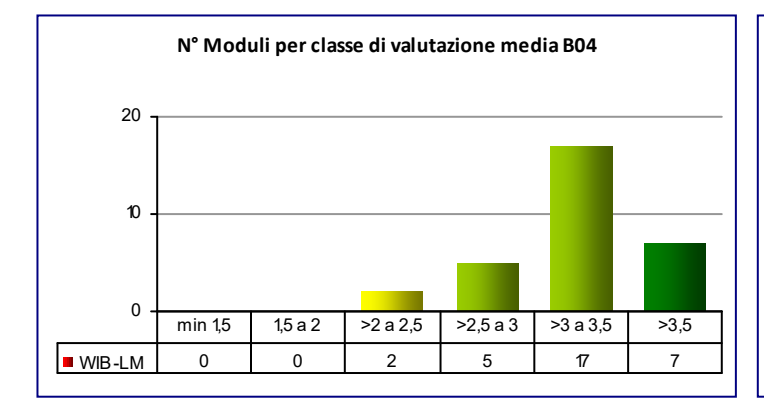

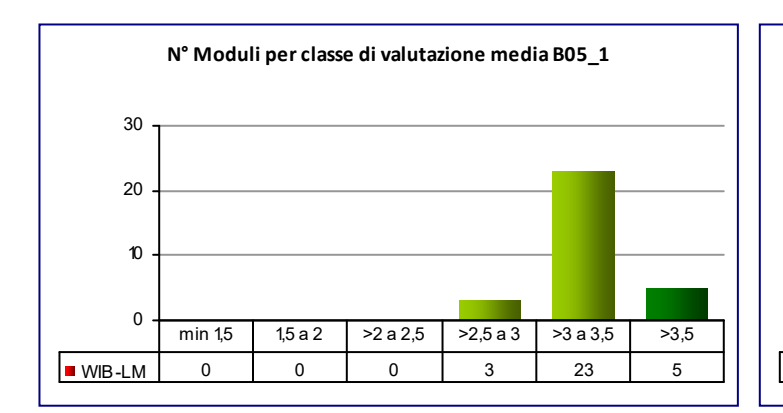

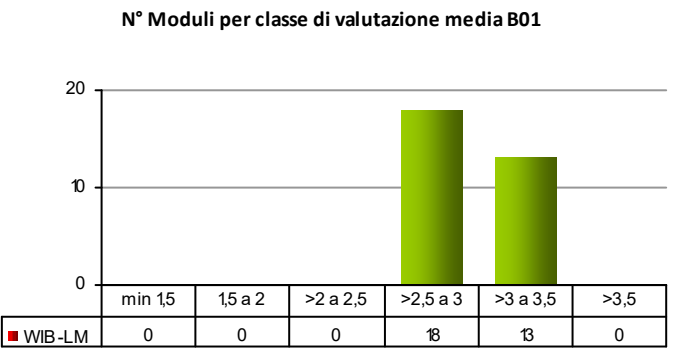

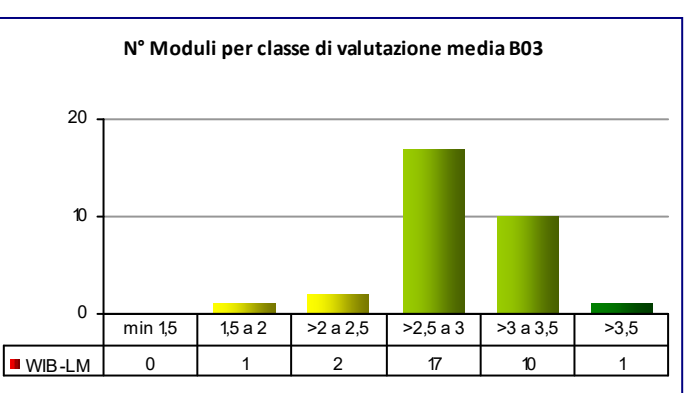

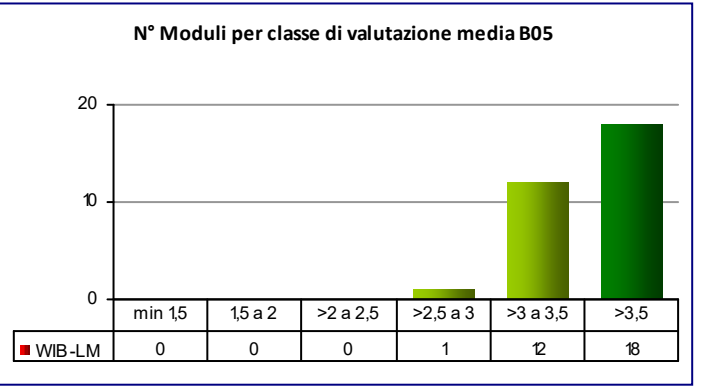

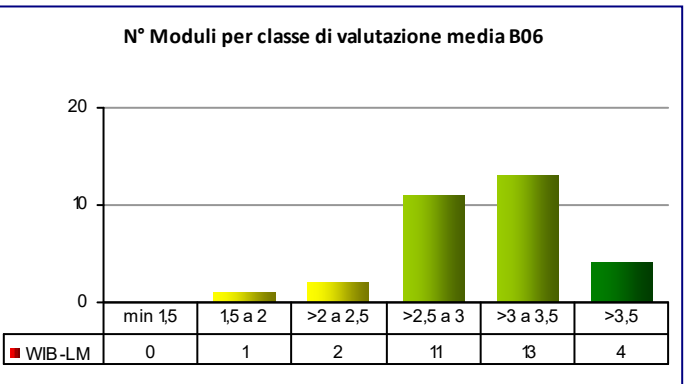

# **COD\_CDL: WIB‐LM** INGEGNERIA BIOMEDICA

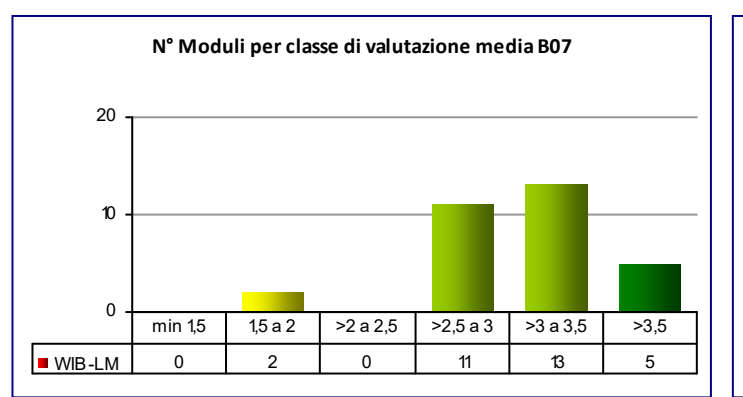

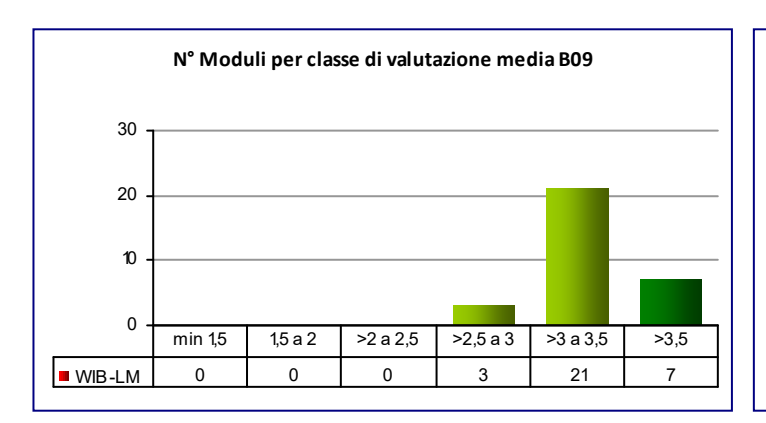

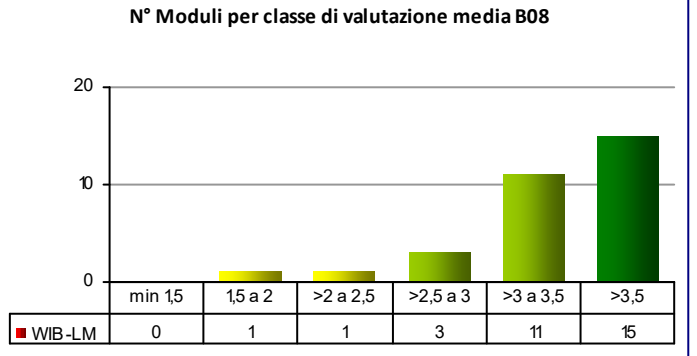

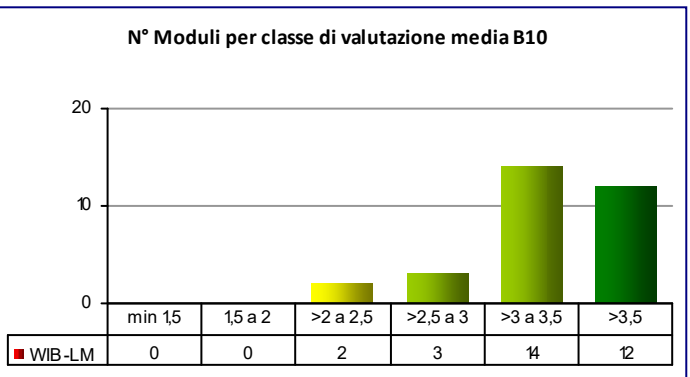

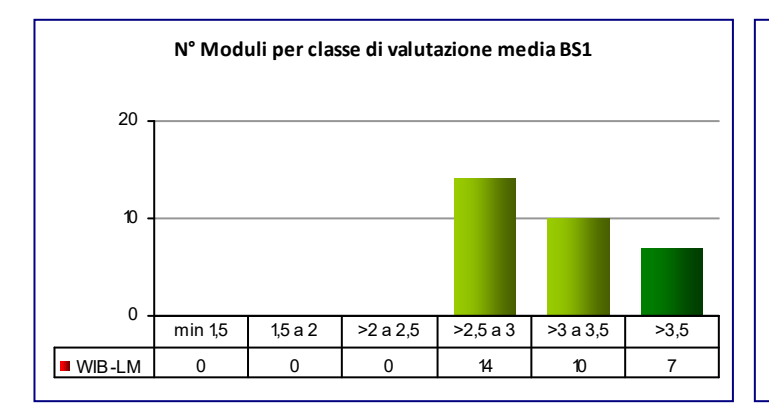

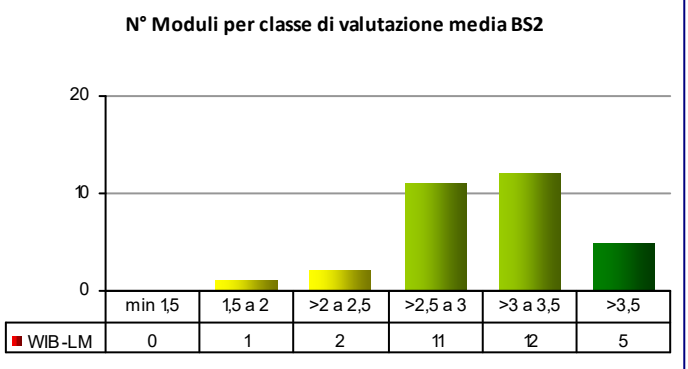

# **COD\_CDL: WIE‐LM** INGEGNERIA ELETTRONICA

**CLASSE:** LM‐29 21

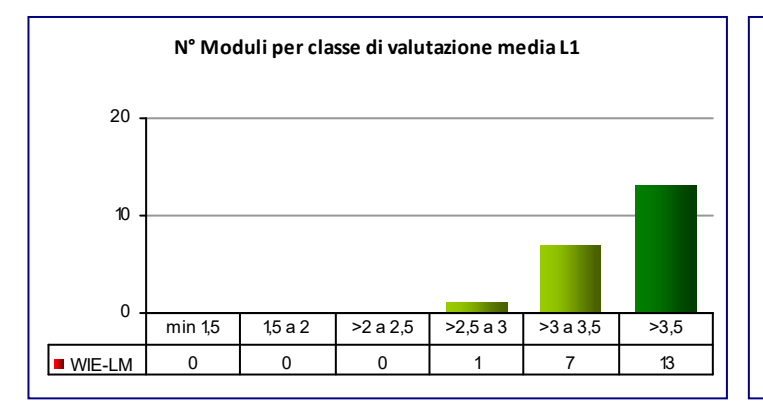

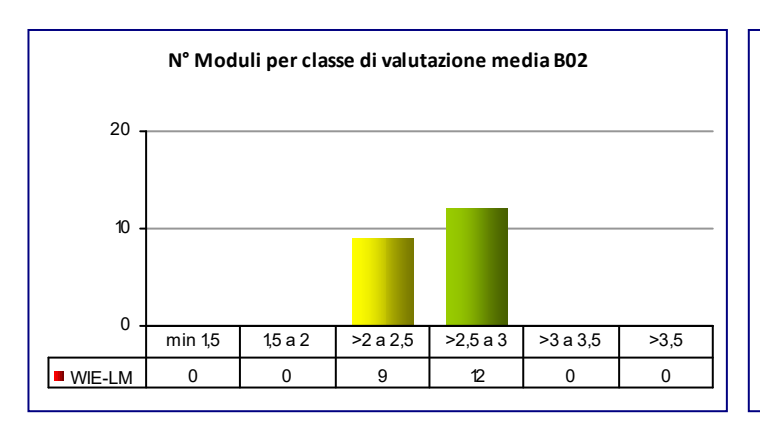

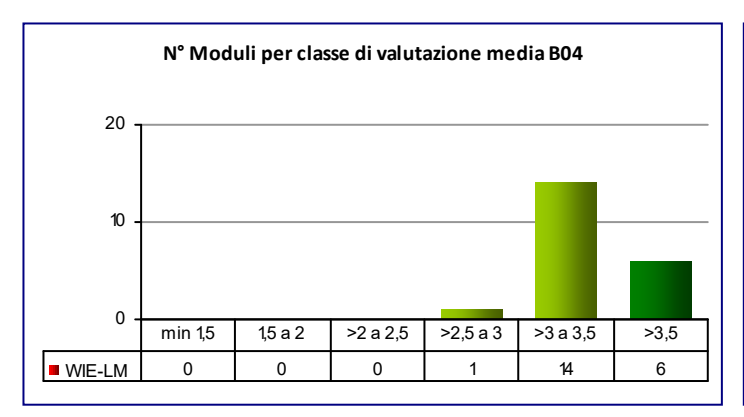

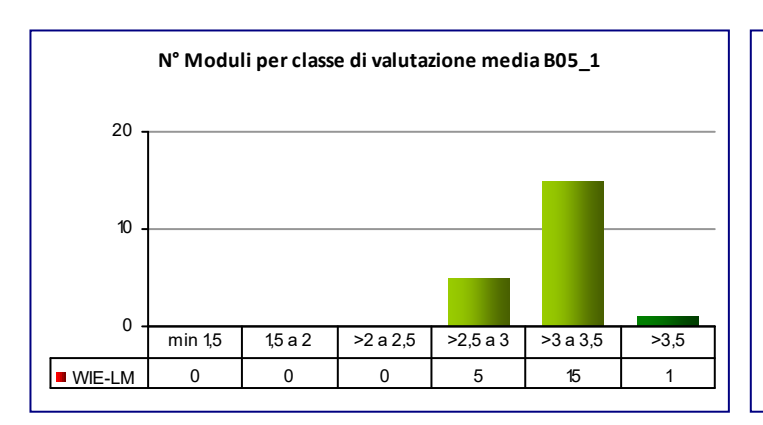

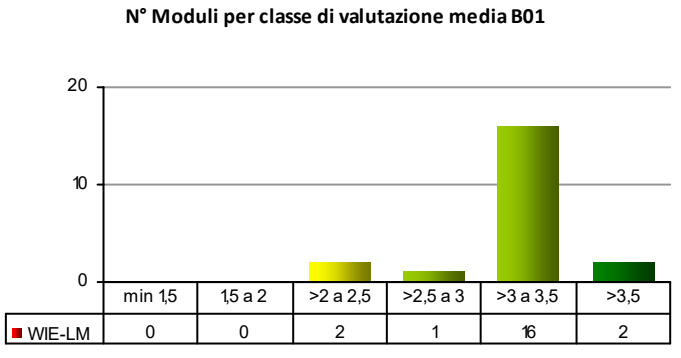

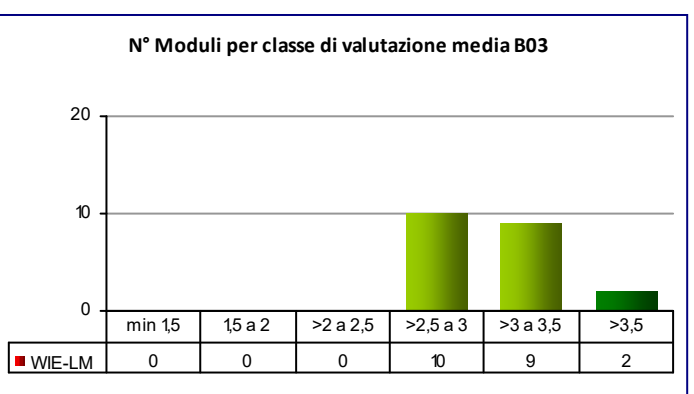

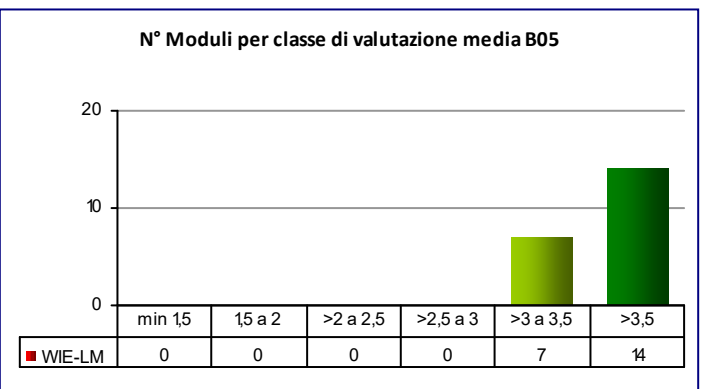

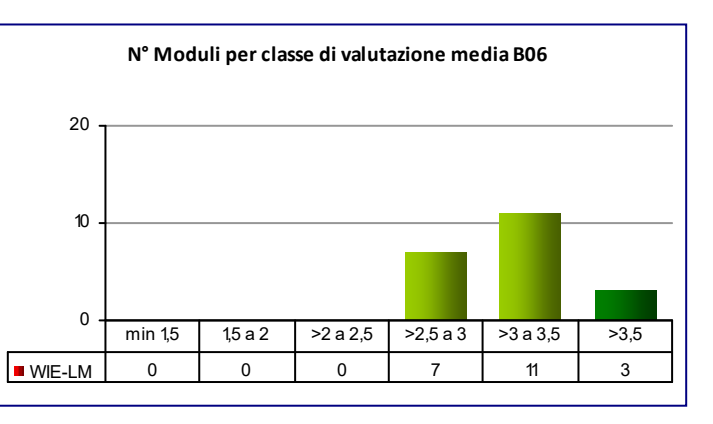

# **COD\_CDL: WIE‐LM** INGEGNERIA ELETTRONICA

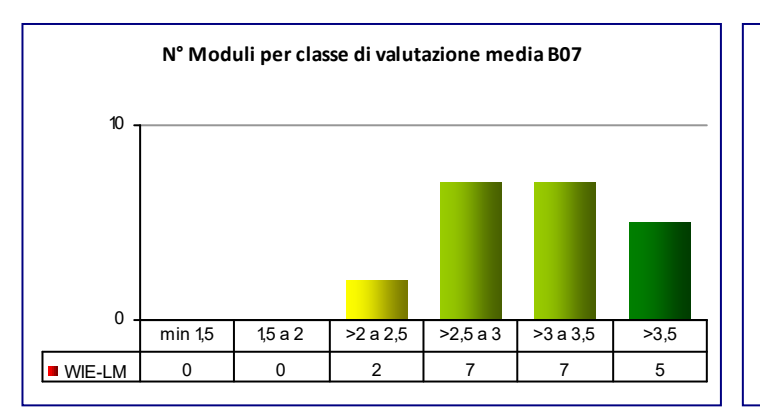

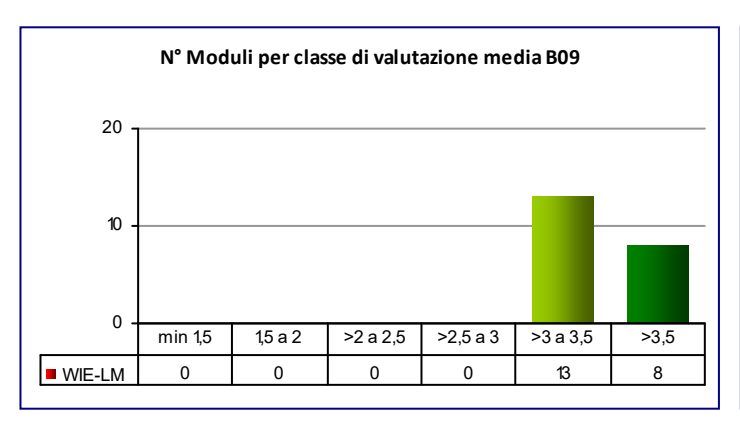

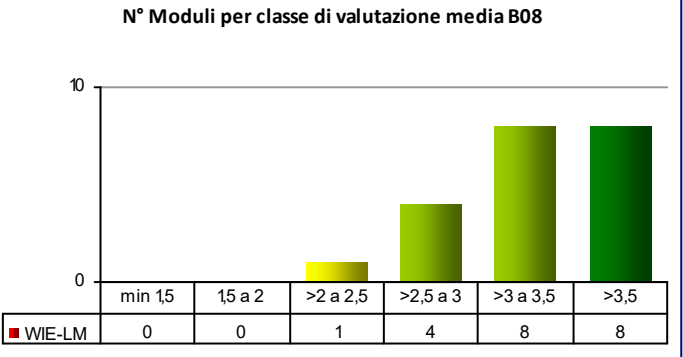

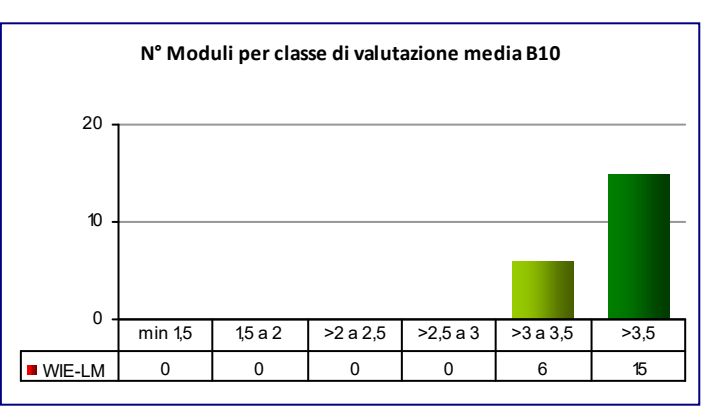

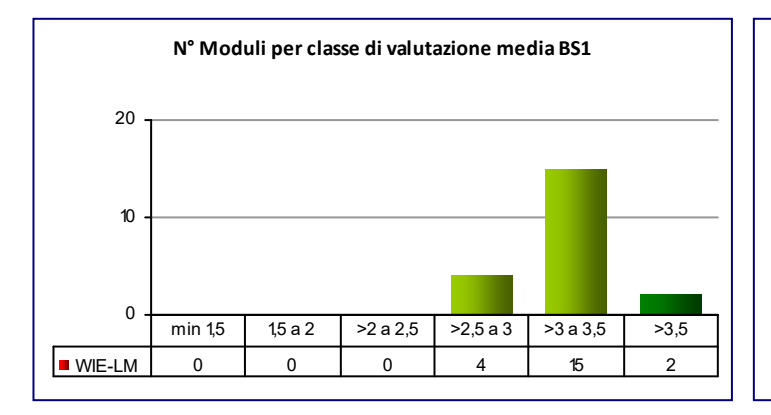

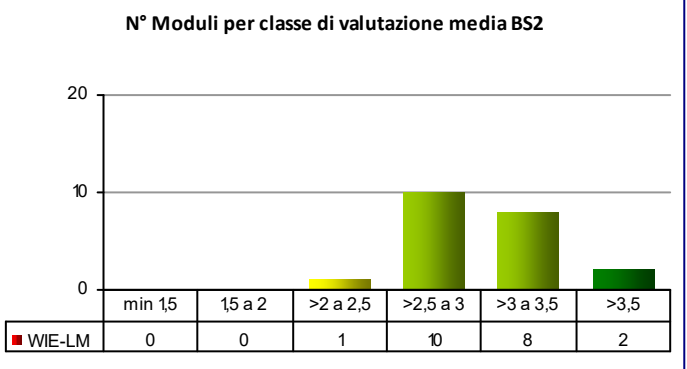

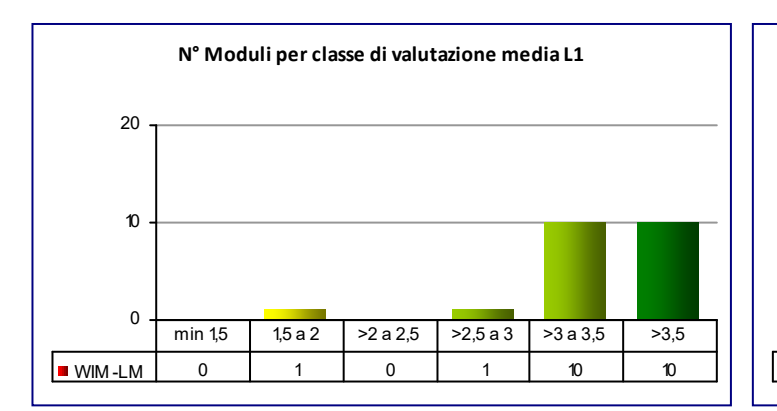

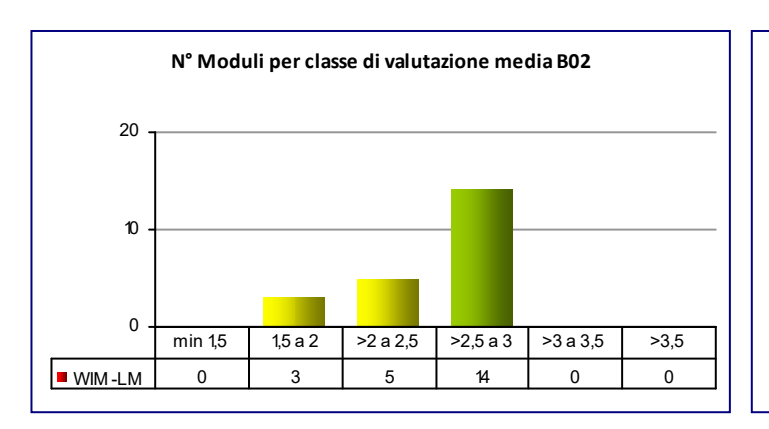

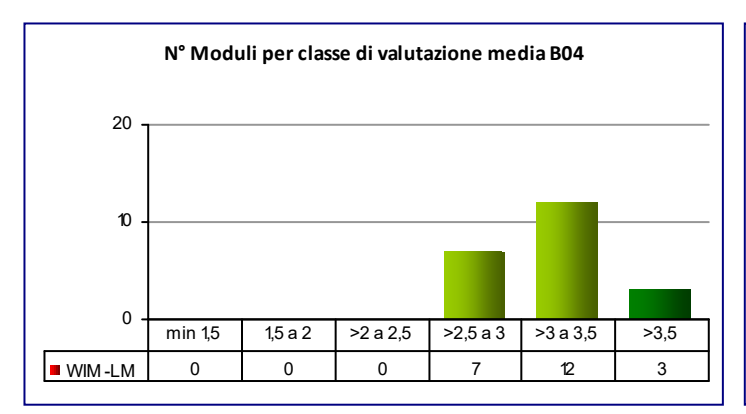

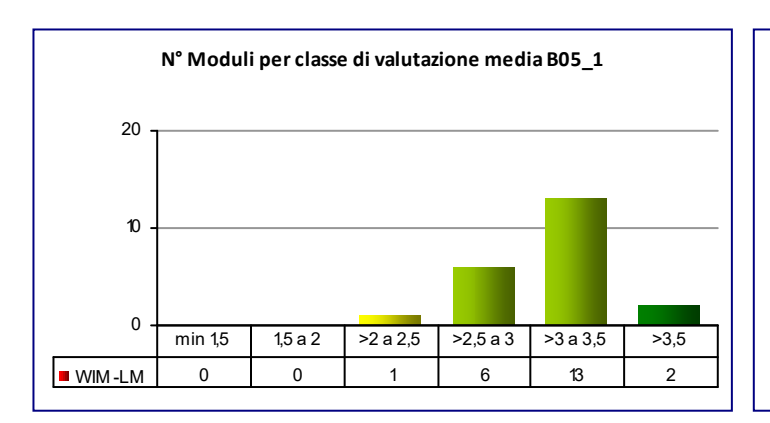

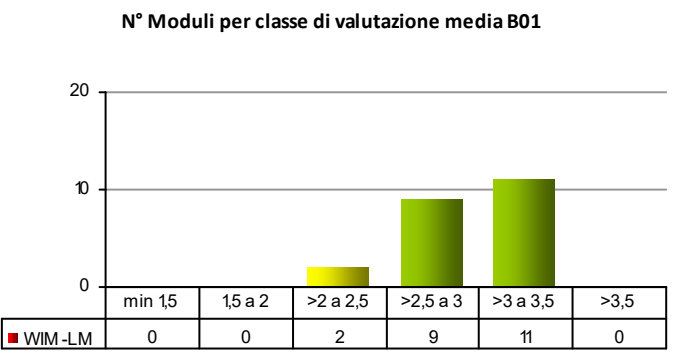

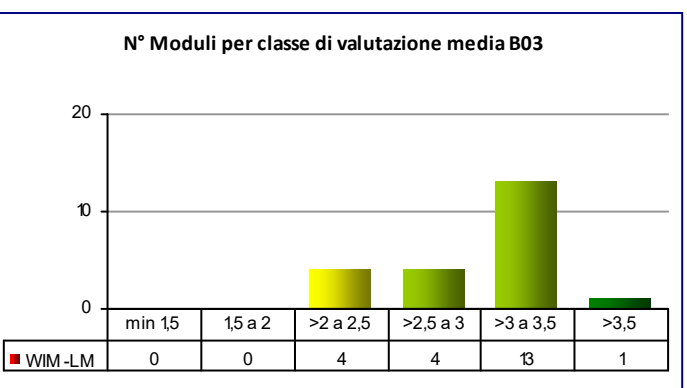

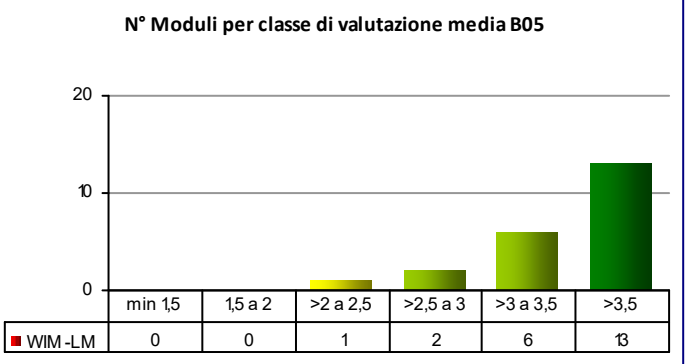

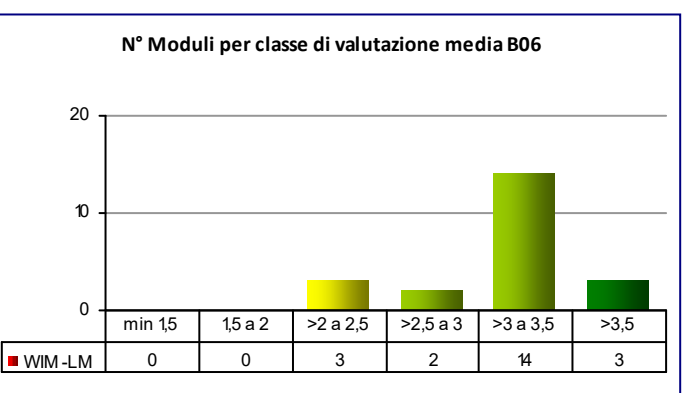

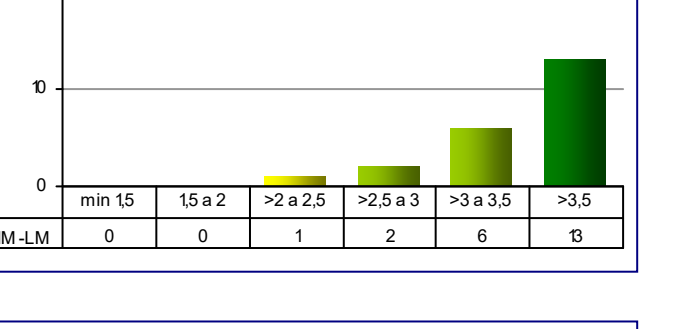

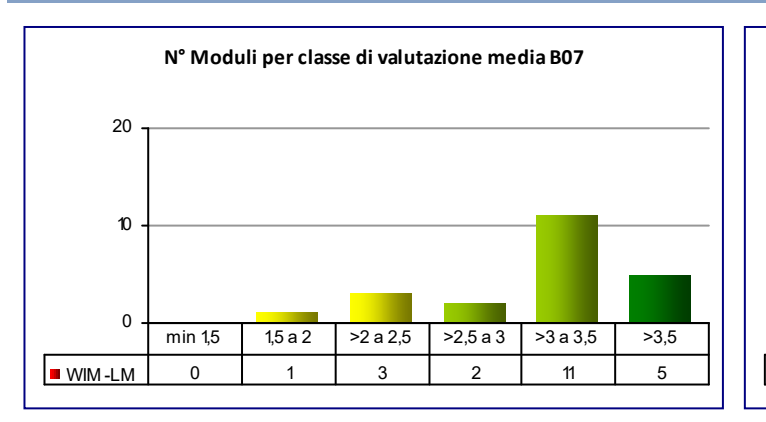

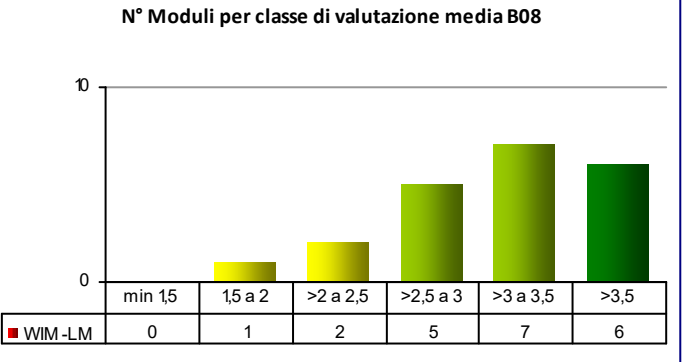

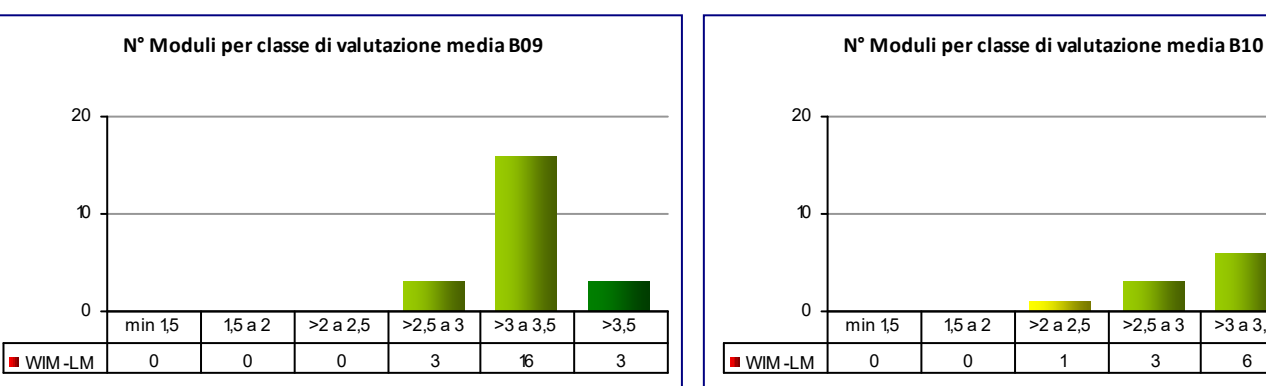

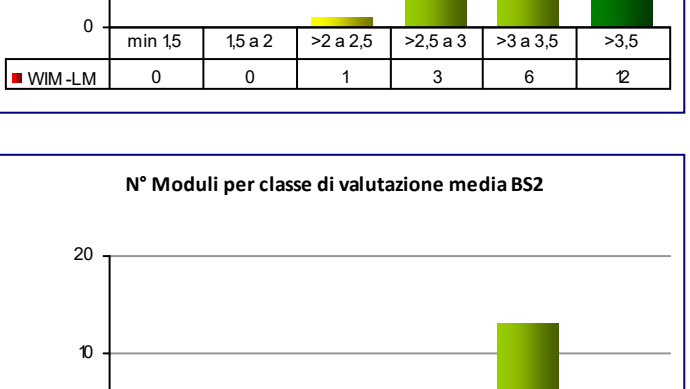

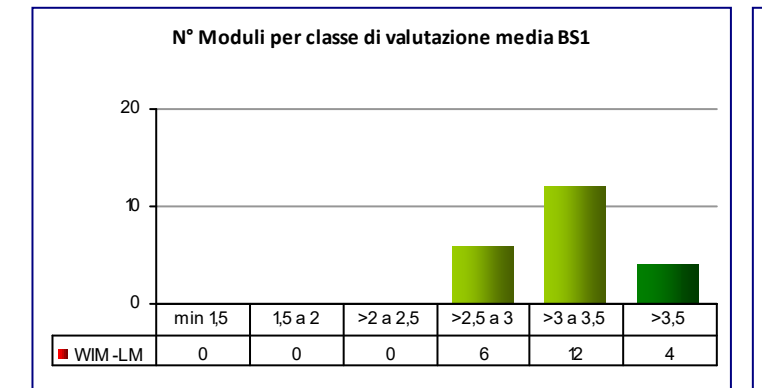

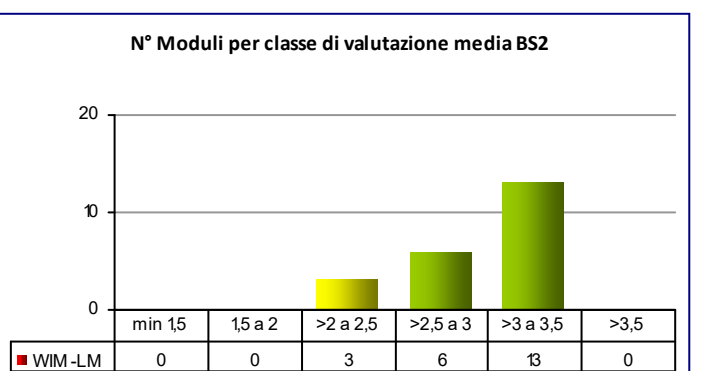

0

10

20

### **COD\_CDL: WIT‐LM** INGEGNERIA DELLE TELECOMUNICAZIONI **CLASSE:** LM‐27 6 **Mod. val.**

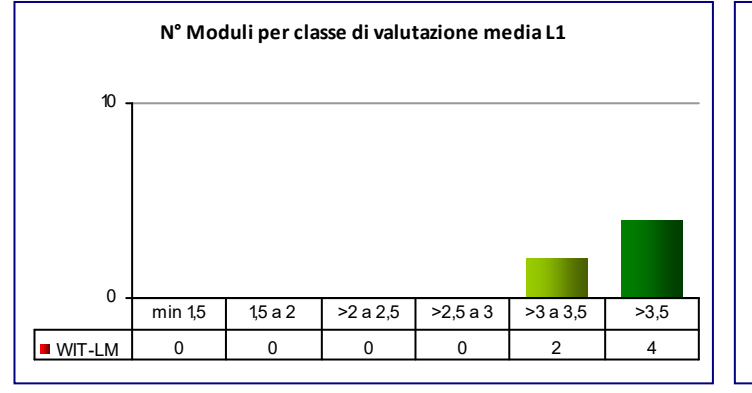

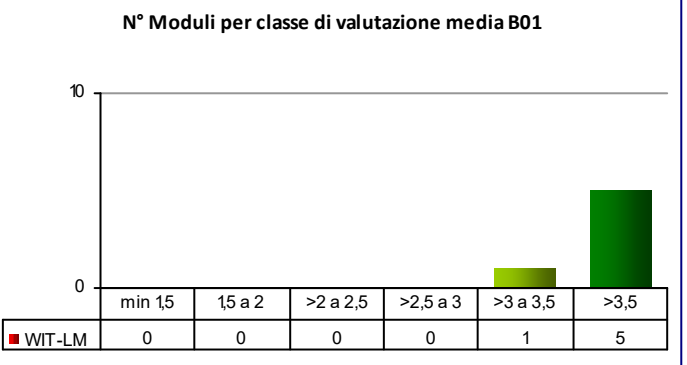

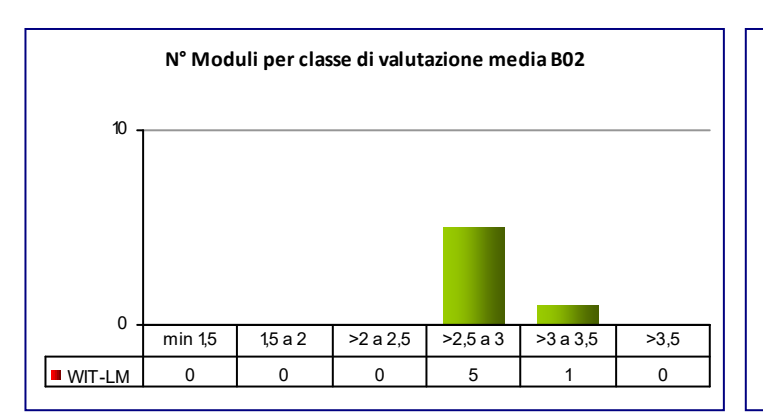

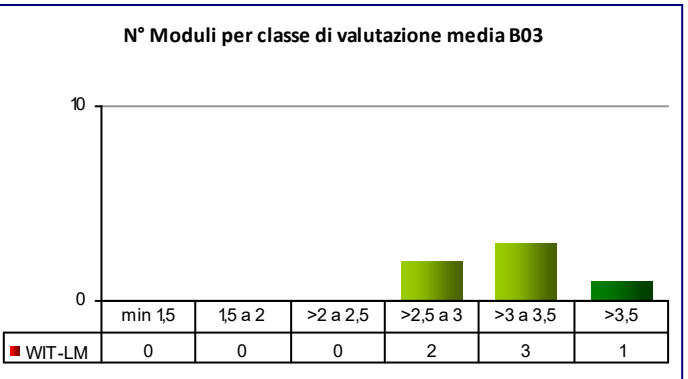

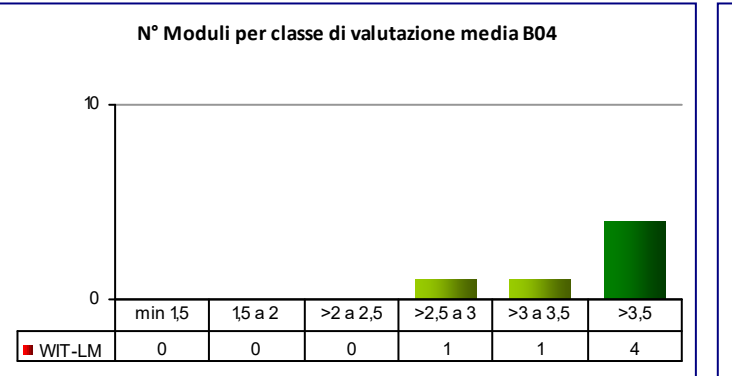

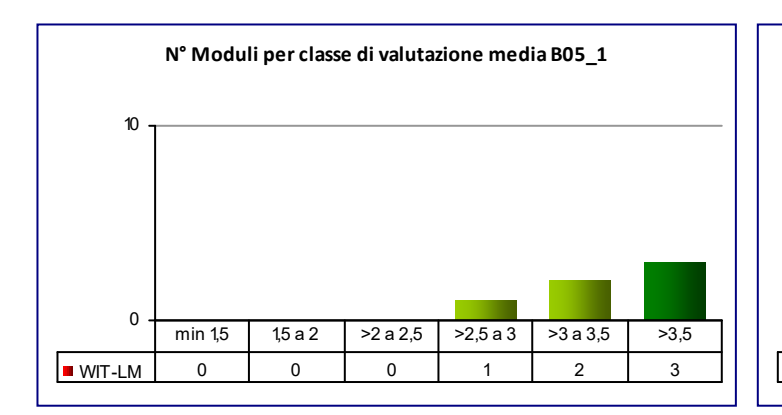

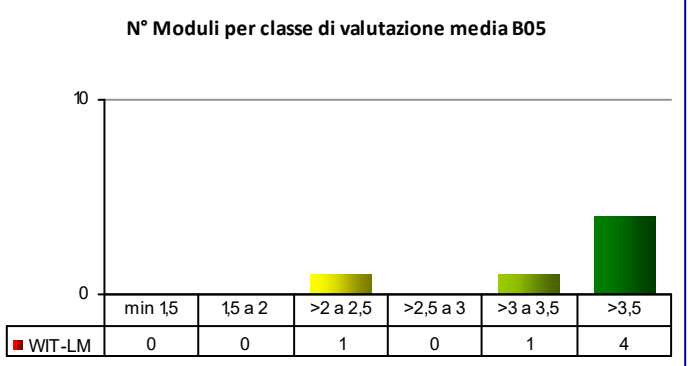

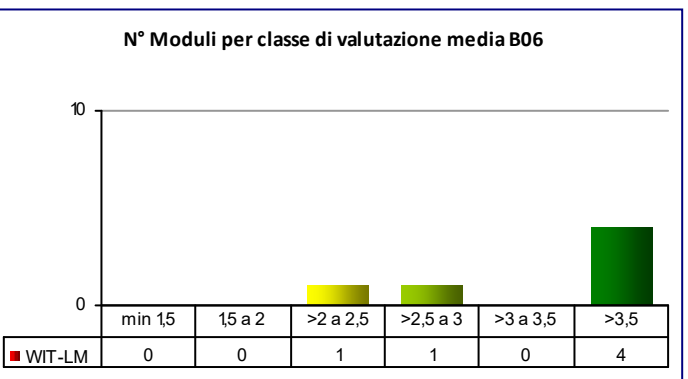

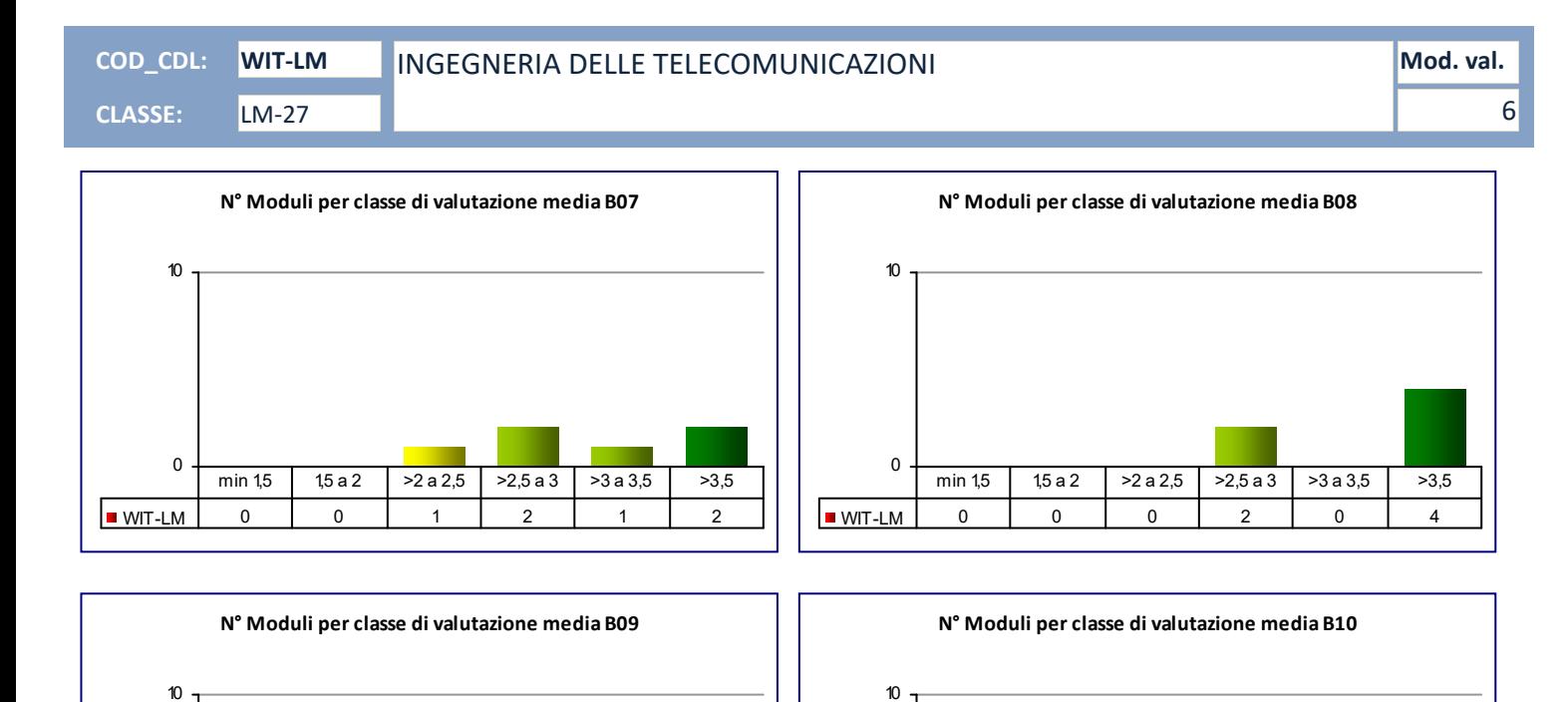

0

WIT-LM 010005

min 1,5 | 1,5 a 2 | >2 a 2,5 | >2,5 a 3 | >3 a 3,5 | >3,5

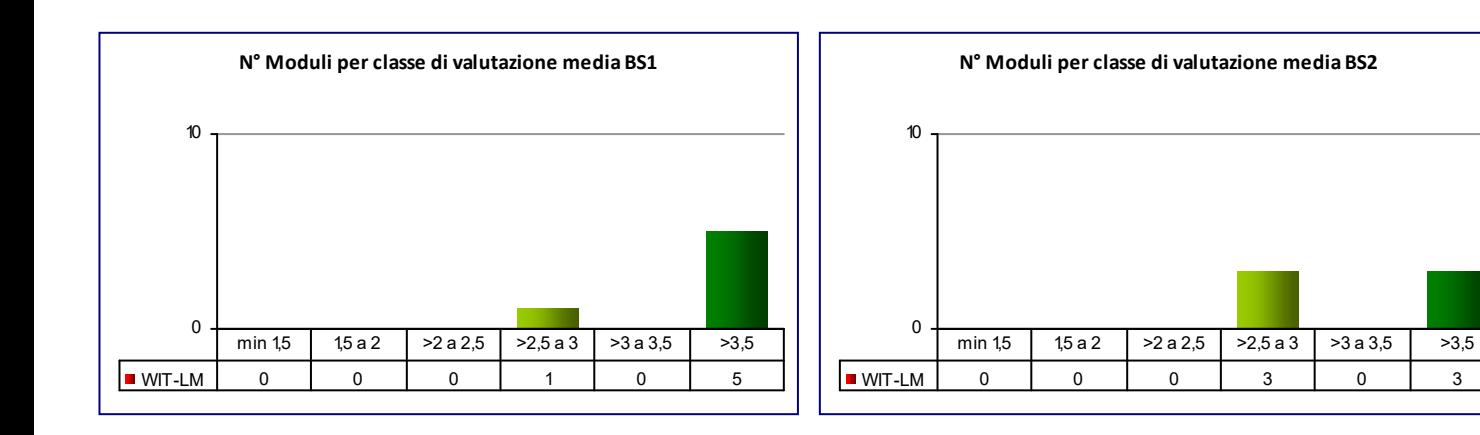

0

**NOT-LM** 0 0 0 0 0 1 5

min 1,5 | 1,5 a 2 | >2 a 2,5 | >2,5 a 3 | >3 a 3,5 | >3,5

**CLASSE:** LM‐4 C.U. 70

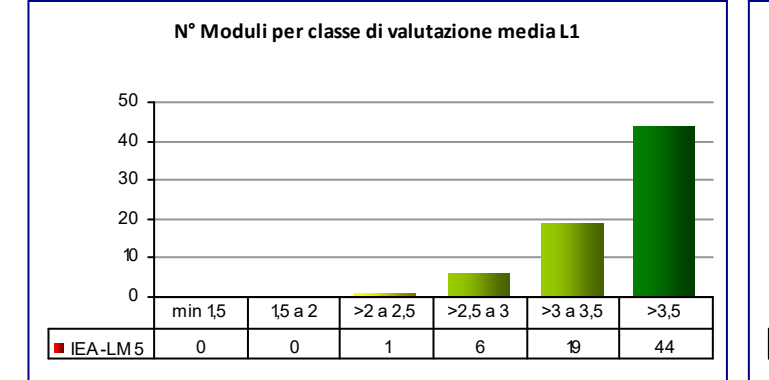

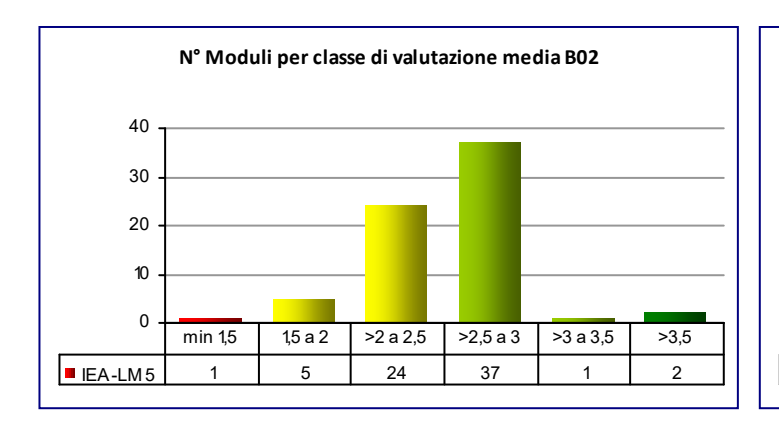

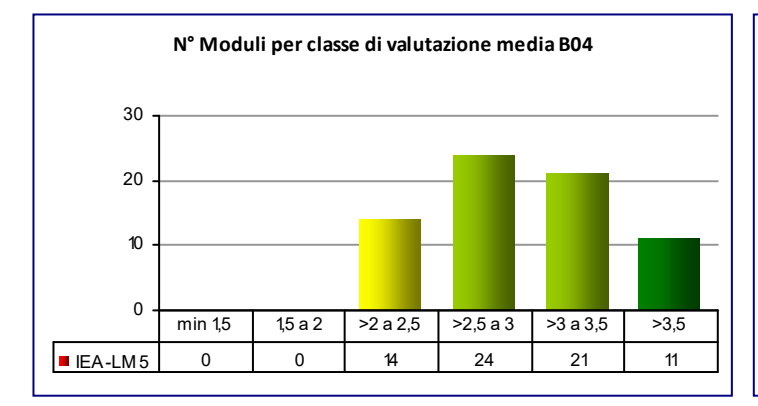

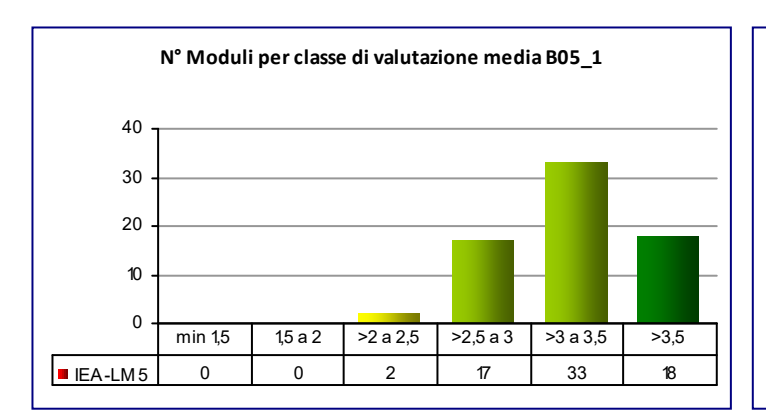

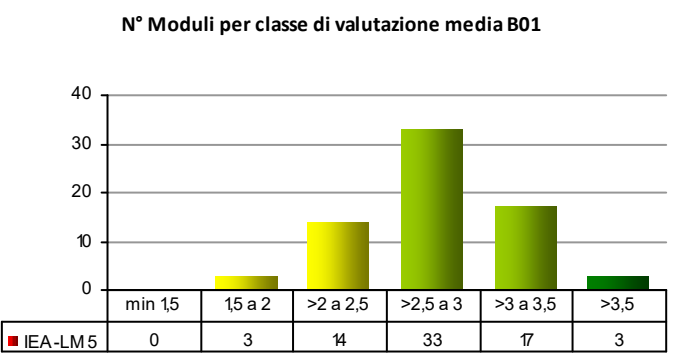

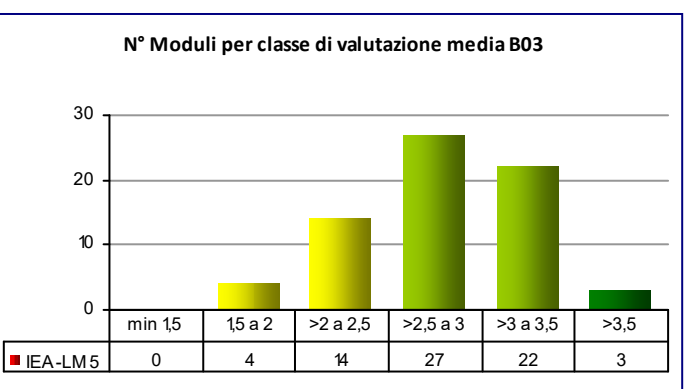

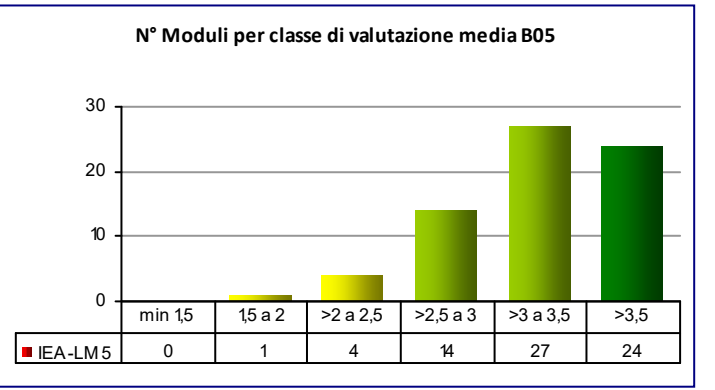

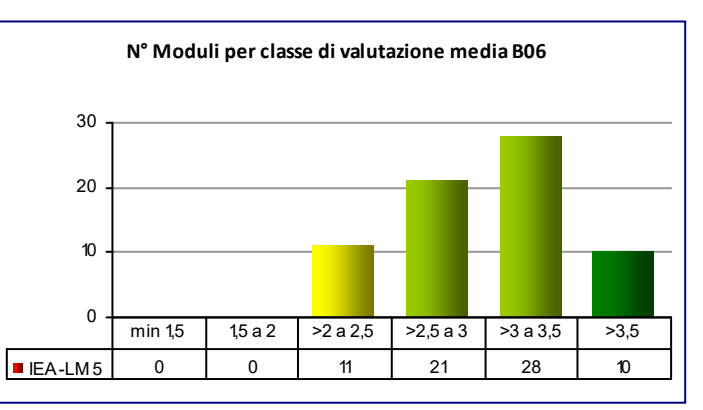

**CLASSE:** LM‐4 C.U. 70

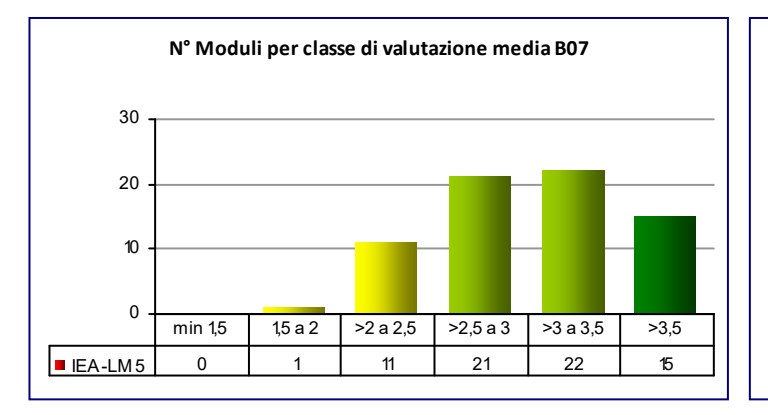

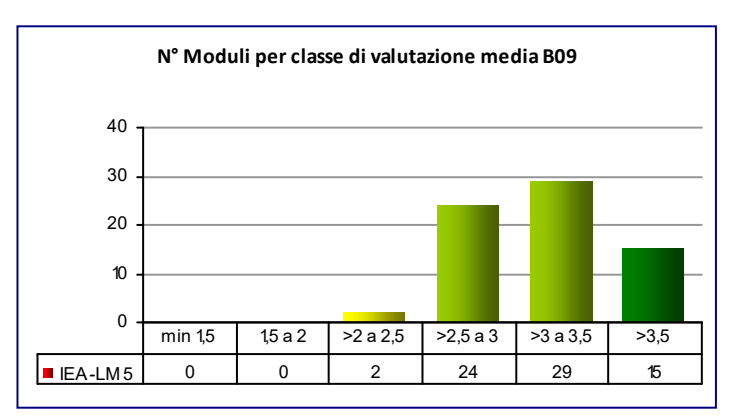

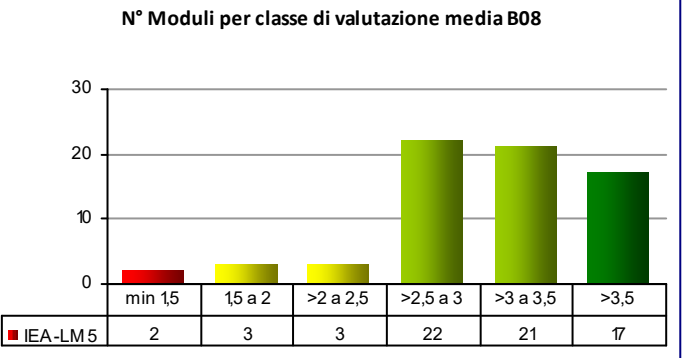

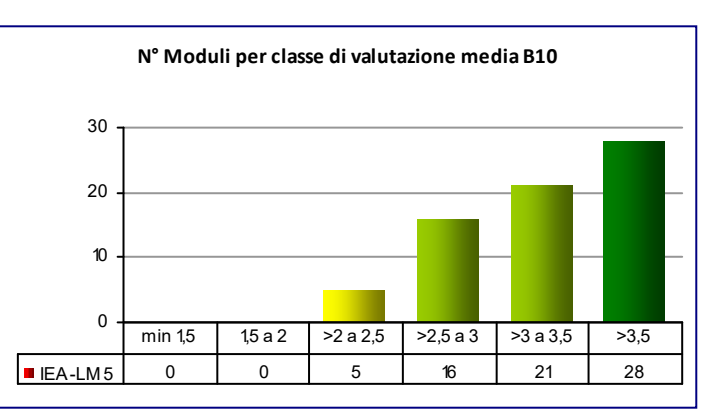

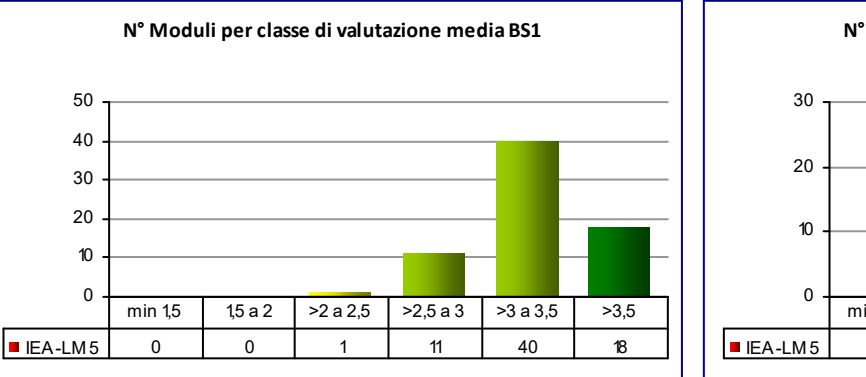

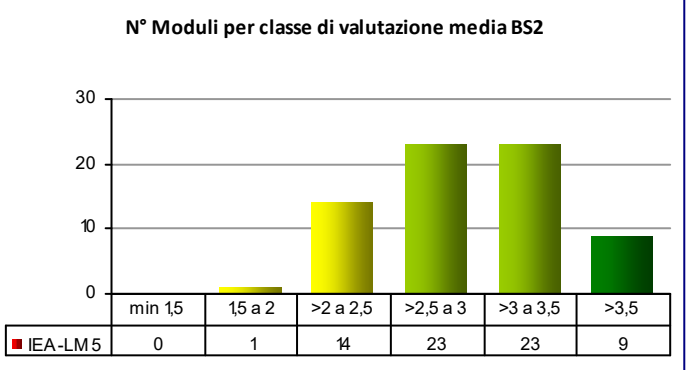

#### **COD\_CDL: IGT‐L** INGEGNERIA DELL'ENERGIA

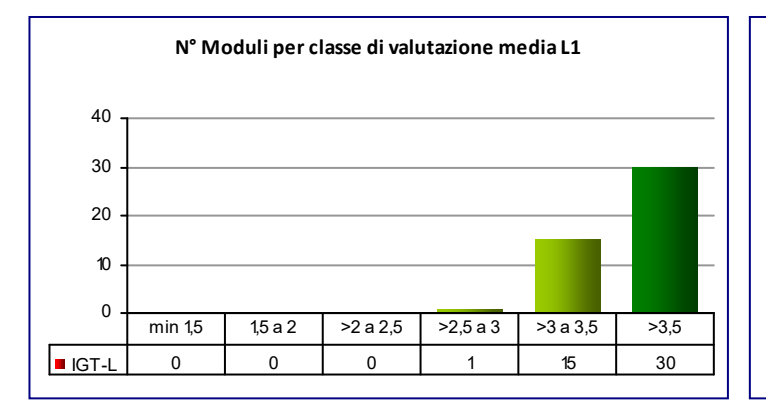

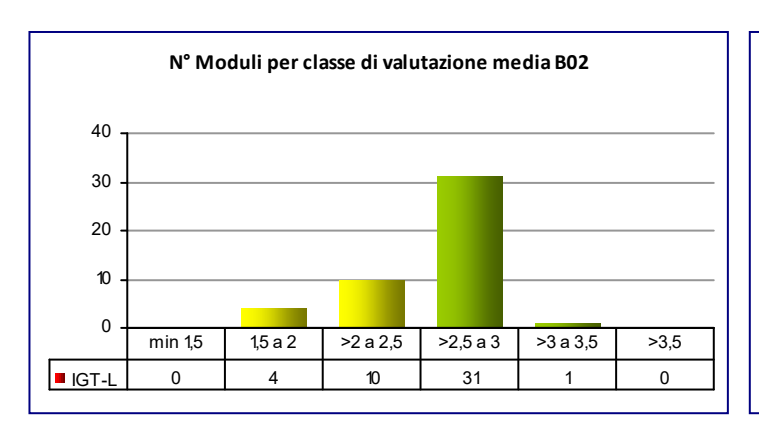

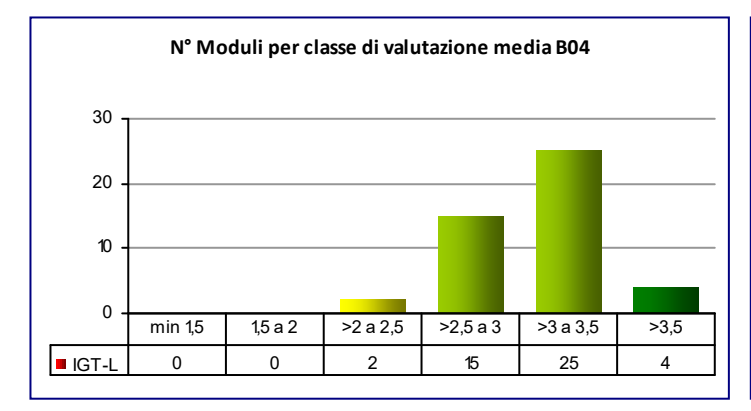

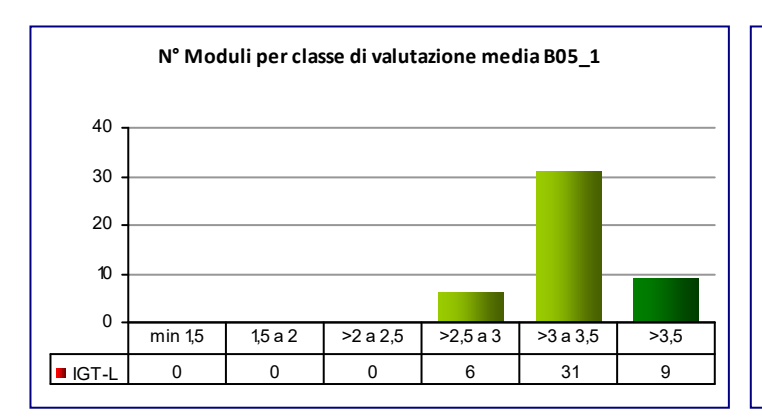

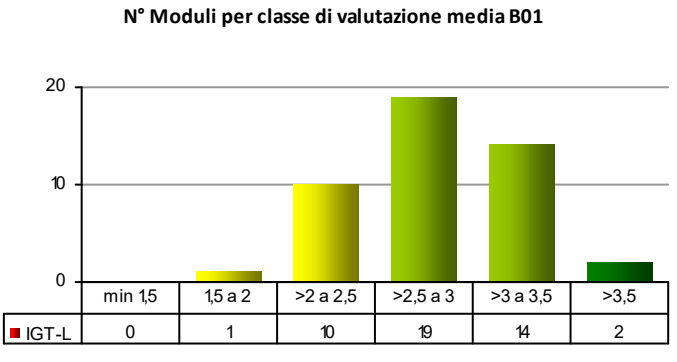

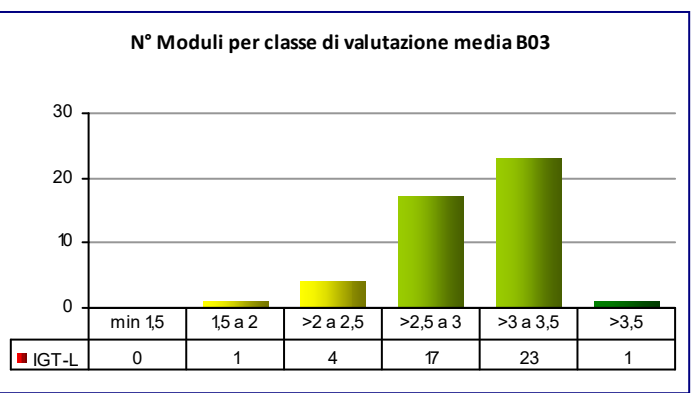

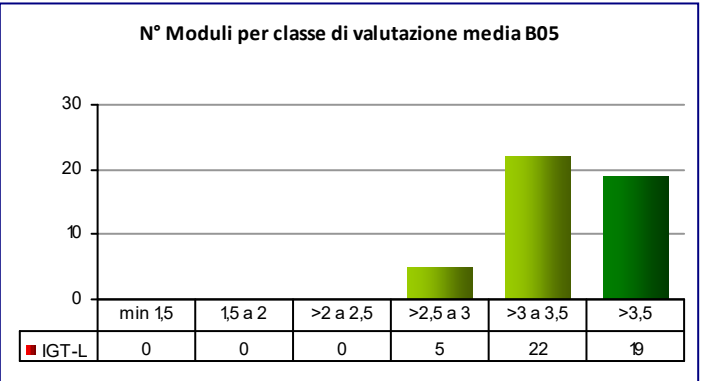

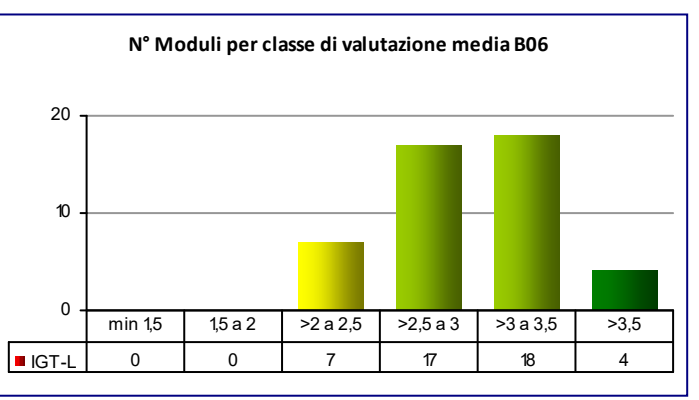

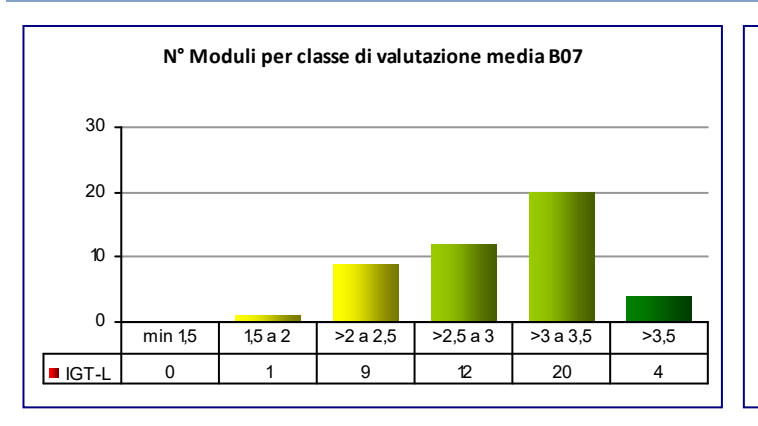

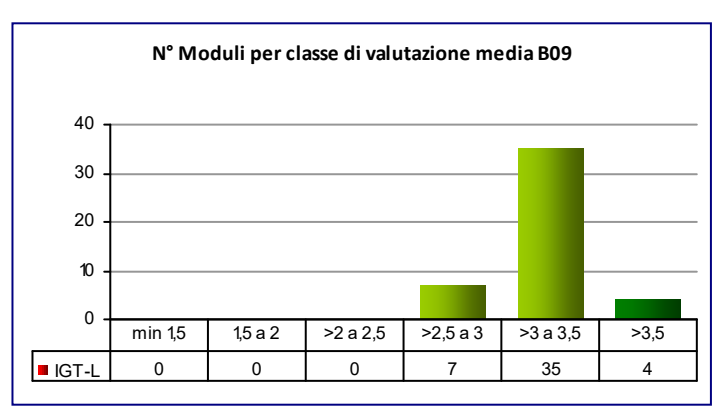

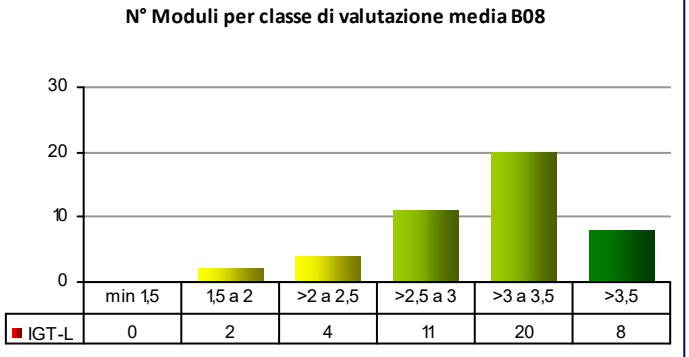

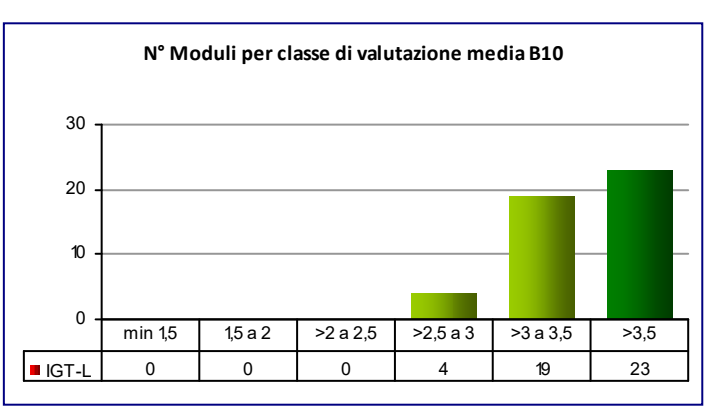

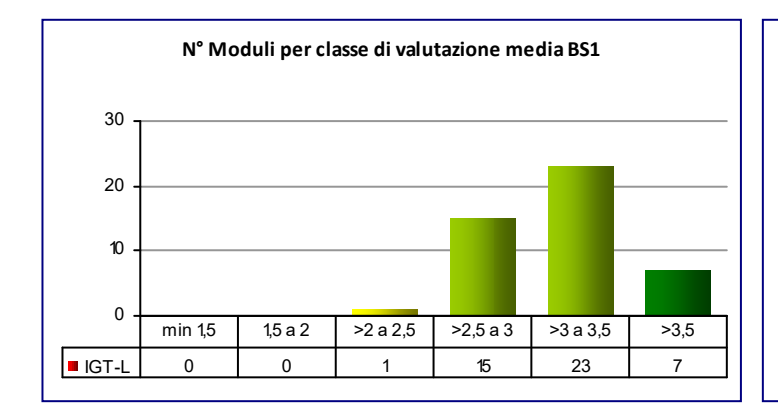

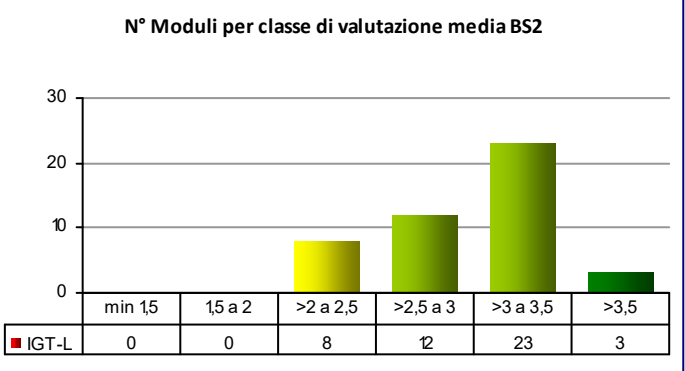

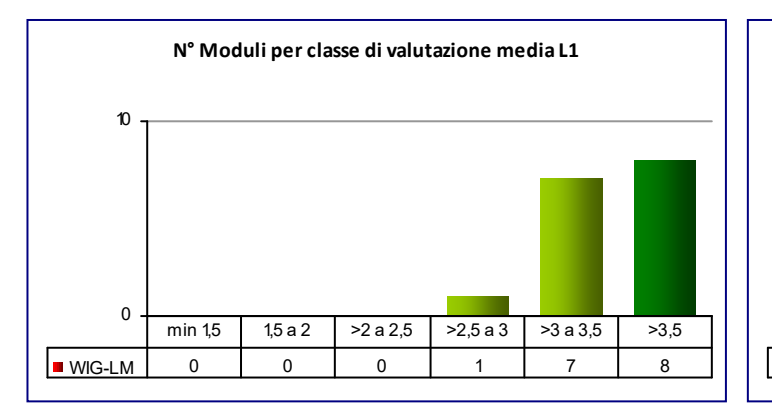

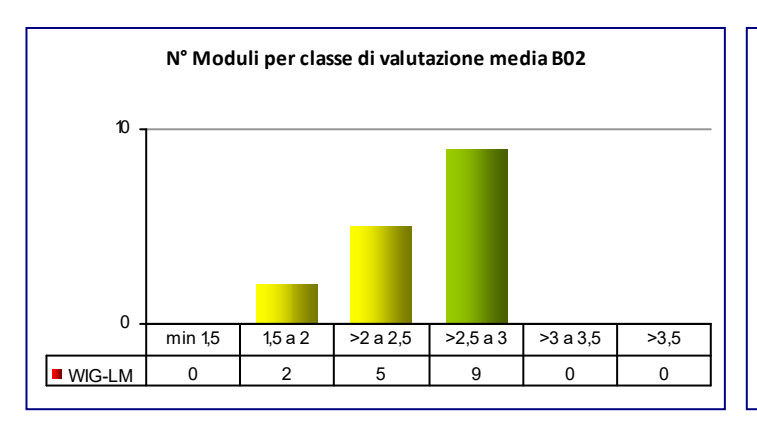

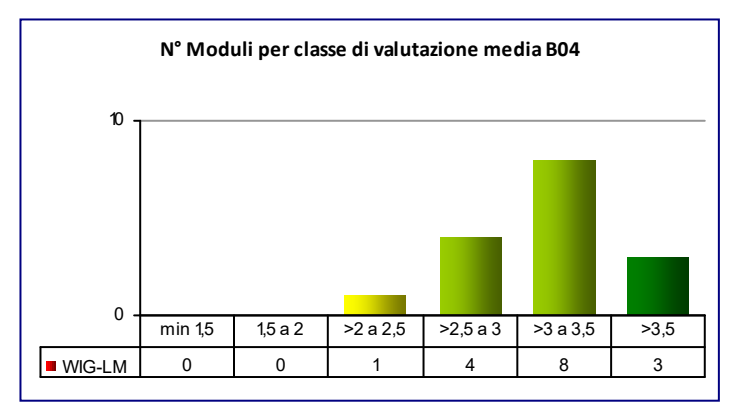

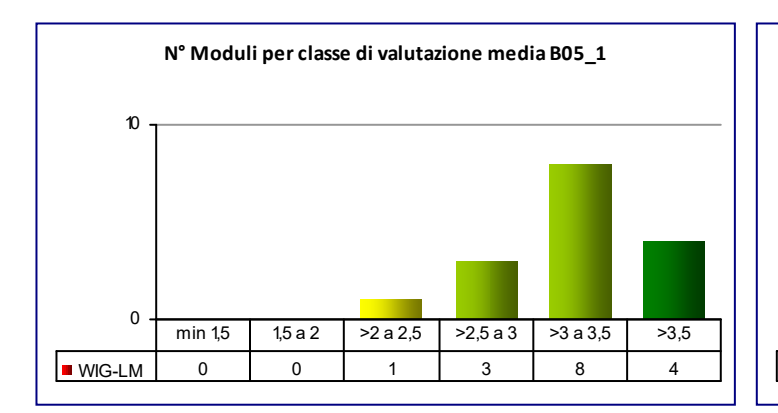

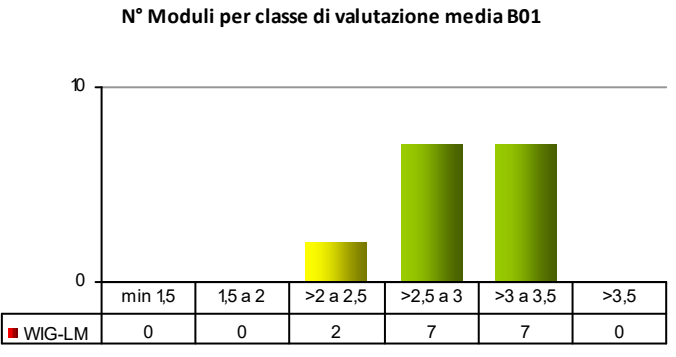

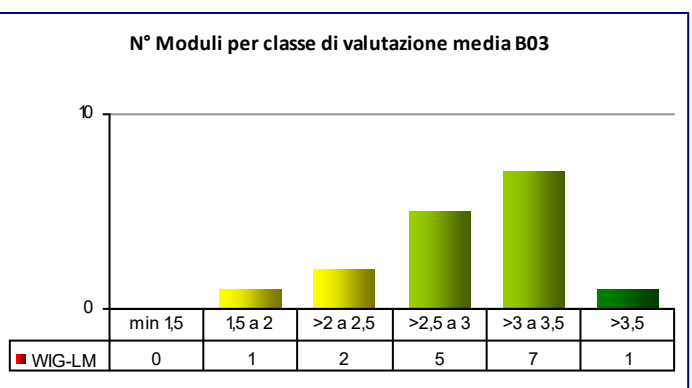

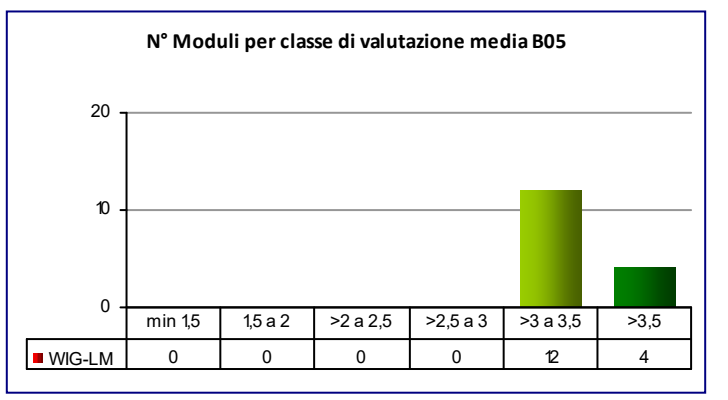

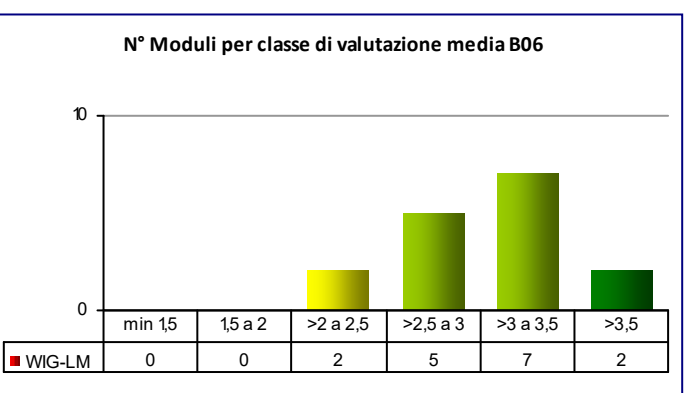

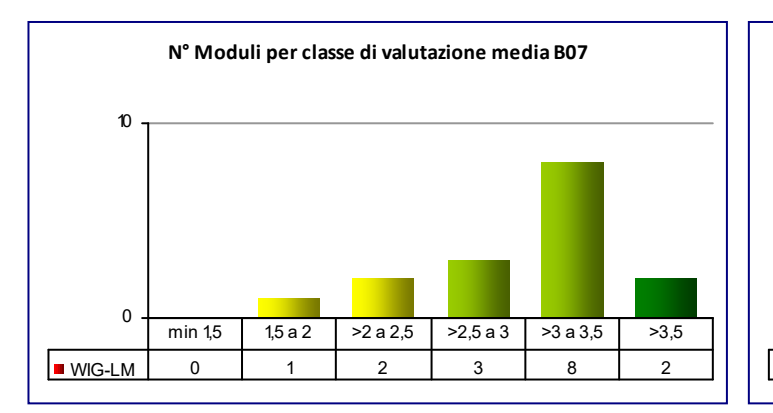

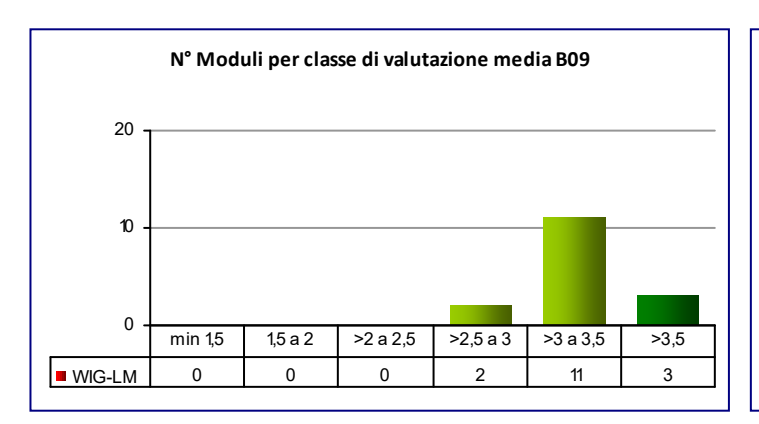

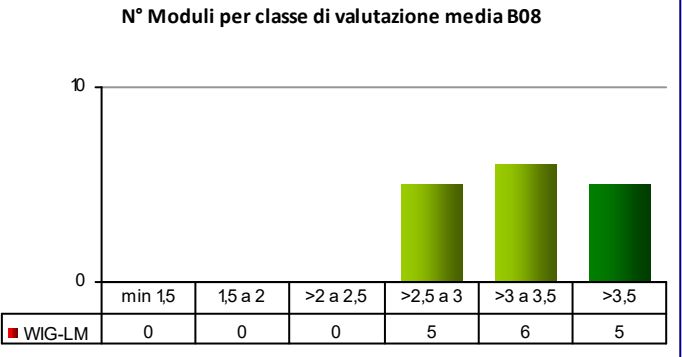

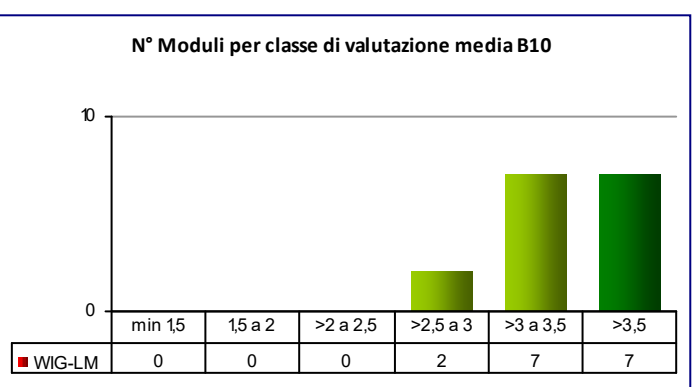

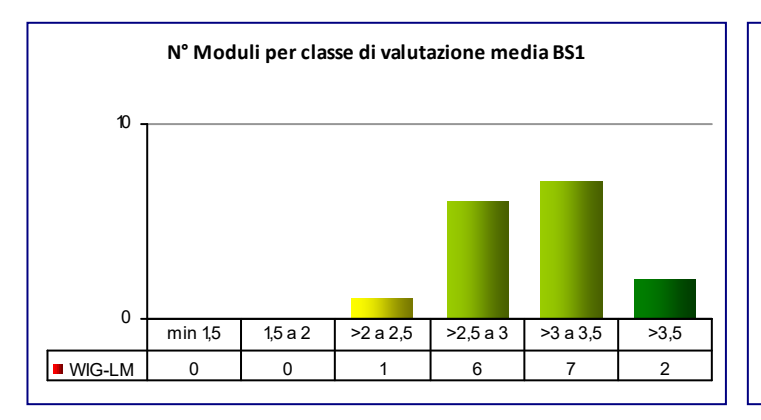

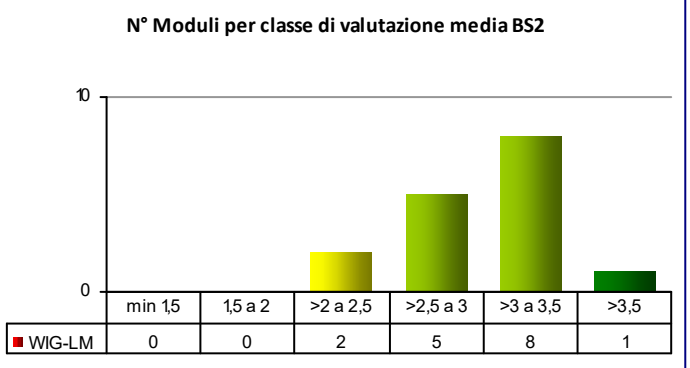

### **COD\_CDL: WIL‐LM** INGEGNERIA ELETTRICA

**CLASSE:** LM‐28 8

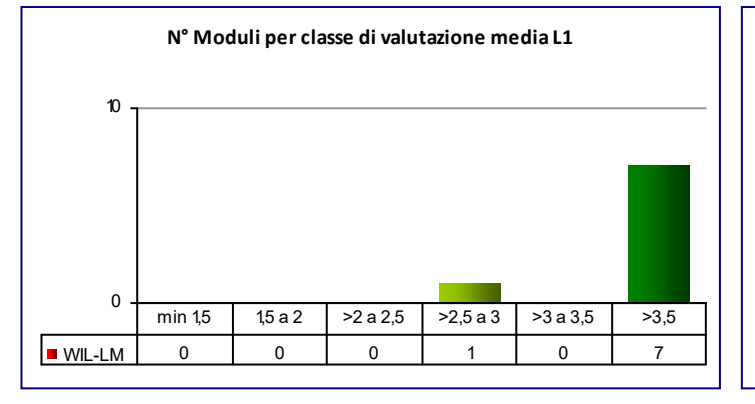

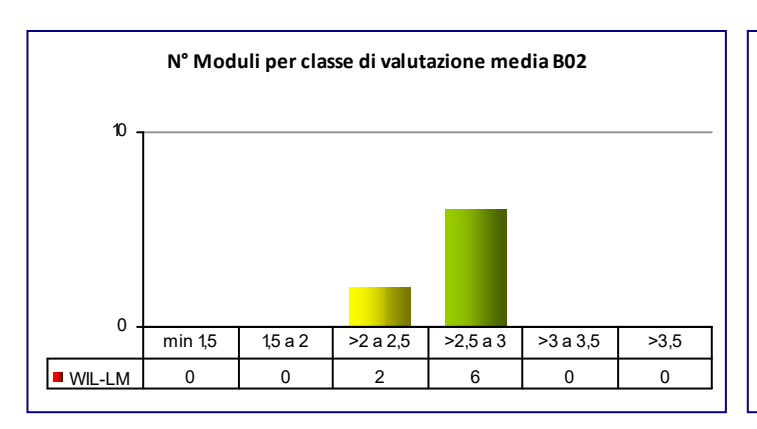

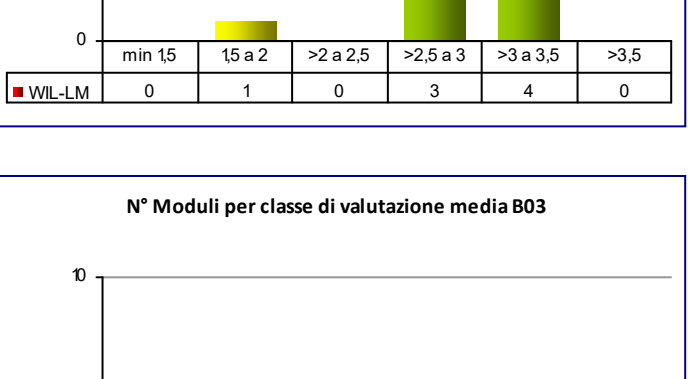

**N° Moduli per classe di valutazione media B01**

10

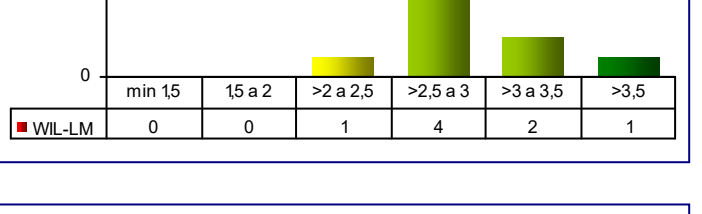

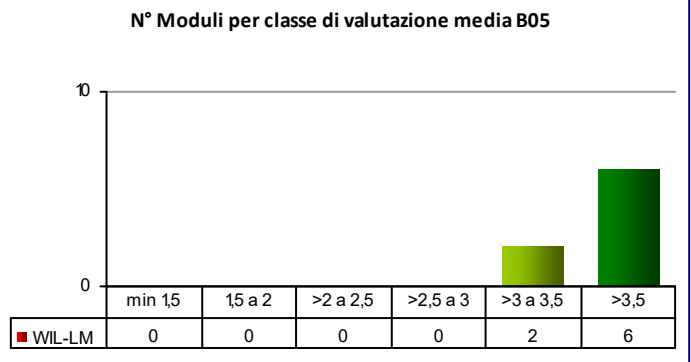

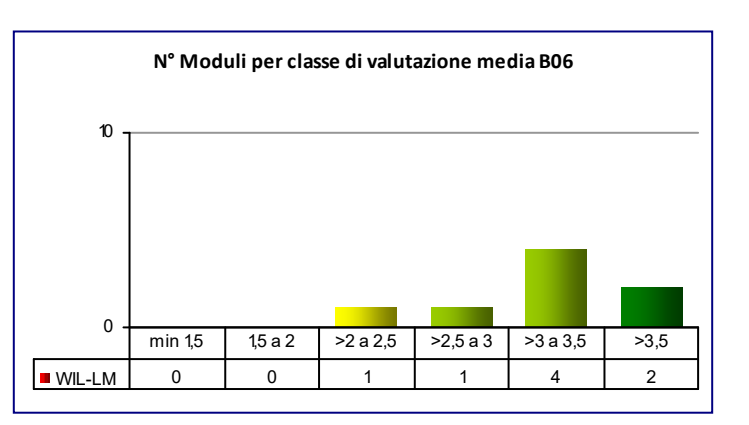

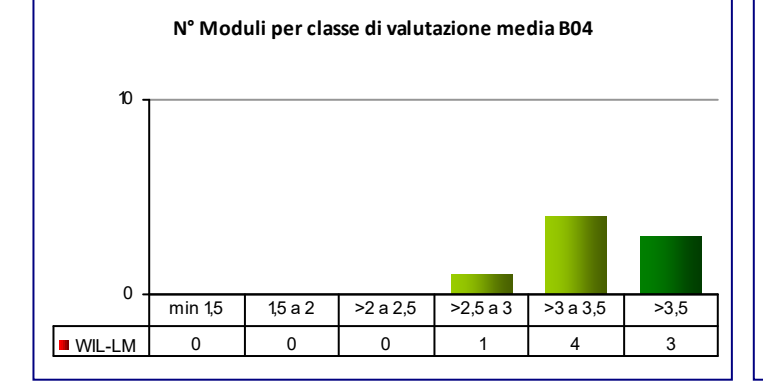

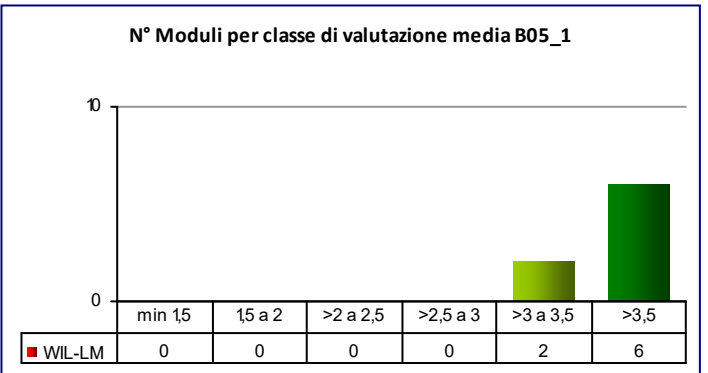

# **COD\_CDL: WIL‐LM** INGEGNERIA ELETTRICA

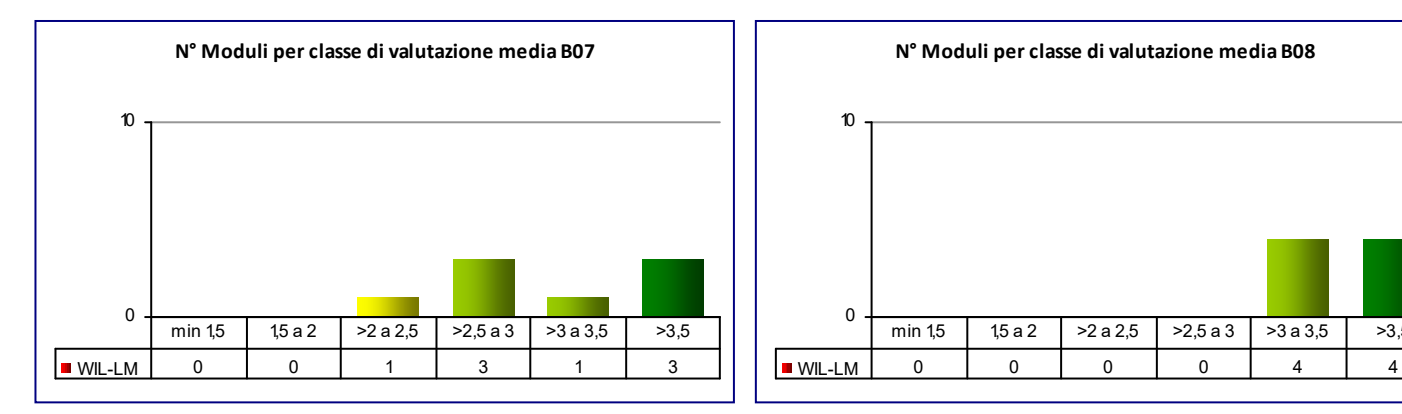

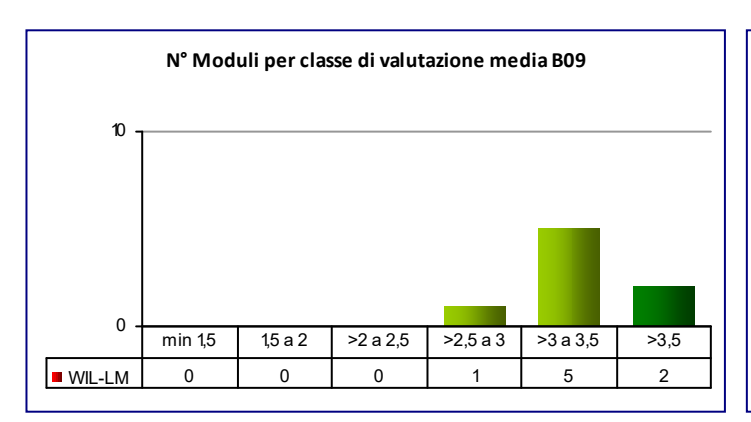

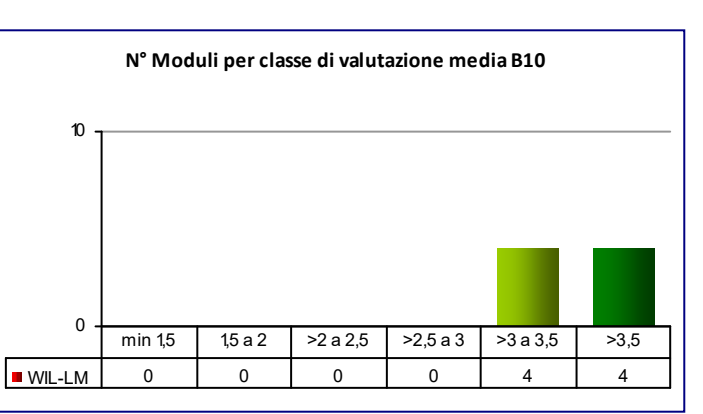

min 1,5 | 1,5 a 2 | >2 a 2,5 | >2,5 a 3 | >3 a 3,5 | >3,5

**N° Moduli per classe di valutazione media B08**

0

10

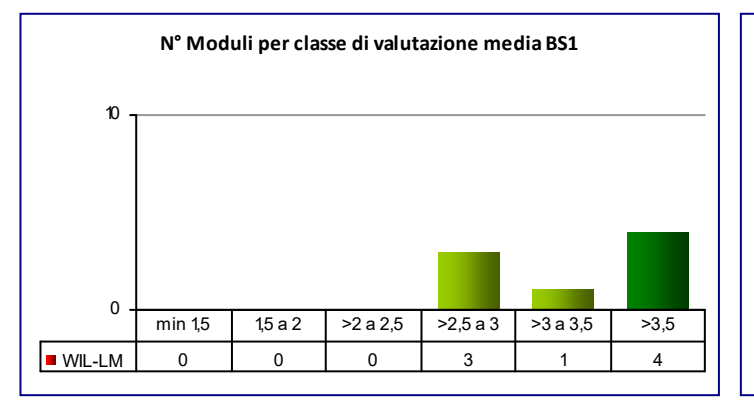

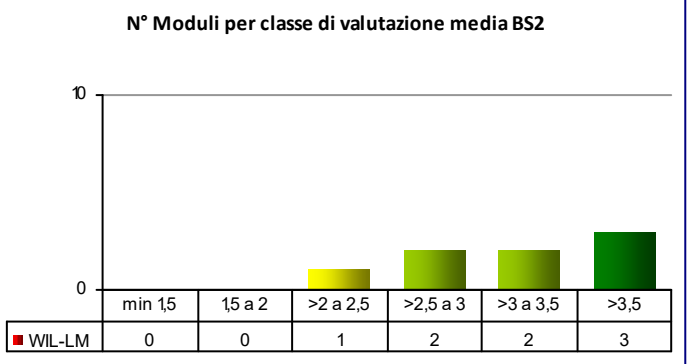

## **COD\_CDL: WIN‐LM** INGEGNERIA ENERGETICA

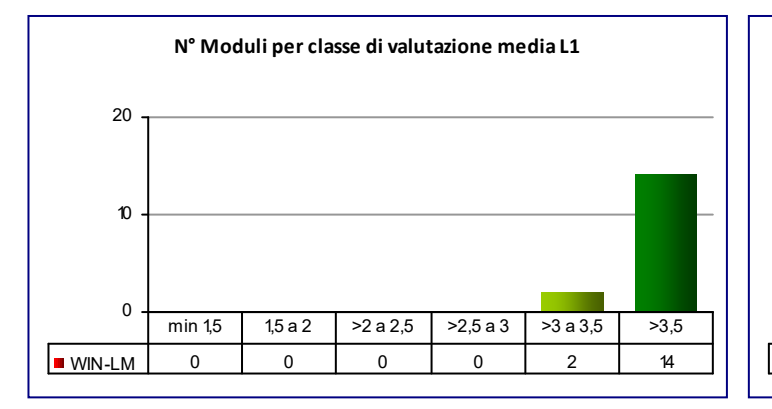

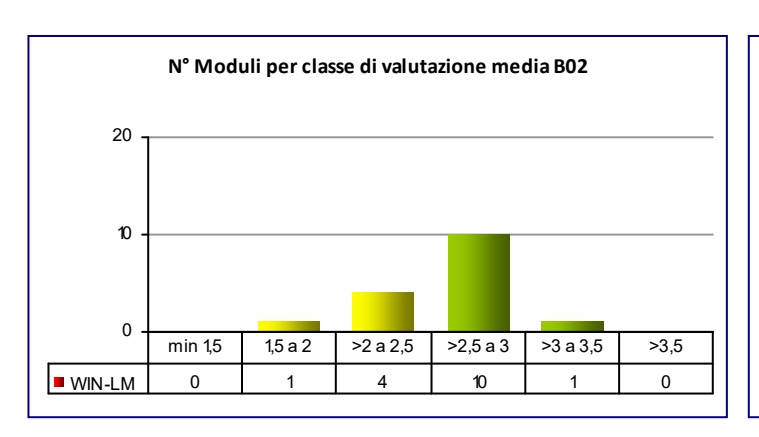

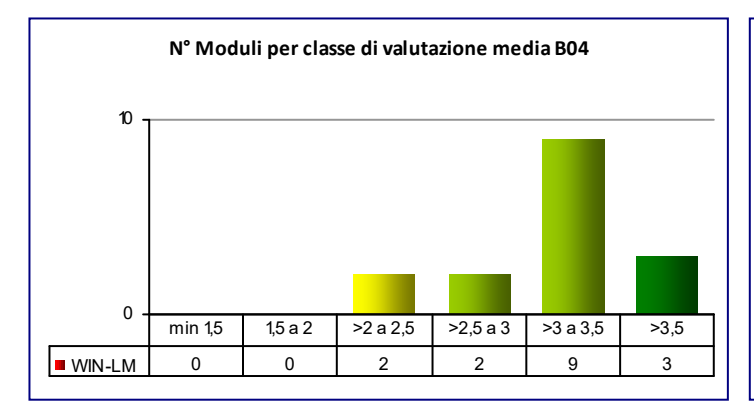

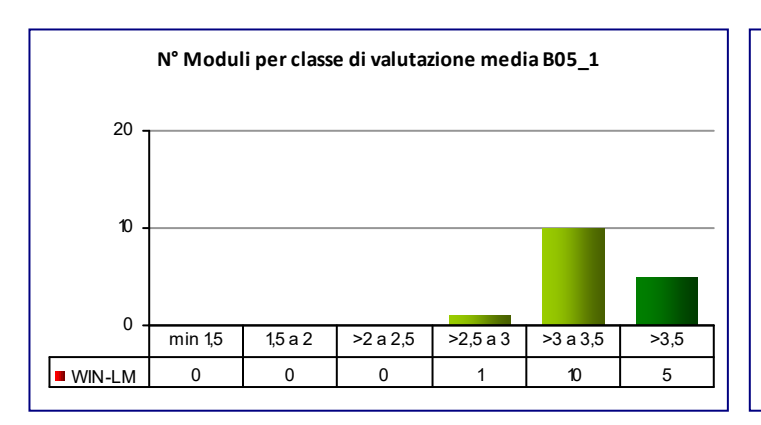

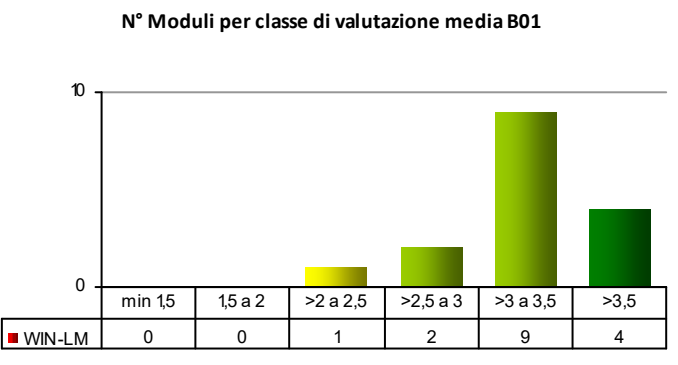

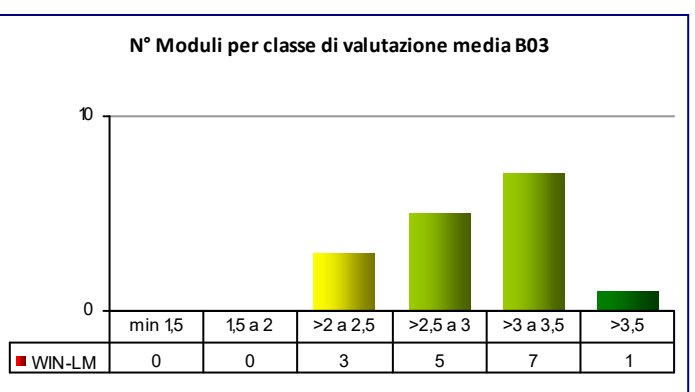

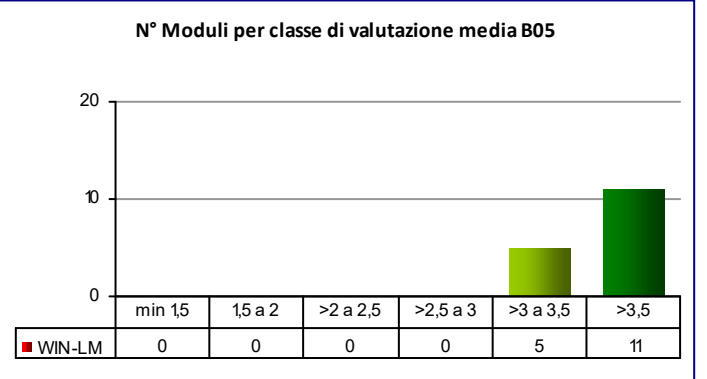

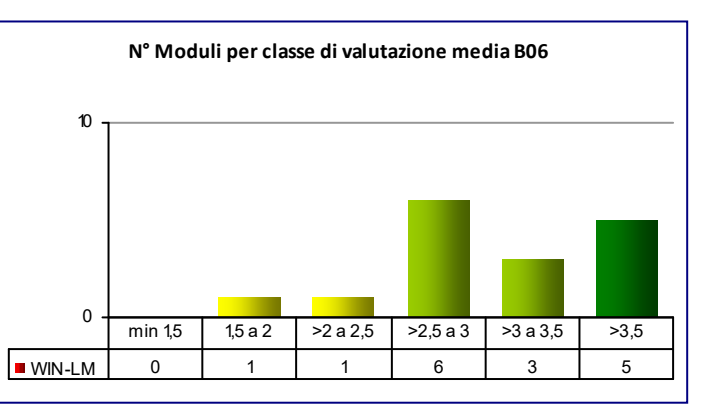

# **COD\_CDL: WIN‐LM** INGEGNERIA ENERGETICA

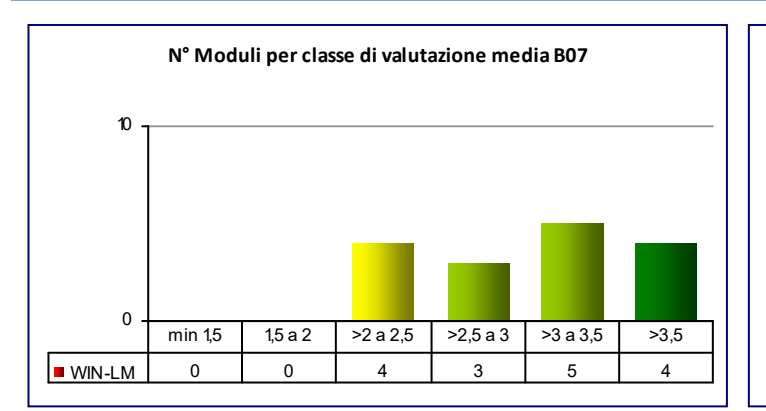

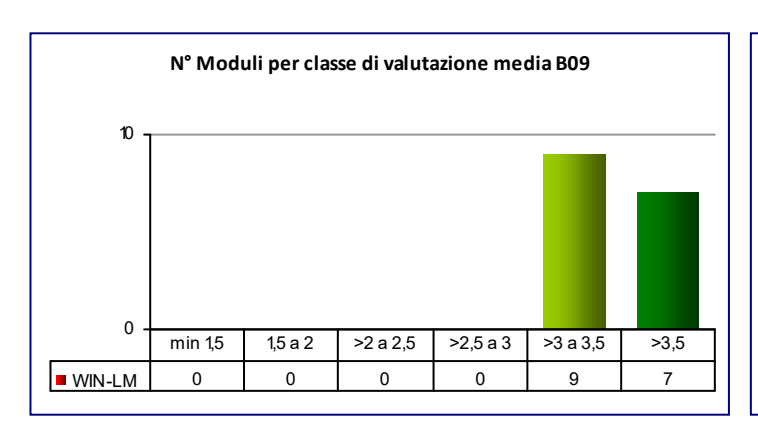

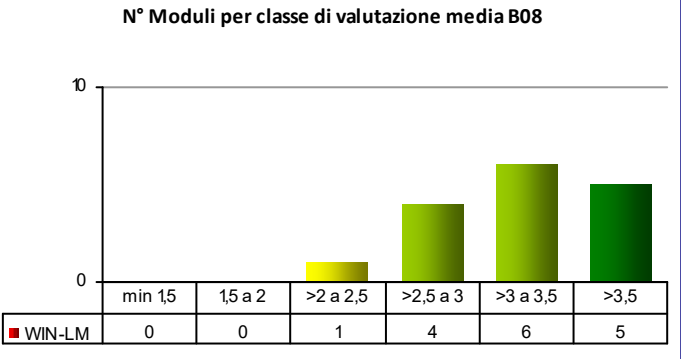

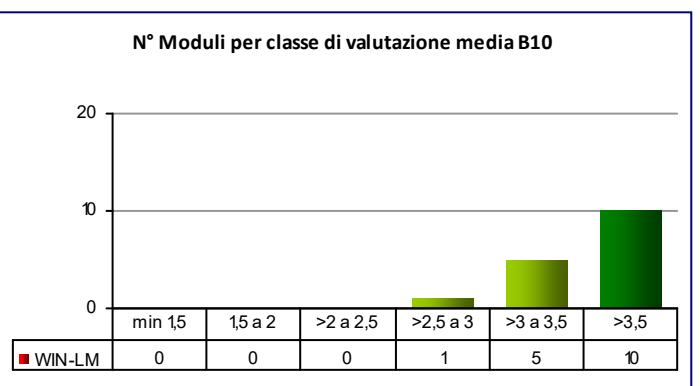

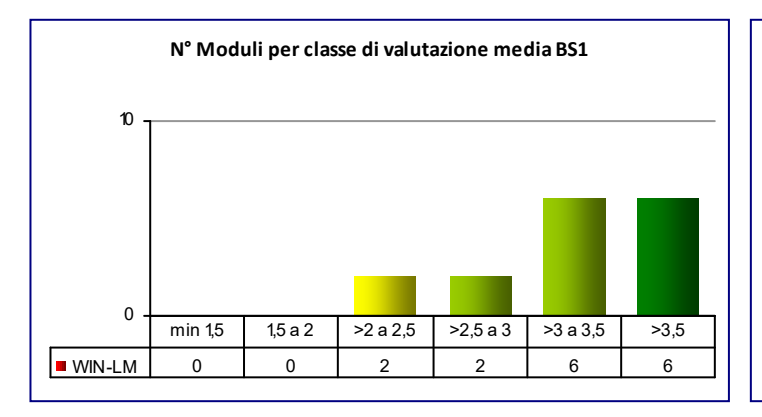

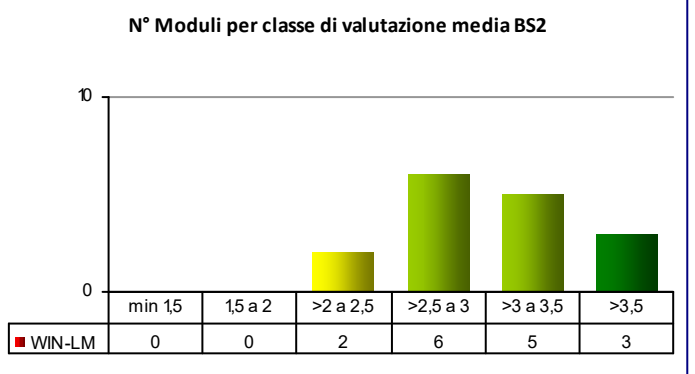

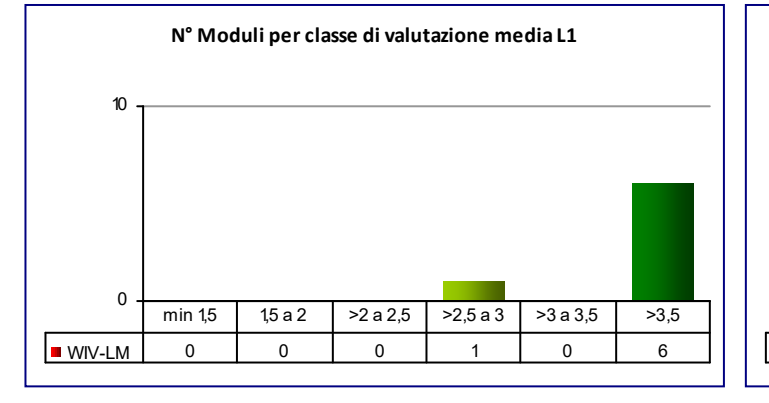

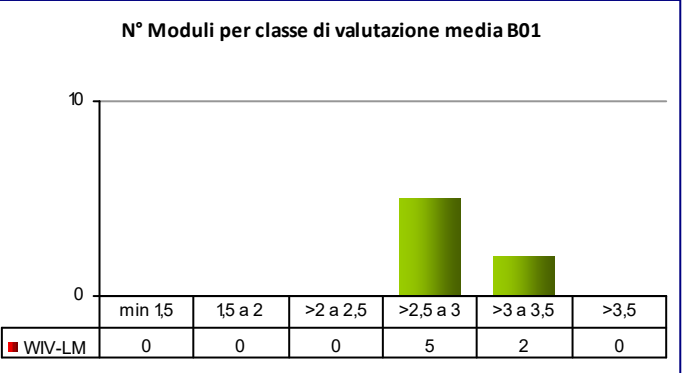

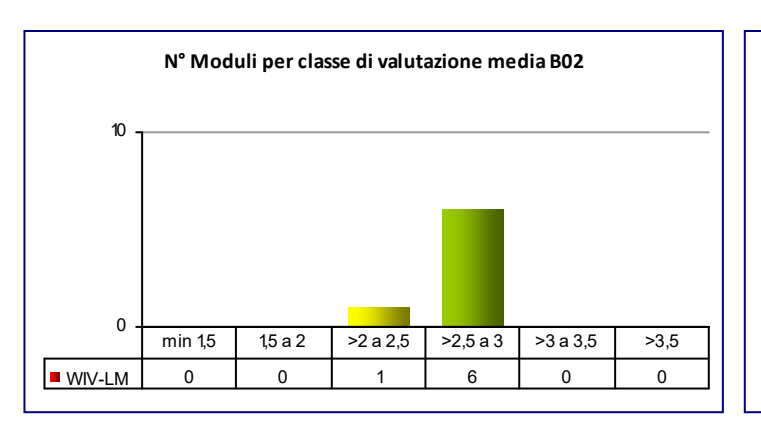

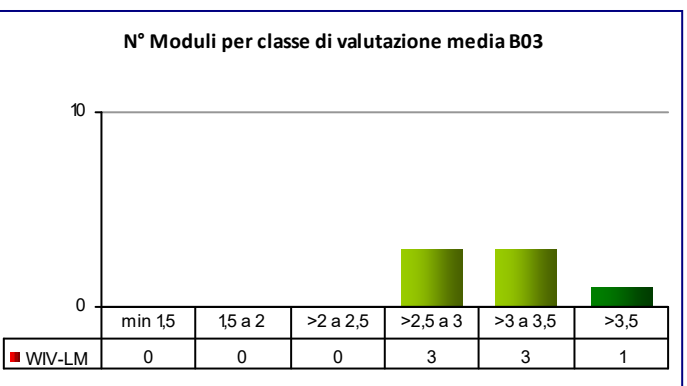

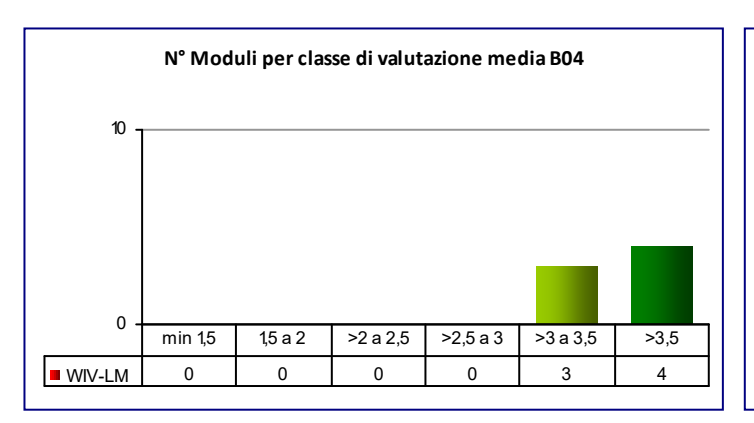

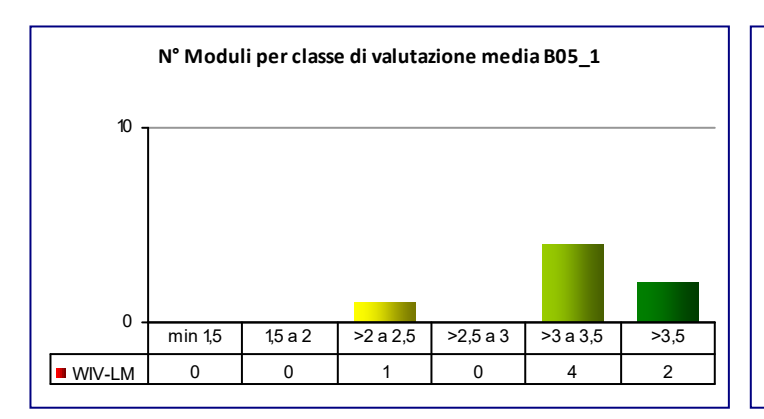

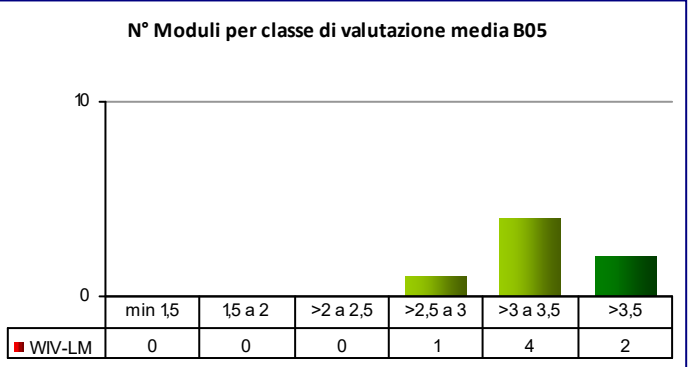

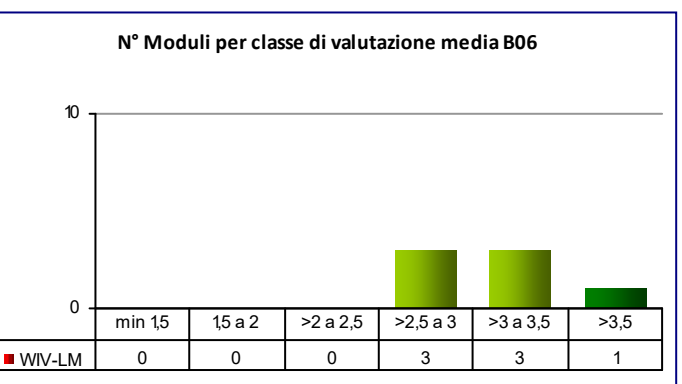

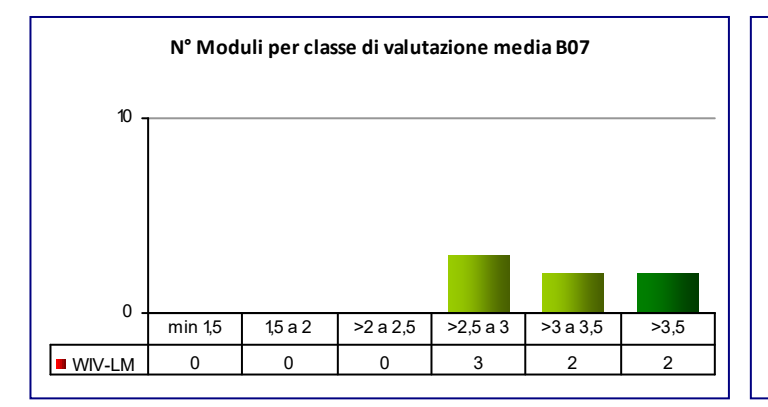

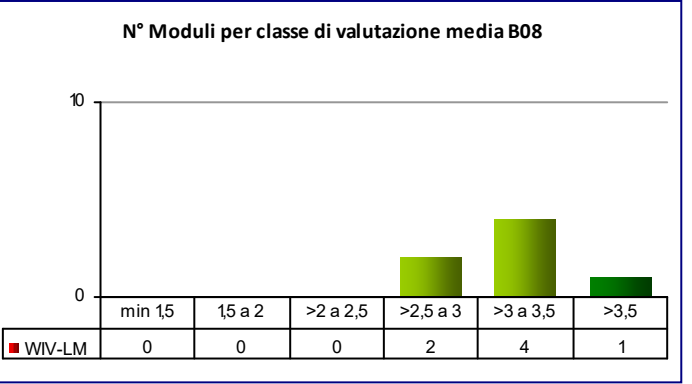

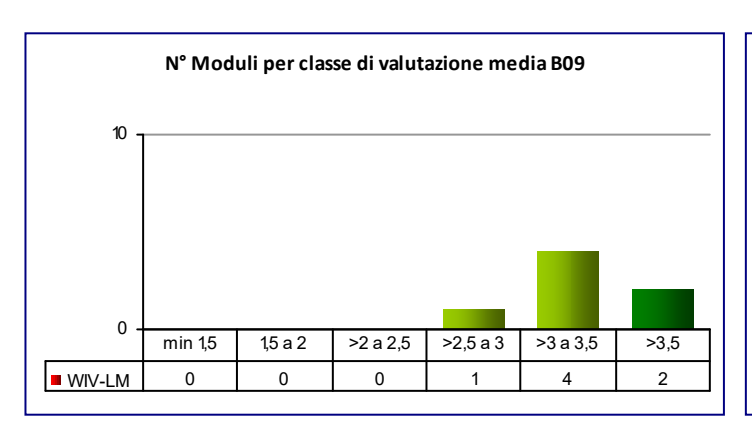

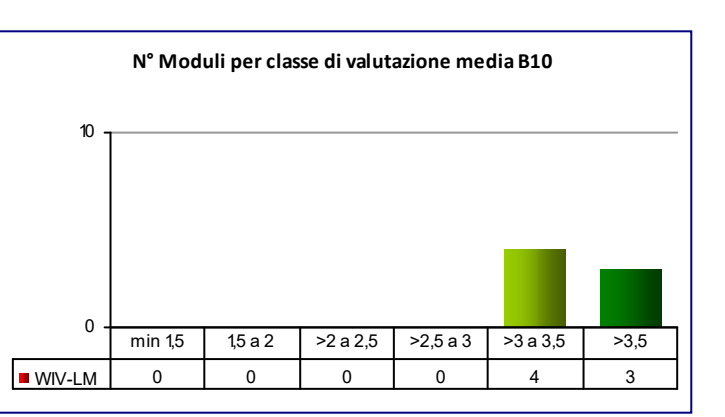

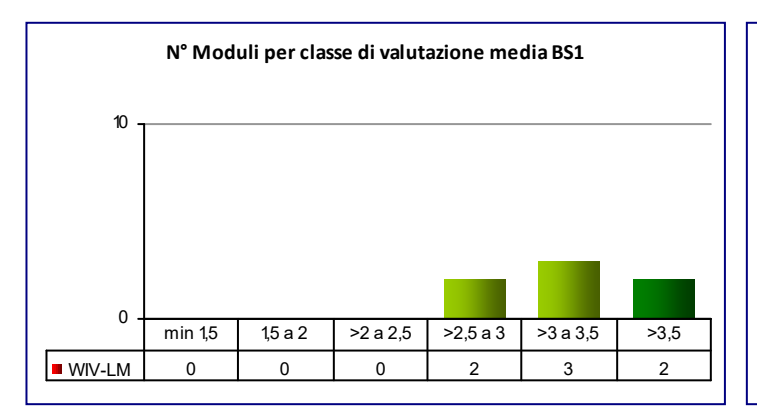

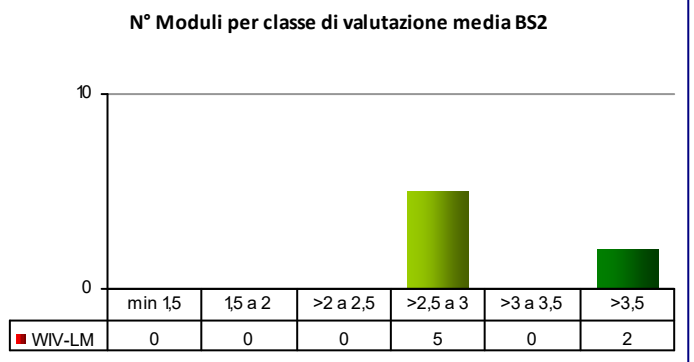

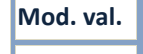

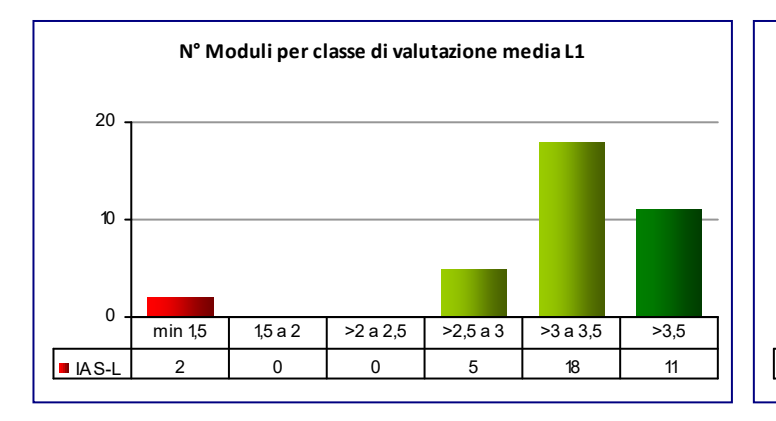

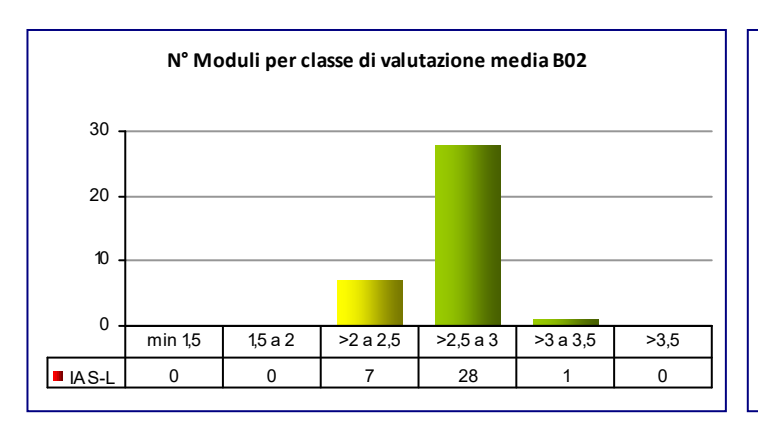

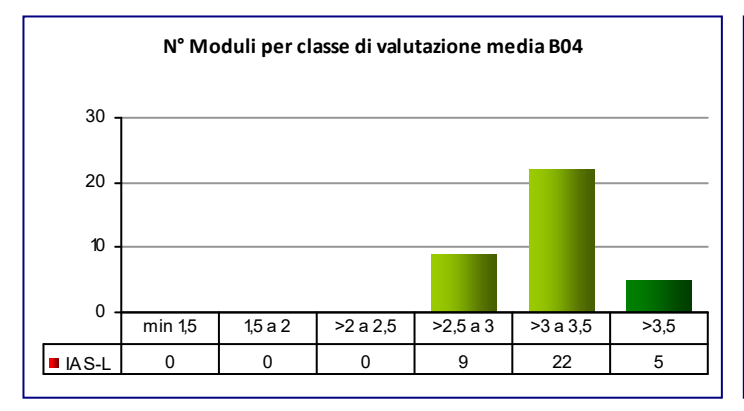

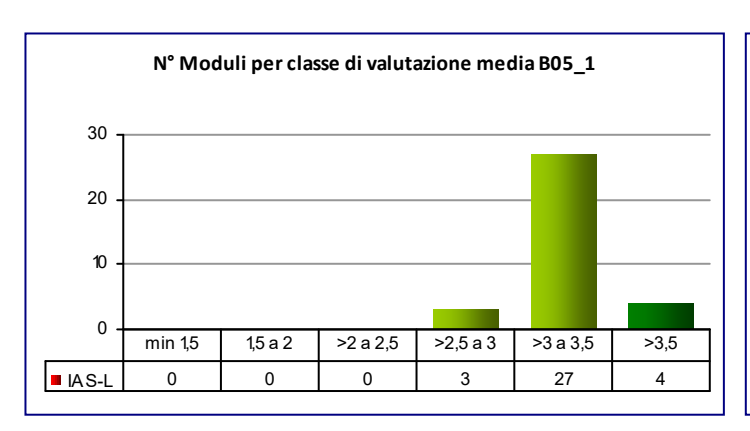

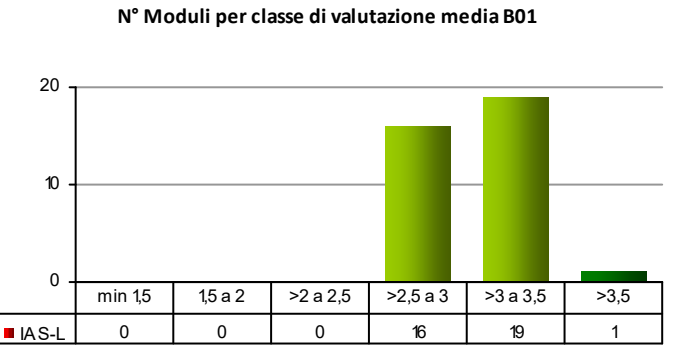

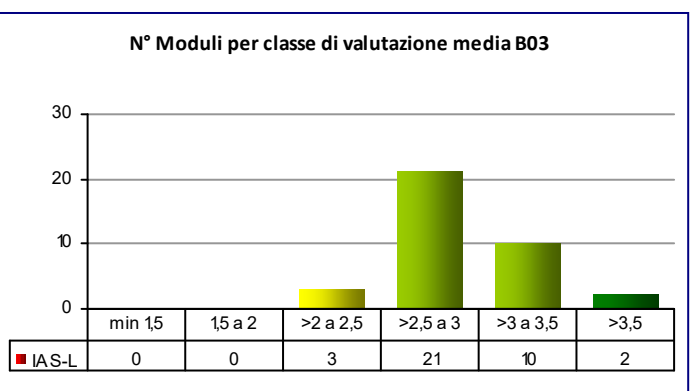

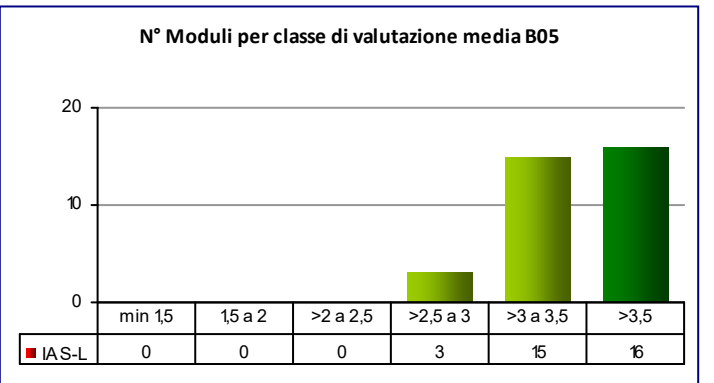

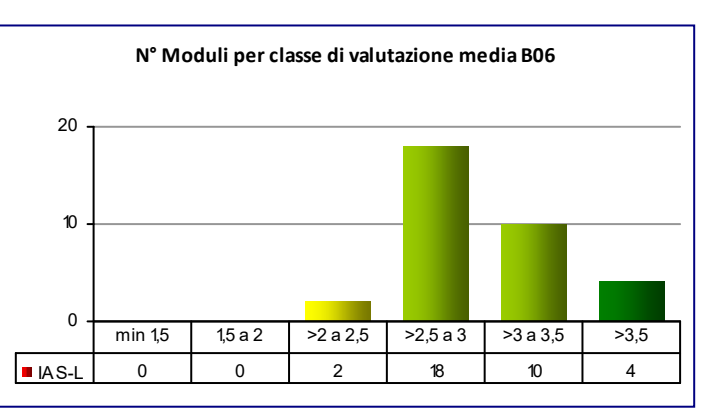

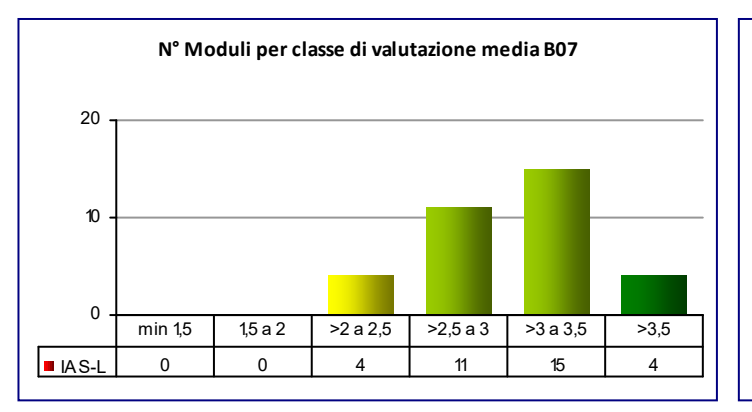

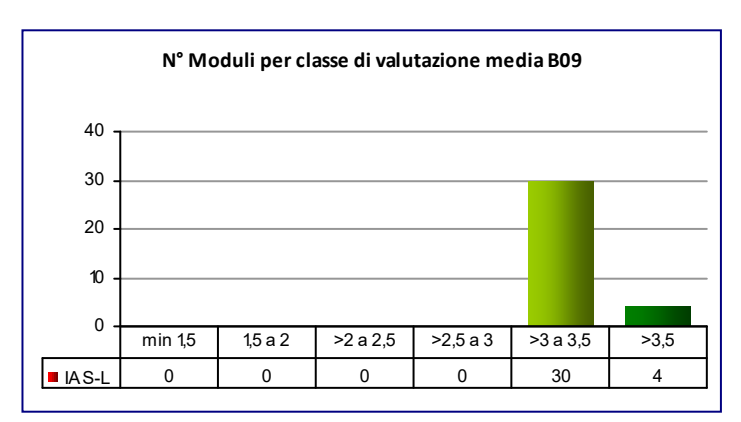

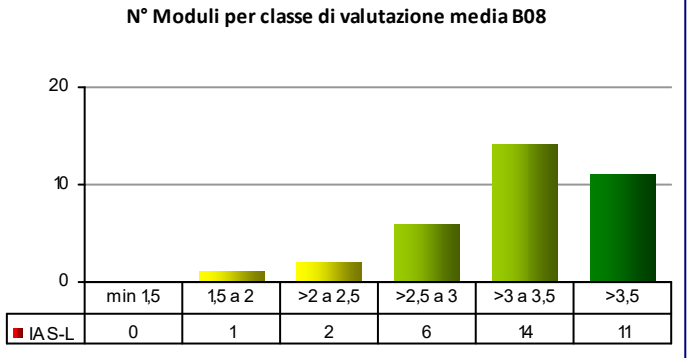

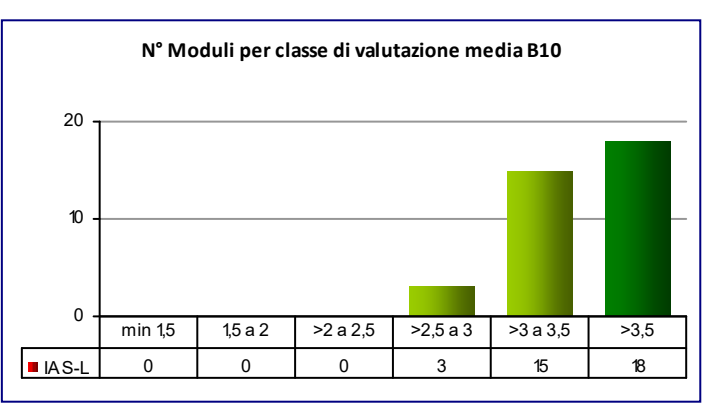

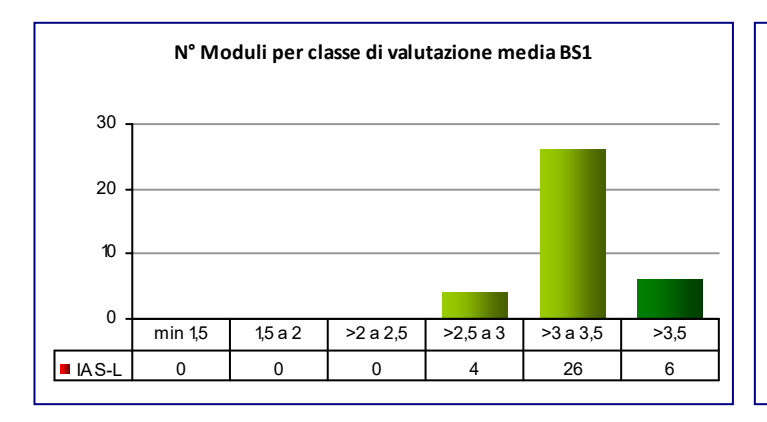

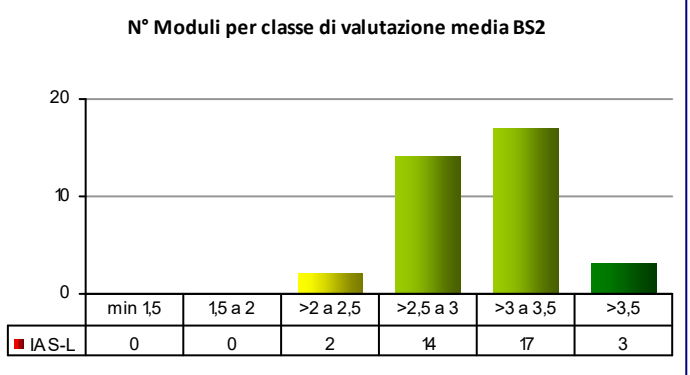

# **COD\_CDL: ICE‐L** INGEGNERIA CIVILE AMBIENTALE E EDILE

**Mod. val.**

**CLASSE:** L‐7 & L‐23 45

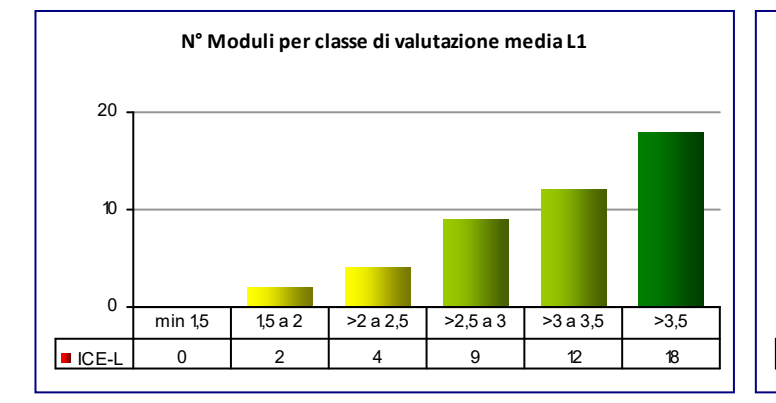

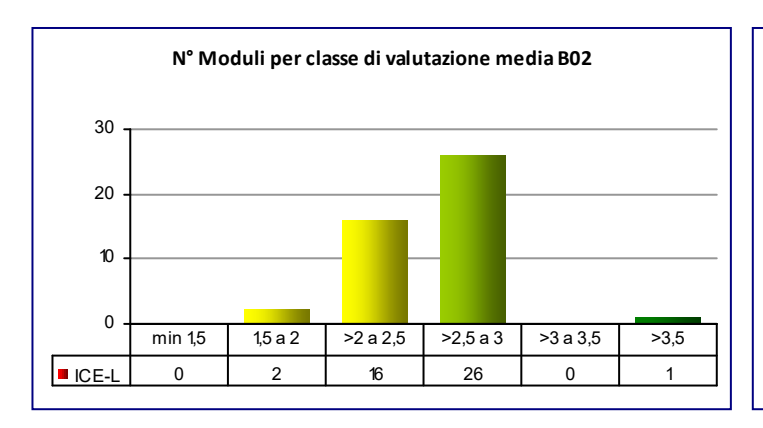

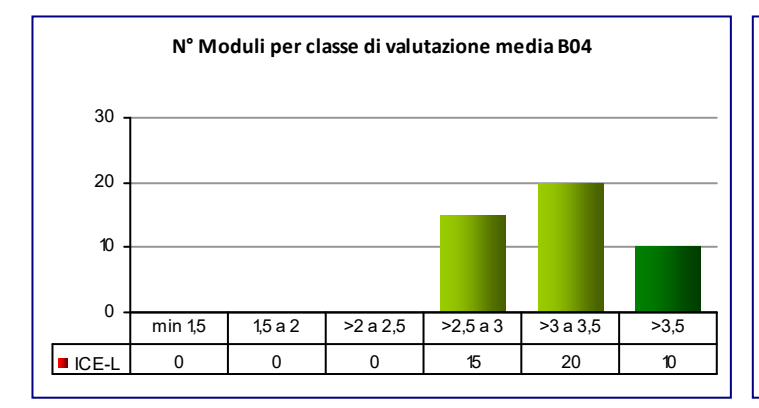

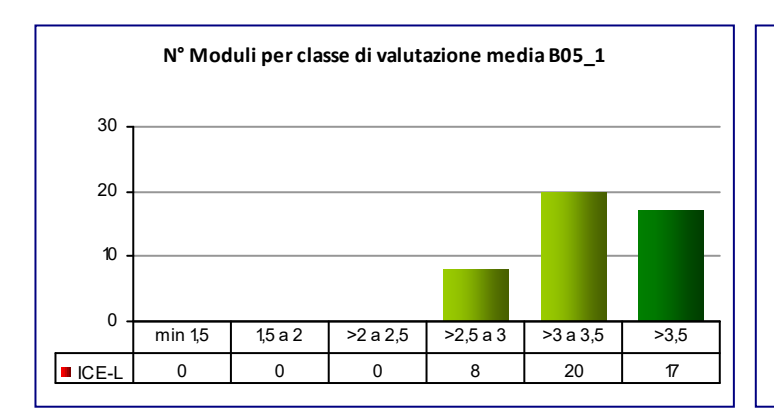

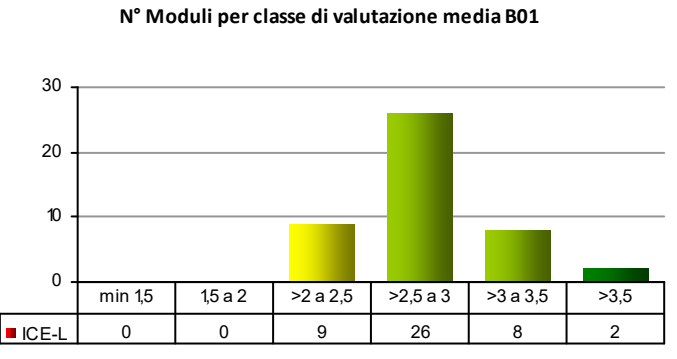

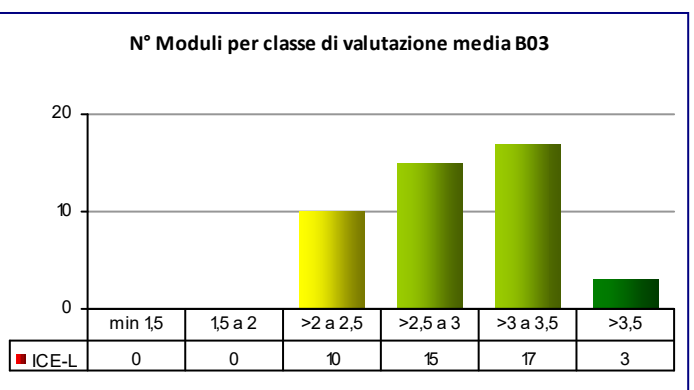

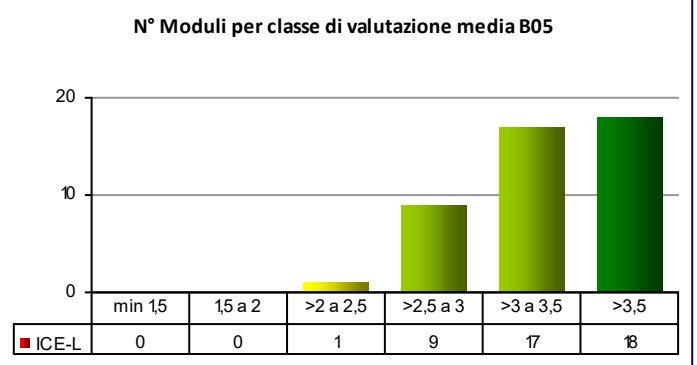

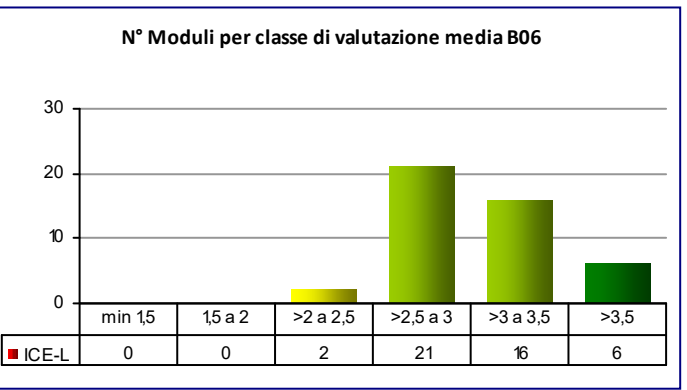
#### **COD\_CDL: ICE‐L** INGEGNERIA CIVILE AMBIENTALE E EDILE

**Mod. val.**

**N° Moduli per classe di valutazione media B07** 0 10 20 ICE-L | 0 | 0 | 2 | 15 | 19 | 9 min 1,5 1,5 a 2 >2 a 2,5 >2,5 a 3 >3 a 3,5 >3,5

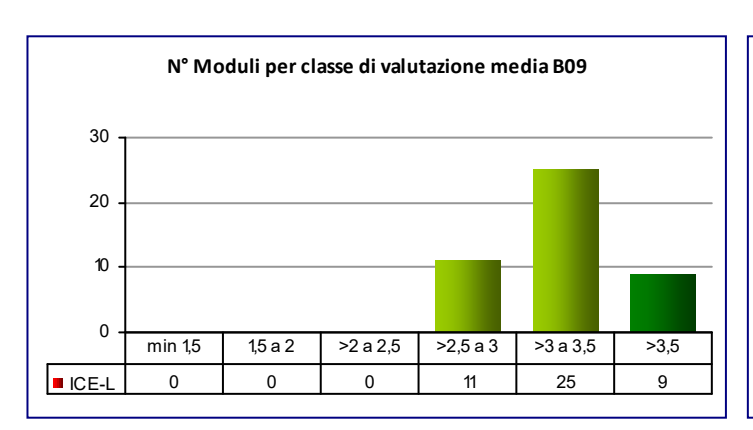

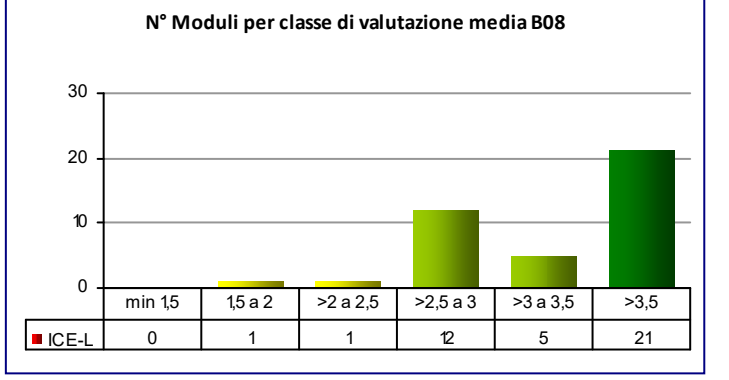

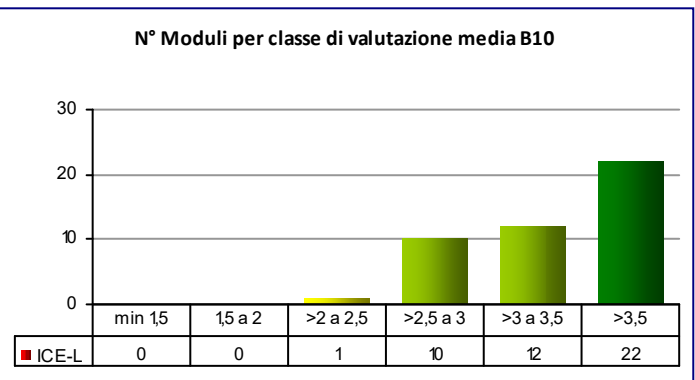

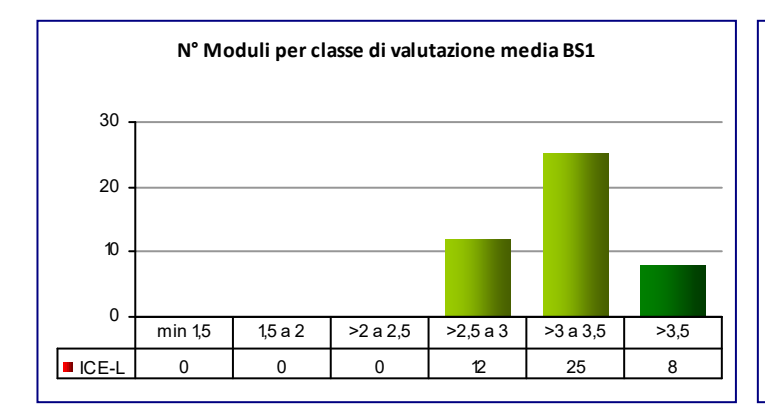

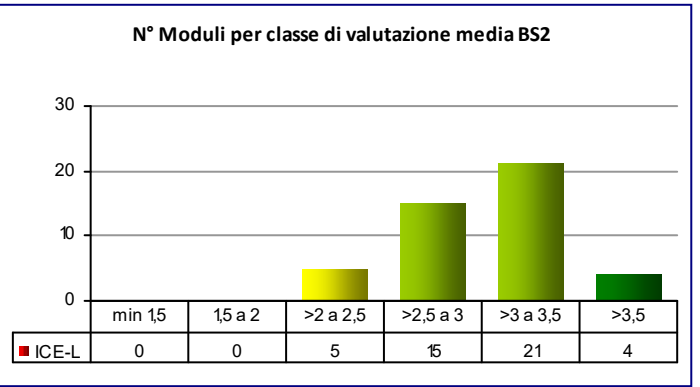

#### **COD\_CDL: ICH‐L** INGEGNERIA CHIMICA

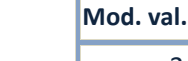

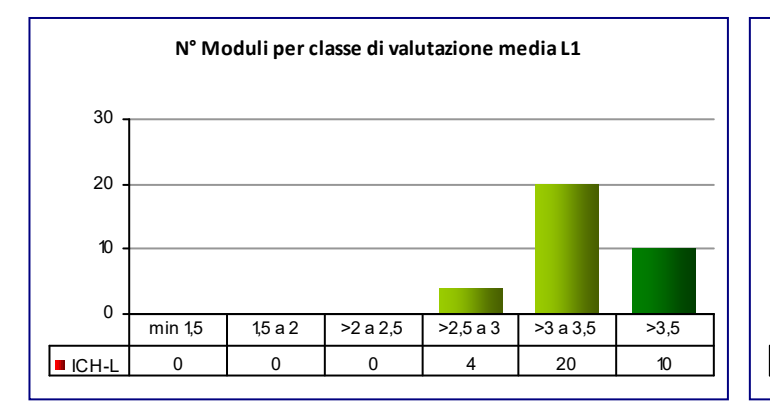

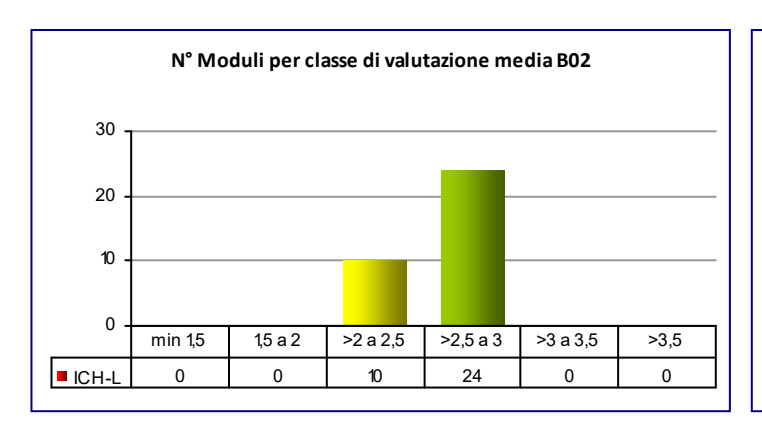

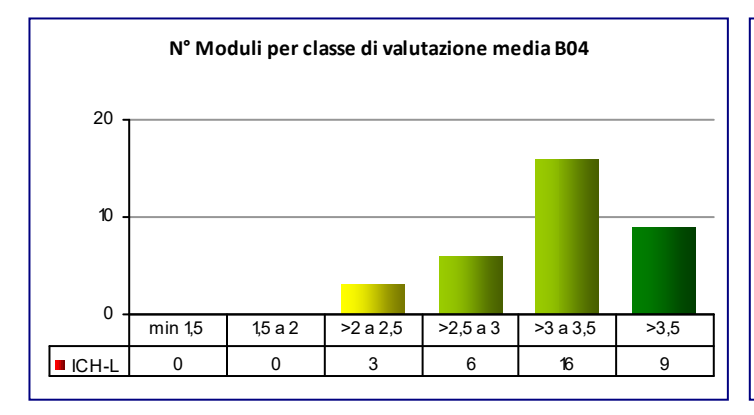

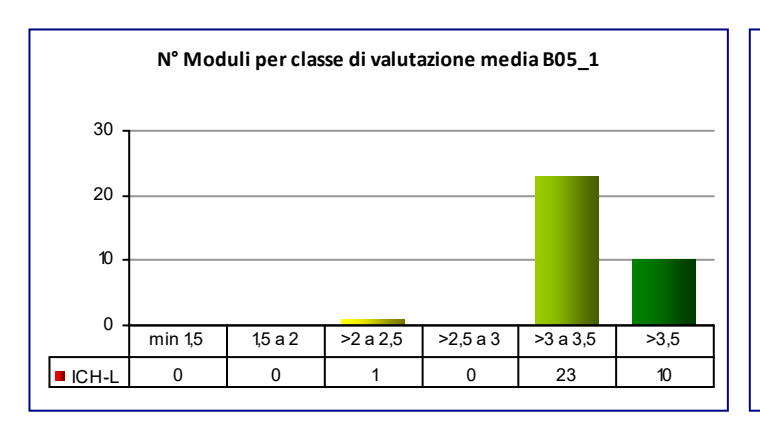

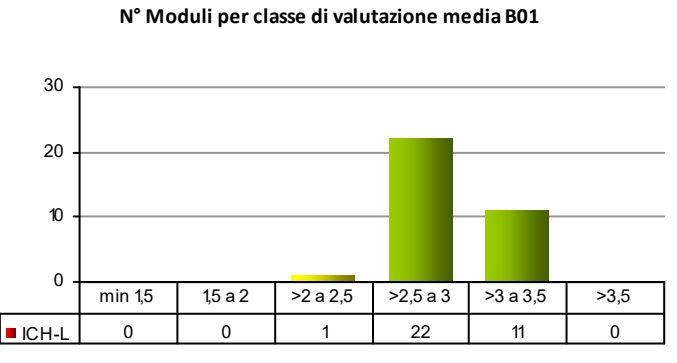

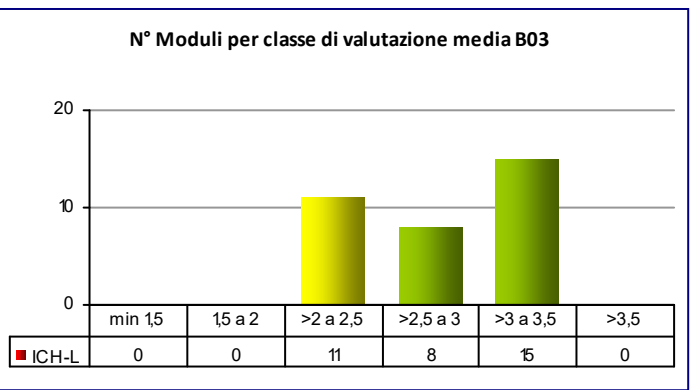

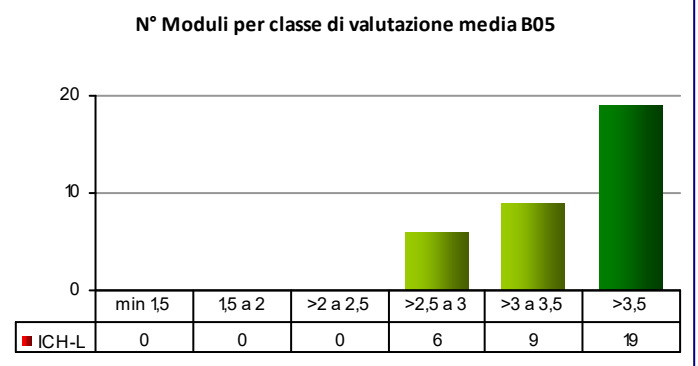

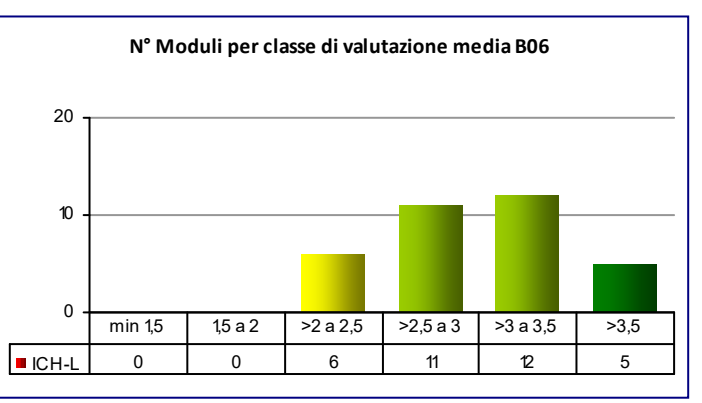

#### **COD\_CDL: ICH‐L** INGEGNERIA CHIMICA

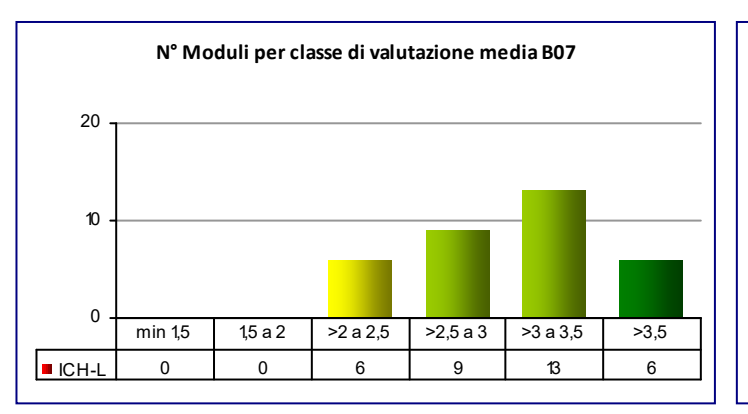

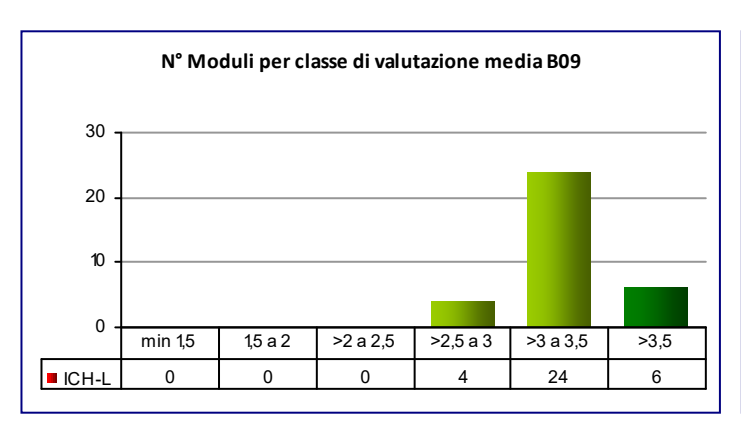

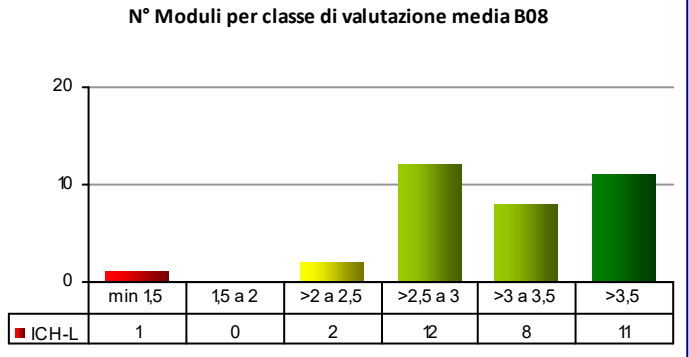

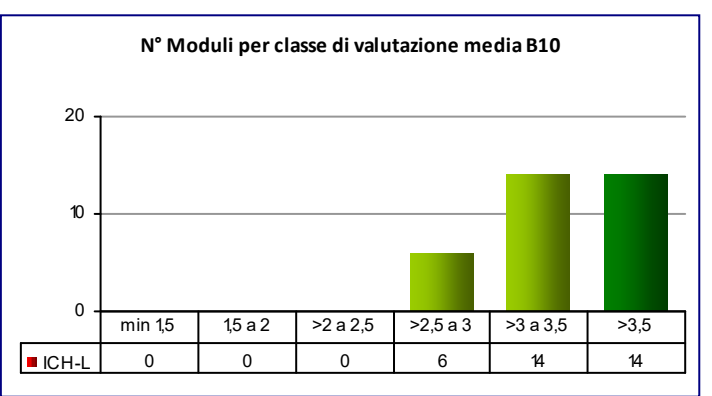

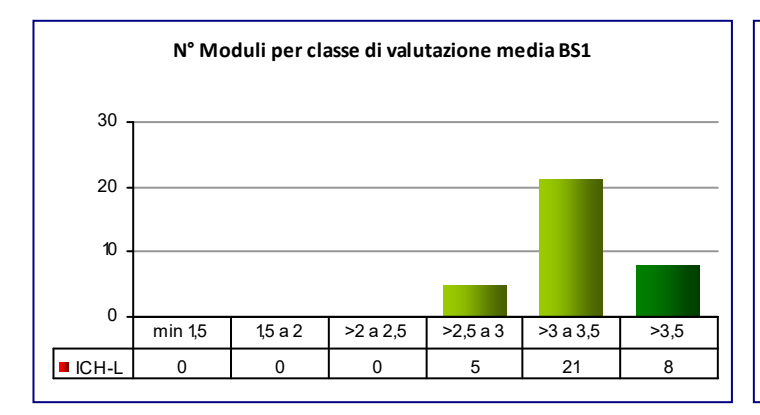

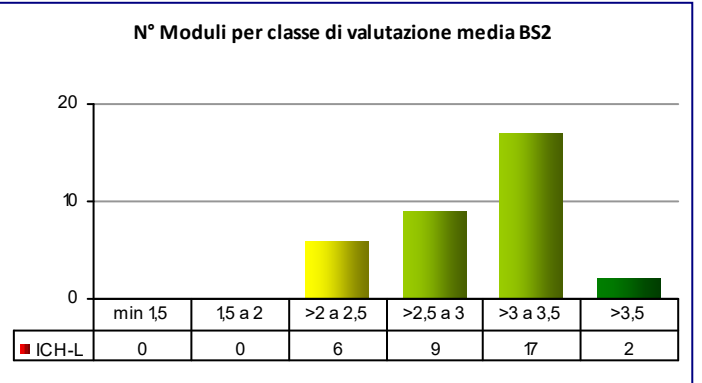

#### **COD\_CDL: IGE‐L** INGEGNERIA GESTIONALE

**CLASSE:** L‐9 33

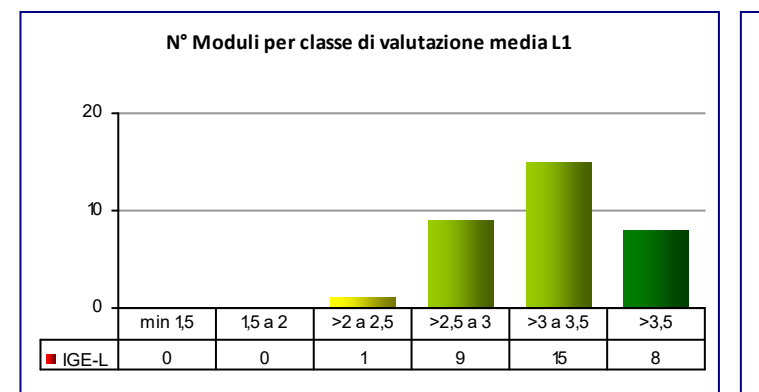

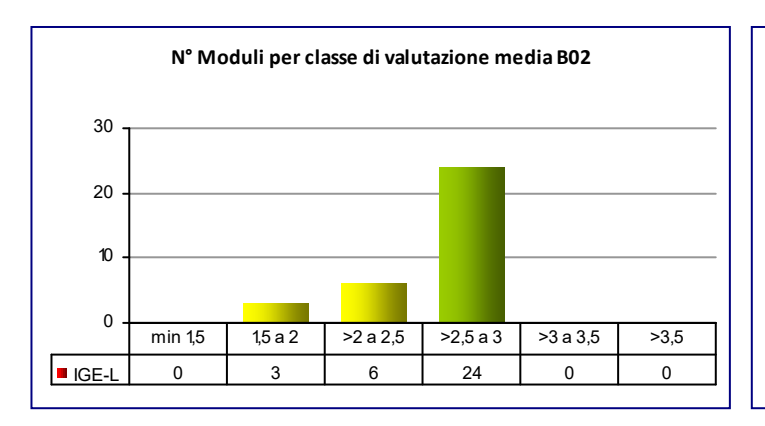

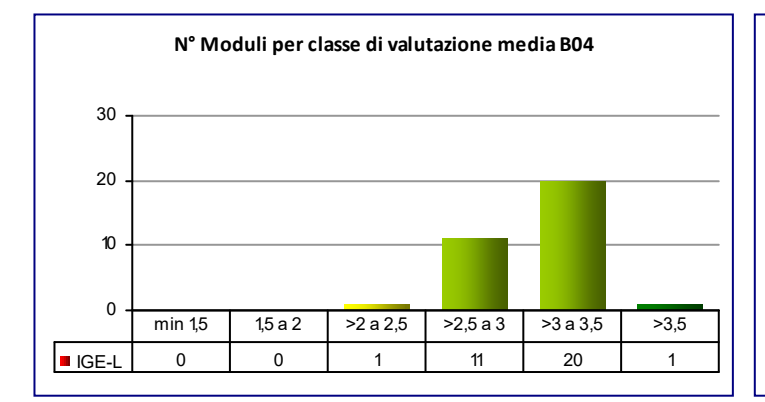

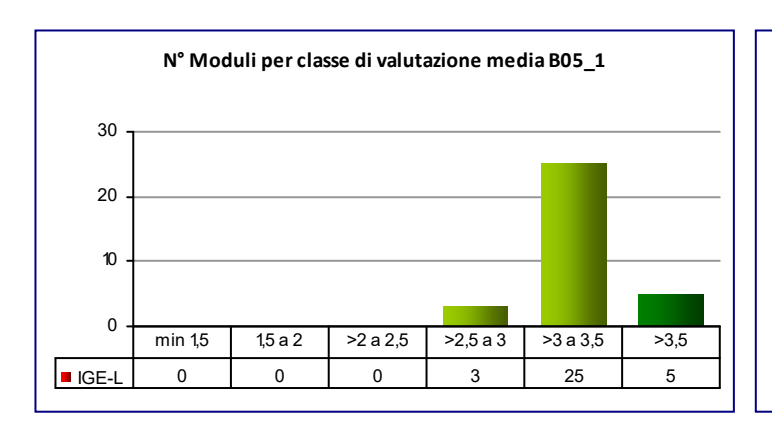

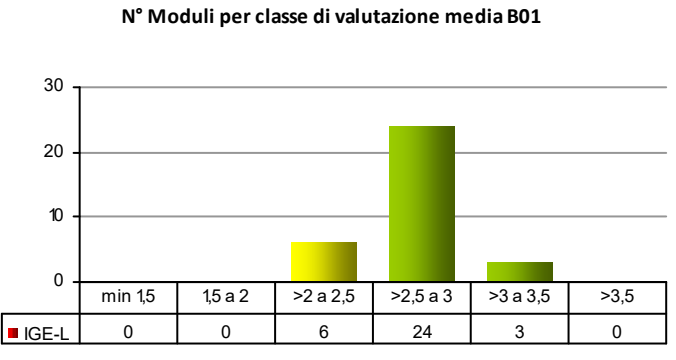

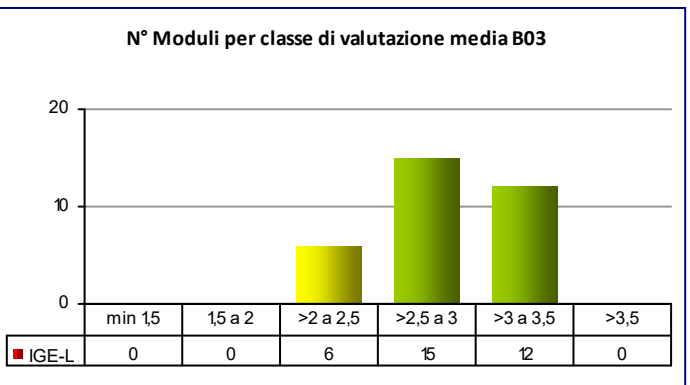

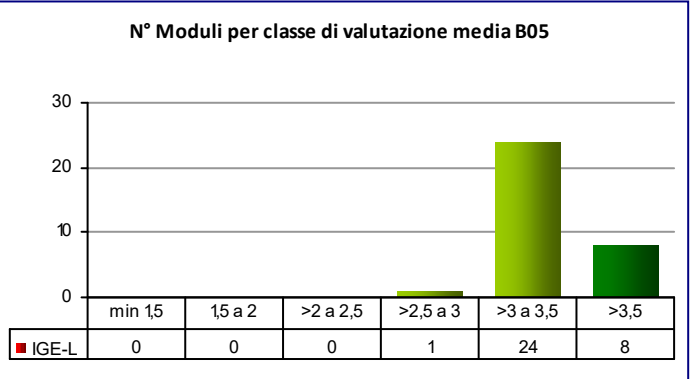

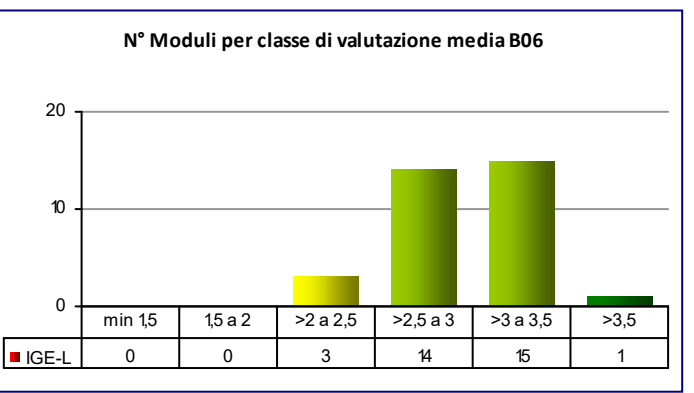

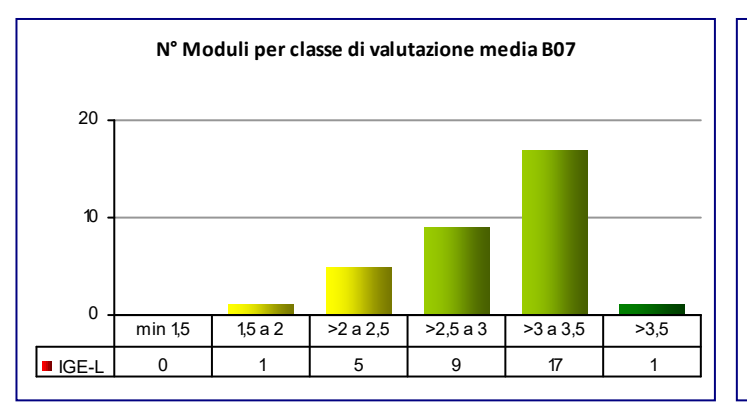

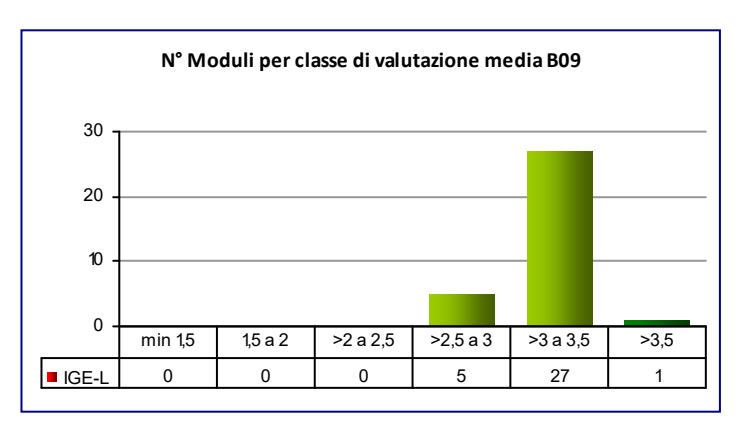

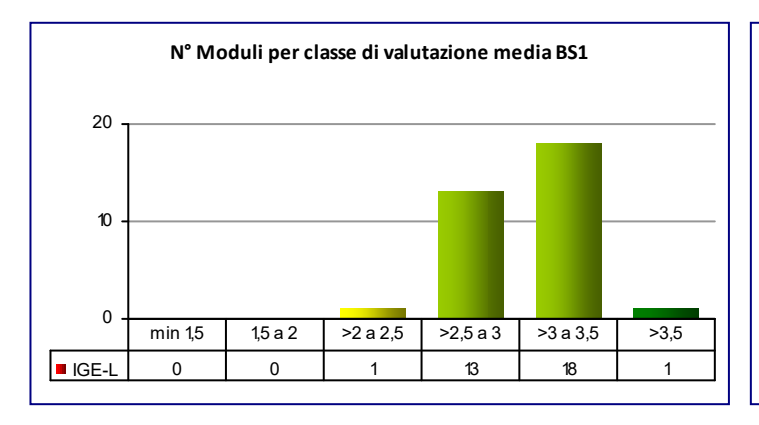

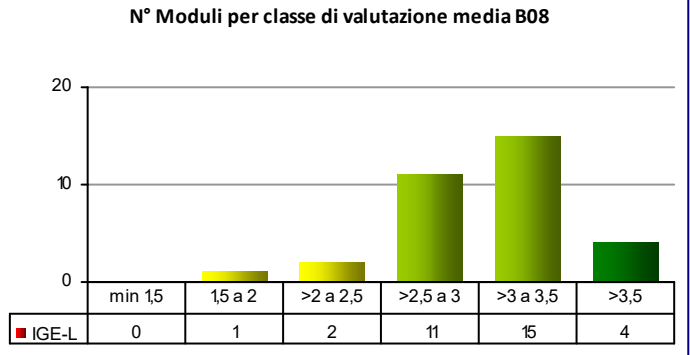

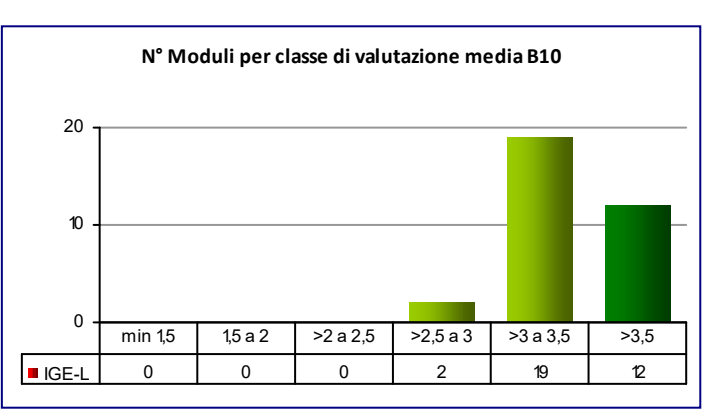

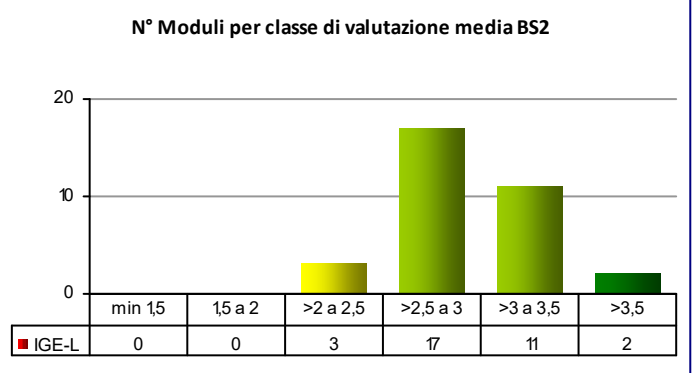

#### **COD\_CDL: IMC‐L** INGEGNERIA MECCANICA

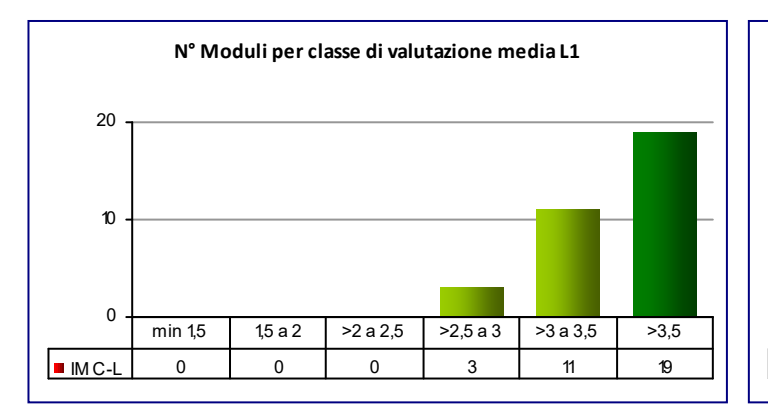

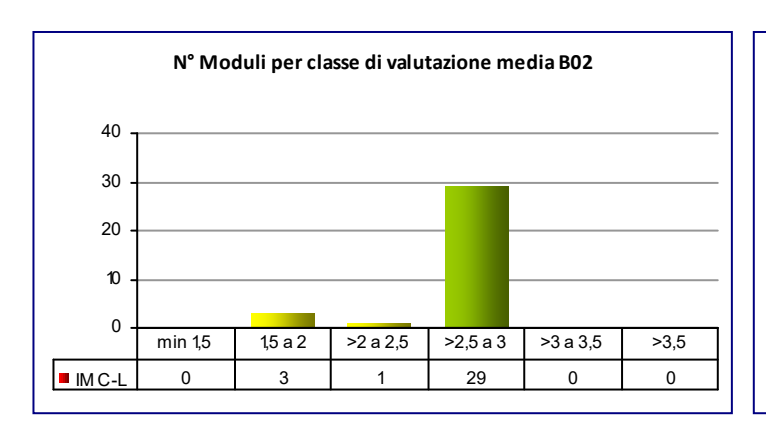

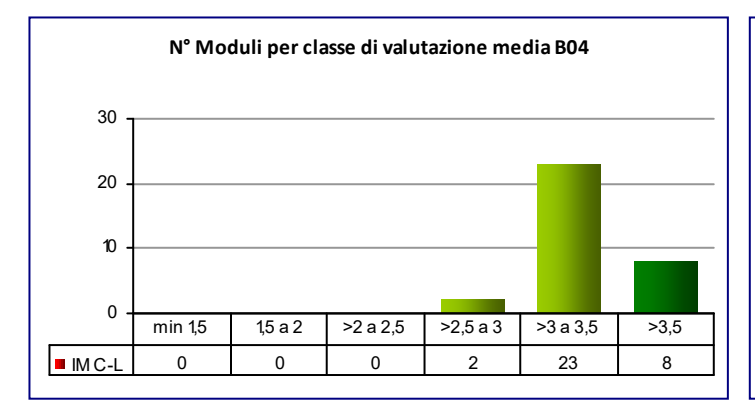

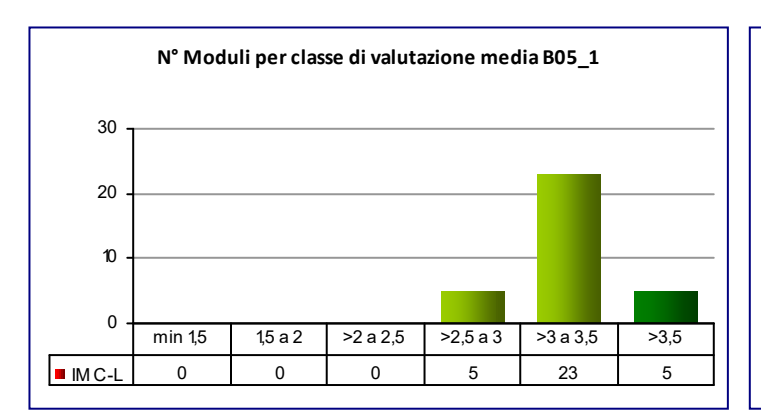

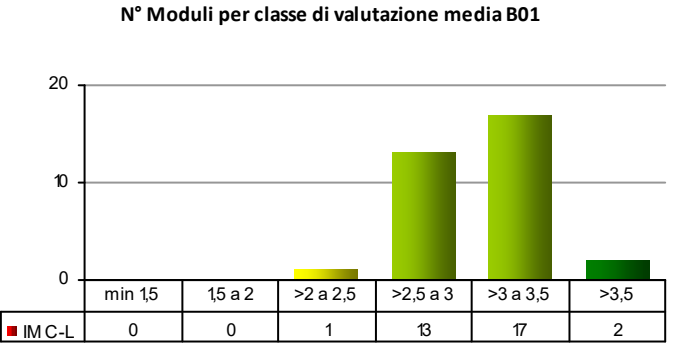

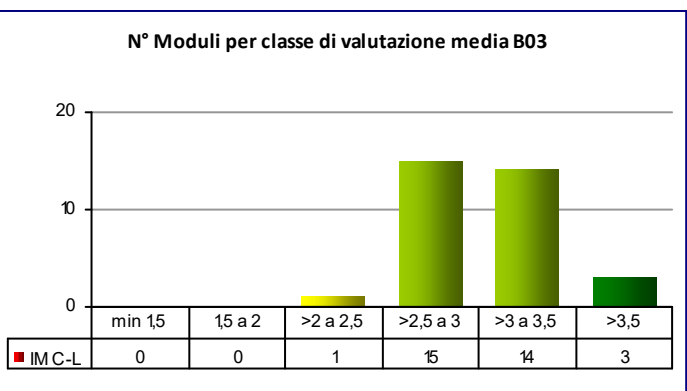

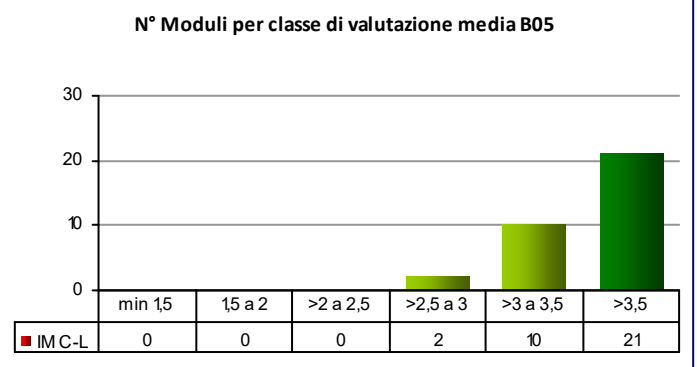

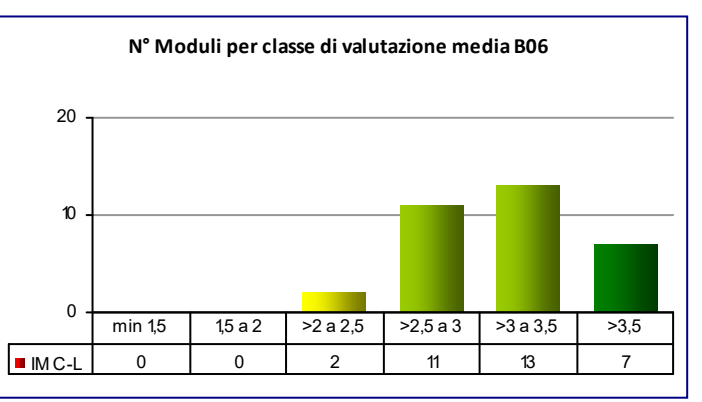

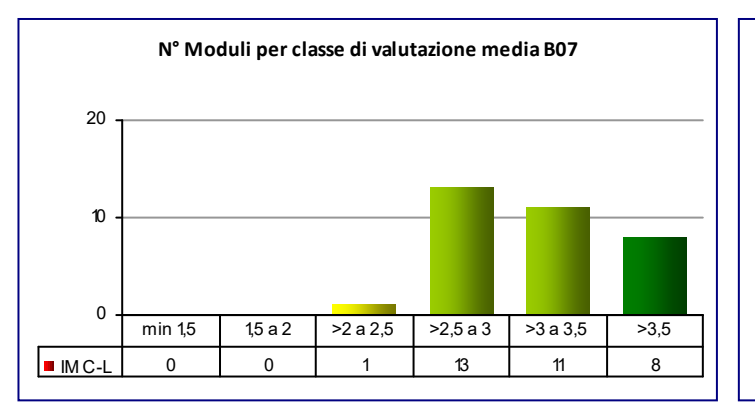

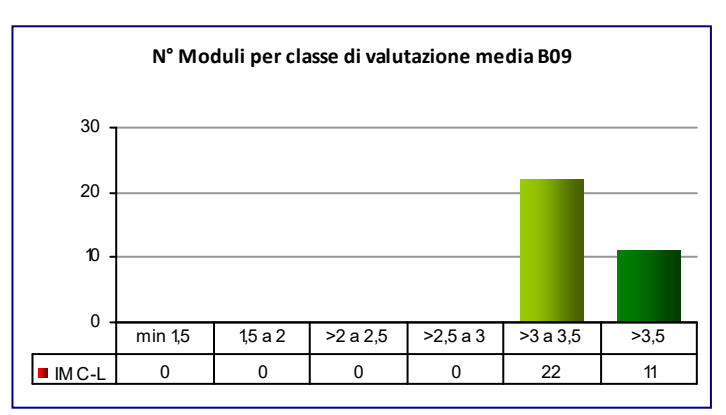

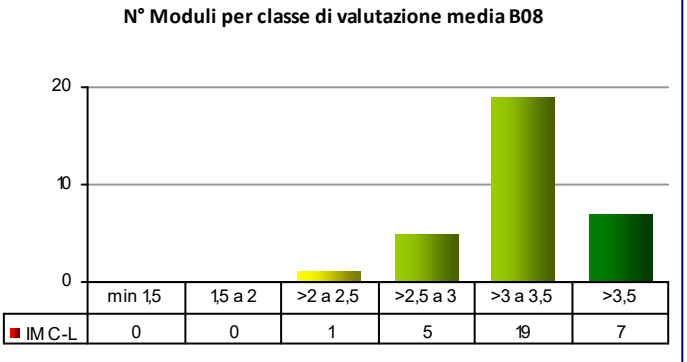

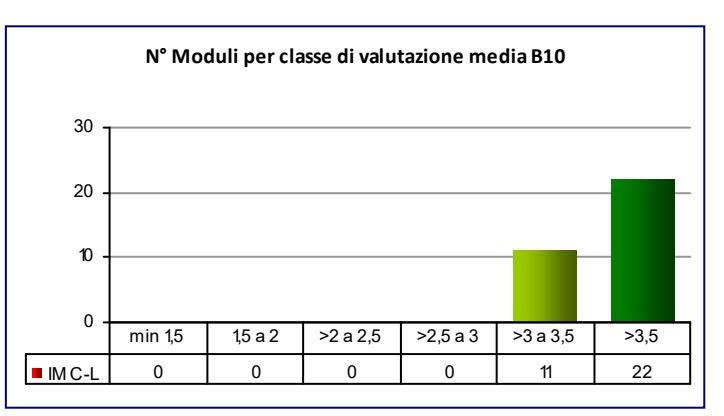

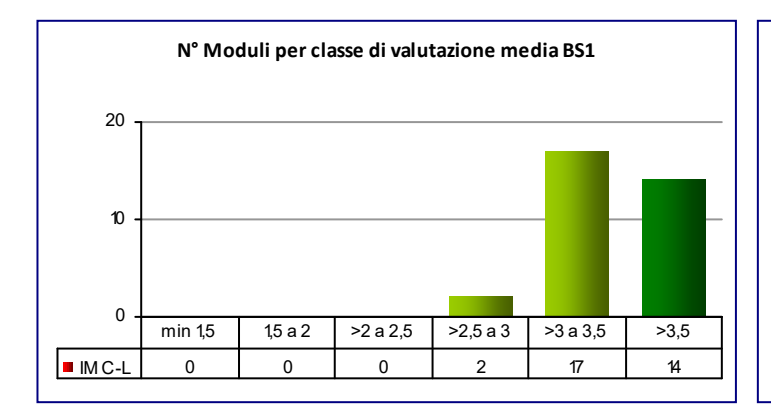

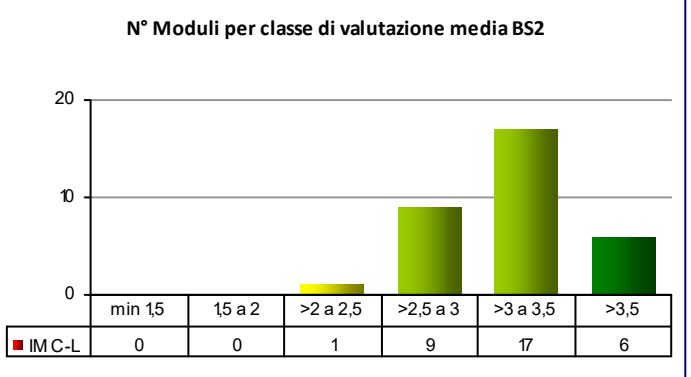

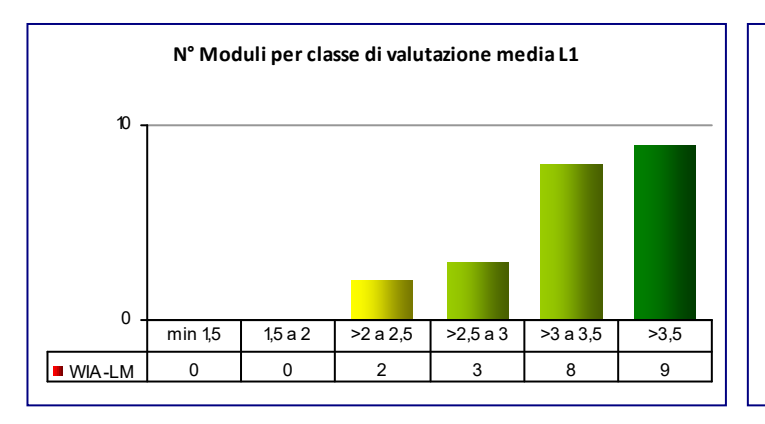

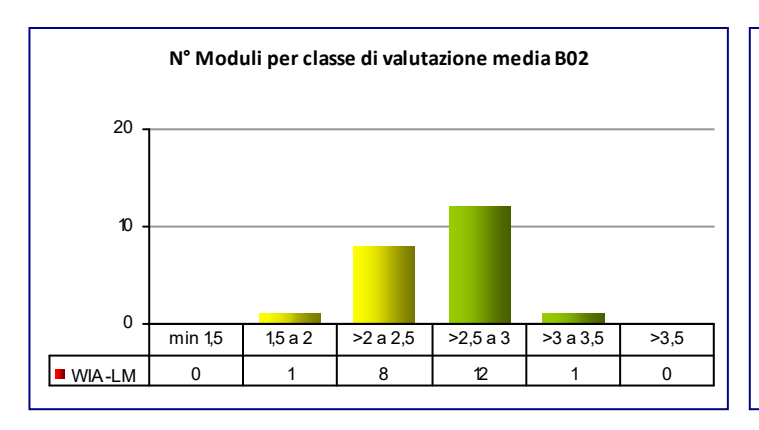

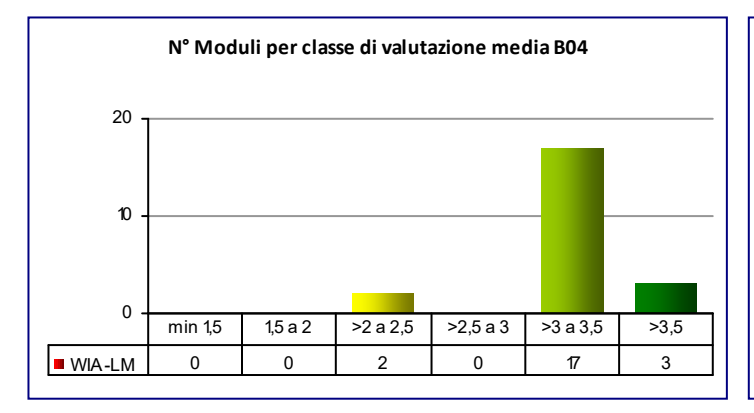

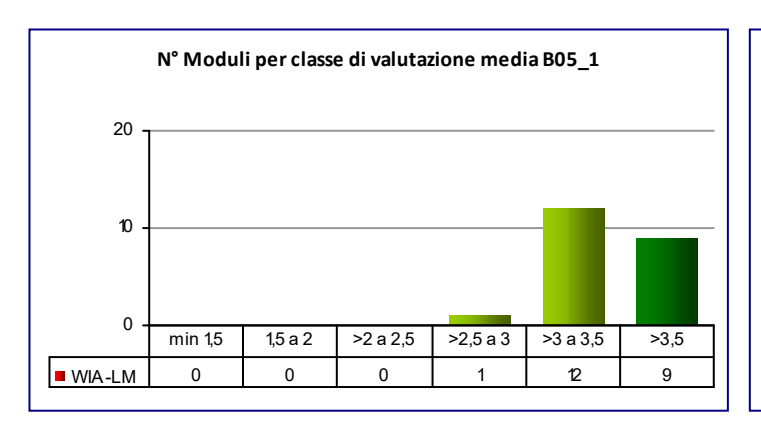

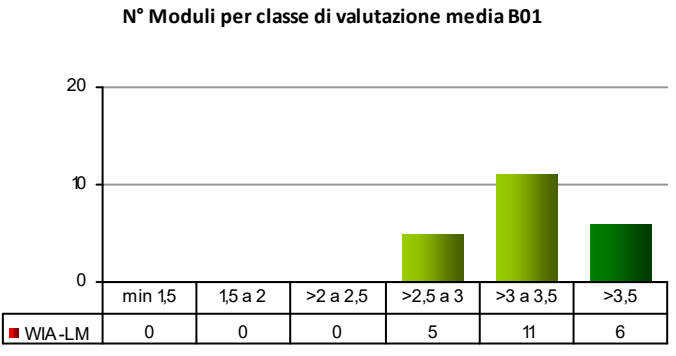

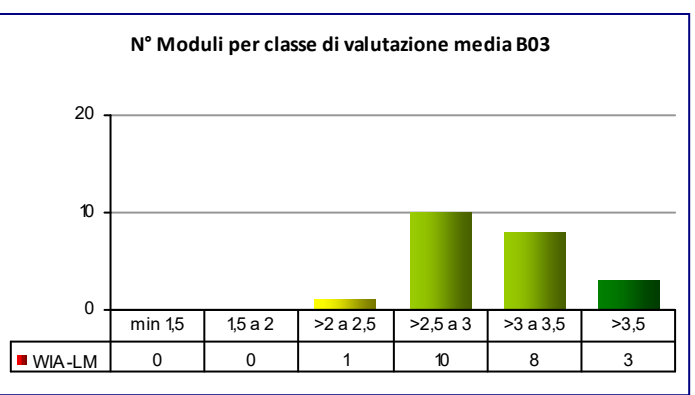

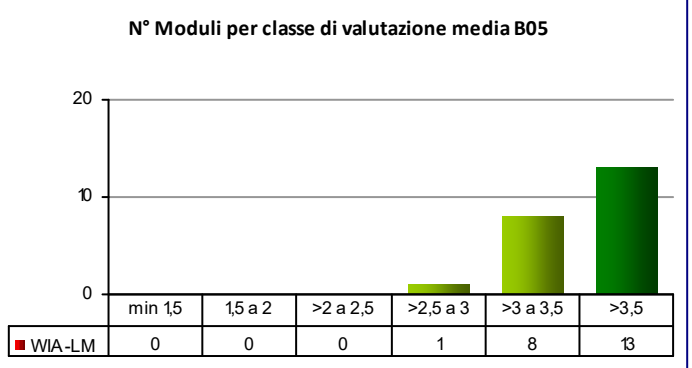

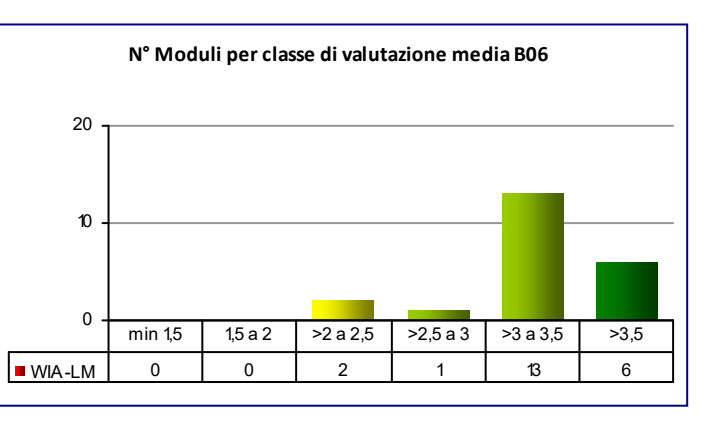

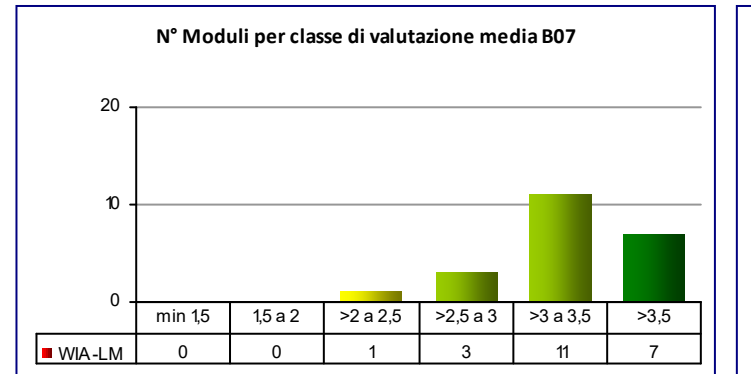

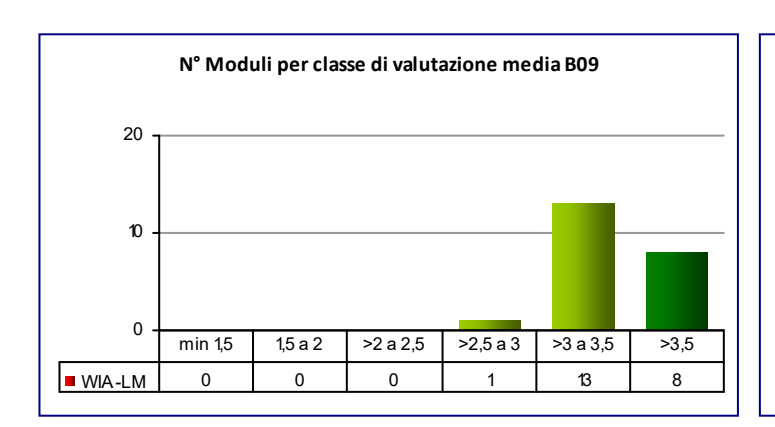

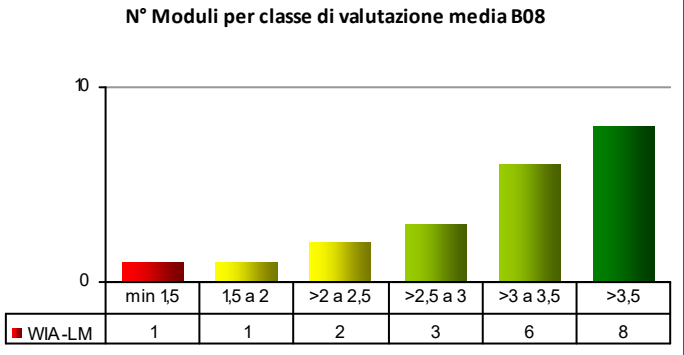

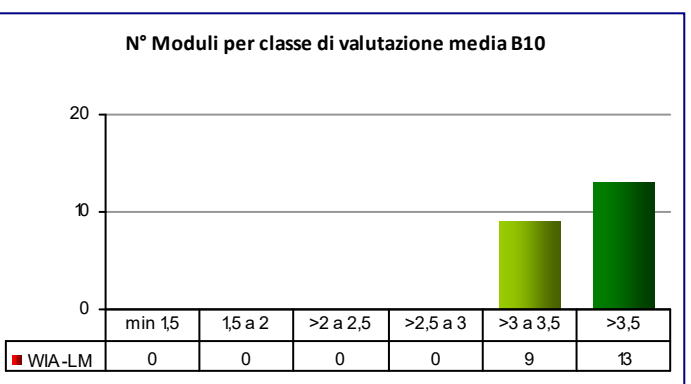

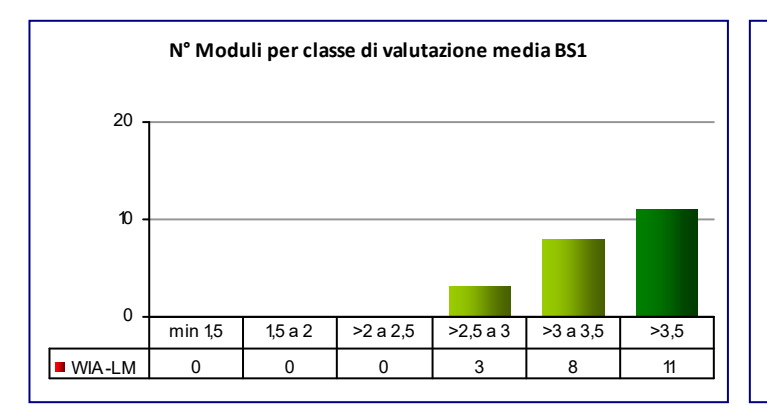

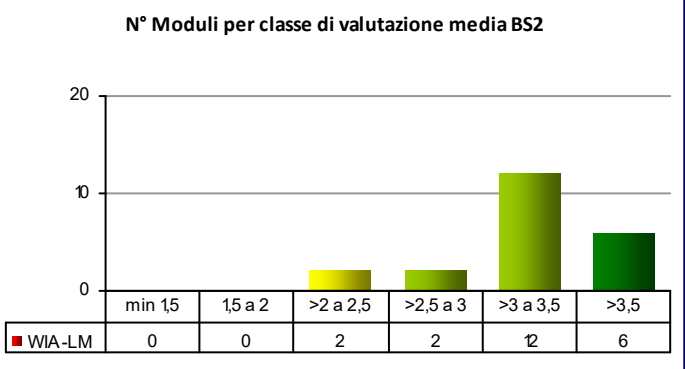

#### **COD\_CDL: WIC‐LM** INGEGNERIA CHIMICA

**CLASSE:** LM‐22 21

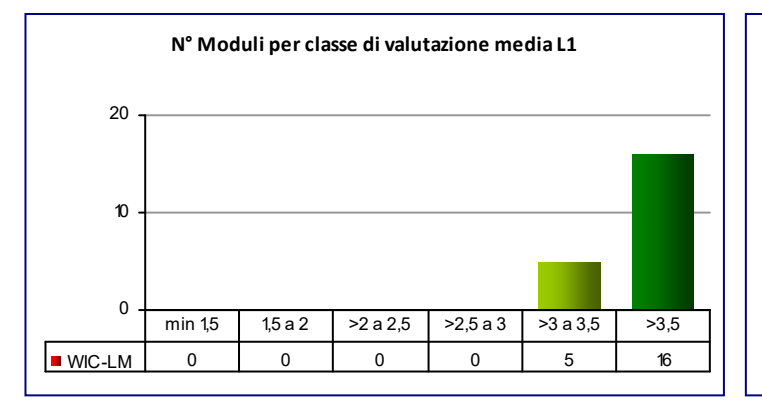

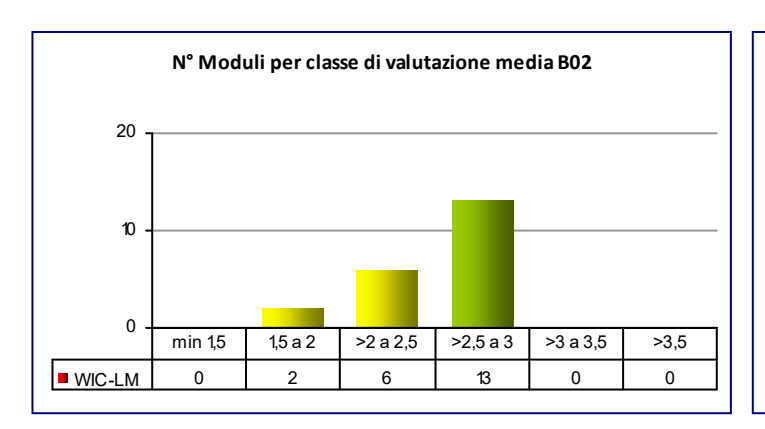

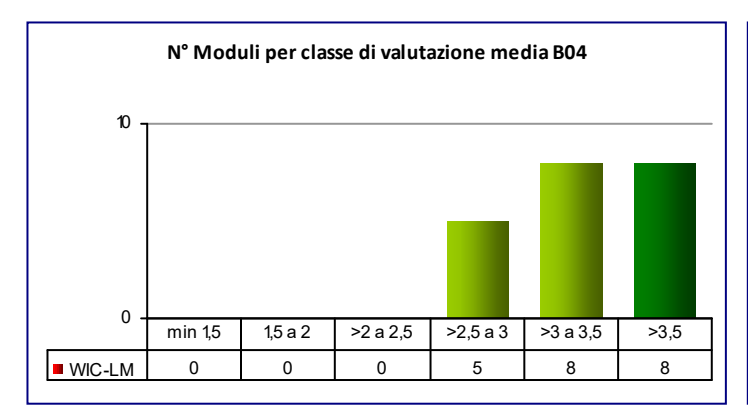

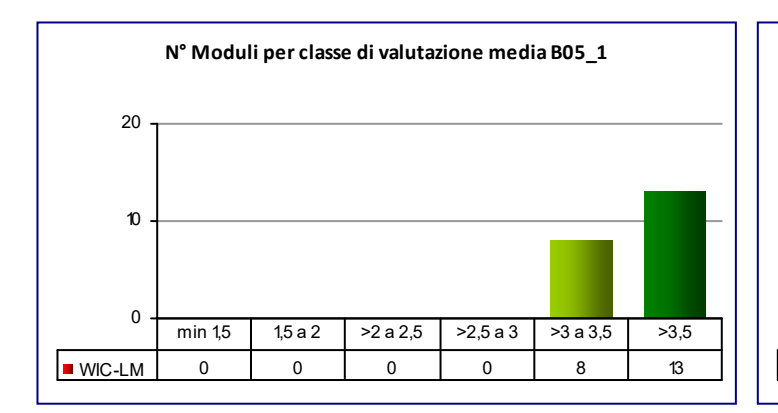

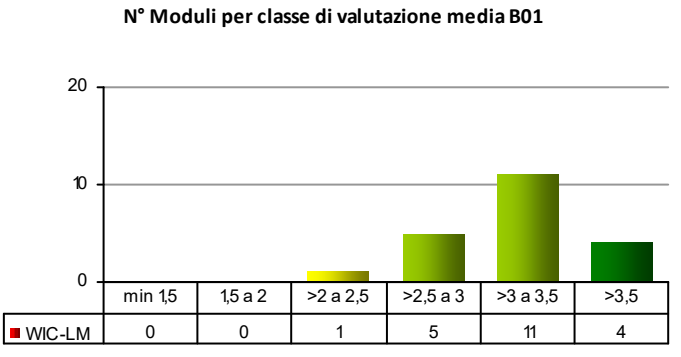

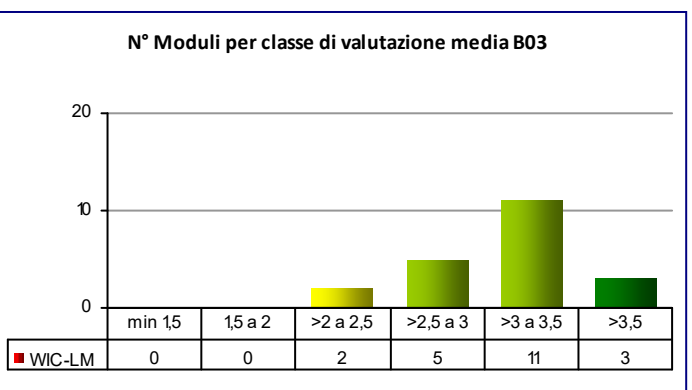

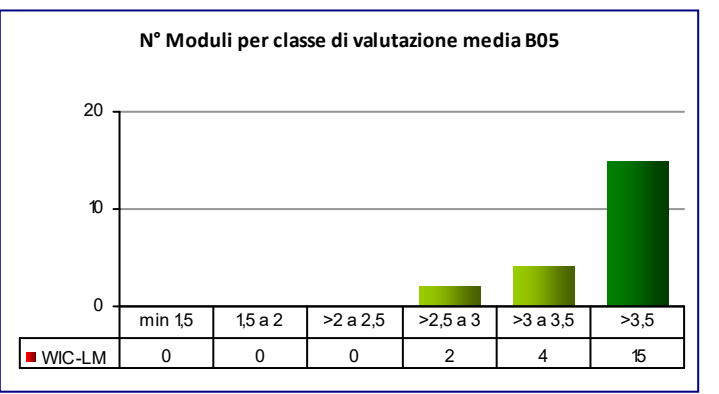

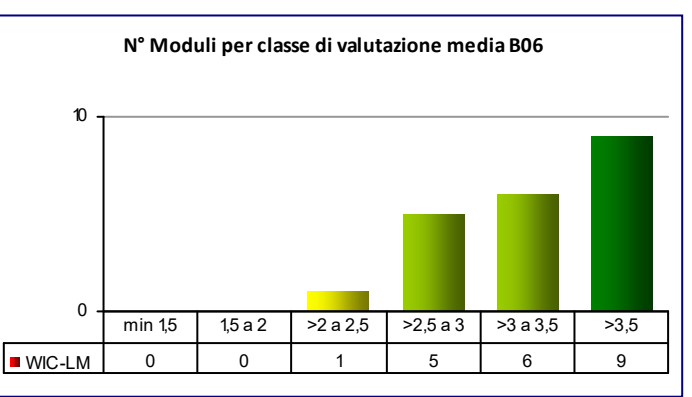

#### **COD\_CDL: WIC‐LM** INGEGNERIA CHIMICA

**CLASSE:** LM‐22 21

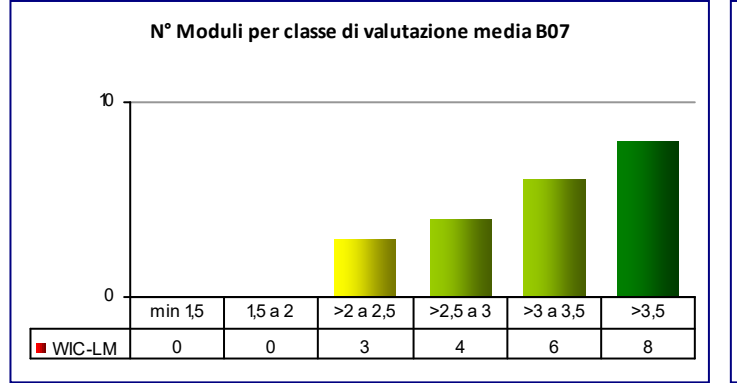

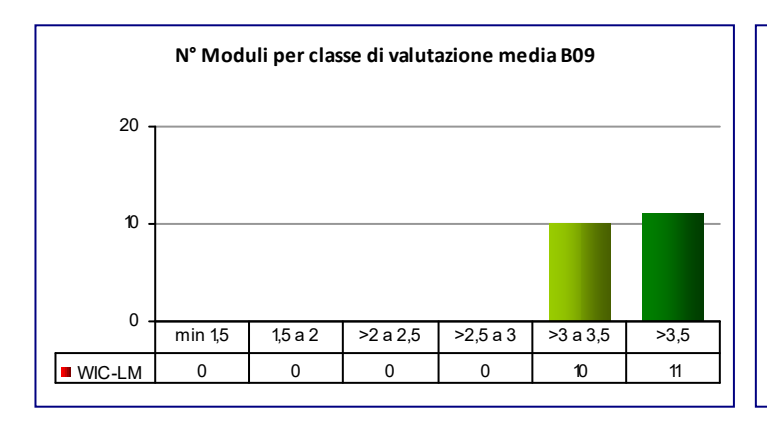

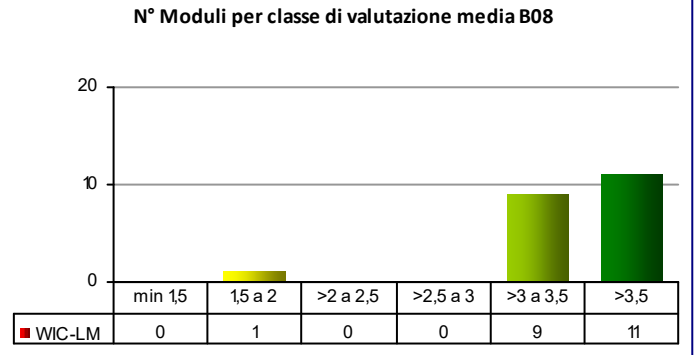

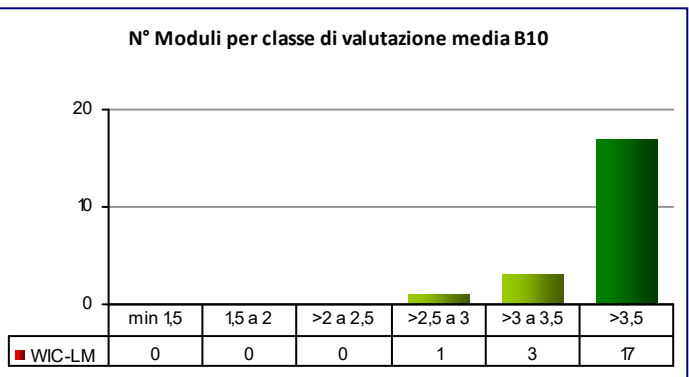

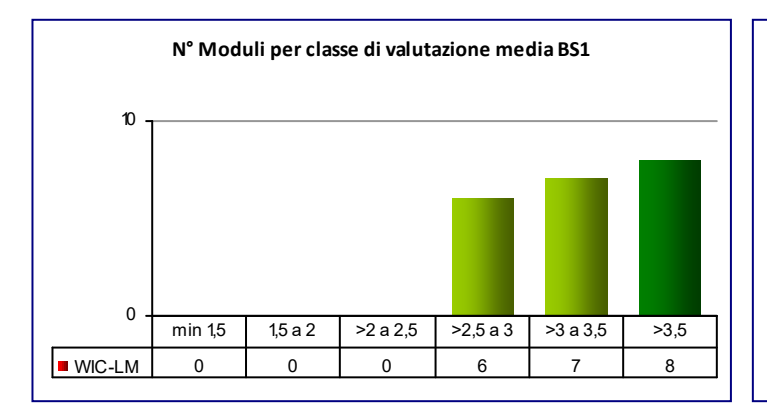

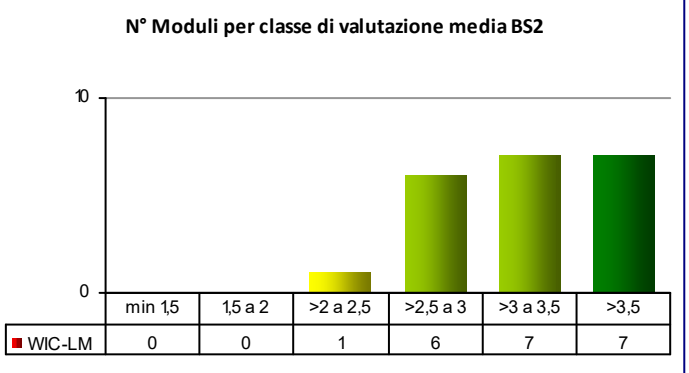

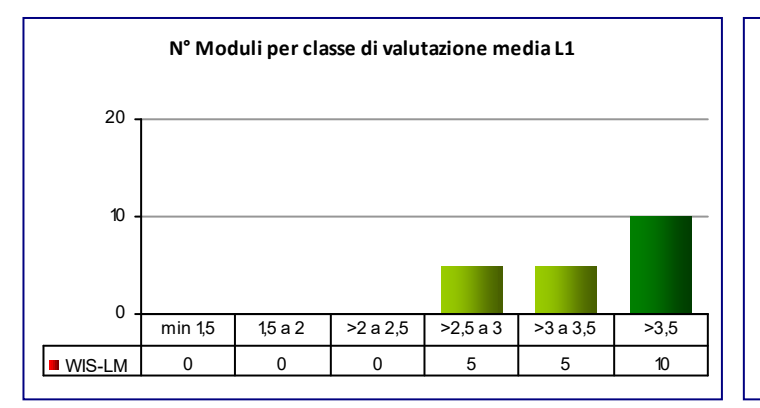

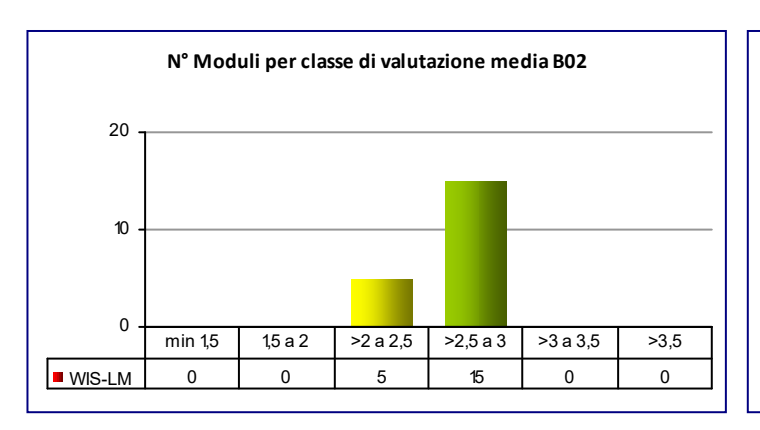

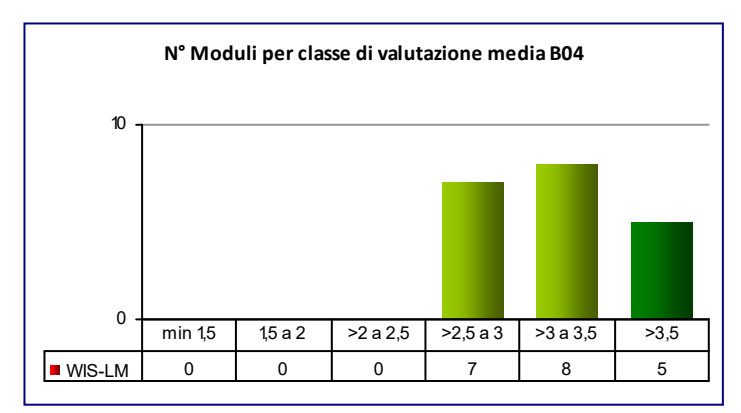

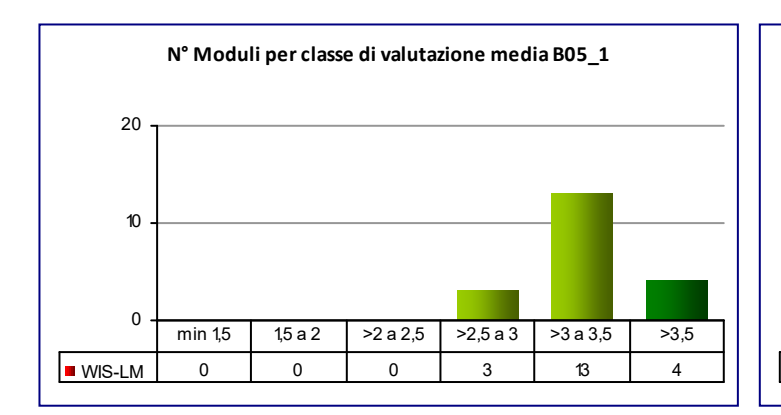

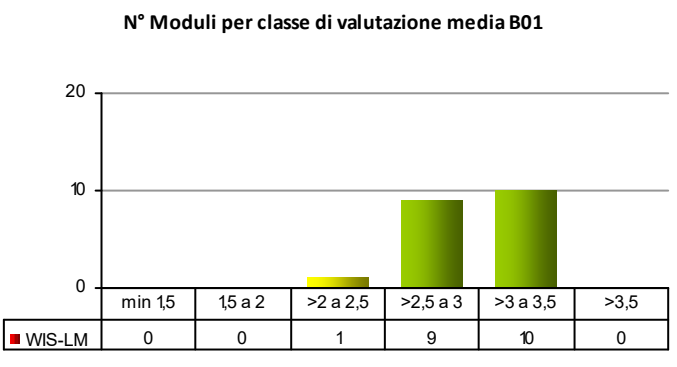

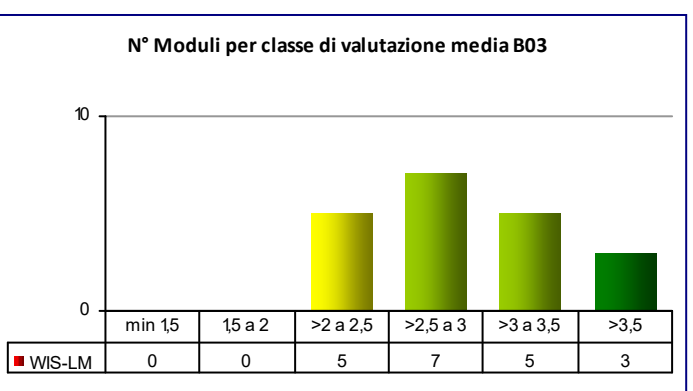

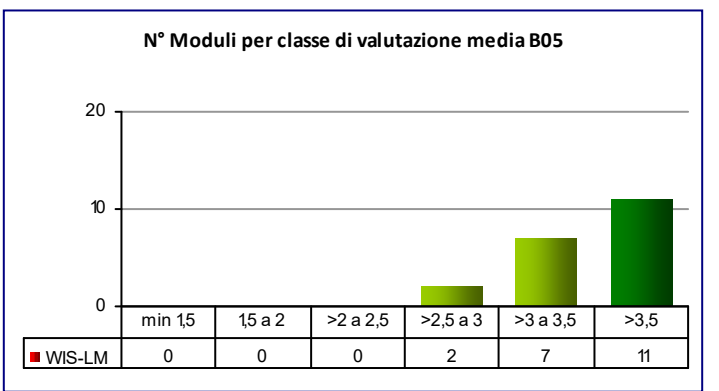

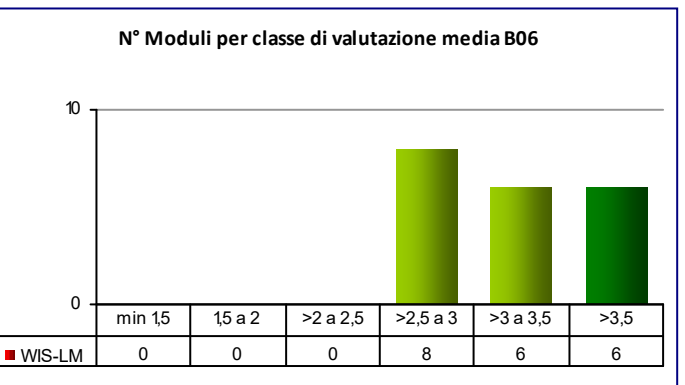

# **COD\_CDL: WIS‐LM** INGEGNERIA STRUTTURALE E EDILE

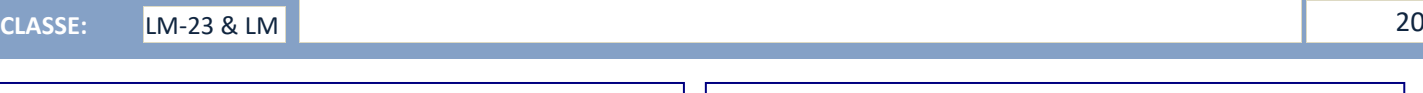

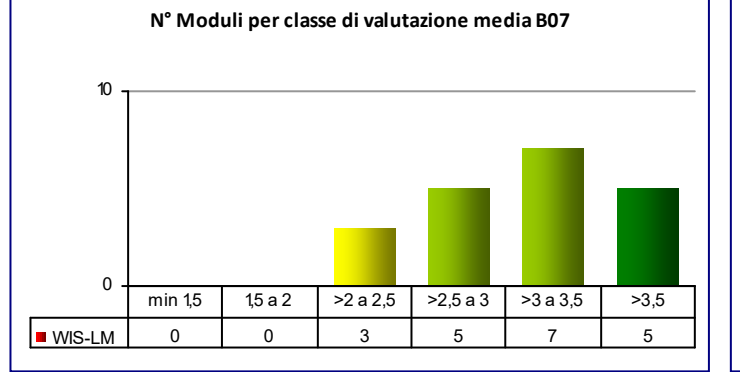

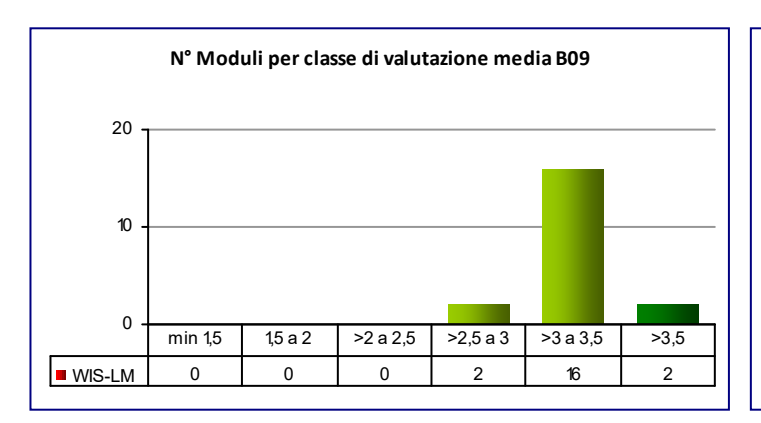

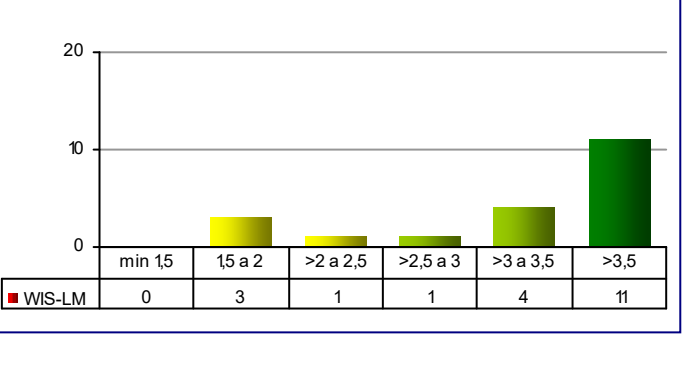

**N° Moduli per classe di valutazione media B08**

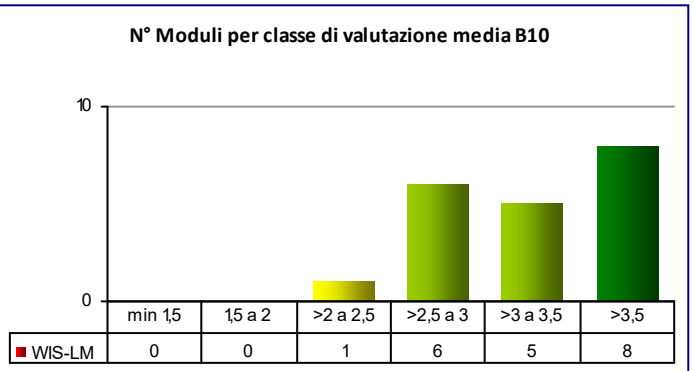

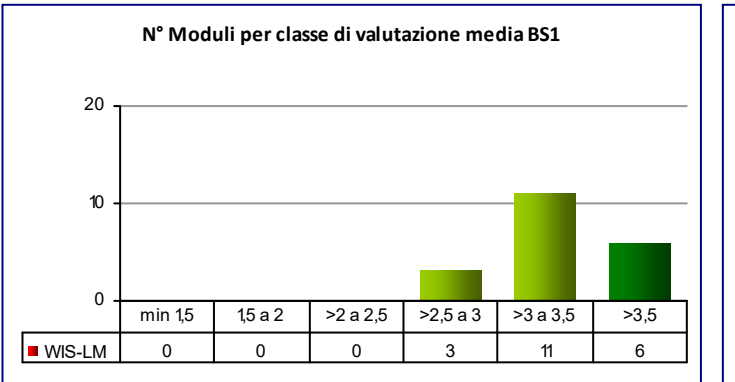

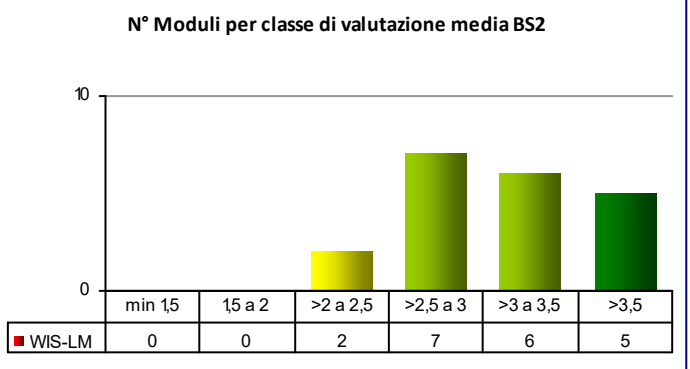

#### **COD\_CDL: WME‐LM** INGEGNERIA MECCANICA

**CLASSE:** LM‐33 14

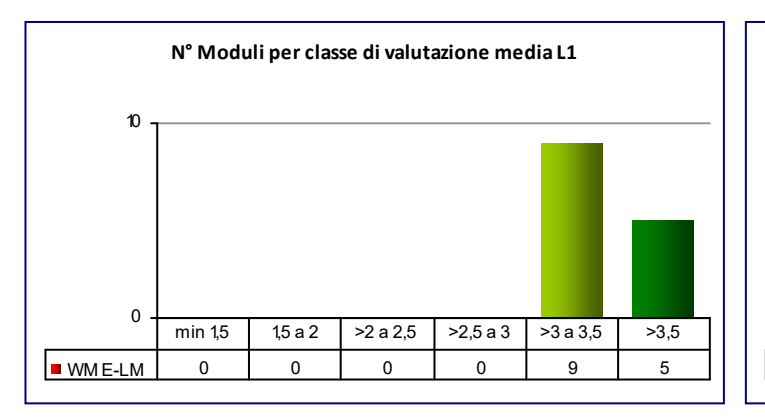

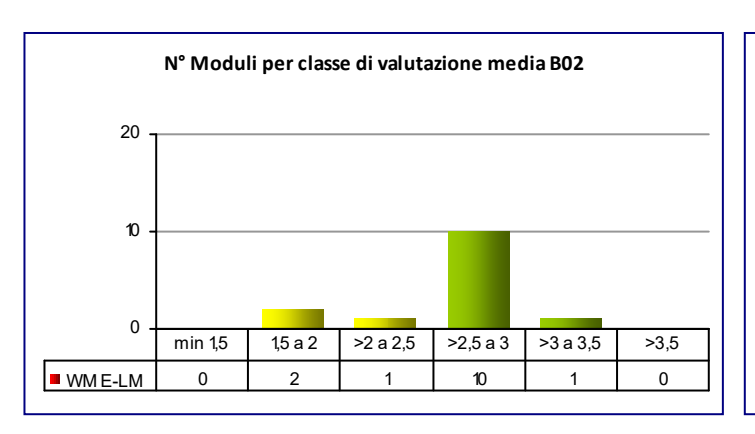

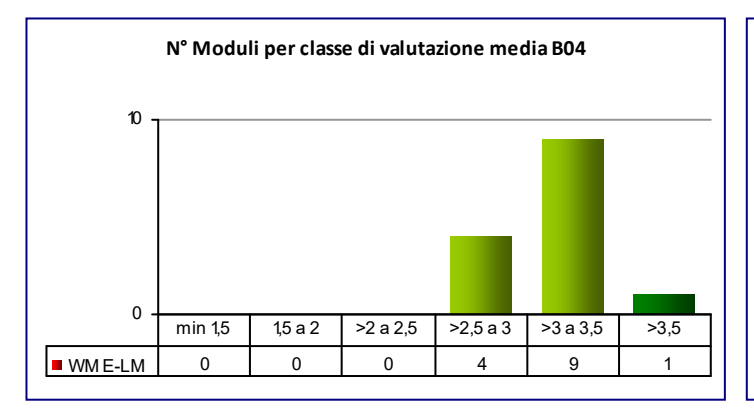

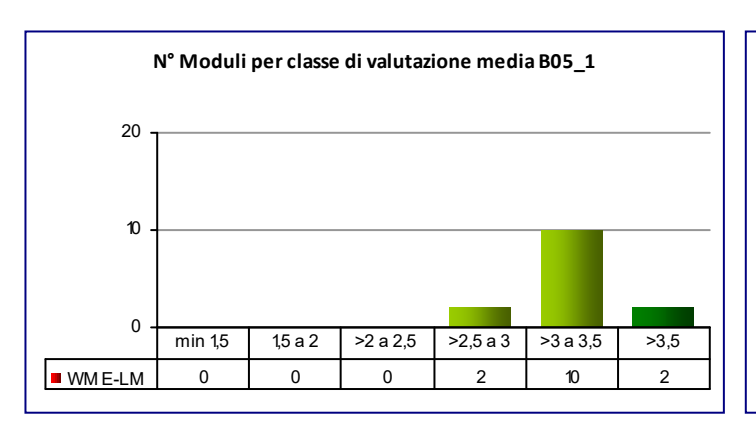

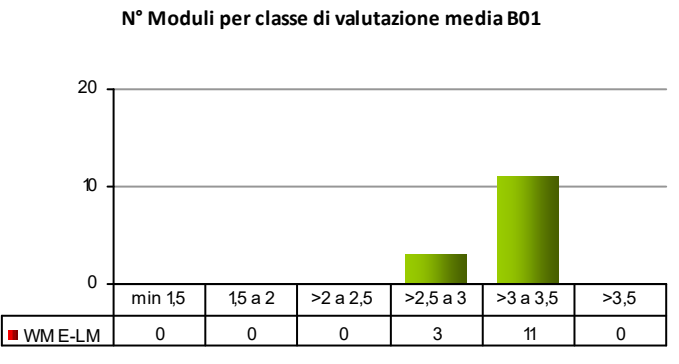

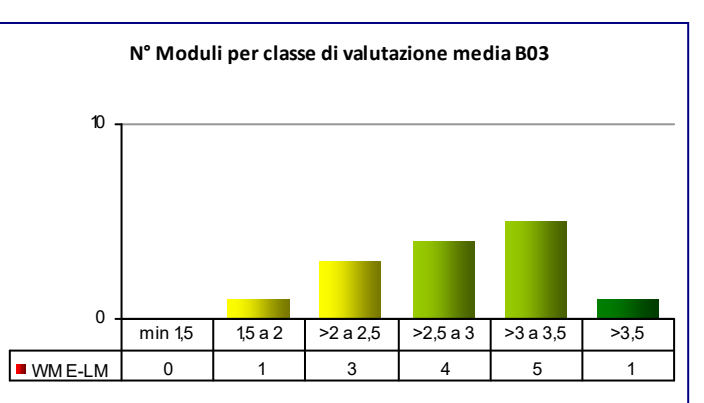

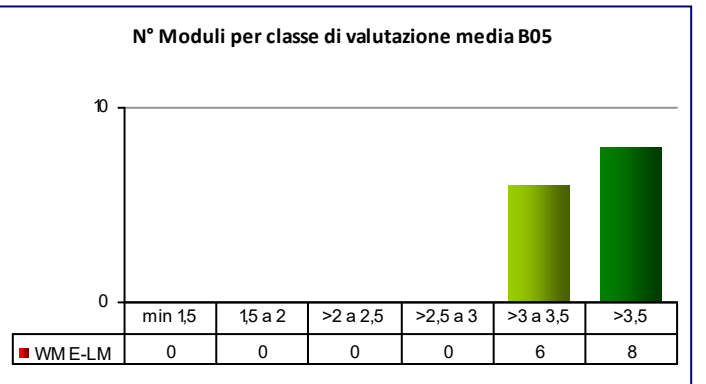

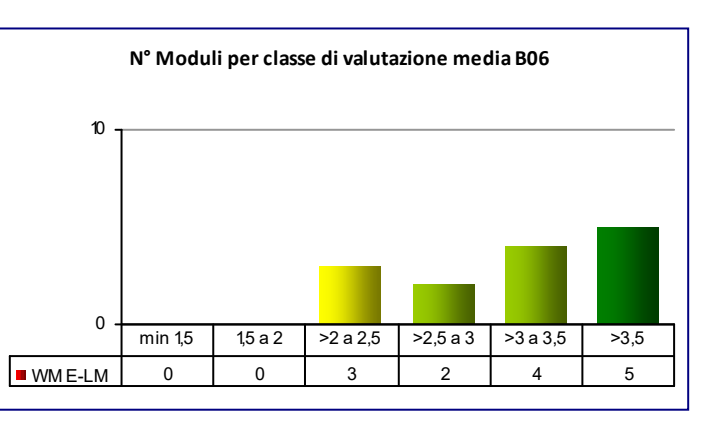

# **COD\_CDL: WME‐LM** INGEGNERIA MECCANICA

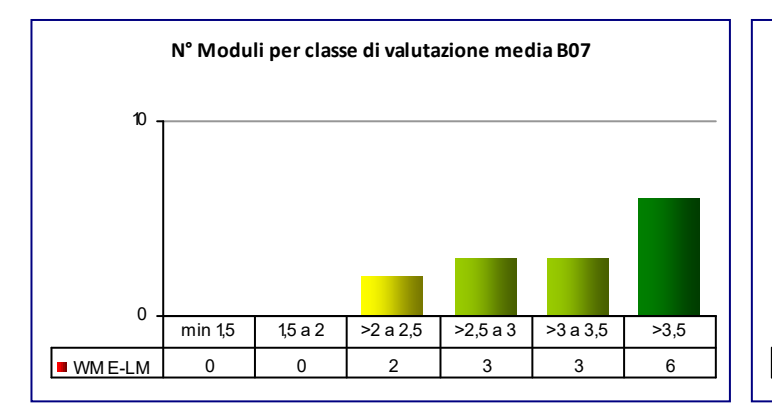

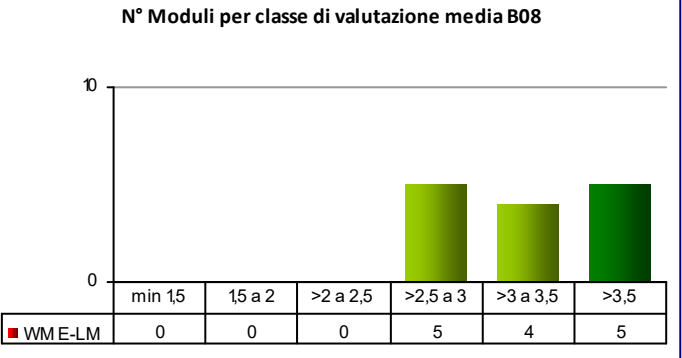

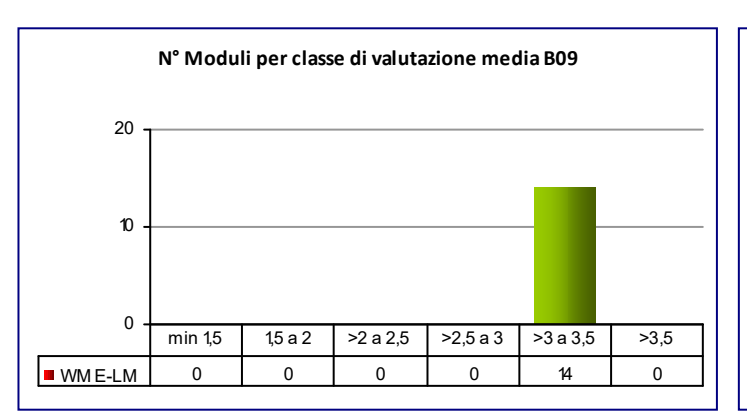

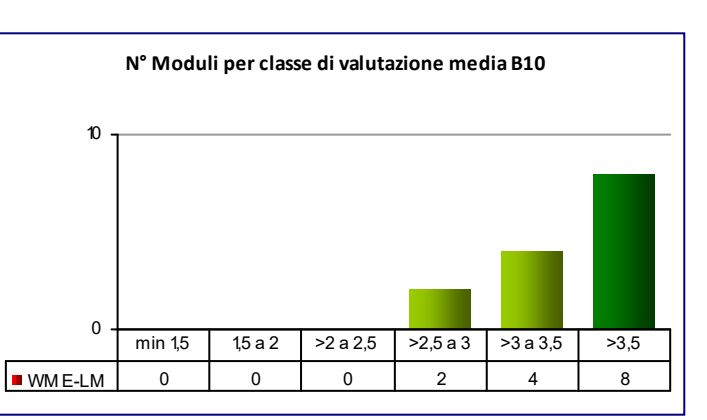

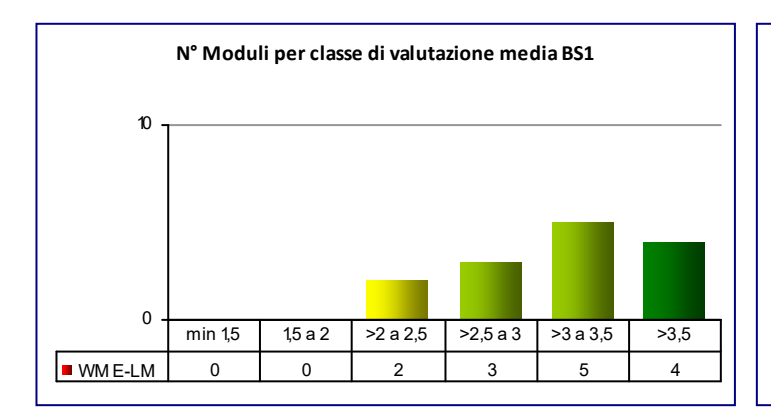

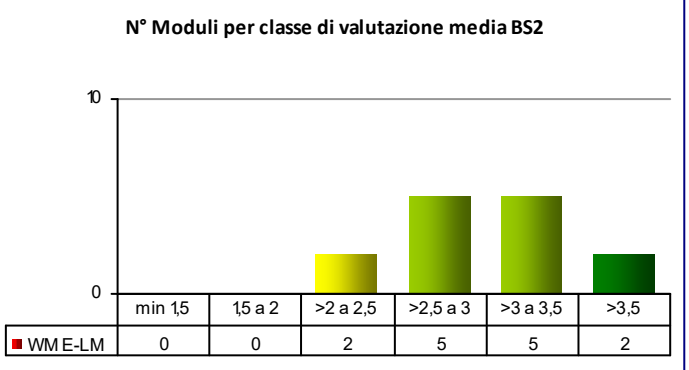

### **COD\_CDL: WSN‐LM** INGEGNERIA NUCLEARE

**CLASSE:** LM‐30 14

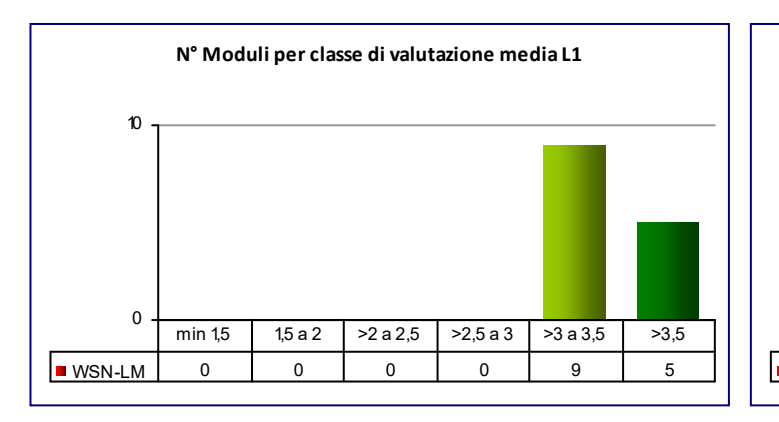

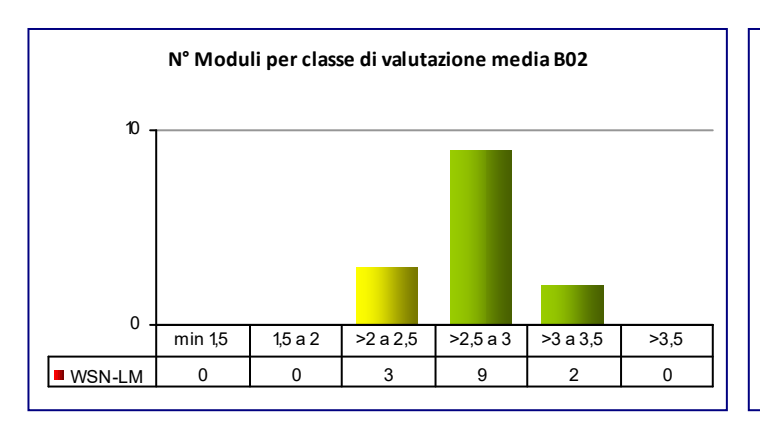

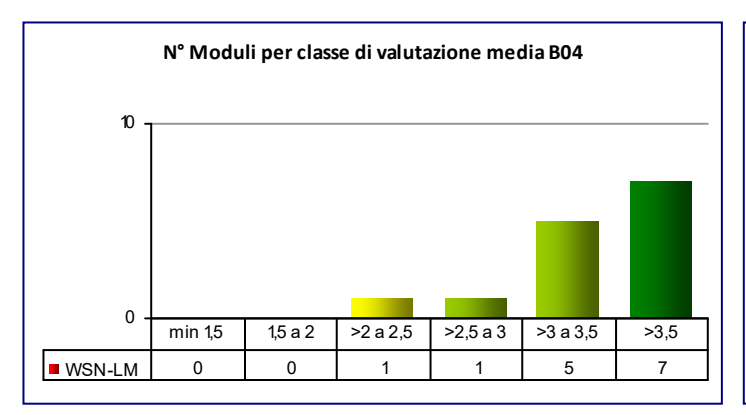

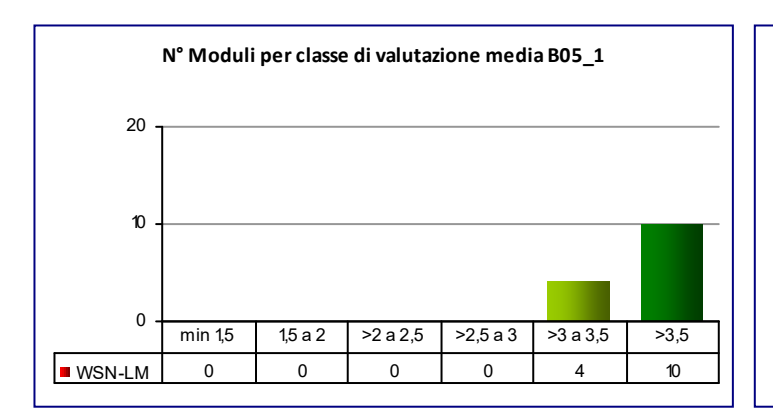

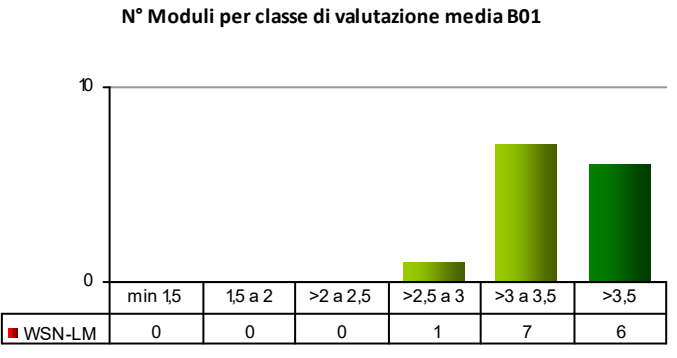

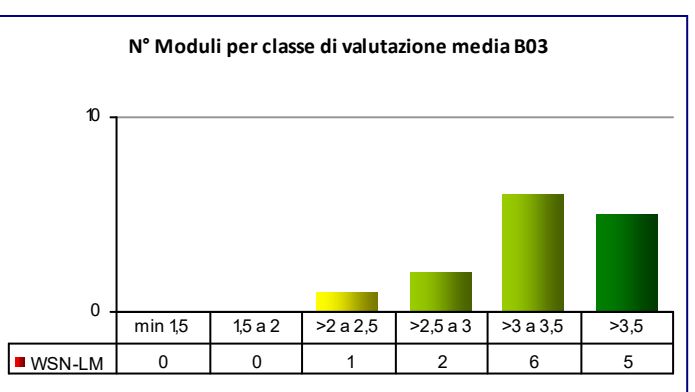

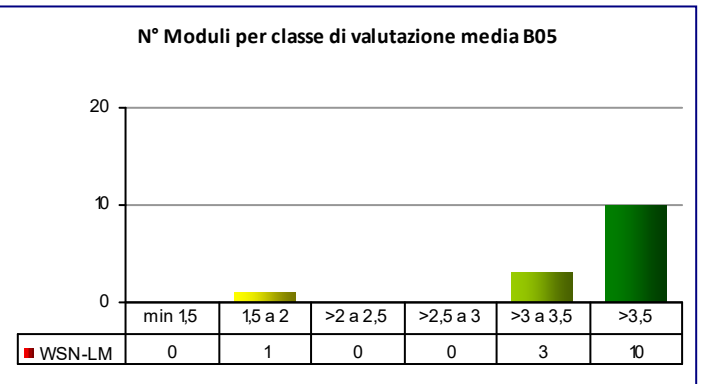

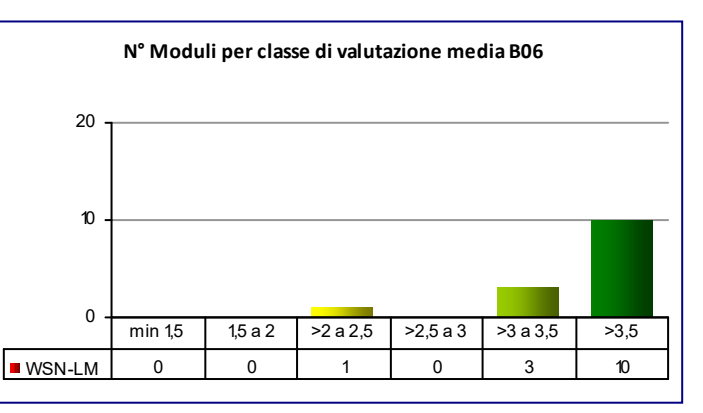

### **COD\_CDL: WSN‐LM** INGEGNERIA NUCLEARE

**CLASSE:** LM‐30 14

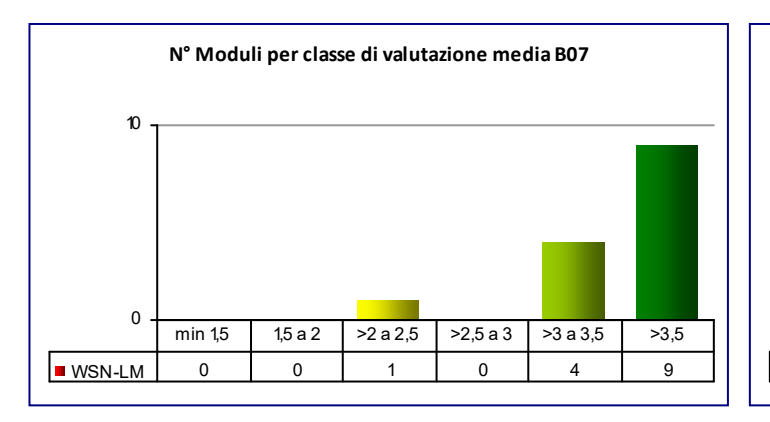

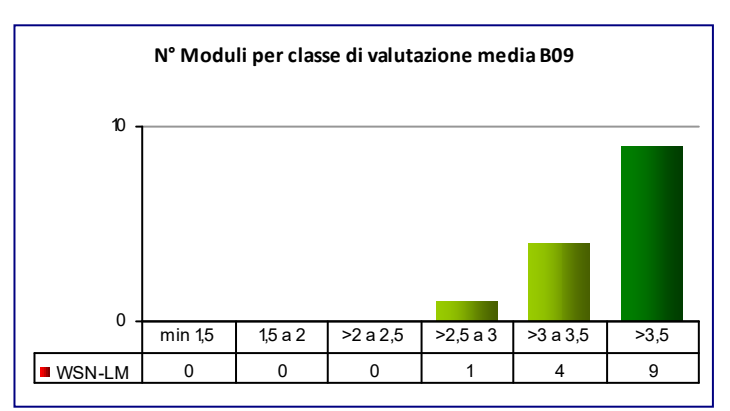

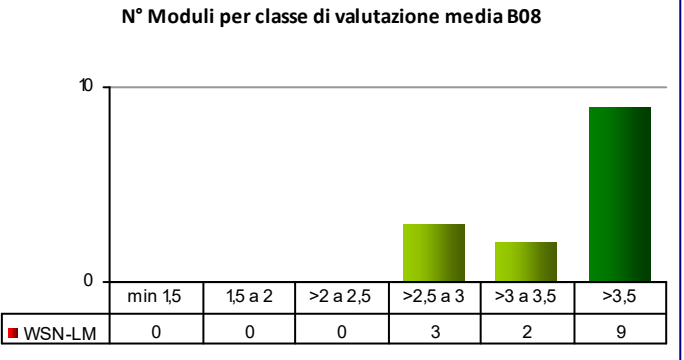

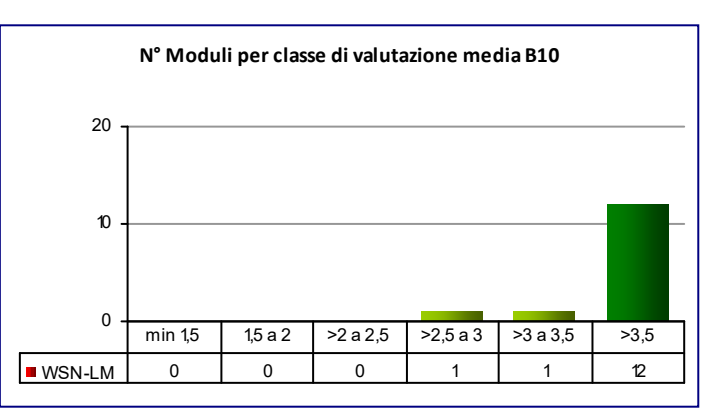

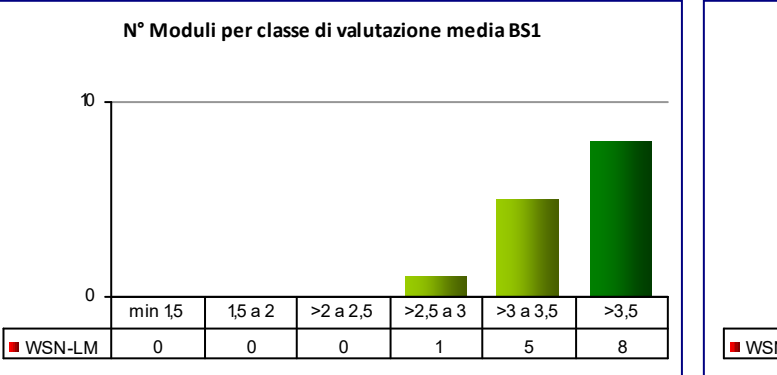

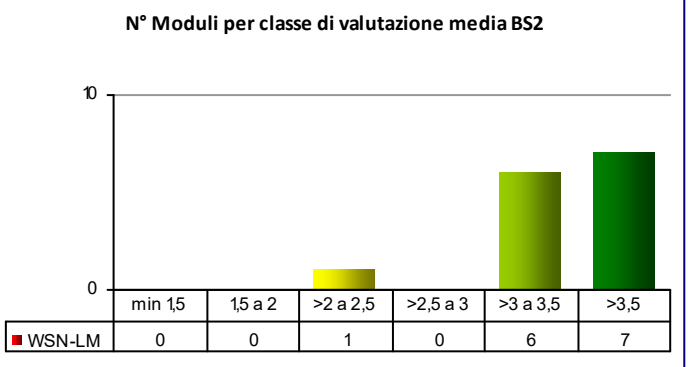

# **COD\_CDL: WVT‐LM** INGEGNERIA DEI VEICOLI

# **N° Moduli per classe di valutazione media L1** 0 10 |■WVT-LM | 0 | 0 | 1 | 2 | 6 | 6 min 1,5 | 1,5 a 2 | >2 a 2,5 | >2,5 a 3 | >3 a 3,5 | >3,5

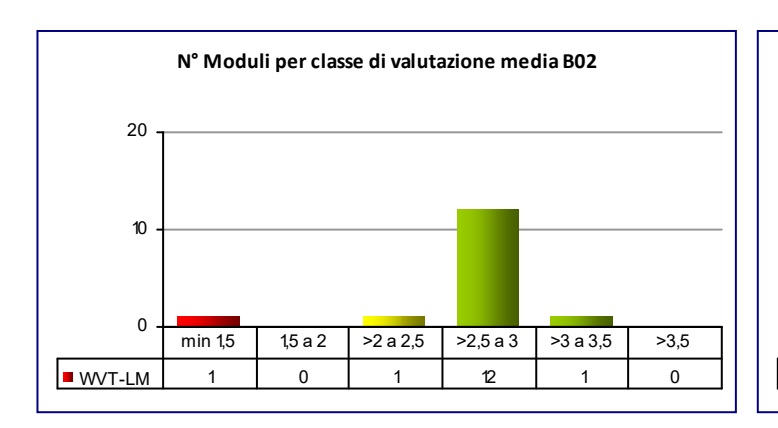

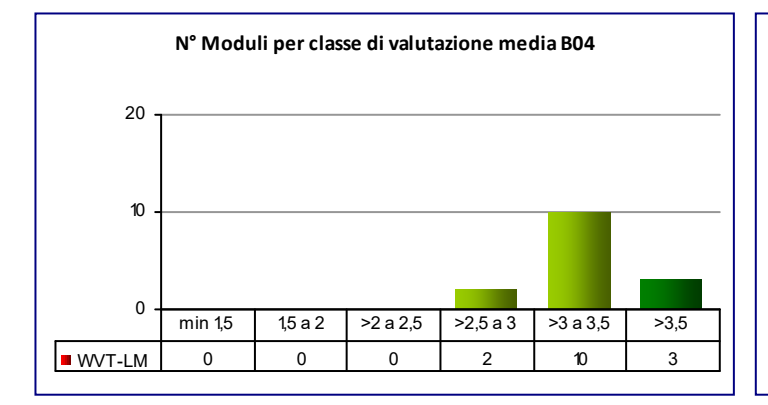

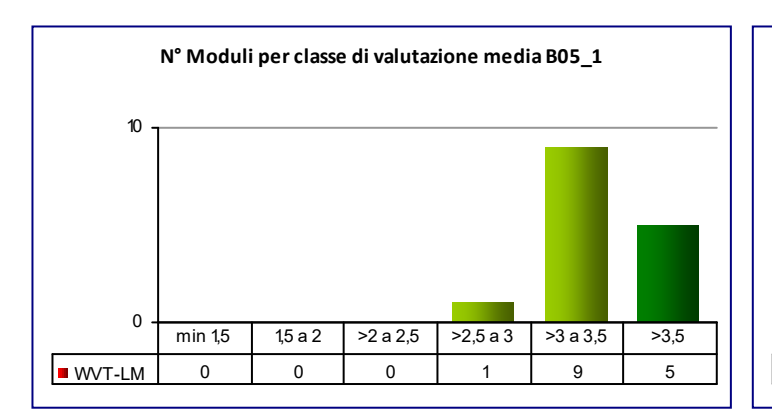

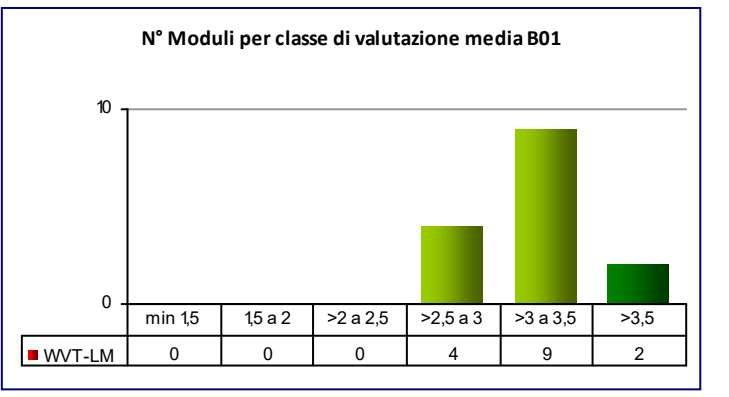

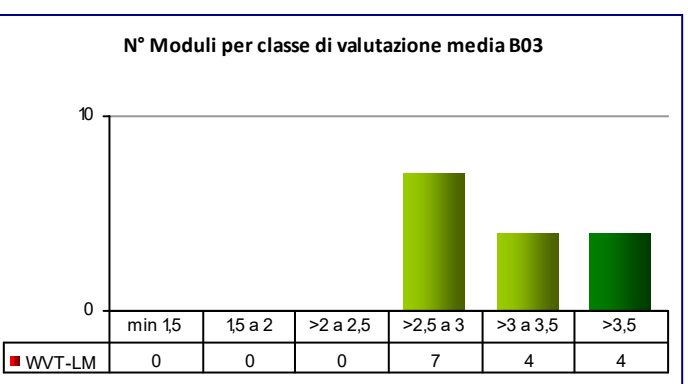

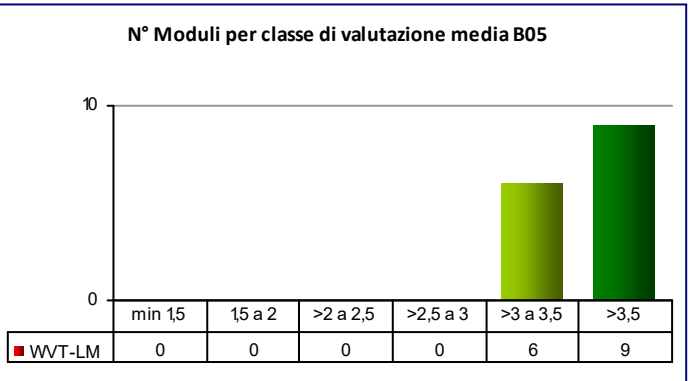

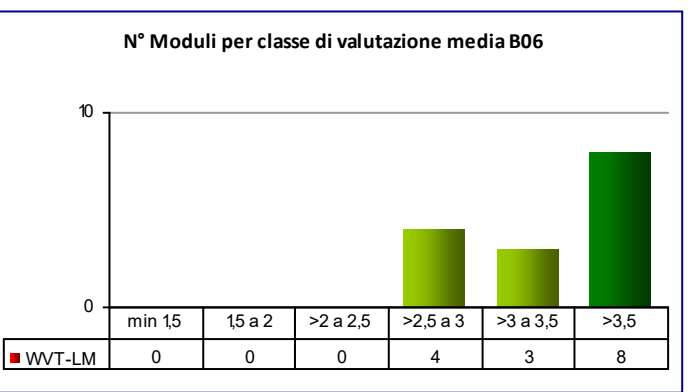

**Mod. val.**

# **COD\_CDL: WVT‐LM** INGEGNERIA DEI VEICOLI

**CLASSE:** LM‐33 15

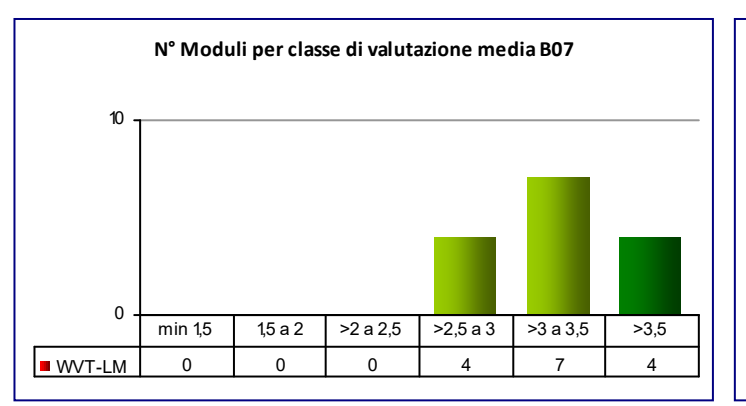

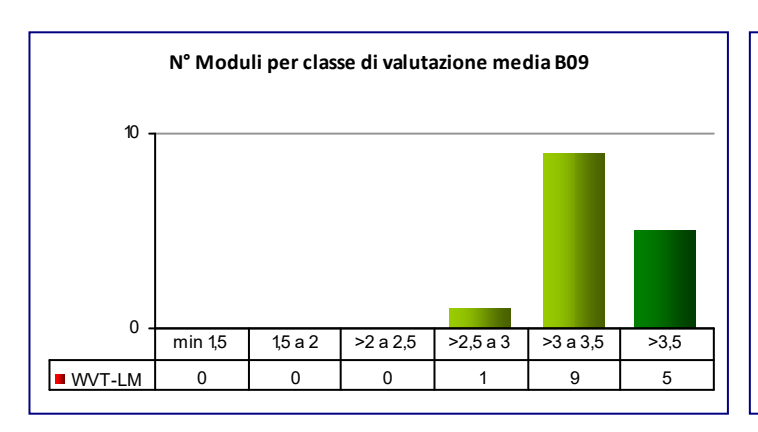

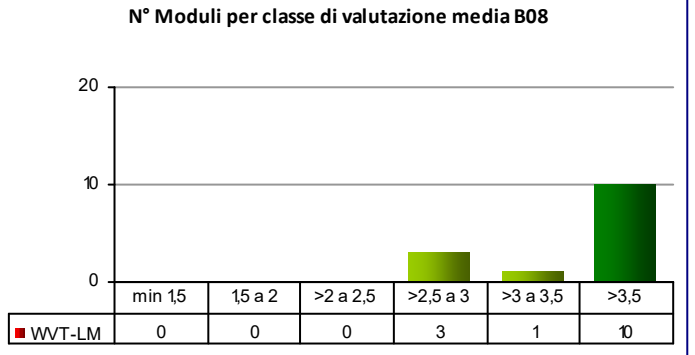

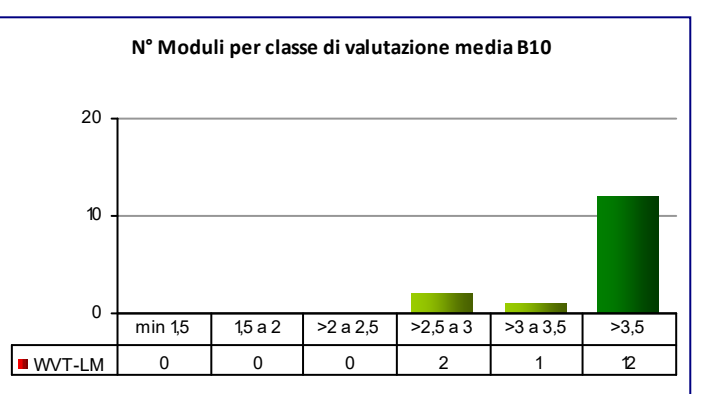

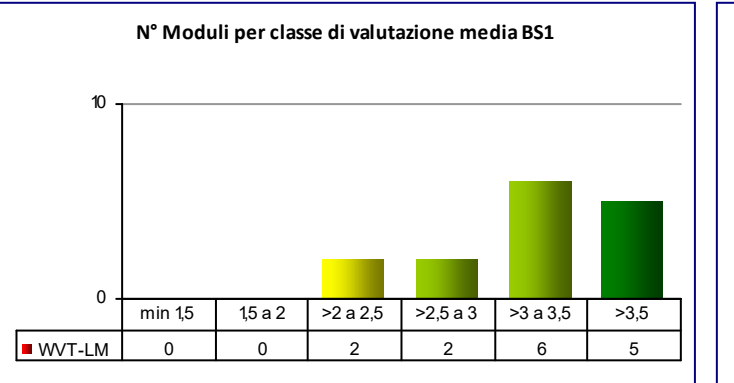

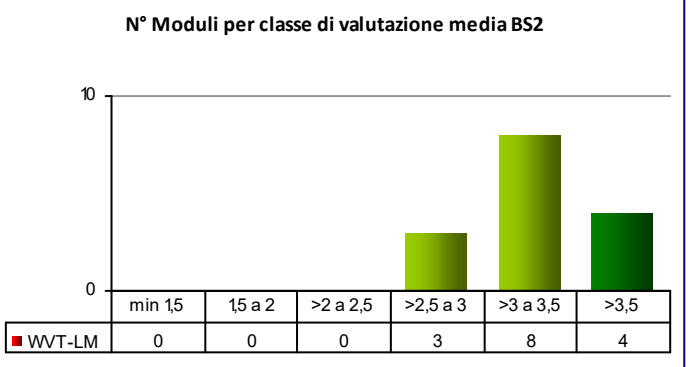